This form is effective beginning with the January 1 to June 30, 2017 accounting period (2017/1) If you are filing for a prior accounting period, contact the Licensing Division for the correct form.

### SA3E Long Form

### STATEMENT OF ACCOUNT

for Secondary Transmissions by Cable Systems (Long Form)

General instructions are located in the first tab of this workbook.

| FOR COPYRIGHT OFFICE USE ONLY |                   |  |  |  |  |  |
|-------------------------------|-------------------|--|--|--|--|--|
| DATE RECEIVED AMOUNT          |                   |  |  |  |  |  |
|                               | \$                |  |  |  |  |  |
| 0/6/2010                      | ALLOCATION NUMBER |  |  |  |  |  |
| 8/6/2019                      |                   |  |  |  |  |  |

Return completed workbook by email to:

coplicsoa@copyright.gov

For additional information, contact the U.S. Copyright Office Licensing Division at: Tel: (202) 707-8150

| Α          | ACCOUNTING PERIOD COVERED BY THIS STATEMENT:                                                                                                    |                                                                   |                                   |                |
|------------|----------------------------------------------------------------------------------------------------|-------------------------------------------------------------------|-----------------------------------|----------------|
| Accounting | 2019/1                                                                                                    |                                                                   |                                   |                |
| Period     |                                                                                                    |                                                                   |                                   |                |
| B<br>Owner | Instructions: Give the full legal name of the owner of the cable system. If the owner is a rate title of the subsidiary, not that of the parent corporation List any other name or names under which the owner conducts the busine If there were different owners during the accounting period, only the owner a single statement of account and royalty fee payment covering the entire account. Check here if this is the system's first filing. If not, enter the system's ID | ess of the cable syst<br>or on the last day of<br>counting perioa | em the accounting period should s |                |
|            | LEGAL NAME OF OWNER/MAILING ADDRESS OF CABLE SYSTEM                                                                                                    |                                                                   |                                   |                |
|            | Pioneer Telephone Cooperative, Inc.                                                                                                    |                                                                   |                                   |                |
|            |                                                                                                    |                                                                   |                                   |                |
|            |                                                                                                    |                                                                   |                                   |                |
|            |                                                                                                    |                                                                   |                                   |                |
|            |                                                                                                    |                                                                   |                                   | 62437 2019/1   |
|            |                                                                                                    |                                                                   |                                   |                |
|            | PO Box 539                                                                                                    |                                                                   |                                   |                |
|            | Kingfisher, OK 73750                                                                                                    |                                                                   |                                   |                |
|            |                                                                                                    |                                                                   |                                   |                |
| С          | <b>INSTRUCTIONS:</b> In line 1, give any business or trade names used to it names already appear in space B. In line 2, give the mailing address of                                                                                                    |                                                                   |                                   |                |
| 0          | 7 11 1 10 10                                                                                                    | the System, ii aiii                                               | erent from the dadress give       | п п орасс В.   |
| System     | 1 IDENTIFICATION OF CABLE SYSTEM:                                                                                                    |                                                                   |                                   |                |
|            | MANUNIO ADDDESS OF CARLE OVERTIN                                                                                                    |                                                                   |                                   |                |
|            | MAILING ADDRESS OF CABLE SYSTEM:                                                                                                    |                                                                   |                                   |                |
|            | 2 (Number, street, rural route, apartment, or suite number)                                                                                                    |                                                                   |                                   |                |
|            |                                                                                                    |                                                                   |                                   |                |
|            | (City, town, state, zip code)                                                                                                    |                                                                   |                                   |                |
| D          | Instructions: For complete space D instructions, see page 1b. Identify                                                                                                    | only the frst comr                                                | munity served below and rel       | ist on page 1b |
| Area       | with all communities.                                                                                                    |                                                                   |                                   |                |
| Served     | CITY OR TOWN                                                                                                    | STATE                                                             |                                   |                |
| First      | Kingfisher                                                                                                    | ок                                                                |                                   |                |
| Community  | Below is a sample for reporting communities if you report multiple cha                                                                                                    | annel line-ups in S                                               | pace G.                           |                |
|            | CITY OR TOWN (SAMPLE)                                                                                                    | STATE                                                             | CH LINE UP                        | SUB GRP#       |
| Sample     | Alda                                                                                                    | MD                                                                | Α                                 | 1              |
| Campio     | Alliance                                                                                                    | MD                                                                | В                                 | 2              |
|            | Gering                                                                                                    | MD                                                                | В                                 | 3              |

Privacy Act Notice: Section 111 of title 17 of the United States Code authorizes the Copyright Offce to collect the personally identifying information (PII) requested on th form in order to process your statement of account. PII is any personal information that can be used to identify or trace an individual, such as name, address and telephone numbers. By providing PII, you are agreeing to the routine use of it to establish and maintain a public record, which includes appearing in the Offce's public indexes and in search reports prepared for the public. The effect of not providing the PII requested is that it may delay processing of your statement of account and its placement in the completed record of statements of account, and it may affect the legal suffciency of the fling, a determination that would be made by a court of law.

FORM SA3E. PAGE 1b. SYSTEM ID# LEGAL NAME OF OWNER OF CABLE SYSTEM: 62437 Pioneer Telephone Cooperative, Inc. Instructions: List each separate community served by the cable system. A "community" is the same as a "community unit" as defined D in FCC rules: "a separate and distinct community or municipal entity (including unincorporated communities within unincorporated areas and including single, discrete unincorporated areas." 47 C.F.R. §76.5(dd). The frst community that you list will serve as a form Area of system identification hereafter known as the "first community." Please use it as the first community on all future fillings. Served Note: Entities and properties such as hotels, apartments, condominiums, or mobile home parks should be reported in parentheses below the identified city or town. If all communities receive the same complement of television broadcast stations (i.e., one channel line-up for all), then either associate all communities with the channel line-up "A" in the appropriate column below or leave the column blank. If you report any stations on a partially distant or partially permitted basis in the DSE Schedule, associate each relevant community with a subscriber group, designated by a number (based on your reporting from Part 9). When reporting the carriage of television broadcast stations on a community-by-community basis, associate each community with a channel line-up designated by an alpha-letter(s) (based on your Space G reporting) and a subscriber group designated by a number (based on your reporting from Part 9 of the DSE Schedule) in the appropriate columns below. CITY OR TOWN STATE CH LINE UP SUB GRP# Kingfisher OK First Aline OK Community **Ames** OK 1 **Apache** OK 1 2 Arnett OK 1 1 **Blanchard** OK See instructions for **Bradley** OK additional information on alphabetization. 1 **Buffalo** OK 1 Calumet OK 2 Canton 1 OK Carmen OK Add rows as necessary. Carter OK Chester OK **Cleo Springs** OK 1 Covington OK Crescent OK **Custer City** OK **Dacoma** 1 OK **Deer Creek** OK Dibble OK **Douglas** OK 2 **Dover** OK **Drummond** OK 1 1 **Fargo** OK OK 1 Fay Freedom OK Fort Supply OK Gage OK 1 Garber OK Geary OK 1 Gould OK Harmon OK Helena OK OK 1 2 Hennessey 1 Hollis OK Hopeton OK **OK** Hunter Lahoma OK 1 OK Lamont Longdale OK 1

OK

OK

Loyal Marshall 2

| May        | OK           | 1        | 2 |
|------------|--------------|----------|---|
| Meno       | OK           | 1        | 2 |
| Mooreland  | OK           | 1        | 1 |
| Mutual     | OK           | 1        | 1 |
| Nash       | OK OK        | 1        | 1 |
| Newcastle  | OK OK        | <u>'</u> | 2 |
| Oakwood    | OK           | <u>'</u> | 2 |
| Okarche    | OK OK        | 1        | 2 |
| Okeene     | OK OK        | 1        | 2 |
| Orlando    | OK OK        | 1        | 2 |
| Pond Creek | <del> </del> | l        | 4 |
|            | OK           | 1        | 1 |
| Putman     | OK           | 1        | 1 |
| Quinlin    | OK           | 1        | 1 |
| Ringwood   | OK           | 1        | 2 |
| Seiling    | OK           | 1        | 1 |
| Selman     | OK           | 1        | 1 |
| Sentinel   | OK           | 1        | 1 |
| Sharon     | OK           | 1        | 1 |
| Shattuck   | OK           | 1        | 1 |
| Thomas     | OK           | 1        | 2 |
| Wakita     | OK           | 1        | 1 |
| Watonga    | OK           | 1        | 2 |
| Waynoka    | OK           | 1        | 1 |
|            | h            |          | 4 |
|            |              |          |   |

Name LEGAL NAME OF OWNER OF CABLE SYSTEM:

Pioneer Telephone Cooperative, Inc.

SYSTEM ID#
62437

## Ε

### SECONDARY TRANSMISSION SERVICE: SUBSCRIBERS AND RATES

Secondary Transmission Service: Subscribers and Rates **In General:** The information in space E should cover all categories of secondary transmission service of the cable system, that is, the retransmission of television and radio broadcasts by your system to subscribers. Give information about other services (including pay cable) in space F, not here. All the facts you state must be those existing on the last day of the accounting period (June 30 or December 31, as the case may be).

**Number of Subscribers:** Both blocks in space E call for the number of subscribers to the cable system, broken down by categories of secondary transmission service. In general, you can compute the number of subscribers in each category by counting the number of billings in that category (the number of persons or organizations charged separately for the particular service at the rate indicated—not the number of sets receiving service).

**Rate:** Give the standard rate charged for each category of service. Include both the amount of the charge and the unit in which it is generally billed. (Example: "\$20/mth"). Summarize any standard rate variations within a particular rate category, but do not include discounts allowed for advance payment.

**Block 1:** In the left-hand block in space E, the form lists the categories of secondary transmission service that cable systems most commonly provide to their subscribers. Give the number of subscribers and rate for each listed category that applies to your system. **Note:** Where an individual or organization is receiving service that falls under different categories, that person or entity should be counted as a subscriber in each applicable category. Example: a residential subscriber who pays extra for cable service to additional sets would be included in the count under "Service to the first set" and would be counted once again under "Service to additional set(s)."

**Block 2:** If your cable system has rate categories for secondary transmission service that are different from those printed in block 1 (for example, tiers of services that include one or more secondary transmissions), list them, together with the number of subscribers and rates, in the right-hand block. A two- or three-word description of the service is sufficient.

| BLO                                                          | OCK 1                 |     | BLOCK 2 |                     |                       |    |       |
|--------------------------------------------------------------|-----------------------|-----|---------|---------------------|-----------------------|----|-------|
| CATEGORY OF SERVICE                                          | NO. OF<br>SUBSCRIBERS | ~ : |         | CATEGORY OF SERVICE | NO. OF<br>SUBSCRIBERS |    | RATE  |
| Residential: • Service to first set                          | 116                   | \$  | 76.95   | Complete Basic      | 3,580                 | \$ | 82.95 |
| Service to additional set(s)     FM radio (if separate rate) |                       |     |         |                     |                       |    |       |
| Motel, hotel                                                 | 22                    | \$  | 82.95   |                     |                       |    |       |
| Commercial                                                   | 170                   | \$  | 82.95   |                     |                       |    |       |
| Converter                                                    |                       |     |         |                     |                       |    |       |
| Residential                                                  |                       |     |         |                     |                       |    |       |
| Non-residential                                              |                       |     |         |                     |                       |    |       |

## F

Services Other Than Secondary Transmissions: Rates

### SERVICES OTHER THAN SECONDARY TRANSMISSIONS: RATES

In General: Space F calls for rate (not subscriber) information with respect to all your cable system's services that were not covered in space E, that is, those services that are not offered in combination with any secondary transmission service for a single fee. There are two exceptions: you do not need to give rate information concerning (1) services furnished at cost or (2) services or facilities furnished to nonsubscribers. Rate information should include both the amount of the charge and the unit in which it is usually billed. If any rates are charged on a variable per-program basis, enter only the letters "PP" in the rate column.

**Block 1:** Give the standard rate charged by the cable system for each of the applicable services listed.

**Block 2:** List any services that your cable system furnished or offered during the accounting period that were not listed in block 1 and for which a separate charge was made or established. List these other services in the form of a brief (two- or three-word) description and include the rate for each.

|                                             |      | BLOCK 2                       |                     |         |  |  |  |
|---------------------------------------------|------|-------------------------------|---------------------|---------|--|--|--|
| CATEGORY OF SERVICE                         | RATE | CATEGORY OF SERVICE           | CATEGORY OF SERVICE | RATE    |  |  |  |
| Continuing Services:                        |      | Installation: Non-residential |                     |         |  |  |  |
| Pay cable                                   |      | Motel, hotel                  |                     |         |  |  |  |
| <ul> <li>Pay cable—add'l channel</li> </ul> |      | Commercial                    |                     |         |  |  |  |
| Fire protection                             |      | Pay cable                     |                     |         |  |  |  |
| Burglar protection                          |      | Pay cable-add'l channel       |                     |         |  |  |  |
| Installation: Residential                   |      | Fire protection               |                     |         |  |  |  |
| First set                                   |      | Burglar protection            |                     |         |  |  |  |
| <ul> <li>Additional set(s)</li> </ul>       |      | Other services:               |                     |         |  |  |  |
| FM radio (if separate rate)                 |      | Reconnect                     | \$                  | 15.00   |  |  |  |
| Converter                                   |      | Disconnect                    |                     |         |  |  |  |
|                                             |      | Outlet relocation             | \$                  | 85.00   |  |  |  |
|                                             |      | Move to new address           | (                   | -245.00 |  |  |  |
|                                             |      |                               |                     |         |  |  |  |

| FORM SA3E. PAGE 3.                                                                                                    |                                                                                                    |                                                                                                    |                                                                                                    |                                                                                                    |                                                                                                    |                                               |  |  |
|----------------------------------------------------------------------------------------------------|----------------------------------------------------------------------------------------------------|----------------------------------------------------------------------------------------------------|----------------------------------------------------------------------------------------------------|----------------------------------------------------------------------------------------------------|----------------------------------------------------------------------------------------------------|-----------------------------------------------|--|--|
| LEGAL NAME OF OW                                                                                                    |                                                                                                    |                                                                                                    |                                                                                                    |                                                                                                    | SYSTEM ID#                                                                                                    | Namo                                          |  |  |
| Pioneer Telepl                                                                                                    | •                                                                                                    |                                                                                                    |                                                                                                    |                                                                                                    | 62437                                                                                                    |                                               |  |  |
| PRIMARY TRANSMITT                                                                                                    | TERS: TELEVISIO                                                                                                    | N                                                                                                    |                                                                                                    |                                                                                                    |                                                                                                    |                                               |  |  |
| In General: In space G, identify every television station (including translator stations and low power television stations) carried by your cable system during the accounting period, except (1) stations carried only on a part-time basis under FCC rules and regulations in effect on June 24, 1981, permitting the carriage of certain network programs [sections 76.59(d)(2) and (4), 76.61(e)(2) and (4), or 76.63 (referring to 76.61(e)(2) and (4))]; and (2) certain stations carried on a substitute program basis, as explained in the next paragraph.  Substitute Basis Stations: With respect to any distant stations carried by your cable system on a substitute program                                                                                                    |                                                                                                    |                                                                                                    |                                                                                                    |                                                                                                    |                                                                                                    |                                               |  |  |
| basis under specifc F                                                                                                    |                                                                                                    | . ,                                                                                                    |                                                                                                    | odified by your c                                                                                                    | able system on a substitute program                                                                                                    | Television                                    |  |  |
| station was carried • List the station here                                                                                                    | d only on a subst<br>e, and also in spa                                                                                                    | titute basis.<br>ce I, if the sta                                                                                                    | tion was carried                                                                                                    | d both on a substit                                                                                                    | ent and Program Log)—if the tute basis and also on some other f the general instructions located                                                                                                    |                                               |  |  |
| in the paper SA3 f                                                                                                    | form.                                                                                                    | J                                                                                                    |                                                                                                    |                                                                                                    |                                                                                                    |                                               |  |  |
| each multicast strean<br>cast stream as "WET<br>WETA-simulcast).                                                                                                    | m associated with<br>A-2". Simulcast s                                                                                                    | n a station acc<br>streams must                                                                                                    | cording to its over<br>be reported in o                                                                                                    | er-the-air designa<br>column 1 (list eacl                                                                                                    | s such as HBO, ESPN, etc. Identify tion. For example, report multi- n stream separately; for example                                                                                                    |                                               |  |  |
|                                                                                                    |                                                                                                    |                                                                                                    | J                                                                                                    |                                                                                                    | ion for broadcasting over-the-air in may be different from the channel                                                                                                    |                                               |  |  |
| educational station, b                                                                                                    | te in each case voy entering the le<br>ticast), "E" (for no                                                                                                    | whether the st<br>tter "N" (for ne<br>oncommercial                                                                                                    | etwork), "N-M" (<br>l educational), o                                                                                                    | for network multic<br>or "E-M" (for nonce                                                                                                    | ependent station, or a noncommercial ast), "I" (for independent), "I-M" ommercial educational multicast).                                                                                                    |                                               |  |  |
|                                                                                                    |                                                                                                    |                                                                                                    |                                                                                                    |                                                                                                    | es". If not, enter "No". For an ex-                                                                                                    |                                               |  |  |
| planation of local serv                                                                                                    | vice area, see pa                                                                                                    | age (v) of the                                                                                                    | general instructi                                                                                                    | ions located in the                                                                                                    | e paper SA3 form.                                                                                                    |                                               |  |  |
| Column 5: If you have entered "Yes" in column 4, you must complete column 5, stating the basis on which your cable system carried the distant station during the accounting period. Indicate by entering "LAC" if your cable system carried the distant station on a part-time basis because of lack of activated channel capacity.  For the retransmission of a distant multicast stream that is not subject to a royalty payment because it is the subject of a written agreement entered into on or before June 30, 2009, between a cable system or an association representing the cable system and a primary transmitter or an association representing the primary transmitter, enter the designation "E" (exempt). For simulcasts, also enter "E". If you carried the channel on any other basis, enter "O." For a further explanation of these three categories, see page (v) of the general instructions located in the paper SA3 form.  Column 6: Give the location of each station. For U.S. stations, list the community to which the station is licensed by the FCC. For Mexican or Canadian stations, if any, give the name of the community with which the station is identified.                                                                                                    |                                                                                                    |                                                                                                    |                                                                                                    |                                                                                                    |                                                                                                    |                                               |  |  |
| the cable system and<br>tion "E" (exempt). For<br>explanation of these t<br><b>Column 6:</b> Give th<br>FCC. For Mexican or                                                                                                    | d a primary transi<br>r simulcasts, also<br>three categories,<br>he location of eac<br>Canadian statio                                                                                           | mitter or an as<br>o enter "E". If ;<br>see page (v)<br>ch station. Fo<br>ns, if any, give                                                             | ssociation repre<br>you carried the<br>of the general in<br>r U.S. stations,<br>the the name of the                                                                                                    | etween a cable system as channel on any of instructions locate list the community with the community with th | ry transmitter, enter the designa-<br>ther basis, enter "O." For a further<br>and in the paper SA3 form. If the work of the station is licensed by the<br>mathematical work of the station is identified.                                                                                                    |                                               |  |  |
| the cable system and<br>tion "E" (exempt). For<br>explanation of these t<br><b>Column 6:</b> Give th<br>FCC. For Mexican or                                                                                                    | d a primary transi<br>r simulcasts, also<br>three categories,<br>he location of eac<br>Canadian statio                                                                                           | mitter or an as<br>o enter "E". If<br>see page (v)<br>ch station. Fo<br>ns, if any, give<br>anel line-ups,                                             | ssociation repre<br>you carried the<br>of the general in<br>r U.S. stations,<br>the the name of the                                                                                                    | etween a cable system that primal channel on any of instructions locate list the community with space G for each                                                                                                    | ry transmitter, enter the designa-<br>ther basis, enter "O." For a further<br>and in the paper SA3 form. If the work of the station is licensed by the<br>mathematical work of the station is identified.                                                                                                    |                                               |  |  |
| the cable system and<br>tion "E" (exempt). For<br>explanation of these t<br><b>Column 6</b> : Give th                                                                                                    | d a primary transic r simulcasts, also three categories, he location of each Canadian stationing multiple characteristics.  2. B'CAST CHANNEL                                                    | mitter or an as o enter "E". If a see page (v) ch station. Fo ns, if any, given nel line-ups,  CHANN  3. TYPE  OF                                      | ssociation repre<br>you carried the<br>of the general i<br>r U.S. stations,<br>e the name of th<br>use a separate<br>EL LINE-UP<br>4. DISTANT?<br>(Yes or No)                                                                                                    | etween a cable system of the primal channel on any of instructions locate list the community with space G for each  AA  5. BASIS OF CARRIAGE                                                                                                    | ry transmitter, enter the designa-<br>ther basis, enter "O." For a further<br>and in the paper SA3 form. If the work of the station is licensed by the<br>mathematical work of the station is identified.                                                                                                    |                                               |  |  |
| the cable system and<br>tion "E" (exempt). For<br>explanation of these the<br>Column 6: Give the<br>FCC. For Mexican or<br>Note: If you are utilized<br>1. CALL<br>SIGN                                                                                                    | d a primary transing a primary transing transing three categories, the location of each Canadian stationing multiple chares 2. B'CAST CHANNEL NUMBER                                             | mitter or an as o enter "E". If a see page (v) ch station. Fo ns, if any, given nel line-ups,  CHANN  3. TYPE                                          | ssociation repre<br>you carried the<br>of the general i<br>r U.S. stations,<br>e the name of the<br>use a separate  EL LINE-UP  4. DISTANT? (Yes or No)                                                                                                    | etween a cable system of the primal channel on any of instructions locate list the community with space G for each  AA  5. BASIS OF                                                                                                    | ry transmitter, enter the designather basis, enter "O." For a further ed in the paper SA3 form. If to which the station is licensed by the name which the station is identified. It channel line-up.  6. LOCATION OF STATION                                                                                                    |                                               |  |  |
| the cable system and tion "E" (exempt). For explanation of these t Column 6: Give th FCC. For Mexican or Note: If you are utilize  1. CALL SIGN                                                                                                    | d a primary transir simulcasts, also three categories, he location of ear Canadian statio ing multiple char 2. B'CAST CHANNEL NUMBER 27                                                          | mitter or an as o enter "E". If see page (v) ch station. Fo ns, if any, givened line-ups,  CHANN  3. TYPE  OF  STATION  N                              | ssociation repre<br>you carried the<br>of the general in<br>r U.S. stations,<br>e the name of the<br>use a separate  EL LINE-UP  4. DISTANT?  (Yes or No)                                                                                                    | etween a cable system of the primal channel on any of instructions locate list the community with space G for each  AA  5. BASIS OF CARRIAGE                                                                                                    | ry transmitter, enter the designather basis, enter "O." For a further ad in the paper SA3 form. It to which the station is licensed by the which the station is identifed. channel line-up.  6. LOCATION OF STATION  Oklahoma City                                                                                                    |                                               |  |  |
| the cable system and tion "E" (exempt). For explanation of these to Column 6: Give the FCC. For Mexican or Note: If you are utilized.  1. CALL SIGN  KFOR                                                                                                    | d a primary transic simulcasts, also three categories, he location of each Canadian statio ing multiple chares 2. B'CAST CHANNEL NUMBER 27                                                       | mitter or an as o enter "E". If see page (v) ch station. Fo ons, if any, given the line-ups,  CHANN  3. TYPE  OF  STATION  N                           | ssociation repre you carried the of the general i r U.S. stations, e the name of th use a separate  EL LINE-UP  4. DISTANT? (Yes or No)  No                                                                                                    | etween a cable system of the primal channel on any of instructions locate list the community with space G for each  AA  5. BASIS OF CARRIAGE                                                                                                    | ry transmitter, enter the designather basis, enter "O." For a further ed in the paper SA3 form. It to which the station is licensed by the maken which the station is identified. It channel line-up.  6. LOCATION OF STATION  Oklahoma City  Oklahoma City                                                                                                    | . See instructions for additional information |  |  |
| the cable system and tion "E" (exempt). For explanation of these to Column 6: Give the CC. For Mexican or Note: If you are utilized.  1. CALL SIGN  KFOR  KOCO                                                                                                    | d a primary transir simulcasts, also three categories, he location of ear Canadian statio ing multiple char 2. B'CAST CHANNEL NUMBER 27 7 39                                                     | mitter or an as o enter "E". If see page (v) ch station. Fo ns, if any, givened line-ups,  CHANN 3. TYPE OF STATION N N N                              | ssociation repre you carried the of the general i r U.S. stations, e the name of th use a separate  EL LINE-UP  4. DISTANT? (Yes or No)  No  No  No                                                                                                    | etween a cable system of the primal channel on any of instructions locate list the community with space G for each  AA  5. BASIS OF CARRIAGE (If Distant)                                                                                                    | ry transmitter, enter the designather basis, enter "O." For a further basis, enter "O." For a further but in the paper SA3 form. It to which the station is licensed by the maken which the station is identified. Channel line-up.  6. LOCATION OF STATION  Oklahoma City Oklahoma City Oklahoma City                                                                                                    |                                               |  |  |
| the cable system and tion "E" (exempt). For explanation of these to Column 6: Give the CC. For Mexican or Note: If you are utilized.  1. CALL SIGN  KFOR  KOCO  KWTV                                                                                                    | d a primary transir simulcasts, also three categories, he location of ear Canadian statio ing multiple char 2. B'CAST CHANNEL NUMBER 27 7 39 13                                                  | mitter or an as o enter "E". If see page (v) ch station. Fo ons, if any, given the line-ups,  CHANN  3. TYPE  OF  STATION  N                           | ssociation repre you carried the of the general i r U.S. stations, e the name of th use a separate  EL LINE-UP 4. DISTANT? (Yes or No)  No No No Yes                                                                                                    | etween a cable system of the primal channel on any of instructions locate list the community with space G for each  AA  5. BASIS OF CARRIAGE                                                                                                    | ry transmitter, enter the designather basis, enter "O." For a further din the paper SA3 form. It to which the station is licensed by the which the station is identified. channel line-up.  6. LOCATION OF STATION  Oklahoma City Oklahoma City Oklahoma City Oklahoma City Oklahoma City                                                                                                    | additional information                        |  |  |
| the cable system and tion "E" (exempt). For explanation of these to Column 6: Give the FCC. For Mexican or Note: If you are utilized 1. CALL SIGN  KFOR  KOCO  KWTV  KETA  KOKH                                                                                                    | d a primary transir simulcasts, also three categories, he location of ear Canadian statio ing multiple char 2. B'CAST CHANNEL NUMBER 27 7 39 13 24                                               | mitter or an as o enter "E". If see page (v) ch station. Fo ns, if any, givened line-ups,  CHANN 3. TYPE OF STATION N N N                              | ssociation repre you carried the of the general i r U.S. stations, e the name of th use a separate  EL LINE-UP  4. DISTANT? (Yes or No)  No  No  No  Yes  No                                                                                                    | etween a cable system of the primal channel on any of instructions locate list the community with space G for each  AA  5. BASIS OF CARRIAGE (If Distant)                                                                                                    | ry transmitter, enter the designather basis, enter "O." For a further ad in the paper SA3 form. It to which the station is licensed by the make the which the station is identified. It channel line-up.  6. LOCATION OF STATION  Oklahoma City Oklahoma City Oklahoma City Oklahoma City Oklahoma City Oklahoma City Oklahoma City Oklahoma City                                                                                                    | additional information                        |  |  |
| the cable system and tion "E" (exempt). For explanation of these to Column 6: Give the CC. For Mexican or Note: If you are utilized.  1. CALL SIGN  KFOR  KOCO  KWTV  KETA  KOCH                                                                                                    | a primary transir simulcasts, also three categories, he location of ear Canadian statio ing multiple char  2. B'CAST CHANNEL NUMBER  27  7  39  13  24  33                                       | mitter or an as o enter "E". If see page (v) ch station. Fo ns, if any, givened line-ups,  CHANN 3. TYPE OF STATION N N N                              | ssociation repre you carried the of the general i r U.S. stations, e the name of th use a separate  EL LINE-UP  4. DISTANT? (Yes or No)  No No No Yes No No                                                                                                    | etween a cable system of the primal channel on any of instructions locate list the community with space G for each  AA  5. BASIS OF CARRIAGE (If Distant)                                                                                                    | ry transmitter, enter the designather basis, enter "O." For a further and in the paper SA3 form. It to which the station is licensed by the which the station is identified. In the channel line-up.  6. LOCATION OF STATION  Oklahoma City Oklahoma City Oklahoma City Oklahoma City Oklahoma City Oklahoma City Oklahoma City Oklahoma City Oklahoma City Oklahoma City                                                                                                    | additional information                        |  |  |
| the cable system and tion "E" (exempt). For explanation of these to Column 6: Give the FCC. For Mexican or Note: If you are utilized as Inc. Column 6: Give the FCC. For Mexican or Note: If you are utilized as Inc. Column 6: Give the FCC. For Mexican or Note: If you are utilized as Inc. Column 6: Give the FCC. For Mexican or Note: If you are utilized as Inc. Column 6: Give the FCC. For Mexican or Note: If you are utilized as Inc. Column 6: Give the FCC. For Mexican or Note: Inc. Column 6: Give the FCC. For Mexican or Note: Inc. Column 6: Giv | d a primary transir simulcasts, also three categories, he location of ear Canadian statio ing multiple char 2. B'CAST CHANNEL NUMBER 27 7 39 13 24 33 40                                         | mitter or an as o enter "E". If see page (v) ch station. Fo ns, if any, givened line-ups,  CHANN 3. TYPE OF STATION N N N                              | ssociation repre you carried the of the general i r U.S. stations, e the name of th use a separate  EL LINE-UP  4. DISTANT? (Yes or No)  No No No No No No No No No No No No No                                                                                                    | etween a cable system of the primal channel on any of instructions locate list the community with space G for each  AA  5. BASIS OF CARRIAGE (If Distant)                                                                                                    | ry transmitter, enter the designather basis, enter "O." For a further basis, enter "O." For a further but in the paper SA3 form. It to which the station is licensed by the make the which the station is identified. In the channel line-up.  6. LOCATION OF STATION  Oklahoma City Oklahoma City Oklahoma City Oklahoma City Oklahoma City Oklahoma City Oklahoma City Oklahoma City Oklahoma City Oklahoma City Oklahoma City                                                                                                    | additional information                        |  |  |
| the cable system and tion "E" (exempt). For explanation of these to Column 6: Give the FCC. For Mexican or Note: If you are utilized.  1. CALL SIGN  KFOR  KOCO  KWTV  KETA  KOCH  KOCB  KAUT  KSBI                                                                                                    | a primary transic simulcasts, also three categories, he location of ear Canadian statio ing multiple charmage.  2. B'CAST CHANNEL NUMBER  27  7  39  13  24  33  40  51                          | mitter or an as o enter "E". If see page (v) ch station. Fo ns, if any, givened line-ups,  CHANN 3. TYPE OF STATION N N N                              | ssociation repre you carried the of the general i r U.S. stations, e the name of th use a separate  EL LINE-UP  4. DISTANT? (Yes or No)  No  No  No  No  No  No  No  No  No                                                                                                    | etween a cable system of the primal channel on any of instructions locate list the community with space G for each  AA  5. BASIS OF CARRIAGE (If Distant)                                                                                                    | ry transmitter, enter the designather basis, enter "O." For a further and in the paper SA3 form. It to which the station is licensed by the make the which the station is identified. It channel line-up.  6. LOCATION OF STATION  Oklahoma City Oklahoma City Oklahoma City Oklahoma City Oklahoma City Oklahoma City Oklahoma City Oklahoma City Oklahoma City Oklahoma City Oklahoma City Oklahoma City Oklahoma City Oklahoma City                                                                                                    | additional information                        |  |  |
| the cable system and tion "E" (exempt). For explanation of these to Column 6: Give the CC. For Mexican or Note: If you are utilized.  1. CALL SIGN  KFOR  KOCO  KWTV  KETA  KOCB  KAUT  KSBI  KOPX                                                                                                    | d a primary transir simulcasts, also three categories, he location of ear Canadian statio ing multiple char  2. B'CAST CHANNEL NUMBER 27 7 39 13 24 33 40 51 50                                  | mitter or an as o enter "E". If see page (v) ch station. Fo ns, if any, givened line-ups,  CHANN 3. TYPE OF STATION N N N                              | ssociation repre you carried the of the general if r U.S. stations, e the name of th use a separate  EL LINE-UP 4. DISTANT? (Yes or No)  No No No No No No No No No No No No No                                                                                                    | etween a cable system of the primal channel on any of instructions locate list the community with space G for each  AA  5. BASIS OF CARRIAGE (If Distant)                                                                                                    | ry transmitter, enter the designather basis, enter "O." For a further do in the paper SA3 form. It to which the station is licensed by the make the which the station is identified. In the channel line-up.  6. LOCATION OF STATION  Oklahoma City Oklahoma City Oklahoma City Oklahoma City Oklahoma City Oklahoma City Oklahoma City Oklahoma City Oklahoma City Oklahoma City Oklahoma City Oklahoma City Oklahoma City Oklahoma City Oklahoma City Oklahoma City Oklahoma City                                                                                                    | additional information                        |  |  |
| the cable system and tion "E" (exempt). For explanation of these to Column 6: Give the FCC. For Mexican or Note: If you are utilized.  1. CALL SIGN  KFOR  KOCO  KWTV  KETA  KOKH  KOCB  KAUT  KSBI  KOPX  KTUZ                                                                                                    | a primary transir simulcasts, also three categories, he location of ear Canadian statio ing multiple char 2. B'CAST CHANNEL NUMBER 27 7 39 13 24 33 40 51 50 29                                  | mitter or an as o enter "E". If see page (v) ch station. Fo ns, if any, givened line-ups,  CHANN 3. TYPE OF STATION N N N                              | ssociation repre you carried the of the general i r U.S. stations, e the name of th use a separate  EL LINE-UP  4. DISTANT? (Yes or No)  No No No No No No No No No No No No No                                                                                                    | etween a cable system of the primal channel on any of instructions locate list the community with space G for each  AA  5. BASIS OF CARRIAGE (If Distant)                                                                                                    | ry transmitter, enter the designather basis, enter "O." For a further and in the paper SA3 form. It to which the station is licensed by the make the which the station is identified. It channel line-up.  6. LOCATION OF STATION  Oklahoma City Oklahoma City Oklahoma City Oklahoma City Oklahoma City Oklahoma City Oklahoma City Oklahoma City Oklahoma City Oklahoma City Oklahoma City Oklahoma City Oklahoma City Oklahoma City Oklahoma City Oklahoma City Oklahoma City Oklahoma City Shawnee, OK                                                                                                    | additional information                        |  |  |
| the cable system and tion "E" (exempt). For explanation of these to Column 6: Give the CC. For Mexican or Note: If you are utilized.  1. CALL SIGN  KFOR  KOCO  KWTV  KETA  KOKH  KOCB  KAUT  KSBI  KOPX  KTUZ  K35MV-D                                                                                                    | a primary transir simulcasts, also three categories, he location of ear Canadian statio ing multiple char 2. B'CAST CHANNEL NUMBER 27 7 39 13 24 33 40 51 50 29 35                               | mitter or an as penter "E". If see page (v) ch station. Fo ns, if any, givened line-ups,  CHANN 3. TYPE OF STATION N N E I I I I I I I                 | ssociation repre you carried the of the general if r U.S. stations, e the name of th use a separate  EL LINE-UP  4. DISTANT? (Yes or No)  No No No No No No No No No No No No No                                                                                                    | etween a cable system of the primal channel on any of instructions locate list the community with space G for each  AA  5. BASIS OF CARRIAGE (If Distant)                                                                                                    | ry transmitter, enter the designather basis, enter "O." For a further and in the paper SA3 form. It to which the station is licensed by the make the which the station is identified. In the channel line-up.  6. LOCATION OF STATION  Oklahoma City Oklahoma City Oklahoma City Oklahoma City Oklahoma City Oklahoma City Oklahoma City Oklahoma City Oklahoma City Oklahoma City Oklahoma City Oklahoma City Shawnee, OK Concho, OK                                                                                                    | additional information                        |  |  |
| the cable system and tion "E" (exempt). For explanation of these to Column 6: Give the FCC. For Mexican or Note: If you are utilized as the FCC.  1. CALL SIGN  KFOR  KOCO  KWTV  KETA  KOCH  KOCB  KAUT  KSBI  KOPX  KTUZ  K35MV-D  KFOR HD                                                                                                    | a primary transir simulcasts, also three categories, he location of ear Canadian statio ing multiple char 2. B'CAST CHANNEL NUMBER 27 7 39 13 24 33 40 51 50 29 35 0                             | mitter or an as penter "E". If see page (v) ch station. Fo ns, if any, givenel line-ups,  CHANN 3. TYPE OF STATION N N I I I I I N-M                   | ssociation repreyou carried the of the general is r U.S. stations, ethe name of the use a separate  EL LINE-UP  4. DISTANT? (Yes or No)  No No No No No No No No No No No No No                                                                                                    | etween a cable system of the primal channel on any of instructions locate list the community with space G for each  AA  5. BASIS OF CARRIAGE (If Distant)                                                                                                    | ry transmitter, enter the designather basis, enter "O." For a further do in the paper SA3 form. It to which the station is licensed by the make the which the station is identified. In the channel line-up.  6. LOCATION OF STATION  Oklahoma City Oklahoma City                                                                                                    | additional information                        |  |  |
| the cable system and tion "E" (exempt). For explanation of these to Column 6: Give the FCC. For Mexican or Note: If you are utilized.  1. CALL SIGN  KFOR  KOCO  KWTV  KETA  KOCB  KAUT  KSBI  KOPX  KTUZ  K35MV-D  KFOR HD  KOCO HD                                                                                                    | a primary transir simulcasts, also three categories, he location of ear Canadian statio ing multiple char 2. B'CAST CHANNEL NUMBER 27 7 39 13 24 33 40 51 50 29 35 0 0                           | mitter or an as o enter "E". If see page (v) ch station. Fo ns, if any, givened line-ups,  CHANN 3. TYPE OF STATION N N I I I I I N-M N-M N-M          | ssociation repre you carried the of the general if r U.S. stations, e the name of th use a separate  EL LINE-UP  4. DISTANT? (Yes or No)  No No No No No No No No No No No No No                                                                                                    | etween a cable system of the primal channel on any of instructions locate list the community with space G for each  AA  5. BASIS OF CARRIAGE (If Distant)                                                                                                    | ry transmitter, enter the designather basis, enter "O." For a further do in the paper SA3 form. It to which the station is licensed by the myhich the station is identified. It channel line-up.  6. LOCATION OF STATION  Oklahoma City Oklahoma City                                                                                                    | additional information                        |  |  |
| the cable system and tion "E" (exempt). For explanation of these to Column 6: Give the FCC. For Mexican or Note: If you are utilized as the FCC. For Mexican or Note: If you are utilized as th | a primary transir simulcasts, also three categories, he location of ear Canadian statio ing multiple char 2. B'CAST CHANNEL NUMBER 27 7 39 13 24 33 40 51 50 29 35 0 0 0 0 0                     | mitter or an as penter "E". If see page (v) ch station. Fo ns, if any, givened line-ups,  CHANN 3. TYPE OF STATION N N I I I I I N-M N-M N-M N-M N-M   | ssociation repreyou carried the of the general is r U.S. stations, ethe name of the use a separate  EL LINE-UP  4. DISTANT? (Yes or No)  No No No No No No No No No No No No No                                                                                                    | etween a cable system of the primal channel on any of instructions locate list the community with space G for each  AA  5. BASIS OF CARRIAGE (If Distant)                                                                                                    | ry transmitter, enter the designather basis, enter "O." For a further do in the paper SA3 form. It to which the station is licensed by the myhich the station is identified. In which the station is identified. In which the station is identified. I | additional information                        |  |  |
| the cable system and tion "E" (exempt). For explanation of these to Column 6: Give the FCC. For Mexican or Note: If you are utilized.  1. CALL SIGN  KFOR  KOCO  KWTV  KETA  KOCB  KAUT  KSBI  KOPX  KTUZ  K35MV-D  KFOR HD  KOCO HD  KWTV HD                                                                                                    | a primary transir simulcasts, also three categories, he location of ear Canadian statio ing multiple char 2. B'CAST CHANNEL NUMBER 27 7 39 13 24 33 40 51 50 29 35 0 0                           | mitter or an as o enter "E". If see page (v) ch station. Fo ns, if any, givened line-ups,  CHANN 3. TYPE OF STATION N N I I I I I N-M N-M N-M          | ssociation repre you carried the of the general if r U.S. stations, e the name of th use a separate  EL LINE-UP  4. DISTANT? (Yes or No)  No No No No No No No No No No No No No                                                                                                    | etween a cable system of the primal channel on any of instructions locate list the community with space G for each  AA  5. BASIS OF CARRIAGE (If Distant)                                                                                                    | ry transmitter, enter the designather basis, enter "O." For a further do in the paper SA3 form. It to which the station is licensed by the myhich the station is identified. It channel line-up.  6. LOCATION OF STATION  Oklahoma City Oklahoma City                                                                                                    | additional information                        |  |  |
| the cable system and tion "E" (exempt). For explanation of these to Column 6: Give the FCC. For Mexican or Note: If you are utilized.  1. CALL SIGN  KFOR  KOCO  KWTV  KETA  KOKH  KOCB  KAUT  KSBI  KOPX  KTUZ  K35MV-D  KFOR HD  KOCO HD  KWTV HD  KETA HD                                                                                                    | a primary transir simulcasts, also three categories, he location of ear Canadian statio ing multiple char 2. B'CAST CHANNEL NUMBER 27 7 39 13 24 33 40 51 50 29 35 0 0 0 0 0                     | mitter or an as penter "E". If see page (v) ch station. Fo ns, if any, givened line-ups,  CHANN 3. TYPE OF STATION N N I I I I I N-M N-M N-M N-M N-M   | ssociation repre you carried the of the general if r U.S. stations, e the name of th use a separate  EL LINE-UP 4. DISTANT? (Yes or No)  No No No No No No No No No No No No No                                                                                                    | etween a cable system of the primal channel on any of instructions locate list the community with space G for each  AA  5. BASIS OF CARRIAGE (If Distant)                                                                                                    | ry transmitter, enter the designather basis, enter "O." For a further do in the paper SA3 form. It to which the station is licensed by the myhich the station is identified. In which the station is identified. In which the station is identified. I | additional information                        |  |  |
| the cable system and<br>tion "E" (exempt). For<br>explanation of these the<br>Column 6: Give the<br>FCC. For Mexican or<br>Note: If you are utilized<br>1. CALL                                                                                                    | a primary transic simulcasts, also three categories, he location of ear Canadian statio ing multiple charmage.  2. B'CAST CHANNEL NUMBER  27  7  39  13  24  33  40  51  50  29  35  0  0  0     | mitter or an as o enter "E". If see page (v) ch station. Fo ns, if any, givened line-ups,  CHANN 3. TYPE OF STATION N N I I I I I N-M N-M N-M N-M E-M  | ssociation repreyou carried the post the general is r U.S. stations, the trust a separate of the general is r U.S. stations, the the name of the use a separate of the use a separate of the use a sep | etween a cable system of the primal channel on any of instructions locate list the community with space G for each  AA  5. BASIS OF CARRIAGE (If Distant)                                                                                                    | ry transmitter, enter the designather basis, enter "O." For a further do in the paper SA3 form. It to which the station is licensed by the make the which the station is identified. It channel line-up.  6. LOCATION OF STATION  Oklahoma City Oklahoma City                                                                                                    | additional information                        |  |  |
| the cable system and tion "E" (exempt). For explanation of these to Column 6: Give the FCC. For Mexican or Note: If you are utilized.  1. CALL SIGN  KFOR  KOCO  KWTV  KETA  KOCB  KAUT  KSBI  KOPX  KTUZ  K35MV-D  KFOR HD  KOCO HD  KWTV HD  KETA HD  KOKH HD                                                                                                    | a primary transir simulcasts, also three categories, he location of ear Canadian statio ing multiple char 2. B'CAST CHANNEL NUMBER 27 7 39 13 24 33 40 51 50 29 35 0 0 0 0 0 0 0 0 0 0 0 0 0 0 0 | mitter or an as penter "E". If see page (v) ch station. Fo ns, if any, givened line-ups,  CHANN 3. TYPE OF STATION N N E I I I I I N-M N-M N-M E-M I-M | ssociation repre you carried the post the general in the general in the general i | etween a cable system of the primal channel on any of instructions locate list the community with space G for each  AA  5. BASIS OF CARRIAGE (If Distant)                                                                                                    | ry transmitter, enter the designather basis, enter "O." For a further do in the paper SA3 form. It to which the station is licensed by the myhich the station is identified. In which the station is identified. In which the station is identified. I | additional information                        |  |  |

| FORM SA3E. PAGE 3.                                                                                                    |                                                                                                    |                                                                                                    |                                                                                                    |                                                                                                    | 0)/0==14.15.//                                                                                                    | T          |  |  |
|----------------------------------------------------------------------------------------------------|----------------------------------------------------------------------------------------------------|----------------------------------------------------------------------------------------------------|----------------------------------------------------------------------------------------------------|----------------------------------------------------------------------------------------------------|----------------------------------------------------------------------------------------------------|------------|--|--|
| LEGAL NAME OF OWI                                                                                                    |                                                                                                    |                                                                                                    |                                                                                                    |                                                                                                    | SYSTEM ID#<br>62437                                                                                                    | Name       |  |  |
| Pioneer Teleph                                                                                                    | Pioneer Telephone Cooperative, Inc.                                                                                                    |                                                                                                    |                                                                                                    |                                                                                                    |                                                                                                    |            |  |  |
| PRIMARY TRANSMITT                                                                                                    | ERS: TELEVISION                                                                                                    | ON                                                                                                    |                                                                                                    |                                                                                                    |                                                                                                    |            |  |  |
| In General: In space G, identify every television station (including translator stations and low power television stations) carried by your cable system during the accounting period, except (1) stations carried only on a part-time basis under FCC rules and regulations in effect on June 24, 1981, permitting the carriage of certain network programs [sections 76.59(d)(2) and (4), 76.61(e)(2) and (4), or 76.63 (referring to 76.61(e)(2) and (4))]; and (2) certain stations carried on a substitute program basis, as explained in the next paragraph.  Substitute Basis Stations: With respect to any distant stations carried by your cable system on a substitute program |                                                                                                    |                                                                                                    |                                                                                                    |                                                                                                    |                                                                                                    |            |  |  |
| basis under specifc Fe Do not list the station station was carried List the station here, basis. For further in in the paper SA3 fc Column 1: List eac each multicast stream cast stream as "WETA WETA-simulcast). Column 2: Give th its community of licen on which your cable s Column 3: Indicate educational station, by (for independent multi For the meaning of the Column 4: If the si planation of local serv Column 5: If you h cable system carried the carried the distant sta For the retransmiss of a written agreemen the cable system and tion "E" (exempt). For explanation of these ti                                                                                 | CC rules, regular here in space only on a subs and also in spanformation concorm.  ch station's call associated with A-2". Simulcast e channel numbers. For example ystem carried the in each case of a case of the cast, "E" (for nese terms, see lation is outside ice area, see prave entered "Yehe distant station on a part-tilision of a distant t entered into o a primary trans simulcasts, alsonee categories | ations, or auth G—but do list titute basis. ace I, if the staterning substit sign. Do not read that it is sign. Do not read that it is sign. Do not read that it is sign. Do not read that it is sign. Do not read that it is sign. Do not read that it is sign. Whether the station. Whether the station. Whether the station. Whether the station. Whether the station. Whether the station. Whether the station. Whether the station in commercial page (v) of the the local server age (v) of the eas' in column on during the station of the station of the s | orizations: tit in space I (the tition was carried tute basis station eport origination cording to its ove be reported in the annel 4 in Wash ation is a networ etwork), "N-M" (I educational), or e general instruct vice area, (i.e. "to general instruct 4, you must cor accounting period accounting period accounting per | de Special Statemed do both on a substitute, see page (v) on program service er-the-air designate column 1 (list each the television statistington, D.C. This bork station, an indefor network multicute for "E-M" (for noncettions located in the inplete column 5, so do Indicate by entitivity to a royalty steween a cable systement on any of instructions located in any of instructions located in the subject to a royalty steween a cable systement on any of instructions located in any of instructions located in any of instructions located in the prima channel on any of instructions located in the prima channel on any of instructions located | ent and Program Log)—if the cute basis and also on some other of the general instructions located as such as HBO, ESPN, etc. Identify tion. For example, report multi- n stream separately; for example con for broadcasting over-the-air in may be different from the channel expendent station, or a noncommercial ast), "I" (for independent), "I-M" commercial educational multicast). The paper SA3 form. The paper SA3 form. The pap | Television |  |  |
| FCC. For Mexican or <b>Note:</b> If you are utilizing                                                                                                    |                                                                                                    | nnel line-ups,                                                                                                    | use a separate                                                                                                    | space G for each                                                                                                    | which the station is identifed.<br>channel line-up.                                                                                                    |            |  |  |
| 1. CALL<br>SIGN                                                                                                    | 2. B'CAST<br>CHANNEL<br>NUMBER                                                                                                    | 3. TYPE<br>OF<br>STATION                                                                                                    | 4. DISTANT?<br>(Yes or No)                                                                                                    | 5. BASIS OF<br>CARRIAGE<br>(If Distant)                                                                                                    | 6. LOCATION OF STATION                                                                                                    |            |  |  |
|                                                                                                    |                                                                                                    |                                                                                                    |                                                                                                    | , ,                                                                                                    |                                                                                                    |            |  |  |
|                                                                                                    |                                                                                                    |                                                                                                    |                                                                                                    |                                                                                                    |                                                                                                    |            |  |  |
|                                                                                                    |                                                                                                    |                                                                                                    |                                                                                                    |                                                                                                    |                                                                                                    |            |  |  |
|                                                                                                    |                                                                                                    |                                                                                                    |                                                                                                    |                                                                                                    |                                                                                                    |            |  |  |
|                                                                                                    |                                                                                                    |                                                                                                    |                                                                                                    |                                                                                                    |                                                                                                    |            |  |  |
|                                                                                                    |                                                                                                    |                                                                                                    |                                                                                                    |                                                                                                    |                                                                                                    |            |  |  |
| ·                                                                                                    | · <del>+</del> ·····                                                                                                    | <b></b>                                                                                                    |                                                                                                    | <b>+</b>                                                                                                    | <del> </del>                                                                                                    |            |  |  |

| FORM SA3E. PAGE 3.                                                                                                    |                                                                                                    |                                                                                                    |                                                                                                    |                                                                                                    |                                                                                                    | -1                                     |  |  |  |
|----------------------------------------------------------------------------------------------------|----------------------------------------------------------------------------------------------------|----------------------------------------------------------------------------------------------------|----------------------------------------------------------------------------------------------------|----------------------------------------------------------------------------------------------------|----------------------------------------------------------------------------------------------------|----------------------------------------|--|--|--|
| LEGAL NAME OF OWN                                                                                                    |                                                                                                    |                                                                                                    |                                                                                                    |                                                                                                    | SYSTEM ID                                                                                                    | Namo                                   |  |  |  |
| Pioneer Teleph                                                                                                    | one Cooper                                                                                                    | rative, Inc.                                                                                                    |                                                                                                    |                                                                                                    | 62437                                                                                                    |                                        |  |  |  |
| PRIMARY TRANSMITTERS: TELEVISION                                                                                                    |                                                                                                    |                                                                                                    |                                                                                                    |                                                                                                    |                                                                                                    |                                        |  |  |  |
| In General: In space C carried by your cable s FCC rules and regulatir 76.59(d)(2) and (4), 76 substitute program bas Substitute Basis S basis under specifc FC Do not list the station station was carried of List the station here, a basis. For further int in the paper SA3 for Column 1: List each each multicast stream as cast stream as "WETA- WETA-simulcast). Column 2: Give the its community of licens on which your cable sy Column 3: Indicate educational station, by (for independent multic For the meaning of the Column 5: If you h cable system carried the cable system carried the cable system carried the cable system and a tion "E" (exempt). For s explanation of these th Column 6: Give the | G, identify every eystem during the ons in effect or a fell (2) and (4) sis, as explained tations: With recording the in space only on a substand also in spatformation concern.  In station's call associated with associated with a carried the in each case we entering the least), "E" (for not see terms, see pation is outside the distant station on a part-timion of a distant entered into or a primary transfer simulcasts, also a location of each categories, e location of each categories, e locat | y television standard and accounting an June 24, 1984 (4), or 76.63 (r din the next prespect to any ations, or auth G—but do list titute basis. In the standard accounting substitute basis. In the standard account of the station account of the station. In the station account of the station. In the station account of the station. In the station account of the station. In the station account of the station account of the station. In the station account of the station account of the station account of the station account of the station account of the station account of the station account of the station account of the station account of the station. In the station account of the station account of the stati | g period, except 81, permitting the referring to 76.6 paragraph. It distant stations orizations: to the station was carried that the station was carried that the station was carried that the station was carried to the period of the station was assigned to the station is a network etwork), "N-M" (I educational), one general instruction of the station was assigned to the station was assigned to the station was assigned t | (1) stations carried ecarriage of cert 1(e)(2) and (4))]; as a carried by your of the Special Statement of both on a substitute, see page (v) of the program service er-the-air designate column 1 (list each the television statington, D.C. This park station, an indefor network multicor "E-M" (for noncontions located in the insplete column 5, and Indicate by enactivated channel of subject to a royalty estemple of the primal channel on any of instructions located in the insplete column 5, and Indicate by enactivated channel of the insplete column 5, and Indicate by enactivated channel of a royalty estemple of the primal channel on any of instructions located list the community is the community of the primal channel on any of instructions located list the community is the community in the primal channel on any of instructions located list the community is the community in the primal channel on any of instructions located list the community is the community in the primal channel on any of instructions located list the community is the community in the primal channel on any of instructions located list the community is the community in the primal channel on any of instructions located list the community is the community in the primal channel on any of instructions located list the community is the community in the primal channel on any of instructions located list the community is the carried by the carried by the | es". If not, enter "No". For an ex-<br>e paper SA3 form.<br>stating the basis on which your<br>tering "LAC" if your cable system | Primary<br>Transmitters:<br>Television |  |  |  |
| Note: If you are utilizing                                                                                                    | y multiple chai                                                                                                    | •                                                                                                    | EL LINE-UP                                                                                                    |                                                                                                    | Charmer line-up.                                                                                                    | _                                      |  |  |  |
| 1. CALL<br>SIGN                                                                                                    | 2. B'CAST<br>CHANNEL<br>NUMBER                                                                                                    | 3. TYPE<br>OF<br>STATION                                                                                                    | 4. DISTANT?<br>(Yes or No)                                                                                                    | 5. BASIS OF<br>CARRIAGE<br>(If Distant)                                                                                                    | 6. LOCATION OF STATION                                                                                                    |                                        |  |  |  |
|                                                                                                    |                                                                                                    |                                                                                                    |                                                                                                    |                                                                                                    |                                                                                                    |                                        |  |  |  |

| FORM SA3E. PAGE 3.                                                                                                    |                                                                                                   |                                                                                          |                                                                                                    |                                                                                                    | 0./0==1.15//                                                                                                    | T          |  |  |
|----------------------------------------------------------------------------------------------------|---------------------------------------------------------------------------------------------------|------------------------------------------------------------------------------------------|----------------------------------------------------------------------------------------------------|----------------------------------------------------------------------------------------------------|----------------------------------------------------------------------------------------------------|------------|--|--|
| LEGAL NAME OF OW                                                                                                    | NER OF CABLE S                                                                                    | /STEM:                                                                                   |                                                                                                    |                                                                                                    | SYSTEM ID#<br>62437                                                                                                    | Name       |  |  |
| Pioneer Telephone Cooperative, Inc.                                                                                                    |                                                                                                   |                                                                                          |                                                                                                    |                                                                                                    |                                                                                                    |            |  |  |
| PRIMARY TRANSMITT                                                                                                    | ERS: TELEVISION                                                                                   | ON                                                                                       |                                                                                                    |                                                                                                    |                                                                                                    |            |  |  |
| In General: In space G, identify every television station (including translator stations and low power television stations) carried by your cable system during the accounting period, except (1) stations carried only on a part-time basis under FCC rules and regulations in effect on June 24, 1981, permitting the carriage of certain network programs [sections 76.59(d)(2) and (4), 76.61(e)(2) and (4), or 76.63 (referring to 76.61(e)(2) and (4))]; and (2) certain stations carried on a substitute program basis, as explained in the next paragraph.  Substitute Basis Stations: With respect to any distant stations carried by your cable system on a substitute program                                                                                                    |                                                                                                   |                                                                                          |                                                                                                    |                                                                                                    |                                                                                                    |            |  |  |
| basis under specifc F  Do not list the station station was carried  List the station here,                                                                                                    | CC rules, regulanthere in space only on a substand also in spa                                    | ations, or auth<br>G—but do list<br>titute basis.<br>ace I, if the sta                   | orizations:<br>t it in space I (thation was carried                                                    | e Special Stateme                                                                                                    | ent and Program Log)—if the tute basis and also on some other                                                                                             | Television |  |  |
| in the paper SA3 for Column 1: List each multicast stream cast stream as "WETA"                                                                                                    | orm.<br>ch station's call<br>associated wit                                                       | sign. Do not r<br>h a station acc                                                        | report origination cording to its over                                                                 | n program service<br>er-the-air designa                                                                                             | f the general instructions located s such as HBO, ESPN, etc. Identify tion. For example, report multi- n stream separately; for example                   |            |  |  |
| its community of licen on which your cable s                                                                                                    | se. For example<br>ystem carried the                                                              | e, WRC is Cha<br>ne station.                                                             | annel 4 in Wash                                                                                        | ington, D.C. This                                                                                                    | ion for broadcasting over-the-air in may be different from the channel ependent station, or a noncommercial                                               |            |  |  |
| educational station, by<br>(for independent multi<br>For the meaning of the<br>Column 4: If the significant<br>planation of local serve                                                                                                    | y entering the le<br>cast), "E" (for n<br>ese terms, see<br>tation is outside<br>ice area, see pa | etter "N" (for no<br>oncommercial<br>page (v) of the<br>the local serv<br>age (v) of the | etwork), "N-M" ('<br>I educational), o<br>e general instruc<br>vice area, (i.e. "o<br>general instruct | for network multion "E-M" (for nonco<br>or "E-M" (for nonco<br>ctions located in the<br>distant"), enter "Ye<br>ions located in the | ast), "I" (for independent), "I-M"<br>ommercial educational multicast).<br>ne paper SA3 form.<br>es". If not, enter "No". For an ex-<br>e paper SA3 form. |            |  |  |
| planation of local service area, see page (v) of the general instructions located in the paper SA3 form.  Column 5: If you have entered "Yes" in column 4, you must complete column 5, stating the basis on which your cable system carried the distant station during the accounting period. Indicate by entering "LAC" if your cable system carried the distant station on a part-time basis because of lack of activated channel capacity.  For the retransmission of a distant multicast stream that is not subject to a royalty payment because it is the subject of a written agreement entered into on or before June 30, 2009, between a cable system or an association representing the cable system and a primary transmitter or an association representing the primary transmitter, enter the designation "E" (exempt). For simulcasts, also enter "E". If you carried the channel on any other basis, enter "O." For a further explanation of these three categories, see page (v) of the general instructions located in the paper SA3 form.  Column 6: Give the location of each station. For U.S. stations, list the community to which the station is licensed by the |                                                                                                   |                                                                                          |                                                                                                    |                                                                                                    |                                                                                                    |            |  |  |
| Note: If you are utilizing                                                                                                    |                                                                                                   | nnel line-ups,                                                                           |                                                                                                    | space G for each                                                                                                    | n which the station is identifed.<br>channel line-up.                                                                                                    |            |  |  |
| 1. CALL<br>SIGN                                                                                                    | 2. B'CAST<br>CHANNEL<br>NUMBER                                                                    | 3. TYPE<br>OF<br>STATION                                                                 | 4. DISTANT?<br>(Yes or No)                                                                             | 5. BASIS OF<br>CARRIAGE<br>(If Distant)                                                                                             | 6. LOCATION OF STATION                                                                                                    |            |  |  |
|                                                                                                    |                                                                                                   |                                                                                          |                                                                                                    |                                                                                                    |                                                                                                    |            |  |  |
|                                                                                                    |                                                                                                   |                                                                                          |                                                                                                    |                                                                                                    |                                                                                                    |            |  |  |
|                                                                                                    |                                                                                                   |                                                                                          |                                                                                                    |                                                                                                    |                                                                                                    |            |  |  |
|                                                                                                    |                                                                                                   |                                                                                          |                                                                                                    |                                                                                                    |                                                                                                    |            |  |  |
|                                                                                                    |                                                                                                   |                                                                                          |                                                                                                    |                                                                                                    |                                                                                                    |            |  |  |
|                                                                                                    |                                                                                                   |                                                                                          |                                                                                                    |                                                                                                    |                                                                                                    |            |  |  |
|                                                                                                    |                                                                                                   |                                                                                          |                                                                                                    |                                                                                                    |                                                                                                    |            |  |  |
|                                                                                                    |                                                                                                   |                                                                                          |                                                                                                    |                                                                                                    |                                                                                                    |            |  |  |
|                                                                                                    | <b>-</b>                                                                                          |                                                                                          |                                                                                                    |                                                                                                    | <u> </u>                                                                                                    |            |  |  |
|                                                                                                    |                                                                                                   |                                                                                          |                                                                                                    |                                                                                                    |                                                                                                    |            |  |  |
|                                                                                                    |                                                                                                   |                                                                                          |                                                                                                    |                                                                                                    |                                                                                                    | -          |  |  |
|                                                                                                    |                                                                                                   |                                                                                          |                                                                                                    |                                                                                                    |                                                                                                    |            |  |  |
|                                                                                                    |                                                                                                   |                                                                                          |                                                                                                    |                                                                                                    | ļ                                                                                                    |            |  |  |
|                                                                                                    |                                                                                                   |                                                                                          |                                                                                                    |                                                                                                    |                                                                                                    |            |  |  |
|                                                                                                    |                                                                                                   |                                                                                          |                                                                                                    |                                                                                                    |                                                                                                    |            |  |  |
|                                                                                                    |                                                                                                   |                                                                                          |                                                                                                    |                                                                                                    |                                                                                                    |            |  |  |
|                                                                                                    |                                                                                                   |                                                                                          |                                                                                                    |                                                                                                    |                                                                                                    |            |  |  |
|                                                                                                    |                                                                                                   |                                                                                          |                                                                                                    |                                                                                                    |                                                                                                    |            |  |  |
|                                                                                                    | <b>+</b> ·····                                                                                    | <u> </u>                                                                                 |                                                                                                    | <b> </b>                                                                                                    | †·····                                                                                                    | 1          |  |  |

| FORM SA3E. PAGE 3.                                                                                                    |                                                                                                    |                                                                                                    |                                                                                                    |                                                                                                    | SYSTEM ID#                                                                                                    |                                    |  |  |  |
|----------------------------------------------------------------------------------------------------|----------------------------------------------------------------------------------------------------|----------------------------------------------------------------------------------------------------|----------------------------------------------------------------------------------------------------|----------------------------------------------------------------------------------------------------|----------------------------------------------------------------------------------------------------|------------------------------------|--|--|--|
| LEGAL NAME OF OWN                                                                                                    | Name                                                                                                    |                                                                                                    |                                                                                                    |                                                                                                    |                                                                                                    |                                    |  |  |  |
| Pioneer Teleph                                                                                                    | one Coopei                                                                                                    | rative, Inc.                                                                                                    |                                                                                                    |                                                                                                    | 62437                                                                                                    | Nume                               |  |  |  |
| PRIMARY TRANSMITTERS: TELEVISION                                                                                                    |                                                                                                    |                                                                                                    |                                                                                                    |                                                                                                    |                                                                                                    |                                    |  |  |  |
| In General: In space C carried by your cable s FCC rules and regulati 76.59(d)(2) and (4), 76 substitute program bas Substitute Basis S basis under specifc FC Do not list the station station was carried List the station here, basis. For further in in the paper SA3 fo Column 1: List eac each multicast stream cast stream as "WETA WETA-simulcast). Column 2: Give the its community of licens on which your cable sy Column 3: Indicate educational station, by (for independent multic For the meaning of the Column 5: If you ha cable system carried th carried the distant stati For the retransmiss of a written agreement the cable system and a tion "E" (exempt). For s | G, identify every system during the ions in effect or 6.61(e)(2) and (6.5is, as explaine stations: With record only on a substant also in sparformation concern. The station's call associated with each case we entering the least), "E" (for no esse terms, see pation is outside ce area, see pation on a part-tirion of a distant static entered into or a primary transis simulcasts, also | y television standard by television standard by television standard by the accounting on June 24, 1984, or 76.63 (rd in the next prespect to any ations, or auth G—but do list titute basis. In the standard by the station account of the station account of the station account of the station. Whether the station whether the station. Whether the station whether the station are station. Whether the station of the station of the station are station. Whether the station are station. Whether the station of the station are station are station are station are basis because in or before Jumitter or an aspect of the station or station are station or stationard stationard stat | g period, except 81, permitting the referring to 76.6 paragraph. It is a control of the referring to 76.6 paragraph. It is a control of the referring to 76.6 paragraph. It is a control of the report origination cording to its own the report origination cording to its own the reported in control of the reported in control of the reported in con | (1) stations carried the carriage of certain (e)(2) and (4))]; as a carried by your content of the special Statement of the special Statement of t | ss. If not, enter "No". For an ex-<br>paper SA3 form.<br>stating the basis on which your<br>ering "LAC" if your cable system | G Primary Transmitters: Television |  |  |  |
| FCC. For Mexican or C                                                                                                    | Canadian statio                                                                                                    | ns, if any, give                                                                                                    | e the name of th                                                                                                    | ne community with                                                                                                    | to which the station is licensed by the which the station is identifed.                                                      |                                    |  |  |  |
| Note: If you are utilizin                                                                                                    | g multiple char                                                                                                    |                                                                                                    | ·                                                                                                    | •                                                                                                    | channel line-up.                                                                                                    |                                    |  |  |  |
| 1. CALL<br>SIGN                                                                                                    | 2. B'CAST<br>CHANNEL<br>NUMBER                                                                                                    |                                                                                                    | 4. DISTANT?<br>(Yes or No)                                                                                                    | 5. BASIS OF<br>CARRIAGE<br>(If Distant)                                                                                                    | 6. LOCATION OF STATION                                                                                                    |                                    |  |  |  |
|                                                                                                    |                                                                                                    |                                                                                                    |                                                                                                    |                                                                                                    |                                                                                                    |                                    |  |  |  |
|                                                                                                    |                                                                                                    |                                                                                                    |                                                                                                    |                                                                                                    |                                                                                                    |                                    |  |  |  |
|                                                                                                    |                                                                                                    |                                                                                                    |                                                                                                    |                                                                                                    |                                                                                                    |                                    |  |  |  |
|                                                                                                    |                                                                                                    |                                                                                                    |                                                                                                    |                                                                                                    |                                                                                                    |                                    |  |  |  |
|                                                                                                    |                                                                                                    |                                                                                                    |                                                                                                    |                                                                                                    |                                                                                                    |                                    |  |  |  |
|                                                                                                    |                                                                                                    |                                                                                                    |                                                                                                    |                                                                                                    |                                                                                                    |                                    |  |  |  |
|                                                                                                    | <del> </del>                                                                                                    | f                                                                                                    |                                                                                                    | <b></b>                                                                                                    | I                                                                                                    |                                    |  |  |  |

| FORM SA3E. PAGE 3.  LEGAL NAME OF OW                                                                                                    | NER OF CARLE SV      | /STEM·        |                            |                         | SYSTEM ID#             |      |
|----------------------------------------------------------------------------------------------------|----------------------|---------------|----------------------------|-------------------------|------------------------|------|
| Pioneer Telepl                                                                                                    |                      |               |                            |                         | 62437                  | Name |
| •                                                                                                    | •                    |               |                            |                         |                        |      |
| In General: In space G, identify every television station (including translator stations and low power television stations) carried by your cable system during the accounting period, except (1) stations carried only on a part-time basis under FCC rules and regulations in effect on June 24, 1981, permitting the carriage of certain network programs [sections 76.59(d)(2) and (4), 07.661(e)(2) and (4), or 76.63 (referring to 76.61(e)(2) and (4))]; and (2) certain stations carried on a substitute program basis, as explained in the next paragraph.  Substitute Basis Stations: With respect to any distant stations carried by your cable system on a substitute program basis under specific FCC rules, regulations, or authorizations:  Do not list the station here in space G—but do list it in space I (the Special Statement and Program Log)—if the station was carried only on a substitute basis.  List the station here, and also in space I, if the station was carried both on a substitute basis and also on some other basis. For further information concerning substitute basis stations, see page (v) of the general instructions located in the paper SA3 form.  Column 1: List each station's call sign. Do not report origination program services such as HBO, ESPN, etc. Identify each multicast stream associated with a station according to its over-the-air designation. For example, report multicast stream as "WETA-2". Simulcast streams must be reported in column 1 (list each stream separately; for example WETA-simulcast).  Column 2: Give the channel number the FCC has assigned to the television station for broadcasting over-the-air in its community of license. For example, WRC is Channel 4 in Washington, D.C. This may be different from the channel on which your cable system carried the station.  Column 3: Indicate in each case whether the station is a network station, an independent station, or a noncommercial educational station, by entering the letter "N" (for network), "N-M" (for network multicast). "I" (for independent), "I-M" (for in |                      |               |                            |                         |                        |      |
|                                                                                                    |                      | CHANN         | EL LINE-UP                 | AF                      |                        |      |
| 1. CALL<br>SIGN                                                                                                    | 2. B'CAST<br>CHANNEL | 3. TYPE<br>OF | 4. DISTANT?<br>(Yes or No) | 5. BASIS OF<br>CARRIAGE | 6. LOCATION OF STATION |      |
|                                                                                                    | NUMBER               | STATION       |                            | (If Distant)            |                        |      |
|                                                                                                    |                      |               |                            |                         |                        |      |
|                                                                                                    |                      |               |                            |                         |                        |      |
|                                                                                                    |                      |               |                            |                         |                        |      |
|                                                                                                    |                      |               |                            |                         |                        |      |
|                                                                                                    |                      |               |                            |                         |                        |      |
|                                                                                                    |                      |               |                            |                         |                        |      |
|                                                                                                    |                      |               |                            |                         |                        |      |
|                                                                                                    | <u> </u>             |               |                            |                         |                        |      |
|                                                                                                    |                      |               |                            |                         |                        |      |
|                                                                                                    |                      |               |                            |                         |                        |      |
|                                                                                                    |                      |               |                            |                         |                        |      |
|                                                                                                    |                      |               |                            |                         |                        |      |
|                                                                                                    |                      |               |                            |                         |                        |      |
|                                                                                                    |                      |               |                            |                         |                        |      |
|                                                                                                    |                      |               |                            |                         |                        |      |
|                                                                                                    |                      |               |                            |                         |                        |      |

| FORM SA3E. PAGE 3.                                                                                                    |                                |                          |                            |                                         |                        | •    |  |  |
|----------------------------------------------------------------------------------------------------|--------------------------------|--------------------------|----------------------------|-----------------------------------------|------------------------|------|--|--|
| LEGAL NAME OF OWN                                                                                                    | ER OF CABLE SY                 | STEM:                    |                            |                                         | SYSTEM ID#             | Name |  |  |
| Pioneer Teleph                                                                                                    | one Coopei                     | rative, Inc.             |                            |                                         | 62437                  |      |  |  |
| PRIMARY TRANSMITTERS: TELEVISION  In General: In space G, identify every television station (including translator stations and low power television stations) carried by your cable system during the accounting period, except (1) stations carried only on a part-time basis under FCC rules and regulations in effect on June 24, 1981, permitting the carriage of certain network programs [sections 76.59(d)(2) and (4), 76.61(e)(2) and (4), or 76.63 (referring to 76.61(e)(2) and (4))]; and (2) certain stations carried on a substitute program basis, as explained in the next paragraph.  Substitute Basis Stations: With respect to any distant stations carried by your cable system on a substitute program basis under specifc FCC rules, regulations, or authorizations:  • Do not list the station here in space G—but do list it in space I (the Special Statement and Program Log)—if the station was carried only on a substitute basis.  • List the station here, and also in space I, if the station was carried both on a substitute basis and also on some other basis. For further information concerning substitute basis stations, see page (v) of the general instructions located in the paper SA3 form.  Column 1: List each station's call sign. Do not report origination program services such as HBO, ESPN, etc. Identify each multicast stream associated with a station according to its over-the-air designation. For example, report multicast stream as "WETA-2". Simulcast streams must be reported in column 1 (list each stream separately; for example WETA-simulcast). |                                |                          |                            |                                         |                        |      |  |  |
| · · · · · · · · · · · · · · · · · · ·                                                                                                    |                                |                          |                            |                                         |                        |      |  |  |
|                                                                                                    |                                | CHANN                    | EL LINE-UP                 | AG                                      |                        |      |  |  |
| 1. CALL<br>SIGN                                                                                                    | 2. B'CAST<br>CHANNEL<br>NUMBER | 3. TYPE<br>OF<br>STATION | 4. DISTANT?<br>(Yes or No) | 5. BASIS OF<br>CARRIAGE<br>(If Distant) | 6. LOCATION OF STATION |      |  |  |
|                                                                                                    |                                |                          |                            |                                         |                        |      |  |  |
|                                                                                                    |                                |                          |                            |                                         |                        |      |  |  |
|                                                                                                    |                                |                          |                            |                                         |                        |      |  |  |
|                                                                                                    |                                |                          |                            |                                         |                        |      |  |  |
|                                                                                                    |                                |                          |                            |                                         |                        |      |  |  |
|                                                                                                    |                                |                          |                            |                                         |                        |      |  |  |

| FORM SA3E. PAGE 3.                                                                                                    |                                |                          |                            |                                         |                                 |      |
|----------------------------------------------------------------------------------------------------|--------------------------------|--------------------------|----------------------------|-----------------------------------------|---------------------------------|------|
| LEGAL NAME OF OWN                                                                                                    | ER OF CABLE SY                 | STEM:                    |                            |                                         | SYSTEM ID#                      | Name |
| Pioneer Teleph                                                                                                    | one Coope                      | rative, Inc.             |                            |                                         | 62437                           | Nume |
| PRIMARY TRANSMITTE                                                                                                    | RS: TELEVISIO                  | N                        |                            |                                         |                                 |      |
| In General: In space G, identify every television station (including translator stations and low power television stations) carried by your cable system during the accounting period, except (1) stations carried only on a part-time basis under FCC rules and regulations in effect on June 24, 1981, permitting the carriage of certain network programs [sections 76.59(d)(2) and (4),76.61(e)(2) and (4),76.63 (referring to 76.61(e)(2) and (4))], and (2) certain stations carried on a substitute program basis, as explained in the next paragraph.  Substitute Basis Stations: With respect to any distant stations carried by your cable system on a substitute program basis under specife FCC rules, regulations, or authorizations:  Do not list the station here in space G—but do list it in space I (the Special Statement and Program Log)—if the station was carried only on a substitute basis.  List the station here, and also in space I, if the station was carried both on a substitute basis and also on some other basis. For further information concerning substitute basis stations, see page (v) of the general instructions located in the paper SA3 form.  Column 1: List each station's call sign. Do not report origination program services such as HBO, ESPN, etc. Identify each multicast stream associated with a station according to its over-the-air designation. For example, report multicast stream as "WETA-2". Simulcast streams must be reported in column 1 (list each stream separately; for example WETA-simulcast).  Column 2: Give the channel number the FCC has assigned to the television station for broadcasting over-the-air in its community of license. For example, WRC is Channel 4 in Washington, D.C. This may be different from the channel on which your cable system carried the station.  Column 3: Indicate in each case whether the station is a network station, an independent station, or a noncommercial educational station, by entering the letter "N" (for networky), "N-M" (for network multicast), "I" (for independent), "I-M" (for independ |                                |                          |                            |                                         |                                 |      |
| FCC. For Mexican or C                                                                                                    | Canadian statio                | ns, if any, giv          | e the name of th           | ne community with                       | which the station is identifed. |      |
| Note: If you are utilizin                                                                                                    | g multiple char                | nnel line-ups,           | use a separate             | space G for each                        | channel line-up.                |      |
|                                                                                                    | T                              | CHANN                    | EL LINE-UP                 | AH                                      |                                 |      |
| 1. CALL<br>SIGN                                                                                                    | 2. B'CAST<br>CHANNEL<br>NUMBER | 3. TYPE<br>OF<br>STATION | 4. DISTANT?<br>(Yes or No) | 5. BASIS OF<br>CARRIAGE<br>(If Distant) | 6. LOCATION OF STATION          |      |
|                                                                                                    |                                |                          |                            |                                         |                                 |      |
|                                                                                                    |                                |                          |                            |                                         |                                 |      |
|                                                                                                    |                                |                          |                            |                                         |                                 |      |
|                                                                                                    |                                |                          |                            |                                         |                                 |      |
|                                                                                                    |                                |                          |                            |                                         |                                 |      |
|                                                                                                    |                                |                          |                            |                                         |                                 |      |
|                                                                                                    |                                |                          |                            |                                         |                                 |      |
|                                                                                                    |                                |                          |                            |                                         |                                 |      |
|                                                                                                    |                                |                          |                            |                                         |                                 |      |

| FORM SA3E. PAGE 3.                                                                                                    |                                  |                          |                            |                                         |                        |      |  |  |
|----------------------------------------------------------------------------------------------------|----------------------------------|--------------------------|----------------------------|-----------------------------------------|------------------------|------|--|--|
| LEGAL NAME OF OWN                                                                                                    | ER OF CABLE SY                   | STEM:                    |                            |                                         | SYSTEM ID#             | Name |  |  |
| Pioneer Teleph                                                                                                    | one Coopei                       | ative, Inc.              |                            |                                         | 62437                  | Name |  |  |
| PRIMARY TRANSMITTE                                                                                                    | PRIMARY TRANSMITTERS: TELEVISION |                          |                            |                                         |                        |      |  |  |
| In General: In space G, identify every television station (including translator stations and low power television stations) carried by your cable system during the accounting period, except (1) stations carried only on a part-time basis under FCC rules and regulations in effect on June 24, 1981, permitting the carriage of certain network programs [sections 76.59(d)(2) and (4), 76.61(e)(2) and (4), or 76.63 (referring to 76.61(e)(2) and (4))]; and (2) certain stations carried on a substitute program basis, as explained in the next paragraph.  Substitute Basis Stations: With respect to any distant stations carried by your cable system on a substitute program basis under specifc FCC rules, regulations, or authorizations:  • Do not list the station here in space G—but do list it in space I (the Special Statement and Program Log)—if the station was carried only on a substitute basis.  • List the station here, and also in space I, if the station was carried both on a substitute basis and also on some other basis. For further information concerning substitute basis stations, see page (v) of the general instructions located in the paper SA3 form.  Column 1: List each station's call sign. Do not report origination program services such as HBO, ESPN, etc. Identify each multicast stream associated with a station according to its over-the-air designation. For example, report multicast stream as "WETA-2". Simulcast streams must be reported in column 1 (list each stream separately; for example WETA-simulcast).  Column 2: Give the channel number the FCC has assigned to the television station for broadcasting over-the-air in its community of license. For example, WRC is Channel 4 in Washington, D.C. This may be different from the channel on which your cable system carried the station.                                           |                                  |                          |                            |                                         |                        |      |  |  |
| Column 3: Indicate in each case whether the station is a network station, an independent station, or a noncommercial educational station, by entering the letter "N" (for network), "N-M" (for network multicast), "I" (for independent), "I-M" (for independent multicast), "E" (for noncommercial educational), or "E-M" (for noncommercial educational multicast).  For the meaning of these terms, see page (v) of the general instructions located in the paper SA3 form.  Column 4: If the station is outside the local service area, (i.e. "distant"), enter "Yes". If not, enter "No". For an explanation of local service area, see page (v) of the general instructions located in the paper SA3 form.  Column 5: If you have entered "Yes" in column 4, you must complete column 5, stating the basis on which your cable system carried the distant station during the accounting period. Indicate by entering "LAC" if your cable system carried the distant station on a part-time basis because of lack of activated channel capacity.  For the retransmission of a distant multicast stream that is not subject to a royalty payment because it is the subject of a written agreement entered into on or before June 30, 2009, between a cable system or an association representing the cable system and a primary transmitter or an association representing the primary transmitter, enter the designation "E" (exempt). For simulcasts, also enter "E". If you carried the channel on any other basis, enter "O." For a further explanation of these three categories, see page (v) of the general instructions located in the paper SA3 form.  Column 6: Give the location of each station. For U.S. stations, list the community to which the station is licensed by the FCC. For Mexican or Canadian stations, if any, give the name of the community with which the station is identifed. |                                  |                          |                            |                                         |                        |      |  |  |
|                                                                                                    |                                  | CHANN                    | EL LINE-UP                 | Al                                      |                        |      |  |  |
| 1. CALL<br>SIGN                                                                                                    | 2. B'CAST<br>CHANNEL<br>NUMBER   | 3. TYPE<br>OF<br>STATION | 4. DISTANT?<br>(Yes or No) | 5. BASIS OF<br>CARRIAGE<br>(If Distant) | 6. LOCATION OF STATION |      |  |  |
|                                                                                                    |                                  |                          |                            |                                         |                        |      |  |  |
|                                                                                                    |                                  |                          |                            |                                         |                        |      |  |  |
|                                                                                                    |                                  |                          |                            |                                         |                        |      |  |  |
|                                                                                                    |                                  |                          |                            |                                         |                        |      |  |  |
|                                                                                                    |                                  |                          |                            |                                         |                        |      |  |  |
|                                                                                                    |                                  |                          |                            |                                         |                        |      |  |  |

| Column 2: Give the channel number the FCC has assigned to the television station for broadcasting over-the-air in to community of license. For example, WRC is Channel 4 in Washington, D.C. This may be different from the channel on which your cable system carried the station.  Column 3: Indicate in each case whether the station is a network station, an independent station, or a noncommercial educational station, by entering the letter "N" (for network), "N-M" (for network multicast), "I" (for independent), "I-M" for independent multicast), "E" (for noncommercial educational), or "E-M" (for noncommercial educational multicast).  For the meaning of these terms, see page (v) of the general instructions located in the paper SA3 form.  Column 4: If the station is outside the local service area, (i.e. "distant"), enter "Yes". If not, enter "No". For an explanation of local service area, see page (v) of the general instructions located in the paper SA3 form.  Column 5: If you have entered "Yes" in column 4, you must complete column 5, stating the basis on which your cable system carried the distant station during the accounting period. Indicate by entering "LAC" if your cable system carried the distant station at part-time basis because of lack of activated channel capacity.  For the retransmission of a distant multicast stream that is not subject to a royalty payment because it is the subject of a written agreement entered into on or before June 30, 2009, between a cable system or an association representing the cable system and a primary transmitter or an association representing the primary transmitter, enter the designation "E" (exempt). For simulcasts, also enter "E". If you carried the channel on any other basis, enter "O." For a further explanation of these three categories, see page (v) of the general instructions located in the paper SA3 form.  Column 6: Give the location of each station. For U.S. stations, list the community with which the station is identifed.  Note: If you are utilizing multiple channel lin | FORM SA3E. PAGE 3.                                                                                                    |                                                                                                    |                                                                                                    |                                                                                                    |                          |  |  |  |
|----------------------------------------------------------------------------------------------------|----------------------------------------------------------------------------------------------------|----------------------------------------------------------------------------------------------------|----------------------------------------------------------------------------------------------------|----------------------------------------------------------------------------------------------------|--------------------------|--|--|--|
| PRIMARY TRANSMITTERS: TELEVISION  General: In space G. identify every television station (including translator stations and low power television stations) arrived by your cable system during the accounting period, except (1) stations carried only on a part-time basis under (6.58(d)(2) and (4), 76.61(e)(2) and (4), 76.61(e)(2) and (4)), and (2) certain stations carried on a substitute program basis, as explained in the next paragraph.  Substitute Basis Stations: With respect to any distant stations carried by your cable system on a substitute program basis under specific FCC rules, regulations, or authorizations:  10 not list the station here, and also in space I, if the station was carried only on a substitute basis. List the station here, and also in space I, or the station here, and also in space I, if the station was carried both on a substitute basis and also on some other basis. For further information concerning substitute basis stations, see page (v) of the general instructions located in the paper SA3 form.  Column 1: List each station's call sign. Do not report origination program services such as H80, ESPN, etc. Identify seach multicast stream associated with a station according to its over-the-air designation. For example, report multi-asst stream as "WETA-2". Simulcast streams must be reported in column 1 (list each stream separately; for example with the station is community of license. For example, WRC is Channel 4 in Washington, D.C. This may be different from the channel on which your cable system carried the station.  Column 3: Indicate in each case whether the station is a network station, an independent station, or a noncommercial educational multicast). "E" (for noncommercial educational), or "E-M" (for noncommercial educational multicast), "E" (for noncommercial educational), or "E-M" (for noncommercial educational multicast), "E" (for noncommercial educational multicast), "E" (for noncommercial educational station, or a part-time basis because of lack of activated channel engale, stem to " |                                                                                                    |                                                                                                    |                                                                                                    |                                                                                                    | Name                     |  |  |  |
| General: In space G, identify every television station (including translator stations and low power television stations) carried by your cable system during the accounting period, except (1) stations carried only on a part-time basis under CC rules and requisitions in effect on June 24, 1981, permitting the carriage of certain network programs (sections 16,59(d)2) and (4), 76.61(e)(2) and (4), 0.76.63 (referring to 76.61(e)(2) and (4))]; and (2) certain stations carried on a substitute program basis, as explained in the next paragraph.  Substitute Basis Stations: With respect to any distant stations carried by your cable system on a substitute program basis under specific FCC rules, regulations, or authorizations:  To not list the station here, and also in space I, if the station was carried only on a substitute basis. List the station here, and also in space I, if the station was carried both on a substitute basis and also on some other basis. For further information concerning substitute basis stations, see page (v) of the general instructions located in the paper SA3 form.  Column 1: List each station's call sign. Do not report origination program services such as HBO, ESPN, etc. Identify each multicast stream associated with a station according to its over-the-air designation. For example, report multi-assat stream as WETA-2." Simulacast streams must be reported in column 1 (its each stream separately, for example WETA-simulcast).  Column 2: Give the channel number the FCC has assigned to the television station for broadcasting over-the-air in the community of licenses. For example, WRC is Channel 4 in Washington, D.C. This may be different from the channel multicast). For other multicast, Erif (for nectowork), N-Mr (for network multicast), "I (for independent)," I-Mr for independent multicast). For independent multicast), Erif (for nectowork), when the station is a network station, or a noncommercial educational multicast). For independent multicast), Erif for some community of the station is deuted to a v | Pioneer Telephone Coope                                                                                                    | erative, Inc.                                                                                                    |                                                                                                    | 62437                                                                                                    | Nume                     |  |  |  |
| CC rules and regulations in effect on June 24, 1981, permitting the carriage of certain network programs [sections re. 76.59(d)(2) and (4), 76.61(e)(2) and (4), or 76.63 (referring to 76.61(e)(2) and (4))); and (2) certain stations carried on a substitute program basis, as explained in the next paragraph.  Substitute Basis Stations: With respect to any distant stations carried by your cable system on a substitute program basis and asso in space (— but do list it in space) ([the Special Statement and Program Log)—if the station was carried only on a substitute basis.  1-10 not list the station here in space (S— but do list it in space) ([the Special Statement and Program Log)—if the station was carried only on a substitute basis.  1-15 the station here, and also in space I, if the station was carried both on a substitute basis and also on some other basis. For further information concerning substitute basis stations, see page (v) of the general instructions located in the paper SA3 form.  Column 1: List each station's call sign. Do not report origination program services such as HBO, ESPN, etc. Identify seach multicast stream associated with a station according to its over-the-air designation. For example, report multi-assat stream associated with a station according to its over-the-air designation. For example, report multi-assat stream as WETA-2: Simulcast).  Column 2: Indicate in each case whether the station is a network station, an independent station, or a noncommercial educational station, by entering the letter 'N" (for network), 'N-M" (for network multicast), 'T' (for independent), "I-M" for independent multicast), "E' (for noncommercial educational multicast)." (E' for noncommercial educational multicast), "E' (for noncommercial educational multicast), "E' (for noncommercial educational multicast), "E' (for noncommercial educational multicast), "E' (for noncommercial educational multicast), "E' (for noncommercial educational multicast), "E' (for noncommercial educational multicast), "E' (for noncommerc | PRIMARY TRANSMITTERS: TELEVISI                                                                                                    | ON                                                                                                    |                                                                                                    |                                                                                                    |                          |  |  |  |
| Column 3: Indicate in each case whether the station is a network station, an independent station, or a noncommercial educational station, by entering the letter "N" (for network), "N-M" (for network multicast), "I" (for independent), "I-M" (for independent multicast), "E" (for noncommercial educational), or "E-M" (for noncommercial educational multicast).  For the meaning of these terms, see page (v) of the general instructions located in the paper SA3 form.  Column 4: If the station is outside the local service area, (i.e. "distant"), enter "Yes". If not, enter "No". For an explanation of local service area, see page (v) of the general instructions located in the paper SA3 form.  Column 5: If you have entered "Yes" in column 4, you must complete column 5, stating the basis on which your cable system carried the distant station during the accounting period. Indicate by entering "LAC" if your cable system carried the distant station on a part-time basis because of lack of activated channel capacity.  For the retransmission of a distant multicast stream that is not subject to a royalty payment because it is the subject of a written agreement entered into on or before June 30, 2009, between a cable system or an association representing the cable system and a primary transmitter or an association representing the primary transmitter, enter the designation "E" (exempt). For simulcasts, also enter "E". If you carried the channel on any other basis, enter "O." For a further explanation of these three categories, see page (v) of the general instructions located in the paper SA3 form.  Column 6: Give the location of each station. For U.S. stations, list the community to which the station is licensed by the "CC. For Mexican or Canadian stations, if any, give the name of the community with which the station is identifed.  Note: If you are utilizing multiple channel line-ups, use a separate space G for each channel line-up.  CHANNEL LINE-UP  AJ  1. CALL  2. B'CAST  3. TYPE  4. DISTANT?  5. BASIS OF  CARRIAGE                | carried by your cable system during FCC rules and regulations in effect of 76.59(d)(2) and (4), 76.61(e)(2) and substitute program basis, as explaint Substitute Basis Stations: With basis under specific FCC rules, regul • Do not list the station here in space station was carried only on a substitute the station here, and also in specific station station here, and also in specific stations. For further information con in the paper SA3 form.  Column 1: List each station's cal each multicast stream associated with cast stream as "WETA-2". Simulcast WETA-simulcast).  Column 2: Give the channel numits community of license. For examples                                                                                                    | the accounting period, except June 24, 1981, permitting (4), or 76.63 (referring to 70 ed in the next paragraph. I respect to any distant statiolations, or authorizations: e G—but do list it in space I stitute basis. Place I, if the station was carricerning substitute basis stationerning substitute basis stationerning substitute basis stationerning substitute basis stationerning substitute basis stationerning substitute basis stationerning substitute basis stationerning substitute basis stationerning substitute basis stationerning to its streams must be reported therefore the FCC has assigned le, WRC is Channel 4 in Wa | ept (1) stations carrieg the carriage of cert (5.61(e)(2) and (4))]; ons carried by your (the Special Statemried both on a substitions, see page (v) of the special statement (v) of the special statement (v) of the speci | ed only on a part-time basis under ain network programs [sections and (2) certain stations carried on a cable system on a substitute program ent and Program Log)—if the tute basis and also on some other of the general instructions located as such as HBO, ESPN, etc. Identify tion. For example, report multih stream separately; for example ion for broadcasting over-the-air in | Primary<br>Transmitters: |  |  |  |
| CHANNEL LINE-UP AJ  1. CALL 2. B'CAST SIGN 2. B'CAST CHANNEL OF 4. DISTANT? 5. BASIS OF CARRIAGE 6. LOCATION OF STATION CARRIAGE                                                                                                    | Column 3: Indicate in each case whether the station is a network station, an independent station, or a noncommercial educational station, by entering the letter "N" (for network), "N-M" (for network multicast), "I" (for independent), "I-M" (for independent multicast), "E" (for noncommercial educational), or "E-M" (for noncommercial educational multicast).  For the meaning of these terms, see page (v) of the general instructions located in the paper SA3 form.  Column 4: If the station is outside the local service area, (i.e. "distant"), enter "Yes". If not, enter "No". For an explanation of local service area, see page (v) of the general instructions located in the paper SA3 form.  Column 5: If you have entered "Yes" in column 4, you must complete column 5, stating the basis on which your cable system carried the distant station during the accounting period. Indicate by entering "LAC" if your cable system carried the distant station on a part-time basis because of lack of activated channel capacity.  For the retransmission of a distant multicast stream that is not subject to a royalty payment because it is the subject of a written agreement entered into on or before June 30, 2009, between a cable system or an association representing the cable system and a primary transmitter or an association representing the primary transmitter, enter the designation "E" (exempt). For simulcasts, also enter "E". If you carried the channel on any other basis, enter "O." For a further explanation of these three categories, see page (v) of the general instructions located in the paper SA3 form. |                                                                                                    |                                                                                                    |                                                                                                    |                          |  |  |  |
| 1. CALL 2. B'CAST 3. TYPE 4. DISTANT? 5. BASIS OF 6. LOCATION OF STATION CHANNEL OF (Yes or No) CARRIAGE                                                                                                    | 3                                                                                                    |                                                                                                    | <u> </u>                                                                                                    |                                                                                                    |                          |  |  |  |
|                                                                                                    | SIGN CHANNEL                                                                                                    | 3. TYPE 4. DISTANT<br>OF (Yes or No                                                                                                    | 7? 5. BASIS OF<br>CARRIAGE                                                                                                    | 6. LOCATION OF STATION                                                                                                    |                          |  |  |  |
|                                                                                                    |                                                                                                    |                                                                                                    |                                                                                                    |                                                                                                    |                          |  |  |  |
|                                                                                                    |                                                                                                    |                                                                                                    |                                                                                                    |                                                                                                    |                          |  |  |  |
|                                                                                                    |                                                                                                    |                                                                                                    |                                                                                                    |                                                                                                    |                          |  |  |  |
|                                                                                                    |                                                                                                    |                                                                                                    |                                                                                                    |                                                                                                    |                          |  |  |  |
|                                                                                                    |                                                                                                    |                                                                                                    |                                                                                                    |                                                                                                    |                          |  |  |  |
|                                                                                                    |                                                                                                    |                                                                                                    |                                                                                                    |                                                                                                    |                          |  |  |  |
|                                                                                                    |                                                                                                    |                                                                                                    |                                                                                                    |                                                                                                    |                          |  |  |  |
|                                                                                                    |                                                                                                    |                                                                                                    |                                                                                                    |                                                                                                    |                          |  |  |  |
|                                                                                                    |                                                                                                    |                                                                                                    |                                                                                                    |                                                                                                    |                          |  |  |  |
|                                                                                                    |                                                                                                    |                                                                                                    |                                                                                                    |                                                                                                    |                          |  |  |  |
|                                                                                                    |                                                                                                    |                                                                                                    |                                                                                                    |                                                                                                    |                          |  |  |  |
|                                                                                                    |                                                                                                    |                                                                                                    |                                                                                                    |                                                                                                    |                          |  |  |  |
|                                                                                                    |                                                                                                    |                                                                                                    |                                                                                                    |                                                                                                    |                          |  |  |  |
|                                                                                                    |                                                                                                    |                                                                                                    |                                                                                                    | <u> </u>                                                                                                    |                          |  |  |  |
|                                                                                                    | ·····                                                                                                    | t                                                                                                    |                                                                                                    |                                                                                                    |                          |  |  |  |
|                                                                                                    |                                                                                                    |                                                                                                    |                                                                                                    |                                                                                                    |                          |  |  |  |
|                                                                                                    |                                                                                                    |                                                                                                    |                                                                                                    |                                                                                                    |                          |  |  |  |

| FORM SA3E. PAGE 3                                                                                                    |                                                                                                    |                                                                                                    |                                                                                                    |                                                                                                    | 2/2====                                                                                                    |            |  |  |  |
|----------------------------------------------------------------------------------------------------|----------------------------------------------------------------------------------------------------|----------------------------------------------------------------------------------------------------|----------------------------------------------------------------------------------------------------|----------------------------------------------------------------------------------------------------|----------------------------------------------------------------------------------------------------|------------|--|--|--|
| LEGAL NAME OF OV                                                                                                    | VNER OF CABLE S'                                                                                                    | YSTEM:                                                                                                    |                                                                                                    |                                                                                                    | SYSTEM ID#<br>62437                                                                                                    | Name       |  |  |  |
| Pioneer Telep                                                                                                    | Pioneer Telephone Cooperative, Inc.                                                                                                    |                                                                                                    |                                                                                                    |                                                                                                    |                                                                                                    |            |  |  |  |
| PRIMARY TRANSMIT                                                                                                    | TERS: TELEVISION                                                                                                    | ON                                                                                                    |                                                                                                    |                                                                                                    |                                                                                                    |            |  |  |  |
| carried by your cable<br>FCC rules and regule<br>76.59(d)(2) and (4),<br>substitute program b                                                                                                    | n General: In space G, identify every television station (including translator stations and low power television stations) carried by your cable system during the accounting period, except (1) stations carried only on a part-time basis under FCC rules and regulations in effect on June 24, 1981, permitting the carriage of certain network programs [sections 76.59(d)(2) and (4), 76.61(e)(2) and (4), or 76.63 (referring to 76.61(e)(2) and (4))]; and (2) certain stations carried on a substitute program basis, as explained in the next paragraph.  Substitute Basis Stations: With respect to any distant stations carried by your cable system on a substitute program |                                                                                                    |                                                                                                    |                                                                                                    |                                                                                                    |            |  |  |  |
| Substitute Basis<br>basis under specifc I                                                                                                    |                                                                                                    |                                                                                                    |                                                                                                    | s carried by your o                                                                                                    | able system on a substitute program                                                                                                    | Television |  |  |  |
| station was carrie List the station here basis. For further in the paper SA3 Column 1: List er each multicast streat cast stream as "WET WETA-simulcast). Column 2: Give to its community of lice on which your cable Column 3: Indicateducational station, I (for independent mu For the meaning of to Column 4: If the planation of local ser Column 5: If you | d only on a subse, and also in spainformation conform.  ach station's call massociated wit "A-2". Simulcast he channel numbers. For example system carried to te in each case to ye entering the leticast), "E" (for neese terms, see station is outside vice area, see phave entered "Y                                                                                                    | titute basis.  ace I, if the state aring substite sign. Do not read a station acceptable streams must be the FCC has been the FCC has been the station.  Whether the station acceptable streams must be the FCC has been station.  Whether the station oncommercia page (v) of the the local servage (v) of the es" in column | eport origination was carried ute basis station eport origination cording to its own be reported in the carried as assigned to sannel 4 in Wash ation is a network etwork), "N-M" (I educational), one general instructivice area, (i.e. "or general instruct 4, you must cor | d both on a substitute, see page (v) on a program service er-the-air designate column 1 (list each the television statistington, D.C. This light of the television, an indefer network multicute or "E-M" (for noncontribute in the distant"), enter "Yesions located in the mplete column 5, see page (v) or see page (v) or | es". If not, enter "No". For an ex-                                                                                                    |            |  |  |  |
| of a written agreeme<br>the cable system and<br>tion "E" (exempt). For<br>explanation of these<br>Column 6: Give the<br>FCC. For Mexican of                                                                                                    | esion of a distant<br>nt entered into od<br>d a primary trans<br>r simulcasts, als<br>three categories<br>he location of ea<br>Canadian statio                                                                                                    | multicast streen or before Jumitter or an aco enter "E". If<br>, see page (v), ch station. Foons, if any, giv                                                                                                    | eam that is not some 30, 2009, be<br>seed association repreyou carried the<br>of the general in<br>r U.S. stations,<br>e the name of the                                                                                                    | subject to a royalty<br>etween a cable sys-<br>senting the primal<br>channel on any of<br>instructions locate<br>list the community<br>ne community with                                                                                                    | r payment because it is the subject stem or an association representing ry transmitter, enter the designather basis, enter "O." For a further d in the paper SA3 form.  It to which the station is licensed by the which the station is identifed. |            |  |  |  |
| Note: If you are utilize                                                                                                    | ing muluple cha                                                                                                    |                                                                                                    | •                                                                                                    |                                                                                                    | channel line-up.                                                                                                    |            |  |  |  |
| 1. CALL<br>SIGN                                                                                                    | 2. B'CAST<br>CHANNEL<br>NUMBER                                                                                                    | 3. TYPE<br>OF<br>STATION                                                                                                    | 4. DISTANT?<br>(Yes or No)                                                                                                    | 5. BASIS OF<br>CARRIAGE<br>(If Distant)                                                                                                    | 6. LOCATION OF STATION                                                                                                    |            |  |  |  |
|                                                                                                    |                                                                                                    |                                                                                                    |                                                                                                    |                                                                                                    |                                                                                                    |            |  |  |  |
|                                                                                                    |                                                                                                    |                                                                                                    |                                                                                                    |                                                                                                    |                                                                                                    |            |  |  |  |
|                                                                                                    |                                                                                                    |                                                                                                    |                                                                                                    |                                                                                                    |                                                                                                    |            |  |  |  |
|                                                                                                    |                                                                                                    |                                                                                                    |                                                                                                    |                                                                                                    |                                                                                                    |            |  |  |  |
|                                                                                                    |                                                                                                    |                                                                                                    |                                                                                                    |                                                                                                    |                                                                                                    |            |  |  |  |
|                                                                                                    |                                                                                                    |                                                                                                    |                                                                                                    |                                                                                                    |                                                                                                    |            |  |  |  |
|                                                                                                    |                                                                                                    |                                                                                                    |                                                                                                    |                                                                                                    |                                                                                                    |            |  |  |  |
|                                                                                                    |                                                                                                    |                                                                                                    |                                                                                                    |                                                                                                    |                                                                                                    |            |  |  |  |
|                                                                                                    |                                                                                                    |                                                                                                    |                                                                                                    |                                                                                                    |                                                                                                    |            |  |  |  |
|                                                                                                    |                                                                                                    |                                                                                                    |                                                                                                    |                                                                                                    |                                                                                                    |            |  |  |  |
|                                                                                                    |                                                                                                    | ļ                                                                                                    |                                                                                                    |                                                                                                    |                                                                                                    |            |  |  |  |
|                                                                                                    |                                                                                                    |                                                                                                    |                                                                                                    |                                                                                                    |                                                                                                    |            |  |  |  |
|                                                                                                    |                                                                                                    |                                                                                                    |                                                                                                    |                                                                                                    |                                                                                                    |            |  |  |  |
|                                                                                                    |                                                                                                    |                                                                                                    |                                                                                                    |                                                                                                    |                                                                                                    |            |  |  |  |
|                                                                                                    |                                                                                                    | ļ                                                                                                    |                                                                                                    |                                                                                                    |                                                                                                    |            |  |  |  |
|                                                                                                    |                                                                                                    |                                                                                                    |                                                                                                    |                                                                                                    |                                                                                                    |            |  |  |  |
|                                                                                                    |                                                                                                    |                                                                                                    |                                                                                                    |                                                                                                    |                                                                                                    |            |  |  |  |

| FORM SA3E. PAGE 3.                                                                                                    |                                     |                          |                                      |                                         |                                                                         |      |  |  |
|----------------------------------------------------------------------------------------------------|-------------------------------------|--------------------------|--------------------------------------|-----------------------------------------|-------------------------------------------------------------------------|------|--|--|
| LEGAL NAME OF OWN                                                                                                    | ER OF CABLE SY                      | /STEM:                   |                                      |                                         | SYSTEM ID#                                                              | Name |  |  |
| Pioneer Teleph                                                                                                    | one Coopei                          | rative, Inc.             |                                      |                                         | 62437                                                                   | Nume |  |  |
| PRIMARY TRANSMITTE                                                                                                    | PRIMARY TRANSMITTERS: TELEVISION    |                          |                                      |                                         |                                                                         |      |  |  |
| In General: In space G, identify every television station (including translator stations and low power television stations) carried by your cable system during the accounting period, except (1) stations carried only on a part-time basis under FCC rules and regulations in effect on June 24, 1981, permitting the carriage of certain network programs [sections 76.59(d)(2) and (4), 76.61(e)(2) and (4), 07.76.63 (referring to 76.61(e)(2) and (4))]; and (2) certain stations carried on a substitute program basis, as explained in the next paragraph.  Substitute Basis Stations: With respect to any distant stations carried by your cable system on a substitute program basis under specific FCC rules, regulations, or authorizations:  Do not list the station here in space G—but do list it in space I (the Special Statement and Program Log)—if the station was carried only on a substitute basis.  List the station here, and also in space I, if the station was carried both on a substitute basis and also on some other basis. For further information concerning substitute basis stations, see page (v) of the general instructions located in the paper SA3 form.  Column 1: List each station's call sign. Do not report origination program services such as HBO, ESPN, etc. Identify each multicast stream associated with a station according to its over-the-air designation. For example, report multicast stream as "WETA-2". Simulcast streams must be reported in column 1 (list each stream separately; for example WETA-simulcast).  Column 2: Give the channel number the FCC has assigned to the television station for broadcasting over-the-air in its community of license. For example, WRC is Channel 4 in Washington, D.C. This may be different from the channel on which your cable system carried the station.  Column 3: Indicate in each case whether the station is a network station, an independent station, or a noncommercial educational station, by entering the letter "N" (for network), "N-M" (for network multicast), "I (for independent)," I-M" (for inde |                                     |                          |                                      |                                         |                                                                         |      |  |  |
| Column 6: Give the                                                                                                    | e location of ea<br>Canadian statio | ch station. Fo           | or U.S. stations, le the name of the | list the community<br>ne community with | to which the station is licensed by the which the station is identifed. |      |  |  |
|                                                                                                    |                                     | CHANN                    | EL LINE-UP                           | AL                                      |                                                                         |      |  |  |
| 1. CALL<br>SIGN                                                                                                    | 2. B'CAST<br>CHANNEL<br>NUMBER      | 3. TYPE<br>OF<br>STATION | 4. DISTANT?<br>(Yes or No)           | 5. BASIS OF<br>CARRIAGE<br>(If Distant) | 6. LOCATION OF STATION                                                  |      |  |  |
|                                                                                                    |                                     |                          |                                      |                                         |                                                                         |      |  |  |
|                                                                                                    |                                     |                          |                                      |                                         |                                                                         |      |  |  |
|                                                                                                    |                                     |                          |                                      |                                         |                                                                         |      |  |  |
|                                                                                                    |                                     |                          |                                      |                                         |                                                                         |      |  |  |
|                                                                                                    |                                     |                          |                                      |                                         |                                                                         |      |  |  |
|                                                                                                    |                                     |                          |                                      |                                         |                                                                         |      |  |  |
|                                                                                                    |                                     |                          |                                      |                                         |                                                                         |      |  |  |
|                                                                                                    |                                     |                          |                                      |                                         |                                                                         |      |  |  |
|                                                                                                    | <u> </u>                            | <u> </u>                 |                                      |                                         |                                                                         |      |  |  |

| FORM SA3E. PAGE 3.                                                                                                    |                                                        |                                                     |                                                                                                    |                                                                |                                                                                                    | ·    |  |
|----------------------------------------------------------------------------------------------------|--------------------------------------------------------|-----------------------------------------------------|----------------------------------------------------------------------------------------------------|----------------------------------------------------------------|----------------------------------------------------------------------------------------------------|------|--|
| LEGAL NAME OF OWN                                                                                                    |                                                        |                                                     |                                                                                                    |                                                                | SYSTEM ID                                                                                                    | Name |  |
| Pioneer Teleph                                                                                                    | one Coope                                              | rative, Inc.                                        |                                                                                                    |                                                                | 62437                                                                                                    | ,    |  |
| PRIMARY TRANSMITTE                                                                                                    | ERS: TELEVISIO                                         | ON                                                  |                                                                                                    |                                                                |                                                                                                    |      |  |
| In General: In space G, identify every television station (including translator stations and low power television stations) carried by your cable system during the accounting period, except (1) stations carried only on a part-time basis under FCC rules and regulations in effect on June 24, 1981, permitting the carriage of certain network programs [sections 76.59(d)(2) and (4), 76.61(e)(2) and (4), 0, or 76.63 (referring to 76.61(e)(2) and (4))]; and (2) certain stations carried on a substitute program basis, as explained in the next paragraph.  Substitute Basis Stations: With respect to any distant stations carried by your cable system on a substitute program basis under specife FCC rules, regulations, or authorizations:  Do not list the station here in space G—but do list it in space I (the Special Statement and Program Log)—if the station was carried only on a substitute basis.  List the station here, and also in space I, if the station was carried both on a substitute basis and also on some other basis. For further information concerning substitute basis stations, see page (v) of the general instructions located in the paper SA3 form.  Column 1: List each station's call sign. Do not report origination program services such as HBO, ESPN, etc. Identify each multicast stream associated with a station according to its over-the-air designation. For example, report multicast stream as "WETA-2". Simulcast streams must be reported in column 1 (list each stream separately; for example WETA-simulcast).  Column 2: Give the channel number the FCC has assigned to the television station for broadcasting over-the-air in its community of license. For example, WRC is Channel 4 in Washington, D.C. This may be different from the channel on which your cable system carried the station.  Column 3: Indicate in each case whether the station is a network station, an independent station, or a noncommercial educational station, by entering the letter "N" (for network), "N-M" (for network multicast). "I" (for independent), "I-M" (for i |                                                        |                                                     |                                                                                                    |                                                                |                                                                                                    |      |  |
| of a written agreement the cable system and                                                                                                    | t entered into or<br>a primary trans                   | n or before Ju<br>mitter or an as                   | ne 30, 2009, be<br>ssociation repre                                                                                                    | etween a cable system is senting the primar                    | stem or an association representing<br>ry transmitter, enter the designa-                                                                              |      |  |
| explanation of these the Column 6: Give the                                                                                                    | nree categories<br>e location of ea<br>Canadian statio | , see page (v)<br>ch station. Fo<br>ns, if any, giv | of the general in the state of the name of the name of the tree of the tree of | instructions locate<br>list the community<br>ne community with | her basis, enter "O." For a further d in the paper SA3 form.  to which the station is licensed by the which the station is identifed. channel line-up. |      |  |
|                                                                                                    |                                                        | CHANN                                               | EL LINE-UP                                                                                                    | AM                                                             | ·                                                                                                    |      |  |
| 1. CALL                                                                                                    | 2. B'CAST                                              | 3. TYPE                                             | 4. DISTANT?                                                                                                    | 5. BASIS OF                                                    | 6. LOCATION OF STATION                                                                                                    | _    |  |
| SIGN                                                                                                    | CHANNEL                                                | OF                                                  | (Yes or No)                                                                                                    | CARRIAGE                                                       |                                                                                                    |      |  |
|                                                                                                    | NUMBER                                                 | STATION                                             |                                                                                                    | (If Distant)                                                   |                                                                                                    |      |  |
|                                                                                                    |                                                        |                                                     |                                                                                                    |                                                                |                                                                                                    |      |  |
|                                                                                                    |                                                        |                                                     |                                                                                                    |                                                                |                                                                                                    |      |  |
|                                                                                                    |                                                        |                                                     |                                                                                                    |                                                                |                                                                                                    | "    |  |
|                                                                                                    |                                                        |                                                     |                                                                                                    |                                                                |                                                                                                    |      |  |
|                                                                                                    |                                                        |                                                     |                                                                                                    |                                                                | <u></u>                                                                                                    |      |  |
|                                                                                                    |                                                        |                                                     |                                                                                                    |                                                                | <u> </u>                                                                                                    |      |  |
|                                                                                                    |                                                        |                                                     |                                                                                                    |                                                                |                                                                                                    |      |  |
|                                                                                                    |                                                        |                                                     |                                                                                                    |                                                                |                                                                                                    |      |  |
|                                                                                                    |                                                        |                                                     |                                                                                                    |                                                                |                                                                                                    |      |  |
|                                                                                                    |                                                        |                                                     |                                                                                                    |                                                                |                                                                                                    |      |  |
|                                                                                                    |                                                        |                                                     |                                                                                                    |                                                                |                                                                                                    |      |  |
|                                                                                                    |                                                        |                                                     |                                                                                                    |                                                                |                                                                                                    |      |  |
|                                                                                                    |                                                        |                                                     |                                                                                                    |                                                                |                                                                                                    |      |  |
|                                                                                                    |                                                        |                                                     |                                                                                                    |                                                                | <u> </u>                                                                                                    | -    |  |
|                                                                                                    |                                                        |                                                     |                                                                                                    |                                                                |                                                                                                    |      |  |
|                                                                                                    | <u> </u>                                               |                                                     |                                                                                                    |                                                                | ļ                                                                                                    |      |  |
|                                                                                                    | <u> </u>                                               |                                                     |                                                                                                    |                                                                | ļ                                                                                                    |      |  |
|                                                                                                    |                                                        |                                                     |                                                                                                    |                                                                | ļ                                                                                                    |      |  |
|                                                                                                    |                                                        |                                                     |                                                                                                    |                                                                | ļ                                                                                                    |      |  |

| FORM SA3E. PAGE 3.                                                                                                    |                                                                                                    |                                                                                                    |                                                                                                    |                                                                                                    |                                                                                                    | T                                      |
|----------------------------------------------------------------------------------------------------|----------------------------------------------------------------------------------------------------|----------------------------------------------------------------------------------------------------|----------------------------------------------------------------------------------------------------|----------------------------------------------------------------------------------------------------|----------------------------------------------------------------------------------------------------|----------------------------------------|
| LEGAL NAME OF OWI                                                                                                    | NER OF CABLE SY                                                                                                    | /STEM:                                                                                                    |                                                                                                    |                                                                                                    | SYSTEM ID#                                                                                                    | Name                                   |
| Pioneer Teleph                                                                                                    | none Coope                                                                                                    | rative, Inc.                                                                                                    |                                                                                                    |                                                                                                    | 62437                                                                                                    |                                        |
| PRIMARY TRANSMITT                                                                                                    | ERS: TELEVISIO                                                                                                    | N                                                                                                    |                                                                                                    |                                                                                                    |                                                                                                    |                                        |
| In General: In space carried by your cable: FCC rules and regular 76.59(d)(2) and (4), 7 substitute program ba Substitute Basis: basis under specific Fe Do not list the station station was carried List the station here, basis. For further in in the paper SA3 fc Column 1: List eac each multicast stream cast stream as "WETA-simulcast). Column 2: Give th its community of licen on which your cable s Column 3: Indicate educational station, by (for independent multi For the meaning of the Column 5: If you h cable system carried the distant state For the retransmiss of a written agreement the cable system and tion "E" (exempt). For explanation of these the Column 6: Give the | G, identify even system during the tions in effect on 6.61(e)(2) and (6.61(e)(2) and (6.61(e)( | y television state he accounting in June 24, 194, or 76.63 (red in the next prespect to any ations, or auth G—but do list titute basis. ace I, if the state erning substitions in a station account of the state of the station. Whether the state of the local server in column on during the ame basis becard multicast stream or before Jumitter or an associated of the station. For the station is the station of the station of the station of the station of the station. | g period, except 81, permitting the referring to 76.6 paragraph. It distant stations orizations: to the station was carried that the station was carried that the station was carried that the station was carried to the period of the station was assigned to the station is a network etwork), "N-M" (I educational), one general instruction of the station was assigned to the station was assigned to the station was assigned t | (1) stations carried the carriage of certain (e)(2) and (4))]; as a carried by your content of the Special Statement of both on a substitution, see page (v) on program services the television statistication, D.C. This work station, an indefor network multicution "E-M" (for noncontrolled in the station of the station of | es". If not, enter "No". For an ex-<br>e paper SA3 form.<br>stating the basis on which your<br>dering "LAC" if your cable system | Primary<br>Transmitters:<br>Television |
|                                                                                                    |                                                                                                    | CHANN                                                                                                    | EL LINE-UP                                                                                                    | ΛN                                                                                                    |                                                                                                    |                                        |
| 1. CALL<br>SIGN                                                                                                    | 2. B'CAST<br>CHANNEL<br>NUMBER                                                                                                    | 3. TYPE<br>OF<br>STATION                                                                                                    | 4. DISTANT?<br>(Yes or No)                                                                                                    | 5. BASIS OF<br>CARRIAGE<br>(If Distant)                                                                                                    | 6. LOCATION OF STATION                                                                                                    |                                        |
|                                                                                                    |                                                                                                    |                                                                                                    |                                                                                                    |                                                                                                    |                                                                                                    |                                        |
|                                                                                                    |                                                                                                    |                                                                                                    |                                                                                                    |                                                                                                    |                                                                                                    |                                        |
|                                                                                                    |                                                                                                    |                                                                                                    |                                                                                                    |                                                                                                    |                                                                                                    |                                        |

| FORM SA3E. PAGE 3                                                                                                    | •                                                                                                    |                                                                                                    |                                                                                                    |                                                                                                    | 2/2====                                                                                                    |            |  |  |  |
|----------------------------------------------------------------------------------------------------|----------------------------------------------------------------------------------------------------|----------------------------------------------------------------------------------------------------|----------------------------------------------------------------------------------------------------|----------------------------------------------------------------------------------------------------|----------------------------------------------------------------------------------------------------|------------|--|--|--|
| LEGAL NAME OF OV                                                                                                    | VNER OF CABLE S'                                                                                                    | YSTEM:                                                                                                    |                                                                                                    |                                                                                                    | SYSTEM ID#<br>62437                                                                                                    | Name       |  |  |  |
| Pioneer Telep                                                                                                    | Pioneer Telephone Cooperative, Inc.                                                                                                    |                                                                                                    |                                                                                                    |                                                                                                    |                                                                                                    |            |  |  |  |
| PRIMARY TRANSMIT                                                                                                    | TERS: TELEVISION                                                                                                    | ON                                                                                                    |                                                                                                    |                                                                                                    |                                                                                                    |            |  |  |  |
| carried by your cable<br>FCC rules and regul<br>76.59(d)(2) and (4),<br>substitute program b                                                                                                    | n General: In space G, identify every television station (including translator stations and low power television stations) carried by your cable system during the accounting period, except (1) stations carried only on a part-time basis under FCC rules and regulations in effect on June 24, 1981, permitting the carriage of certain network programs [sections 76.59(d)(2) and (4), 76.61(e)(2) and (4), or 76.63 (referring to 76.61(e)(2) and (4))]; and (2) certain stations carried on a substitute program basis, as explained in the next paragraph.  Substitute Basis Stations: With respect to any distant stations carried by your cable system on a substitute program                                                                                                    |                                                                                                    |                                                                                                    |                                                                                                    |                                                                                                    |            |  |  |  |
| Substitute Basis basis under specifo                                                                                                    |                                                                                                    |                                                                                                    |                                                                                                    | s carried by your o                                                                                                    | able system on a substitute program                                                                                              | Television |  |  |  |
| station was carrie List the station here basis. For further in the paper SA3 Column 1: List e each multicast streat cast stream as "WE" WETA-simulcast). Column 2: Give to its community of lice on which your cable Column 3: Indicateducational station, (for independent mu For the meaning of t Column 4: If the planation of local set Column 5: If you cable system carried                                                                                                    | d only on a subse, and also in spainformation conditions of the condition of the channel numbers. For example, system carried the in each case of the channel numbers of the channel numbers, and the channel numbers of the cash of the cash of the c | titute basis.  ace I, if the state and substite sign. Do not read to a station acceptate at the FCC has been station.  Whether the station whether the station accommercial page (v) of the the local servage (v) of the es" in column on during the station. | eport origination was carried ute basis station eport origination cording to its own be reported in the carried as assigned to sannel 4 in Wash ation is a network etwork), "N-M" (I educational), one general instructivice area, (i.e. "or general instruct 4, you must coraccounting period to said the carried assignment of the carried assignment of the carri | d both on a substitute, see page (v) on a program service er-the-air designate column 1 (list each the television statistington, D.C. This light of the television statistington, D.C. This light of the television an indefer network multicute or "E-M" (for noncontribute in the distant"), enter "Yesions located in the implete column 5, sod. Indicate by entities and the column 5, sod. Indicate by entities and the column 5, sod. Indicate by entities are seen as a substitute of the column 5, sod. Indicate by entities are seen as a substitute of the column 5, sod. Indicate by entitle column 5, sod. Indicate by entitle column 5, sod. Indicate by | es". If not, enter "No". For an ex-<br>e paper SA3 form.<br>stating the basis on which your<br>tering "LAC" if your cable system |            |  |  |  |
| carried the distant station on a part-time basis because of lack of activated channel capacity.  For the retransmission of a distant multicast stream that is not subject to a royalty payment because it is the subject of a written agreement entered into on or before June 30, 2009, between a cable system or an association representing the cable system and a primary transmitter or an association representing the primary transmitter, enter the designation "E" (exempt). For simulcasts, also enter "E". If you carried the channel on any other basis, enter "O." For a further explanation of these three categories, see page (v) of the general instructions located in the paper SA3 form.  Column 6: Give the location of each station. For U.S. stations, list the community to which the station is licensed by the FCC. For Mexican or Canadian stations, if any, give the name of the community with which the station is identified. |                                                                                                    |                                                                                                    |                                                                                                    |                                                                                                    |                                                                                                    |            |  |  |  |
| Note: If you are utilize                                                                                                    | ing muliple cha                                                                                                    |                                                                                                    | EL LINE-UP                                                                                                    |                                                                                                    | спаппетше-ир.                                                                                                    |            |  |  |  |
| 1. CALL<br>SIGN                                                                                                    | 2. B'CAST<br>CHANNEL<br>NUMBER                                                                                                    | 3. TYPE<br>OF<br>STATION                                                                                                    | 4. DISTANT?<br>(Yes or No)                                                                                                    | 5. BASIS OF<br>CARRIAGE<br>(If Distant)                                                                                                    | 6. LOCATION OF STATION                                                                                                    |            |  |  |  |
|                                                                                                    |                                                                                                    |                                                                                                    |                                                                                                    |                                                                                                    |                                                                                                    |            |  |  |  |
|                                                                                                    |                                                                                                    |                                                                                                    |                                                                                                    |                                                                                                    |                                                                                                    |            |  |  |  |
|                                                                                                    |                                                                                                    |                                                                                                    |                                                                                                    |                                                                                                    |                                                                                                    |            |  |  |  |
|                                                                                                    |                                                                                                    |                                                                                                    |                                                                                                    |                                                                                                    |                                                                                                    |            |  |  |  |
|                                                                                                    |                                                                                                    |                                                                                                    |                                                                                                    |                                                                                                    |                                                                                                    |            |  |  |  |
|                                                                                                    |                                                                                                    |                                                                                                    |                                                                                                    |                                                                                                    |                                                                                                    |            |  |  |  |
|                                                                                                    |                                                                                                    |                                                                                                    |                                                                                                    |                                                                                                    |                                                                                                    |            |  |  |  |
|                                                                                                    |                                                                                                    |                                                                                                    |                                                                                                    |                                                                                                    |                                                                                                    |            |  |  |  |
|                                                                                                    | <u></u>                                                                                                    | ļ                                                                                                    |                                                                                                    |                                                                                                    |                                                                                                    |            |  |  |  |
|                                                                                                    | <u></u>                                                                                                    |                                                                                                    |                                                                                                    |                                                                                                    | ļ                                                                                                    |            |  |  |  |
|                                                                                                    |                                                                                                    |                                                                                                    |                                                                                                    |                                                                                                    |                                                                                                    |            |  |  |  |
|                                                                                                    |                                                                                                    |                                                                                                    |                                                                                                    |                                                                                                    |                                                                                                    |            |  |  |  |
|                                                                                                    |                                                                                                    |                                                                                                    |                                                                                                    |                                                                                                    |                                                                                                    |            |  |  |  |
|                                                                                                    |                                                                                                    |                                                                                                    |                                                                                                    |                                                                                                    |                                                                                                    |            |  |  |  |
|                                                                                                    |                                                                                                    |                                                                                                    |                                                                                                    |                                                                                                    |                                                                                                    |            |  |  |  |
|                                                                                                    |                                                                                                    |                                                                                                    |                                                                                                    |                                                                                                    |                                                                                                    |            |  |  |  |
|                                                                                                    |                                                                                                    |                                                                                                    |                                                                                                    |                                                                                                    |                                                                                                    |            |  |  |  |

| FORM SA3E. PAGE 3.                                                                                                    |                                |                          |                            |                                         |                        |      |  |
|----------------------------------------------------------------------------------------------------|--------------------------------|--------------------------|----------------------------|-----------------------------------------|------------------------|------|--|
| LEGAL NAME OF OWNE                                                                                                    | R OF CABLE SY                  | STEM:                    |                            |                                         | SYSTEM ID#             | Name |  |
| Pioneer Telepho                                                                                                    | ne Cooper                      | ative, Inc.              |                            |                                         | 62437                  |      |  |
| PRIMARY TRANSMITTERS: TELEVISION  In General: In space G, identify every television station (including translator stations and low power television stations) carried by your cable system during the accounting period, except (1) stations carried only on a part-time basis under FCC rules and regulations in effect on June 24, 1981, permitting the carriage of certain network programs [sections 76.59(d)(2) and (4), 76.61(e)(2) and (4), or 76.63 (referring to 76.61(e)(2) and (4))]; and (2) certain stations carried on a substitute program basis, as explained in the next paragraph.  Substitute Basis Stations: With respect to any distant stations carried by your cable system on a substitute program basis under specifc FCC rules, regulations, or authorizations:  • Do not list the station here in space G—but do list it in space I (the Special Statement and Program Log)—if the station was carried only on a substitute basis.  • List the station here, and also in space I, if the station was carried both on a substitute basis and also on some other basis. For further information concerning substitute basis stations, see page (v) of the general instructions located in the paper SA3 form.  Column 1: List each station's call sign. Do not report origination program services such as HBO, ESPN, etc. Identify each multicast stream associated with a station according to its over-the-air designation. For example, report multicast stream as "WETA-2". Simulcast streams must be reported in column 1 (list each stream separately; for example WETA-simulcast).  Column 2: Give the channel number the FCC has assigned to the television station for broadcasting over-the-air in                                                                                                    |                                |                          |                            |                                         |                        |      |  |
| its community of license. For example, WRC is Channel 4 in Washington, D.C. This may be different from the channel on which your cable system carried the station.  Column 3: Indicate in each case whether the station is a network station, an independent station, or a noncommercial educational station, by entering the letter "N" (for network), "N-M" (for network multicast), "I" (for independent), "I-M" (for independent multicast), "E" (for noncommercial educational), or "E-M" (for noncommercial educational multicast).  For the meaning of these terms, see page (v) of the general instructions located in the paper SA3 form.  Column 4: If the station is outside the local service area, (i.e. "distant"), enter "Yes". If not, enter "No". For an explanation of local service area, see page (v) of the general instructions located in the paper SA3 form.  Column 5: If you have entered "Yes" in column 4, you must complete column 5, stating the basis on which your cable system carried the distant station during the accounting period. Indicate by entering "LAC" if your cable system carried the distant station on a part-time basis because of lack of activated channel capacity.  For the retransmission of a distant multicast stream that is not subject to a royalty payment because it is the subject of a written agreement entered into on or before June 30, 2009, between a cable system or an association representing the cable system and a primary transmitter or an association representing the primary transmitter, enter the designation "E" (exempt). For simulcasts, also enter "E". If you carried the channel on any other basis, enter "O." For a further explanation of these three categories, see page (v) of the general instructions located in the paper SA3 form.  Column 6: Give the location of each station. For U.S. stations, list the community with which the station is licensed by the FCC. For Mexican or Canadian stations, if any, give the name of the community with which the station is identifed.  Note: If you are utilizing multiple c |                                |                          |                            |                                         |                        |      |  |
|                                                                                                    |                                | CHANN                    | EL LINE-UP                 | AP                                      |                        |      |  |
| 1. CALL 2<br>SIGN                                                                                                    | 2. B'CAST<br>CHANNEL<br>NUMBER | 3. TYPE<br>OF<br>STATION | 4. DISTANT?<br>(Yes or No) | 5. BASIS OF<br>CARRIAGE<br>(If Distant) | 6. LOCATION OF STATION |      |  |
|                                                                                                    |                                |                          |                            |                                         |                        |      |  |
|                                                                                                    |                                |                          |                            |                                         |                        |      |  |
|                                                                                                    |                                |                          |                            |                                         |                        |      |  |
|                                                                                                    |                                |                          |                            |                                         |                        |      |  |
|                                                                                                    |                                |                          |                            |                                         |                        |      |  |
|                                                                                                    |                                |                          |                            |                                         |                        |      |  |

| FORM SA3E. PAGE 3.                                                                                                    |                                |                          |                            |                                         |                        |      |  |
|----------------------------------------------------------------------------------------------------|--------------------------------|--------------------------|----------------------------|-----------------------------------------|------------------------|------|--|
| LEGAL NAME OF OWN                                                                                                    | ER OF CABLE SY                 | STEM:                    |                            |                                         | SYSTEM ID#             | Name |  |
| Pioneer Teleph                                                                                                    | one Coopei                     | rative, Inc.             |                            |                                         | 62437                  |      |  |
| PRIMARY TRANSMITTERS: TELEVISION  In General: In space G, identify every television station (including translator stations and low power television stations) carried by your cable system during the accounting period, except (1) stations carried only on a part-time basis under FCC rules and regulations in effect on June 24, 1981, permitting the carriage of certain network programs [sections 76.59(d)(2) and (4), 76.61(e)(2) and (4), or 76.63 (referring to 76.61(e)(2) and (4))]; and (2) certain stations carried on a substitute program basis, as explained in the next paragraph.  Substitute Basis Stations: With respect to any distant stations carried by your cable system on a substitute program basis under specifc FCC rules, regulations, or authorizations:  Do not list the station here in space G—but do list it in space I (the Special Statement and Program Log)—if the station was carried only on a substitute basis.  List the station here, and also in space I, if the station was carried both on a substitute basis and also on some other basis. For further information concerning substitute basis stations, see page (v) of the general instructions located in the paper SA3 form.  Column 1: List each station's call sign. Do not report origination program services such as HBO, ESPN, etc. Identify each multicast stream associated with a station according to its over-the-air designation. For example, report multicast stream as "WETA-2". Simulcast streams must be reported in column 1 (list each stream separately; for example WETA-simulcast).                                                                                                    |                                |                          |                            |                                         |                        |      |  |
| Column 2: Give the channel number the FCC has assigned to the television station for broadcasting over-the-air in its community of license. For example, WRC is Channel 4 in Washington, D.C. This may be different from the channel on which your cable system carried the station.  Column 3: Indicate in each case whether the station is a network station, an independent station, or a noncommercial educational station, by entering the letter "N" (for network), "N-M" (for network multicast), "I" (for independent), "I-M" (for independent multicast), "E" (for noncommercial educational), or "E-M" (for noncommercial educational multicast).  For the meaning of these terms, see page (v) of the general instructions located in the paper SA3 form.  Column 4: If the station is outside the local service area, (i.e. "distant"), enter "Yes". If not, enter "No". For an explanation of local service area, see page (v) of the general instructions located in the paper SA3 form.  Column 5: If you have entered "Yes" in column 4, you must complete column 5, stating the basis on which your cable system carried the distant station during the accounting period. Indicate by entering "LAC" if your cable system carried the distant station on a part-time basis because of lack of activated channel capacity.  For the retransmission of a distant multicast stream that is not subject to a royalty payment because it is the subject of a written agreement entered into on or before June 30, 2009, between a cable system or an association representing the cable system and a primary transmitter or an association representing the primary transmitter, enter the designation "E" (exempt). For simulcasts, also enter "E". If you carried the channel on any other basis, enter "O." For a further explanation of these three categories, see page (v) of the general instructions located in the paper SA3 form.  Column 6: Give the location of each station. For U.S. stations, list the community to which the station is licensed by the FCC. For Mexican or Canadian stations, if |                                |                          |                            |                                         |                        |      |  |
|                                                                                                    |                                | CHANN                    | EL LINE-UP                 | AQ                                      |                        |      |  |
| 1. CALL<br>SIGN                                                                                                    | 2. B'CAST<br>CHANNEL<br>NUMBER | 3. TYPE<br>OF<br>STATION | 4. DISTANT?<br>(Yes or No) | 5. BASIS OF<br>CARRIAGE<br>(If Distant) | 6. LOCATION OF STATION |      |  |
|                                                                                                    |                                |                          |                            |                                         |                        |      |  |
|                                                                                                    |                                |                          |                            |                                         |                        |      |  |
|                                                                                                    |                                |                          |                            |                                         |                        |      |  |
|                                                                                                    |                                |                          |                            |                                         |                        |      |  |
|                                                                                                    |                                |                          |                            |                                         |                        |      |  |
|                                                                                                    |                                |                          |                            |                                         |                        |      |  |

| FORM SA3E. PAGE 3.                                                                                                    |                                |                          |                            |                                         |                        |      |  |
|----------------------------------------------------------------------------------------------------|--------------------------------|--------------------------|----------------------------|-----------------------------------------|------------------------|------|--|
| LEGAL NAME OF OWNE                                                                                                    | ER OF CABLE SY                 | STEM:                    |                            |                                         | SYSTEM ID#             | Name |  |
| Pioneer Telepho                                                                                                    | one Cooper                     | rative, Inc.             |                            |                                         | 62437                  |      |  |
| PRIMARY TRANSMITTERS: TELEVISION  In General: In space G, identify every television station (including translator stations and low power television stations) carried by your cable system during the accounting period, except (1) stations carried only on a part-time basis under FCC rules and regulations in effect on June 24, 1981, permitting the carriage of certain network programs [sections 76.59(d)(2) and (4), 76.61(e)(2) and (4), or 76.63 (referring to 76.61(e)(2) and (4))]; and (2) certain stations carried on a substitute program basis, as explained in the next paragraph.  Substitute Basis Stations: With respect to any distant stations carried by your cable system on a substitute program basis under specifc FCC rules, regulations, or authorizations:  • Do not list the station here in space G—but do list it in space I (the Special Statement and Program Log)—if the station was carried only on a substitute basis.  • List the station here, and also in space I, if the station was carried both on a substitute basis and also on some other basis. For further information concerning substitute basis stations, see page (v) of the general instructions located in the paper SA3 form.  Column 1: List each station's call sign. Do not report origination program services such as HBO, ESPN, etc. Identify each multicast stream associated with a station according to its over-the-air designation. For example, report multicast stream as "WETA-2". Simulcast streams must be reported in column 1 (list each stream separately; for example WETA-simulcast).                                                                                                    |                                |                          |                            |                                         |                        |      |  |
| Column 2: Give the channel number the FCC has assigned to the television station for broadcasting over-the-air in its community of license. For example, WRC is Channel 4 in Washington, D.C. This may be different from the channel on which your cable system carried the station.  Column 3: Indicate in each case whether the station is a network station, an independent station, or a noncommercial educational station, by entering the letter "N" (for network), "N-M" (for network multicast), "I" (for independent), "I-M" (for independent multicast), "E" (for noncommercial educational), or "E-M" (for noncommercial educational multicast).  For the meaning of these terms, see page (v) of the general instructions located in the paper SA3 form.  Column 4: If the station is outside the local service area, (i.e. "distant"), enter "Yes". If not, enter "No". For an explanation of local service area, see page (v) of the general instructions located in the paper SA3 form.  Column 5: If you have entered "Yes" in column 4, you must complete column 5, stating the basis on which your cable system carried the distant station during the accounting period. Indicate by entering "LAC" if your cable system carried the distant station on a part-time basis because of lack of activated channel capacity.  For the retransmission of a distant multicast stream that is not subject to a royalty payment because it is the subject of a written agreement entered into on or before June 30, 2009, between a cable system or an association representing the cable system and a primary transmitter or an association representing the primary transmitter, enter the designation "E" (exempt). For simulcasts, also enter "E". If you carried the channel on any other basis, enter "O." For a further explanation of these three categories, see page (v) of the general instructions located in the paper SA3 form.  Column 6: Give the location of each station. For U.S. stations, list the community with which the station is identifed.  Note: If you are utilizing multiple channel |                                |                          |                            |                                         |                        |      |  |
|                                                                                                    |                                | CHANN                    | EL LINE-UP                 | AR                                      |                        |      |  |
| 1. CALL SIGN                                                                                                    | 2. B'CAST<br>CHANNEL<br>NUMBER | 3. TYPE<br>OF<br>STATION | 4. DISTANT?<br>(Yes or No) | 5. BASIS OF<br>CARRIAGE<br>(If Distant) | 6. LOCATION OF STATION |      |  |
|                                                                                                    |                                | <del></del>              |                            |                                         |                        |      |  |
|                                                                                                    |                                |                          |                            |                                         |                        |      |  |
|                                                                                                    |                                |                          |                            |                                         |                        |      |  |
|                                                                                                    |                                |                          |                            |                                         |                        |      |  |
|                                                                                                    |                                |                          |                            |                                         |                        |      |  |
|                                                                                                    |                                |                          |                            |                                         |                        |      |  |

| FURM SAJE. PAGE 3.                                                                                                    |                                                                                                    |                    |                            |                                         | 0)/07514 ID#           |      |  |  |  |
|----------------------------------------------------------------------------------------------------|----------------------------------------------------------------------------------------------------|--------------------|----------------------------|-----------------------------------------|------------------------|------|--|--|--|
| Pioneer Teleph                                                                                                    |                                                                                                    |                    |                            |                                         | SYSTEM ID#<br>62437    | Name |  |  |  |
| PRIMARY TRANSMITT                                                                                                    |                                                                                                    |                    |                            |                                         |                        |      |  |  |  |
| carried by your cable s<br>FCC rules and regulat<br>76.59(d)(2) and (4), 76<br>substitute program bas                                                                                                    | In General: In space G, identify every television station (including translator stations and low power television stations) carried by your cable system during the accounting period, except (1) stations carried only on a part-time basis under FCC rules and regulations in effect on June 24, 1981, permitting the carriage of certain network programs [sections 76.59(d)(2) and (4), 76.61(e)(2) and (4), or 76.63 (referring to 76.61(e)(2) and (4))]; and (2) certain stations carried on a substitute program basis, as explained in the next paragraph. |                    |                            |                                         |                        |      |  |  |  |
| basis under specific FCC rules; regulations, or authorizations:  Do not list the station here in space G—but do list it in space I (the Special Statement and Program Log)—if the station was carried only on a substitute basis.  List the station here, and also in space I, if the station was carried both on a substitute basis and also on some other basis. For further information concerning substitute basis stations, see page (v) of the general instructions located in the paper SA3 form.  Column 1: List each station's call sign. Do not report origination program services such as HBO, ESPN, etc. Identify each multicast stream associated with a station according to its over-the-air designation. For example, report multicast stream as "WETA-2". Simulcast streams must be reported in column 1 (list each stream separately; for example WETA-simulcast).  Column 2: Give the channel number the FCC has assigned to the television station for broadcasting over-the-air in its community of license. For example, WRC is Channel 4 in Washington, D.C. This may be different from the channel on which your cable system carried the station.  Column 3: Indicate in each case whether the station is a network station, an independent station, or a noncommercial educational station, by entering the letter "N" (for network), "N-M" (for network multicast), "" (for independent), "I-M" (for independent multicast), "E" (for noncommercial educational), or "E-M" (for noncommercial educational multicast).  For the meaning of these terms, see page (v) of the general instructions located in the paper SA3 form.  Column 4: If the station is outside the local service area, (i.e. "distant"), enter "Yes". If not, enter "No". For an explanation of local service area, see page (v) of the general instructions located in the paper SA3 form.  Column 5: If you have entered "Yes" in column 4, you must complete column 5, stating the basis on which your cable system carried the distant station during the accounting period. Indicate by entering "LAC" if your cable sys |                                                                                                    |                    |                            |                                         |                        |      |  |  |  |
| , , , , , , , , , , , , , , , , , , , ,                                                                                                    | .Э                                                                                                    |                    | EL LINE-UP                 |                                         |                        |      |  |  |  |
| 1. CALL<br>SIGN                                                                                                    | 2. B'CAST<br>CHANNEL<br>NUMBER                                                                                                    | 3. TYPE OF STATION | 4. DISTANT?<br>(Yes or No) | 5. BASIS OF<br>CARRIAGE<br>(If Distant) | 6. LOCATION OF STATION |      |  |  |  |
|                                                                                                    |                                                                                                    |                    |                            |                                         |                        |      |  |  |  |

| FORM SA3E. PAGE 3.                                                                                                    |                                |                                              |                            |                                         |                        | •    |  |  |  |  |
|----------------------------------------------------------------------------------------------------|--------------------------------|----------------------------------------------|----------------------------|-----------------------------------------|------------------------|------|--|--|--|--|
| LEGAL NAME OF OWN                                                                                                    | NER OF CABLE SY                | /STEM:                                       |                            |                                         | SYSTEM ID#             | Name |  |  |  |  |
| Pioneer Teleph                                                                                                    | one Coope                      | rative, Inc.                                 |                            |                                         | 62437                  |      |  |  |  |  |
| PRIMARY TRANSMITTERS: TELEVISION                                                                                                    |                                |                                              |                            |                                         |                        |      |  |  |  |  |
| In General: In space G, identify every television station (including translator stations and low power television stations) carried by your cable system during the accounting period, except (1) stations carried only on a part-time basis under FCC rules and regulations in effect on June 24, 1981, permitting the carriage of certain network programs [sections 76.59(d)/2) and (4), 76.61(e)/2) and (4), or 76.63 (referring to 76.61(e)/2) and (4))]; and (2) certain stations carried on a substitute program basis, as explained in the next paragraph.  Substitute Basis Stations: With respect to any distant stations carried by your cable system on a substitute program basis under specific FCC rules, regulations, or authorizations:  1 Do not list the station here in space G—but do list it in space I (the Special Statement and Program Log)—if the station was carried only on a substitute basis.  1 List the station here, and also in space I, if the station was carried both on a substitute basis and also on some other basis. For further information concerning substitute basis stations, see page (v) of the general instructions located in the paper SA3 form.  Column 1: List each station's call sign. Do not report origination program services such as HBO, ESPN, etc. Identify each multicast stream associated with a station according to its over-the-air designation. For example, report multicast stream as "WETA-2". Simulcast streams must be reported in column 1 (list each stream separately; for example WETA-simulcast).  Column 2: Give the channel number the FCC has assigned to the television station for broadcasting over-the-air in its community of license. For example, WRC is Channel 4 in Washington, D.C. This may be different from the channel on which your cable system carried the station.  Column 3: Indicate in each case whether the station is a network station, an independent station, or a noncommercial educational station, by entering the letter "N" (for network), "N-M" (for network multicast), "I" (for independent), "I-M" (for |                                |                                              |                            |                                         |                        |      |  |  |  |  |
| Troto: Il you are amai                                                                                                    | ig manipic onai                |                                              |                            | ·                                       | ronamie ine up.        |      |  |  |  |  |
| 1. CALL<br>SIGN                                                                                                    | 2. B'CAST<br>CHANNEL<br>NUMBER | 3. TYPE<br>OF<br>STATION                     | 4. DISTANT?<br>(Yes or No) | 5. BASIS OF<br>CARRIAGE<br>(If Distant) | 6. LOCATION OF STATION |      |  |  |  |  |
|                                                                                                    | <u> </u>                       | <u> </u>                                     |                            |                                         | _                      | .    |  |  |  |  |
|                                                                                                    |                                |                                              |                            |                                         |                        |      |  |  |  |  |
|                                                                                                    |                                |                                              |                            |                                         |                        |      |  |  |  |  |
|                                                                                                    |                                |                                              |                            |                                         |                        |      |  |  |  |  |
|                                                                                                    |                                |                                              |                            |                                         |                        |      |  |  |  |  |
|                                                                                                    |                                |                                              |                            |                                         |                        |      |  |  |  |  |
|                                                                                                    |                                |                                              |                            |                                         |                        |      |  |  |  |  |
|                                                                                                    |                                |                                              |                            |                                         |                        |      |  |  |  |  |
|                                                                                                    | <b>†</b>                       |                                              |                            |                                         |                        | 1    |  |  |  |  |
|                                                                                                    |                                |                                              |                            |                                         |                        | 1    |  |  |  |  |
|                                                                                                    | <b>†</b>                       |                                              |                            |                                         |                        | ]    |  |  |  |  |
|                                                                                                    |                                |                                              |                            |                                         |                        | 1    |  |  |  |  |
|                                                                                                    | <del> </del>                   | ļ                                            |                            |                                         |                        |      |  |  |  |  |
|                                                                                                    |                                |                                              |                            |                                         |                        | 1    |  |  |  |  |
|                                                                                                    | <u> </u>                       | <u>                                     </u> |                            |                                         | <u> </u>               | -    |  |  |  |  |
|                                                                                                    |                                |                                              |                            |                                         |                        |      |  |  |  |  |
|                                                                                                    | <u></u>                        | <u> </u>                                     |                            |                                         |                        | .    |  |  |  |  |
|                                                                                                    | <b>_</b>                       | ļ                                            |                            |                                         |                        |      |  |  |  |  |

| FORM SA3E. PAGE 3.                                                                                                    |                                                                                                    |                                                                                                    |                                                                                                    |                                                                                                    |                                                                                                    |                                        |
|----------------------------------------------------------------------------------------------------|----------------------------------------------------------------------------------------------------|----------------------------------------------------------------------------------------------------|----------------------------------------------------------------------------------------------------|----------------------------------------------------------------------------------------------------|----------------------------------------------------------------------------------------------------|----------------------------------------|
| LEGAL NAME OF OWN                                                                                                    | IER OF CABLE SY                                                                                                    | /STEM:                                                                                                    |                                                                                                    |                                                                                                    | SYSTEM ID#                                                                                                    | Name                                   |
| Pioneer Teleph                                                                                                    | one Coopei                                                                                                    | rative, Inc.                                                                                                    |                                                                                                    |                                                                                                    | 62437                                                                                                    | Hamo                                   |
| PRIMARY TRANSMITTE                                                                                                    | ERS: TELEVISIO                                                                                                    | N                                                                                                    |                                                                                                    |                                                                                                    |                                                                                                    |                                        |
| In General: In space of carried by your cable is FCC rules and regulating 76.59(d)(2) and (4), 76 substitute program bassubstitute Basis is basis under specific FC • Do not list the station station was carried • List the station here, basis. For further in in the paper SA3 for Column 1: List eace each multicast stream cast stream as "WETA WETA-simulcast). Column 2: Give the its community of licens on which your cable sy Column 3: Indicate educational station, by (for independent multic For the meaning of the Column 5: If you cable system carried the distant stat. For the retransmiss of a written agreement the cable system and tion "E" (exempt). For explanation of these the substitution of these the substitution of these the substitution of these the substitution of these the substitution of these the substitution of these the substitution of these the substitution of these the substitution of these the substitution of the substitution of the substituti | G, identify every system during the control of the control of the | y television standard and accounting an June 24, 1984), or 76.63 (rd in the next prespect to any ations, or auth G—but do list titute basis. In the standard account of the standard account of the station account of the station. In a station account of the station. In the station account of the station. In the station account of the station. In the station account of the station. In the station account of the station account of the station. In the station account of the station account of the station account of the station account of the station account of the station of the station account of the station account | g period, except 81, permitting the referring to 76.6 paragraph. It distant stations orizations: tit in space I (the stion was carried the basis station to the period of the reported in the stion is a network of the stion is a network of the stion is a network of the stional, of the general instruct 4, you must corraccounting period ause of lack of a sam that is not some 30, 2009, be ssociation repreyou carried the poff the general instruct the stip of the general instruct and the stip of the general instruct or the stip of the general instruct or the stip of the general instruct or the stip of the general instruct or the stip of the general instruct or the stip of the general instruct or the stip of the general instruct or the stip of the general instruct or the stip of the general instruct or the stip of the general instruct or the stip of the general instruct or the stip of the general instruct or the stip of the general instruct or the stip of the stip of the | (1) stations carried the carriage of certain (e)(2) and (4))]; as a carried by your content of the Special Statement of the Special Statement of the Special Statement of the Special Statement of the Special Statement of the Special Statement of the Special Statement of the Special Statement of the Special Statement of the Special Statement of the Special Statement of the Special Statement of the Special Special | es". If not, enter "No". For an ex- expaper SA3 form. estating the basis on which your dering "LAC" if your cable system expapacity. expapacity. expapacity to a payment because it is the subject estem or an association representing expect transmitter, enter the designa- her basis, enter "O." For a further d in the paper SA3 form. | Primary<br>Transmitters:<br>Television |
| Column 6: Give the                                                                                                    | e location of ea                                                                                                    | ch station. Fo                                                                                                    | r U.S. stations,                                                                                                    | list the community                                                                                                    | to which the station is licensed by the                                                                                                    |                                        |
| FCC. For Mexican or ( Note: If you are utilizing                                                                                                    |                                                                                                    | . ,                                                                                                    |                                                                                                    | •                                                                                                    | which the station is identifed.                                                                                                    |                                        |
| Note. II you are utilizii                                                                                                    | ig multiple chai                                                                                                    |                                                                                                    | •                                                                                                    |                                                                                                    | спаппет ште-ир.                                                                                                    |                                        |
|                                                                                                    | 1                                                                                                    | CHANN                                                                                                    | EL LINE-UP                                                                                                    | AU                                                                                                    |                                                                                                    |                                        |
| 1. CALL                                                                                                    | 2. B'CAST                                                                                                    |                                                                                                    | 4. DISTANT?                                                                                                    | 5. BASIS OF                                                                                                    | 6. LOCATION OF STATION                                                                                                    |                                        |
| SIGN                                                                                                    | CHANNEL                                                                                                    | OF                                                                                                    | (Yes or No)                                                                                                    | CARRIAGE                                                                                                    |                                                                                                    |                                        |
|                                                                                                    | NUMBER                                                                                                    | STATION                                                                                                    |                                                                                                    | (If Distant)                                                                                                    |                                                                                                    | -                                      |
|                                                                                                    |                                                                                                    |                                                                                                    |                                                                                                    |                                                                                                    | <u> </u>                                                                                                    |                                        |
|                                                                                                    |                                                                                                    |                                                                                                    |                                                                                                    |                                                                                                    |                                                                                                    |                                        |
|                                                                                                    |                                                                                                    |                                                                                                    |                                                                                                    |                                                                                                    |                                                                                                    |                                        |
|                                                                                                    |                                                                                                    |                                                                                                    |                                                                                                    |                                                                                                    |                                                                                                    |                                        |
|                                                                                                    |                                                                                                    |                                                                                                    |                                                                                                    |                                                                                                    |                                                                                                    |                                        |
|                                                                                                    | •                                                                                                    |                                                                                                    |                                                                                                    |                                                                                                    |                                                                                                    |                                        |
|                                                                                                    |                                                                                                    |                                                                                                    |                                                                                                    |                                                                                                    |                                                                                                    |                                        |
|                                                                                                    |                                                                                                    | <b></b>                                                                                                    |                                                                                                    |                                                                                                    |                                                                                                    | •                                      |
|                                                                                                    |                                                                                                    |                                                                                                    |                                                                                                    |                                                                                                    |                                                                                                    |                                        |
|                                                                                                    |                                                                                                    |                                                                                                    |                                                                                                    |                                                                                                    |                                                                                                    |                                        |
|                                                                                                    |                                                                                                    |                                                                                                    |                                                                                                    |                                                                                                    |                                                                                                    |                                        |
|                                                                                                    |                                                                                                    |                                                                                                    |                                                                                                    |                                                                                                    |                                                                                                    |                                        |
|                                                                                                    |                                                                                                    |                                                                                                    |                                                                                                    |                                                                                                    |                                                                                                    |                                        |
|                                                                                                    |                                                                                                    |                                                                                                    |                                                                                                    |                                                                                                    | ļ                                                                                                    |                                        |
|                                                                                                    |                                                                                                    |                                                                                                    |                                                                                                    |                                                                                                    |                                                                                                    |                                        |
|                                                                                                    |                                                                                                    |                                                                                                    |                                                                                                    |                                                                                                    |                                                                                                    |                                        |
|                                                                                                    |                                                                                                    |                                                                                                    |                                                                                                    |                                                                                                    |                                                                                                    |                                        |
|                                                                                                    |                                                                                                    |                                                                                                    |                                                                                                    |                                                                                                    |                                                                                                    |                                        |

| FORM SA3E. PAGE 3.                                                                                                    |                  |                |                  |                    |                                         |      |  |
|----------------------------------------------------------------------------------------------------|------------------|----------------|------------------|--------------------|-----------------------------------------|------|--|
| LEGAL NAME OF OWN                                                                                                    | IER OF CABLE SY  | 'STEM:         |                  |                    | SYSTEM ID#                              | Name |  |
| Pioneer Teleph                                                                                                    | one Coopei       | rative, Inc.   |                  |                    | 62437                                   | Name |  |
| PRIMARY TRANSMITTE                                                                                                    | ERS: TELEVISIO   | N              |                  |                    |                                         |      |  |
| In General: In space G, identify every television station (including translator stations and low power television stations) carried by your cable system during the accounting period, except (1) stations carried only on a part-time basis under FCC rules and regulations in effect on June 24, 1981, permitting the carriage of certain network programs [sections 76.59(d)(2) and (4), 76.61(e)(2) and (4), or 76.63 (referring to 76.61(e)(2) and (4))]; and (2) certain stations carried on a substitute program basis, as explained in the next paragraph.  Substitute Basis Stations: With respect to any distant stations carried by your cable system on a substitute program basis under specific FCC rules, regulations, or authorizations:  **Do not list the station here in space G—but do list it in space I (the Special Statement and Program Log)—if the station was carried only on a substitute basis.  *List the station here, and also in space I, if the station was carried both on a substitute basis and also on some other basis. For further information concerning substitute basis stations, see page (v) of the general instructions located in the paper SA3 form.  Column 1: List each station's call sign. Do not report origination program services such as HBO, ESPN, etc. Identify each multicast stream as swETA-2*. Simulcast streams must be reported in column 1 (list each stream separately; for example WETA-simulcast).  Column 2: Give the channel number the FCC has assigned to the television station for broadcasting over-the-air in its community of license. For example, WRC is Channel 4 in Washington, D.C. This may be different from the channel on which your cable system carried the station.  Column 3: Indicate in each case whether the station is a network station, an independent station, or a noncommercial educational station, by entering the letter "N" (for network), "N-N" (for network multicast), "T" (for independent), "I-M" (for independent multicast). "For noncommercial educational multicast). For the meaning of these terms, see pag |                  |                |                  |                    |                                         |      |  |
| Column 6: Give the                                                                                                    | e location of ea | ch station. Fo | r U.S. stations, | list the community | to which the station is licensed by the |      |  |
| FCC. For Mexican or C<br>Note: If you are utilizing                                                                                                    |                  |                |                  | •                  |                                         |      |  |
| ,                                                                                                    |                  | CHANN          | EL LINE-UP       | ΔV                 | ·                                       |      |  |
| 1. CALL                                                                                                    | 2. B'CAST        |                | 4. DISTANT?      | 5. BASIS OF        | 6. LOCATION OF STATION                  |      |  |
| SIGN                                                                                                    | CHANNEL          | OF             | (Yes or No)      | CARRIAGE           | 0. LOCATION OF STATION                  |      |  |
|                                                                                                    | NUMBER           | STATION        | ,                | (If Distant)       |                                         |      |  |
|                                                                                                    |                  |                |                  |                    |                                         |      |  |
|                                                                                                    |                  | ļ              |                  |                    |                                         |      |  |
|                                                                                                    |                  |                |                  |                    |                                         |      |  |
|                                                                                                    |                  |                |                  |                    |                                         |      |  |
|                                                                                                    |                  |                |                  |                    |                                         |      |  |
|                                                                                                    |                  |                |                  |                    |                                         |      |  |
|                                                                                                    |                  |                |                  |                    |                                         |      |  |
|                                                                                                    |                  | ·              |                  |                    |                                         |      |  |
|                                                                                                    |                  |                |                  |                    |                                         |      |  |
|                                                                                                    |                  |                |                  |                    |                                         |      |  |
|                                                                                                    |                  |                |                  |                    |                                         |      |  |
|                                                                                                    |                  |                |                  |                    |                                         |      |  |
|                                                                                                    |                  |                |                  |                    |                                         |      |  |
|                                                                                                    |                  |                |                  |                    |                                         |      |  |
|                                                                                                    | ļ                | <br>           |                  |                    | I                                       |      |  |
|                                                                                                    | <u> </u>         |                |                  |                    | ļ                                       |      |  |
|                                                                                                    |                  |                |                  |                    | ļ                                       |      |  |
|                                                                                                    |                  |                |                  |                    | ļ                                       |      |  |

| FORM SA3E. PAGE 3.                                                                                                    |                                |                          |                            |                                         |                        |      |  |  |  |  |
|----------------------------------------------------------------------------------------------------|--------------------------------|--------------------------|----------------------------|-----------------------------------------|------------------------|------|--|--|--|--|
| LEGAL NAME OF OWN                                                                                                    |                                |                          |                            |                                         | SYSTEM ID:             | Name |  |  |  |  |
| Pioneer Teleph                                                                                                    | one Cooper                     | ative, Inc.              |                            |                                         | 6243                   | 7    |  |  |  |  |
| PRIMARY TRANSMITTERS: TELEVISION                                                                                                    |                                |                          |                            |                                         |                        |      |  |  |  |  |
| In General: In space G, identify every television station (including translator stations and low power television stations) carried by your cable system during the accounting period. except (1) stations carried only on a part-time basis under FCC rules and regulations in effect on June 24, 1981, permitting the carriage of certain network programs [sections 76.59(d)/2) and (4), 76.61(e)/2) and (4), or 76.63 (referring to 76.61(e)/2) and (4))]; and (2) certain stations carried on a substitute program basis as explained in the next paragraph.  Substitute Basis Stations: With respect to any distant stations carried by your cable system on a substitute program basis under specific FCC rules, regulations, or authorizations:  1 Do not list the station here in space G—but do list it in space I (the Special Statement and Program Log)—if the station was carried only on a substitute basis.  1 List the station here, and also in space I, if the station was carried both on a substitute basis and also on some other basis. For further information concerning substitute basis stations, see page (v) of the general instructions located in the paper SA3 form.  Column 1: List each station's call sign. Do not report origination program services such as HBO, ESPN, etc. Identify each multicast stream associated with a station according to its over-the-air designation. For example, report multicast stream as "WETA-2". Simulcast streams must be reported in column 1 (list each stream separately; for example WETA-simulcast).  Column 2: Give the channel number the FCC has assigned to the television station for broadcasting over-the-air in its community of license. For example, WRC is Channel 4 in Washington, D.C. This may be different from the channel on which your cable system carried the station.  Column 3: Indicate in each case whether the station is a network station, an independent station, or a noncommercial educational station, by entering the letter "N" (for network), "N-M" (for network multicast), "" (for independent), "I-M" (for i |                                |                          |                            |                                         |                        |      |  |  |  |  |
| Trotor ii you aro amziii                                                                                                    | g manipio onai                 |                          | EL LINE-UP                 |                                         | chambrane up.          | _    |  |  |  |  |
| 1. CALL<br>SIGN                                                                                                    | 2. B'CAST<br>CHANNEL<br>NUMBER | 3. TYPE<br>OF<br>STATION | 4. DISTANT?<br>(Yes or No) | 5. BASIS OF<br>CARRIAGE<br>(If Distant) | 6. LOCATION OF STATION |      |  |  |  |  |
|                                                                                                    |                                |                          |                            |                                         |                        |      |  |  |  |  |

ACCOUNTING PERIOD: 2019/1 FORM SA3E. PAGE 4.

LEGAL NAME OF OWNER OF CABLE SYSTEM: SYSTEM ID# Name 62437 Pioneer Telephone Cooperative, Inc. PRIMARY TRANSMITTERS: RADIO Н In General: List every radio station carried on a separate and discrete basis and list those FM stations carried on an all-band basis whose signals were "generally receivable" by your cable system during the accounting period. **Primary** Special Instructions Concerning All-Band FM Carriage: Under Copyright Office regulations, an FM signal is generally Transmitters: receivable if (1) it is carried by the system whenever it is received at the system's headend, and (2) it can be expected, Radio on the basis of monitoring, to be received at the headend, with the system's FM antenna, during certain stated intervals. For detailed information about the the Copyright Office regulations on this point, see page (vi) of the general instructions located in the paper SA3 form. Column 1: Identify the call sign of each station carried. Column 2: State whether the station is AM or FM. Column 3: If the radio station's signal was electronically processed by the cable system as a separate and discrete signal, indicate this by placing a check mark in the "S/D" column. Column 4: Give the station's location (the community to which the station is licensed by the FCC or, in the case of Mexican or Canadian stations, if any, the community with which the station is identified). CALL SIGN LOCATION OF STATION CALL SIGN AM or FM S/D LOCATION OF STATION AM or FM

| FORM SA3E. PAGE 5.                                                                                                    |               |                         |                                                       |                 |              |                 | ACCOUNTING   | PERIOD: 2019/1                          |  |
|----------------------------------------------------------------------------------------------------|---------------|-------------------------|-------------------------------------------------------|-----------------|--------------|-----------------|--------------|-----------------------------------------|--|
| LEGAL NAME OF OWNER OF                                                                                                    |               |                         |                                                       |                 |              | S               | YSTEM ID#    | Name                                    |  |
| Pioneer Telephone Co                                                                                                    | operative     | , Inc.                  |                                                       |                 |              |                 | 62437        | Name                                    |  |
| SUBSTITUTE CARRIAGE: SPECIAL STATEMENT AND PROGRAM LOG  In General: In space I, identify every nonnetwork television program broadcast by a distant station that your cable system carried on a |               |                         |                                                       |                 |              |                 |              |                                         |  |
| In General: In space I, identi<br>substitute basis during the ac                                                                                                    |               |                         |                                                       |                 |              |                 |              |                                         |  |
| explanation of the programm                                                                                                    | • .           | •                       | •                                                     | -               |              |                 |              | Substitute                              |  |
| 1. SPECIAL STATEMENT                                                                                                    |               |                         |                                                       |                 |              |                 |              | Carriage:                               |  |
| During the accounting periproadcast by a distant stat                                                                                                    |               | r cable system          | carry, on a substitute basi                           | s, any nonne    | twork tele   |                 | <b>X</b> No  | Special<br>Statement and<br>Program Log |  |
| Note: If your answer is "No"                                                                                                    | ", leave the  | rest of this pag        | ge blank. If your answer is '                         | Yes," you mu    | ıst comple   | ete the progran | า            |                                         |  |
| log in block 2.  2. LOG OF SUBSTITUTE                                                                                                    | BBOCBA        | Me                      |                                                       |                 |              |                 |              |                                         |  |
| In General: List each subst                                                                                                    | itute progra  | m on a separa           |                                                       | wherever pos    | sible, if th | eir meaning is  |              |                                         |  |
| clear. If you need more spa                                                                                                    |               |                         | aı pages.<br>ision program (substitute p              | rogram) that.   | during the   | e accounting    |              |                                         |  |
| period, was broadcast by a                                                                                                    | distant stat  | ion and that yo         | ur cable system substitute                            | d for the prog  | ramming      | of another stat | ion          |                                         |  |
| under certain FCC rules, res                                                                                                    |               |                         |                                                       |                 |              |                 |              |                                         |  |
| titles, for example, "I Love L                                                                                                    | ucy" or "NE   | BA Basketball:          | 76ers vs. Bulls."                                     |                 | List spec    | ano program     |              |                                         |  |
|                                                                                                    |               |                         | r "Yes." Otherwise enter "N                           |                 |              |                 |              |                                         |  |
|                                                                                                    |               |                         | asting the substitute programe community to which the |                 | nsed by th   | ne FCC or, in   |              |                                         |  |
| the case of Mexican or Can                                                                                                    | adian statio  | ns, if any, the         | community with which the                              | station is ider | ntified).    |                 |              |                                         |  |
| Column 5: Give the mon first. Example: for May 7 gives                                                                                                    |               | when your sys           | tem carried the substitute p                          | rogram. Use     | numerals     | s, with the mon | th           |                                         |  |
|                                                                                                    |               | substitute pro          | gram was carried by your o                            | able system.    | List the ti  | imes accuratel  | V            | I                                       |  |
| to the nearest five minutes.                                                                                                    |               |                         |                                                       |                 |              |                 |              | I                                       |  |
| stated as "6:00–6:30 p.m."                                                                                                    | er "R" if the | listed program          | was substituted for progra                            | mming that v    | our syster   | m was required  | Ī            |                                         |  |
| to delete under FCC rules a                                                                                                    |               |                         |                                                       |                 |              |                 | •            |                                         |  |
| gram was substituted for pro                                                                                                    |               | that your syste         | em was permitted to delete                            | under FCC r     | ules and r   | egulations in   |              |                                         |  |
| effect on October 19, 1976.                                                                                                    |               |                         |                                                       |                 |              |                 |              |                                         |  |
|                                                                                                    | LIDOTITLIT    | TE DDOODAN              |                                                       |                 | EN SUBS      |                 | 7. REASON    |                                         |  |
|                                                                                                    | 2. LIVE?      | E PROGRAM  3. STATION'S |                                                       | 5. MONTH        |              | CURRED . TIMES  | FOR DELETION |                                         |  |
| TITLE OF PROGRAM                                                                                                    | Yes or No     | CALL SIGN               | 4. STATION'S LOCATION                                 | AND DAY         |              | — то            | DELETION     |                                         |  |
|                                                                                                    |               |                         |                                                       |                 |              | _               |              |                                         |  |
|                                                                                                    |               |                         |                                                       |                 |              | _               |              |                                         |  |
|                                                                                                    |               |                         |                                                       |                 |              | _               |              |                                         |  |
|                                                                                                    |               |                         |                                                       |                 |              |                 |              |                                         |  |
|                                                                                                    |               |                         |                                                       |                 |              |                 |              | I                                       |  |
|                                                                                                    |               |                         |                                                       |                 |              |                 |              |                                         |  |
|                                                                                                    |               |                         |                                                       |                 |              |                 |              | I                                       |  |
|                                                                                                    |               |                         |                                                       |                 |              |                 |              |                                         |  |
|                                                                                                    |               |                         |                                                       |                 | <br>         |                 |              |                                         |  |
|                                                                                                    |               |                         |                                                       |                 |              |                 |              |                                         |  |
|                                                                                                    |               |                         |                                                       |                 |              |                 |              | I                                       |  |
|                                                                                                    |               |                         |                                                       |                 |              | _               |              |                                         |  |
|                                                                                                    |               |                         |                                                       |                 |              |                 |              | I                                       |  |
|                                                                                                    |               |                         |                                                       |                 |              |                 |              |                                         |  |
|                                                                                                    |               |                         |                                                       |                 |              |                 |              |                                         |  |
|                                                                                                    |               |                         |                                                       |                 |              |                 |              |                                         |  |
|                                                                                                    |               |                         |                                                       |                 |              |                 |              |                                         |  |
|                                                                                                    |               |                         |                                                       |                 |              |                 |              |                                         |  |
|                                                                                                    |               |                         |                                                       |                 |              | _               |              |                                         |  |
|                                                                                                    |               |                         |                                                       |                 |              | _               |              |                                         |  |
|                                                                                                    |               |                         |                                                       |                 |              |                 |              |                                         |  |
|                                                                                                    | <del> </del>  |                         | <del></del>                                           |                 | <del> </del> |                 | -            | İ                                       |  |

ACCOUNTING PERIOD: 2019/1 FORM SA3E. PAGE 6.

Name
LEGAL NAME OF OWNER OF CABLE SYSTEM:
Pioneer Telephone Cooperative, Inc.
SYSTEM ID#

## J

### Part-Time Carriage Log

### PART-TIME CARRIAGE LOG

**In General:** This space ties in with column 5 of space G. If you listed a station's basis of carriage as "LAC" for part-time carriage due to lack of activated channel capacity, you are required to complete this log giving the total dates and hours your system carried that station. If you need more space, please attach additional pages.

**Column 1 (Call sign):** Give the call sign of every distant station whose basis of carriage you identified by "LAC" in column 5 of space G.

Column 2 (Dates and hours of carriage): For each station, list the dates and hours when part-time carriage occurred during the accounting period.

- Give the month and day when the carriage occurred. Use numerals, with the month first. Example: for April 10 give
- State the starting and ending times of carriage to the nearest quarter hour. In any case where carriage ran to the end of the television station's broadcast day, you may give an approximate ending hour, followed by the abbreviation "app." Example: "12:30 a.m.—3:15 a.m. app."
- You may group together any dates when the hours of carriage were the same. Example: "5/10-5/14, 6:00 p.m.–12:00 p.m."

|             | DATES AND HOURS OF PART-TIME CARRIAGE |             |       |  |             |      |              |          |  |  |  |
|-------------|---------------------------------------|-------------|-------|--|-------------|------|--------------|----------|--|--|--|
| CALL SIGN   | WHEN                                  | CARRIAGE OC |       |  | CALL SIGN   | WHEN | CARRIAGE OCC |          |  |  |  |
| ONEE OF THE | DATE                                  | HO<br>FROM  | nouks |  | O'ALL GIGIN | DATE | HOU<br>FROM  | RS<br>TO |  |  |  |
|             |                                       |             | _     |  |             |      | _            |          |  |  |  |
|             |                                       |             |       |  |             |      | _            |          |  |  |  |
|             |                                       |             | _     |  |             |      | _            |          |  |  |  |
|             |                                       |             | _     |  |             |      | _            |          |  |  |  |
|             |                                       |             | _     |  |             |      | _            |          |  |  |  |
|             |                                       |             | _     |  |             |      | _            |          |  |  |  |
|             |                                       |             |       |  |             |      |              |          |  |  |  |
|             |                                       |             |       |  |             |      |              |          |  |  |  |
|             |                                       |             | _     |  |             |      |              |          |  |  |  |
|             |                                       |             |       |  |             |      |              |          |  |  |  |
|             |                                       |             |       |  |             |      |              |          |  |  |  |
|             |                                       |             | _     |  |             |      |              |          |  |  |  |
|             |                                       |             |       |  |             |      |              |          |  |  |  |
|             |                                       |             |       |  |             |      |              |          |  |  |  |
|             |                                       |             |       |  |             |      |              |          |  |  |  |
|             |                                       |             | _     |  |             |      |              |          |  |  |  |
|             |                                       |             | _     |  |             |      |              |          |  |  |  |
|             |                                       |             |       |  |             |      |              |          |  |  |  |
|             |                                       |             |       |  |             |      |              |          |  |  |  |
|             |                                       |             |       |  |             |      |              |          |  |  |  |
|             |                                       |             |       |  |             |      |              |          |  |  |  |
|             |                                       |             |       |  |             |      |              |          |  |  |  |
|             |                                       |             |       |  |             |      |              |          |  |  |  |
|             |                                       |             |       |  |             |      |              |          |  |  |  |
|             |                                       |             |       |  |             |      |              |          |  |  |  |
|             |                                       |             |       |  |             |      |              |          |  |  |  |
|             |                                       |             |       |  |             |      |              |          |  |  |  |
|             |                                       |             |       |  |             |      |              |          |  |  |  |
|             |                                       |             |       |  |             |      |              |          |  |  |  |
|             |                                       |             |       |  |             |      |              |          |  |  |  |
|             |                                       | l           |       |  | 1           |      |              |          |  |  |  |

|                                                | SA3E. PAGE 7.                                                                                                    |          |                     |                              |       |                                                               |
|------------------------------------------------|----------------------------------------------------------------------------------------------------|----------|---------------------|------------------------------|-------|---------------------------------------------------------------|
|                                                | AL NAME OF OWNER OF CABLE SYSTEM: Oneer Telephone Cooperative, Inc.                                                                                                    |          |                     | SYS                          | 62437 | Name                                                          |
| Inst<br>all a<br>(as                           | cross receipts tructions: The figure you give in this space determines the form you fle and the amount amounts (gross receipts) paid to your cable system by subscribers for the system's secon identified in space E) during the accounting period. For a further explanation of how to co ge (vii) of the general instructions.  Gross receipts from subscribers for secondary transmission service(s)                                                                                                    | ndary t  | ransmiss<br>this am | sion service<br>ount, see    | 22.40 | <b>K</b><br>Gross Receipts                                    |
| IMF                                            | during the accounting period.  PORTANT: You must complete a statement in space P concerning gross receipts.                                                                                                    |          | (Amount o           | 2,769,9<br>of gross receipts |       |                                                               |
| • Cor<br>• Cor<br>• If you fee<br>• If you acc | YRIGHT ROYALTY FEE Juctions: Use the blocks in this space L to determine the royalty fee you owe: mplete block 1, showing your minimum fee. mplete block 2, showing whether your system carried any distant television stations. Dour system did not carry any distant television stations, leave block 3 blank. Enter the amfrom block 1 on line 1 of block 4, and calculate the total royalty fee. Dour system did carry any distant television stations, you must complete the applicable participation in the schedule to your statement of account. | rts of t | he DSE              | Schedule                     |       | L<br>Copyright<br>Royalty Fee                                 |
|                                                | art 8 or part 9, block A, of the DSE schedule was completed, the base rate fee should be ck 3 below.                                                                                                    | e enter  | ed on lin           | e 1 of                       |       |                                                               |
|                                                | art 6 of the DSE schedule was completed, the amount from line 7 of block ${\sf C}$ should be e elow.                                                                                                    | entered  | on line             | 2 in block                   |       |                                                               |
|                                                | art 7 or part 9, block B, of the DSE schedule was completed, the surcharge amount shou block 4 below.                                                                                                    | ıld be e | entered o           | on line                      |       |                                                               |
| Block<br>1                                     | <b>MINIMUM FEE:</b> All cable systems with semiannual gross receipts of \$527,600 or more least the minimum fee, regardless of whether they carried any distant stations. This fee system's gross receipts for the accounting period.                                                                                                    |          |                     | nt of the                    |       |                                                               |
|                                                | Line 1. Enter the amount of gross receipts from space K Line 2. Multiply the amount in line 1 by 0.01064                                                                                                    |          | \$                  | 2,769,9                      | 23.18 |                                                               |
|                                                | Enter the result here.  This is your minimum fee.                                                                                                    | \$       |                     | 29,4                         | 71.98 |                                                               |
| Block<br>2                                     | DISTANT TELEVISION STATIONS CARRIED: Your answer here must agree with the space G. If, in space G, you identifed any stations as "distant" by stating "Yes" in colum "Yes" in this block.  • Did your cable system carry any distant television stations during the accounting perio X Yes—Complete the DSE schedule.  No—Leave block 3 below blank and complete the DSE schedule.                                                                                                    | n 4, yo  | ou must o           | check                        |       |                                                               |
| Block<br>3                                     | Line 1. <b>BASE RATE FEE:</b> Enter the base rate fee from either part 8, section 3 or 4, or part 9, block A of the DSE schedule. If none, enter zero                                                                                                    |          | \$                  | 7,3                          | 68.00 |                                                               |
|                                                | Line 2. <b>3.75 Fee:</b> Enter the total fee from line 7, block C, part 6 of the DSE schedule. If none, enter zero                                                                                                    |          |                     |                              | 0.00  |                                                               |
|                                                | Line 3. Add lines 1 and 2 and enter here                                                                                                    | \$       |                     | 7,3                          | 68.00 |                                                               |
| Block<br>4                                     | Line 1. BASE RATE FEE/3.75 FEE or MINIMUM FEE: Enter either the minimum fee from block 1 or the sum of the base rate fee / 3.75 fee from block 3, line 3, whichever is larger  Line 2. SYNDICATED EXCLUSIVITY SURCHARGE: Enter the fee from either part 7                                                                                                    |          | \$                  | 29,4                         | 71.98 | Cable systems                                                 |
|                                                | (block D, section 3 or 4) or part 9 (block B) of the DSE schedule. If none, enter zero.                                                                                                    |          |                     |                              | 0.00  | submitting<br>additional<br>deposits under                    |
|                                                | Line 3. Line 3. INTEREST CHARGE: Enter the amount from line 4, space Q, page 9 (Interest Worksheet)                                                                                                    |          |                     |                              | 0.00  | Section 111(d)(7)<br>should contact<br>the Licensing          |
|                                                | Line 4. FILING FEE                                                                                                    |          | \$                  | 7                            | 25.00 | additional fees.<br>Division for the                          |
|                                                | TOTAL ROYALTY AND FILING FEES DUE FOR ACCOUNTING PERIOD.  Add Lines 1, 2 and 3 of block 4 and enter total here                                                                                                    | \$       |                     | 30,1                         | 96.98 | appropriate<br>form for<br>submitting the<br>additional fees. |
|                                                | EFT Trace # or TRANSACTION ID #                                                                                                    |          | ]                   |                              |       | auditional lees.                                              |
|                                                | Remit this amount via <i>electronic payment</i> payable to Register of Copyrights. (S general instructions located in the paper SA3 form and the Excel instructions ta                                                                                                    |          |                     |                              |       |                                                               |

| Nama                               | LEGAL NAME OF OWNER OF CABLE SYSTE                                                                                                    |                                                                                             | SYSTEM ID#              |  |  |  |  |  |  |
|------------------------------------|----------------------------------------------------------------------------------------------------|---------------------------------------------------------------------------------------------|-------------------------|--|--|--|--|--|--|
| Name                               | Pioneer Telephone Cooperat                                                                                                    | ive, Inc.                                                                                   | 62437                   |  |  |  |  |  |  |
|                                    | CHANNELS                                                                                                    |                                                                                             |                         |  |  |  |  |  |  |
| M                                  | Instructions: You must give (1) the number of channels on which the cable system carried television broadcast stations                |                                                                                             |                         |  |  |  |  |  |  |
|                                    | to its subscribers and (2) the cable system's total number of activated channels, during the accounting period.                       |                                                                                             |                         |  |  |  |  |  |  |
| Channels                           | 4 Fatantha tatal assanbas of abou                                                                                                    |                                                                                             |                         |  |  |  |  |  |  |
|                                    | Enter the total number of chan     system carried television broads                                                                   | neis on which the cable cast stations                                                       | 15                      |  |  |  |  |  |  |
|                                    | dystom samed tolevision broads                                                                                                    |                                                                                             |                         |  |  |  |  |  |  |
|                                    | 2. Enter the total number of activa                                                                                                   | ated channels                                                                               |                         |  |  |  |  |  |  |
|                                    | on which the cable system carri                                                                                                    |                                                                                             | 257                     |  |  |  |  |  |  |
|                                    | and nonbroadcast services                                                                                                    |                                                                                             |                         |  |  |  |  |  |  |
| N<br>Individual to<br>Be Contacted | INDIVIDUAL TO BE CONTACTED IF FURTHER INFORMATION IS NEEDED: (Identify an individual we can contact about this statement of account.) |                                                                                             |                         |  |  |  |  |  |  |
| for Further                        | Name <b>Debbie Parks</b>                                                                                                    | Telephone 4                                                                                 | 105-375-0758            |  |  |  |  |  |  |
| Information                        |                                                                                                    |                                                                                             |                         |  |  |  |  |  |  |
|                                    | Address PO Box 539                                                                                                    |                                                                                             |                         |  |  |  |  |  |  |
|                                    |                                                                                                    | apartment, or suite number)                                                                 |                         |  |  |  |  |  |  |
|                                    | Kingfisher, OK 7<br>(City, town, state, zip)                                                                                          | 3750                                                                                        |                         |  |  |  |  |  |  |
|                                    |                                                                                                    |                                                                                             |                         |  |  |  |  |  |  |
|                                    | Email daparks                                                                                                    | Dptci.com Fax (optional)                                                                    |                         |  |  |  |  |  |  |
|                                    |                                                                                                    |                                                                                             |                         |  |  |  |  |  |  |
|                                    | CERTIFICATION (This statement of                                                                                                    | of account must be certifed and signed in accordance with Copyright Office regu             | ulations.               |  |  |  |  |  |  |
| 0                                  |                                                                                                    |                                                                                             |                         |  |  |  |  |  |  |
| Certifcation                       | • I, the undersigned, hereby certify                                                                                                  | that (Check one, but only one, of the boxes.)                                               |                         |  |  |  |  |  |  |
|                                    | (Owner other than corporation                                                                                                    | or partnership) I am the owner of the cable system as identifed in line 1 of space          | B; or                   |  |  |  |  |  |  |
|                                    | <u> </u>                                                                                                    |                                                                                             |                         |  |  |  |  |  |  |
|                                    |                                                                                                    | rporation or partnership) I am the duly authorized agent of the owner of the cable          | system as identified    |  |  |  |  |  |  |
|                                    | in line 1 of space B and that                                                                                                    | the owner is not a corporation or partnership; or                                           |                         |  |  |  |  |  |  |
|                                    |                                                                                                    | icer (if a corporation) or a partner (if a partnership) of the legal entity identifed as ow | ner of the cable system |  |  |  |  |  |  |
|                                    | in line 1 of space B.                                                                                                    |                                                                                             |                         |  |  |  |  |  |  |
|                                    |                                                                                                    | account and hereby declare under penalty of law that all statements of fact contained       | ed herein               |  |  |  |  |  |  |
|                                    | are true, complete, and correct to the [18 U.S.C., Section 1001(1986)]                                                                | he best of my knowledge, information, and belief, and are made in good faith.               |                         |  |  |  |  |  |  |
|                                    | . "                                                                                                    |                                                                                             |                         |  |  |  |  |  |  |
|                                    |                                                                                                    |                                                                                             |                         |  |  |  |  |  |  |
|                                    |                                                                                                    |                                                                                             |                         |  |  |  |  |  |  |
|                                    | X /s                                                                                                    | Richard Ruhl                                                                                |                         |  |  |  |  |  |  |
|                                    | Enter an ele                                                                                                    | ctronic signature on the line above using an "/s/" signature to certify this statement.     |                         |  |  |  |  |  |  |
|                                    | (e.g., /s/ Joh                                                                                                    | n Smith). Before entering the first forward slash of the /s/ signature, place your cursor i |                         |  |  |  |  |  |  |
|                                    | F2 button,                                                                                                    | then type /s/ and your name. Pressing the "F" button will avoid enabling Excel's Lotus      | compatibility settings. |  |  |  |  |  |  |
|                                    | Typed or p                                                                                                    | rinted name: Richard Ruhl                                                                   |                         |  |  |  |  |  |  |
|                                    |                                                                                                    |                                                                                             |                         |  |  |  |  |  |  |
|                                    |                                                                                                    |                                                                                             |                         |  |  |  |  |  |  |
|                                    | Title: <b>G</b> e                                                                                                    | eneral Manger                                                                               |                         |  |  |  |  |  |  |
|                                    | (Tir                                                                                                    | le of official position held in corporation or partnership)                                 |                         |  |  |  |  |  |  |
|                                    |                                                                                                    | 070/00/0                                                                                    |                         |  |  |  |  |  |  |
|                                    | Date: 07/                                                                                                    | 252/2019                                                                                    |                         |  |  |  |  |  |  |

Privacy Act Notice: Section 111 of title 17 of the United States Code authorizes the Copyright Offce to collect the personally identifying information (PII) requested on th form in order to process your statement of account. PII is any personal information that can be used to identify or trace an individual, such as name, address and telephor numbers. By providing PII, you are agreeing to the routine use of it to establish and maintain a public record, which includes appearing in the Offce's public indexes and search reports prepared for the public. The effect of not providing the PII requested is that it may delay processing of your statement of account and its placement in the completed record of statements of account, and it may affect the legal sufficiency of the fling, a determination that would be made by a court of law

| LEGAL NAME OF OWNE                                                                                                    | ER OF CABLE SYSTEM:                                                                                                    | SYSTEM ID#                                |                                                         |
|----------------------------------------------------------------------------------------------------|----------------------------------------------------------------------------------------------------|-------------------------------------------|---------------------------------------------------------|
|                                                                                                    | one Cooperative, Inc.                                                                                                    | 62437                                     | Name                                                    |
| The Satellite Hor lowing sentence:  "In determ service of scribers a  For more informa paper SA3 form.  During the accoumade by satellite  X NO | ATEMENT CONCERNING GROSS RECEIPTS EXCLUSIONS  me Viewer Act of 1988 amended Title 17, section 111(d)(1)(A), of the Copyright Act by action providing secondary transmissions of primary broadcast transmitters, the system shall number amounts collected from subscribers receiving secondary transmissions pursuant to section on when to exclude these amounts, see the note on page (vii) of the general instruction on the cable system exclude any amounts of gross receipts for secondary to carriers to satellite dish owners? | or the basic not include sub-ection 119." | P Special Statement Concerning Gross Receipts Exclusion |
| Name<br>Mailing Address                                                                                                    | Name Mailing Address                                                                                                    |                                           |                                                         |
| INTEREST AS                                                                                                    | SSESSMENTS                                                                                                    |                                           |                                                         |
| You must comple                                                                                                    | ete this worksheet for those royalty payments submitted as a result of a late payment or upon of interest assessment, see page (viii) of the general instructions in the paper SA3 for                                                                                                    |                                           | Q                                                       |
| Line 1 Enter the                                                                                                    | e amount of late payment or underpayment                                                                                                    |                                           | Interest<br>Assessment                                  |
| Line 2 Multiply I                                                                                                    | ine 1 by the interest rate* and enter the sum here                                                                                                    | -<br>days                                 |                                                         |
| Line 3 Multiply I                                                                                                    | ine 2 by the number of days late and enter the sum here                                                                                                    | - 0.00274                                 |                                                         |
|                                                                                                    | ine 3 by 0.00274** enter here and on line 3, block 4, space L, (page 7)                                                                                                    | erest charge)                             |                                                         |
|                                                                                                    | interest rate chart click on www.copyright.gov/licensing/interest-rate.pdf. For further ass Licensing Division at (202) 707-8150 or licensing@copyright.gov.                                                                                                    | istance please                            |                                                         |
| ** This is the                                                                                                    | decimal equivalent of 1/365, which is the interest assessment for one day late.                                                                                                    |                                           |                                                         |
| •                                                                                                    | filing this worksheet covering a statement of account already submitted to the Copyright the owner, address, first community served, accounting period, and ID number as given                                                                                                    |                                           |                                                         |
| Owner<br>Address                                                                                                    |                                                                                                    |                                           |                                                         |
| First community Accounting perio                                                                                                    |                                                                                                    |                                           |                                                         |

Privacy Act Notice: Section 111 of title 17 of the United States Code authorizes the Copyright Offce to collect the personally identifying information (PII) requested on th form in order to process your statement of account. PII is any personal information that can be used to identify or trace an individual, such as name, address and telephone numbers. By providing PII, you are agreeing to the routine use of it to establish and maintain a public record, which includes appearing in the Offce's public indexes and in search reports prepared for the public. The effect of not providing the PII requested is that it may delay processing of your statement of account and its placement in the completed record of statements of account, and it may affect the legal sufficiency of the fling, a determination that would be made by a court of law.

ACCOUNTING PERIOD: 2019/1

# INSTRUCTIONS FOR DSE SCHEDULE WHAT IS A "DSE"

The term "distant signal equivalent" (DSE) generally refers to the numerica value given by the Copyright Act to each distant television station carried by a cable system during an accounting period. Your system's total number of DSEs determines the royalty you owe. For the full definition, see page (v) of the General Instructions in the paper SA3 form.

#### FORMULAS FOR COMPUTING A STATION'S DSE

There are two different formulas for computing DSEs: (1) a basic formula for all distant stations listed in space G (page 3), and (2) a special formula for those stations carried on a substitute basis and listed in space I (page 5). (Note that if a particular station is listed in both space G and space I, a DSE must be computed twice for that station: once under the basic formula and again under the special formula. However, a station's total DSE is not to exceed its full type-value. If this happens, contact the Licensing Division.)

# BASIC FORMULA: FOR ALL DISTANT STATIONS LISTED IN SPACE G OF SA3E (LONG FORM)

**Step 1**: Determine the station's type-value. For purposes of computing DSEs, the Copyright Act gives different values to distant stations depending upon their type. If, as shown in space G of your statement of accoun (page 3), a distant station is:

| Independent: its type-value is                                         | 1.00 |
|------------------------------------------------------------------------|------|
| Network: its type-value is                                             | 0.25 |
| Noncommercial educational: its type-value is                           | 0.25 |
| Note that be all the control of the control of the control of the BOT. |      |

Note that local stations are not counted at all in computing DSEs.

**Step 2:** Calculate the station's basis of carriage value: The DSE of a station also depends on its basis of carriage. If, as shown in space C of your Form SA3E, the station was carried part time because of lack of activated channel capacity, its basis of carriage value is determined by (1) calculating the number of hours the cable system carried the station during the accounting period, and (2) dividing that number by the total number or hours the station broadcast over the air during the accounting period. The basis of carriage value for all other stations listed in space G is 1.0.

**Step 3:** Multiply the result of step 1 by the result of step 2. This gives you the particular station's DSE for the accounting period. (Note that for stations other than those carried on a part-time basis due to lack of activated channel capacity, actual multiplication is not necessary since the DSE will always be the same as the type value.)

# SPECIAL FORMULA FOR STATIONS LISTED IN SPACE I OF SA3E (LONG FORM)

Step 1: For each station, calculate the number of programs that, during the accounting period, were broadcast live by the station and were substituted for programs deleted at the option of the cable system.

(These are programs for which you have entered "Yes" in column 2 and "P" in column 7 of space I.)

Step 2: Divide the result of step 1 by the total number of days in the calendar year (365—or 366 in a leap year). This gives you the particula station's DSE for the accounting period.

### TOTAL OF DSEs

In part 5 of this schedule you are asked to add up the DSEs for all of the distant television stations your cable system carried during the accounting period. This is the total sum of all DSEs computed by the basic formula and by the special formula.

### THE ROYALTY FEE

The total royalty fee is determined by calculating the minimum fee and the base rate fee. In addition, cable systems located within certain television market areas may be required to calculate the 3.75 fee and/or the Syndicated Exclusivity Surcharge. Note: Distant multicast streams are not subject to the 3.75 fee or the Syndicated Exclusivity Surcharge. Distant simulcast streams are not subject to any royalty payment

The 3.75 Fee. If a cable system located in whole or in part within  $\varepsilon$  television market added stations after June 24, 1981, that would not have been permitted under FCC rules, regulations, and authorizations (hereafter referred to as "the former FCC rules") in effect on June 24, 1981, the system must compute the 3.75 fee using a formula based on the number of DSEs added. These DSEs used in computing the 3.75 fee will not be used in computing the base rate fee and Syndicated Exclusivity Surcharge

The Syndicated Exclusivity Surcharge. Cable systems located in whole or in part within a major television market, as defined by FCC rules and regulations, must calculate a Syndicated Exclusivity Surcharge for the carriage of any commercial VHF station that places a grade B contour, ir whole or in part, over the cable system that would have been subject to the FCC's syndicated exclusivity rules in effect on June 24, 1981

The Minimum Fee/Base Rate Fee/3.75 Percent Fee. All cable systems fling SA3E (Long Form) must pay at least the minimum fee, which is 1.064 percent of gross receipts. The cable system pays either the minimum fee or the sum of the base rate fee and the 3.75 percent fee, whichever is larger, and a Syndicated Exclusivity Surcharge, as applicable

What is a "Permitted" Station? A permitted station refers to a distant station whose carriage is not subject to the 3.75 percent rate but is subject to the base rate and, where applicable, the Syndicated Exclusivity Surcharge. A permitted station would include the following:

- 1) A station actually carried within any portion of a cable system prior to June 25, 1981, pursuant to the former FCC rules.
- 2) A station first carried after June 24, 1981, which could have been carried under FCC rules in effect on June 24, 1981, if such carriage would not have exceeded the market quota imposed for the importation of distant stations under those rules.
- 3) A station of the same type substituted for a carried network, non-commercial educational, or regular independent station for which a quota was or would have been imposed under FCC rules (47 CFR 76.59 (b),(c), 76.61 (b),(c),(d), and 767.63 (a) [referring to 76.61 (b),(d)] in effect on June 24, 1981.
- 4) A station carried pursuant to an individual waiver granted between April 16, 1976, and June 25, 1981, under the FCC rules and regulations in effect on April 15, 1976.
- 5) In the case of a station carried prior to June 25, 1981, on a part-time and/or substitute basis only, that fraction of the current DSE represented by prior carriage.

NOTE: If your cable system carried a station that you believe qualifies as a permitted station but does not fall into one of the above categories, please attach written documentation to the statement of account detailing the basis for its classification.

Substitution of Grandfathered Stations. Under section 76.65 of the former FCC rules, a cable system was not required to delete any statior that it was authorized to carry or was lawfully carrying prior to March 31 1972, even if the total number of distant stations carried exceeded the market quota imposed for the importation of distant stations. Carriage of these grandfathered stations is not subject to the 3.75 percent rate but is subject to the Base Rate, and where applicable, the Syndicatec Exclusivity Surcharge. The Copyright Royalty Tribunal has stated its view that, since section 76.65 of the former FCC rules would not have permitted substitution of a grandfathered station, the 3.75 percent Rate applies to a station substituted for a grandfathered station if carriage of the station exceeds the market quota imposed for the importation of distant stations.

## COMPUTING THE 3.75 PERCENT RATE—PART 6 OF THE DSE SCHEDULE

- Determine which distant stations were carried by the system pursuan to former FCC rules in effect on June 24, 1981.
- Identify any station carried prior to June 25, 198I, on a substitute and/o part-time basis only and complete the log to determine the portion of the DSE exempt from the 3.75 percent rate.
- Subtract the number of DSEs resulting from this carriage from the number of DSEs reported in part 5 of the DSE Schedule. This is the total number of DSEs subject to the 3.75 percent rate. Multiply these DSEs by gross receipts by .0375. This is the 3.75 fee.

#### COMPUTING THE SYNDICATED EXCLUSIVITY SURCHARGE— PART 7 OF THE DSE SCHEDULE

- Determine if any portion of the cable system is located within a top 100
  major television market as defined by the FCC rules and regulations in
  effect on June 24, 1981. If no portion of the cable system is located ir
  a major television market, part 7 does not have to be completed.
- Determine which station(s) reported in block B, part 6 are commercial VHF stations and place a grade B contour, in whole, or in part, over the cable system. If none of these stations are carried, part 7 does not have to be completed.
- Determine which of those stations reported in block b, part 7 of the DSE Schedule were carried before March 31,1972. These stations are exempt from the FCC's syndicated exclusivity rules in effect on June 24 1981. If you qualify to calculate the royalty fee based upon the carriage of partially-distant stations, and you elect to do so, you must compute the surcharge in part 9 of this schedule.
- Subtract the exempt DSEs from the number of DSEs determined in block B of part 7. This is the total number of DSEs subject to the Syndicated Exclusivity Surcharge.
- Compute the Syndicated Exclusivity Surcharge based upon these DSEs and the appropriate formula for the system's market position.

# COMPUTING THE BASE RATE FEE—PART 8 OF THE DSE SCHEDULE

Determine whether any of the stations you carried were partially distant—that is, whether you retransmitted the signal of one or more stations to subscribers located within the station's local service area and, at the same time, to other subscribers located outside that area.

 If none of the stations were partially distant, calculate your base rate fee according to the following rates—for the system's permitted DSEs as reported in block B, part 6 or from part 5, whichever is applicable.
 First DSE 1.064% of gross receipts

Each of the second, third, and fourth DSEs 0.701% of gross receipts The fifth and each additional DSE 0.330% of gross receipts

#### PARTIALLY DISTANT STATIONS—PART 9 OF THE DSE SCHEDULE

- · If any of the stations were partially distant:
- 1. Divide all of your subscribers into subscriber groups depending on their location. A particular subscriber group consists of all subscribers who are distant with respect to exactly the same complement of stations.
  - 2. Identify the communities/areas represented by each subscriber group.
- 3. For each subscriber group, calculate the total number of DSEs of that group's complement of stations.

If your system is located wholly outside all major and smaller television markets, give each station's DSEs as you gave them in parts 2, 3, and 4 of the schedule; or

If any portion of your system is located in a major or smaller television market, give each station's DSE as you gave it in block B, part 6 of this schedule.

4. Determine the portion of the total gross receipts you reported in space K (page 7) that is attributable to each subscriber group.

- Calculate a separate base rate fee for each subscriber group, using
   the rates given above;
   the total number of DSEs for that group's complement of stations;
   and
   the amount of gross receipts attributable to that group.
- 6. Add together the base rate fees for each subscriber group to determine the system's total base rate fee.
- 7. If any portion of the cable system is located in whole or in part within a major television market, you may also need to complete part 9, block B of the Schedule to determine the Syndicated Exclusivity Surcharge.

What to Do If You Need More Space on the DSE Schedule. There are no printed continuation sheets for the schedule. In most cases, the blanks provided should be large enough for the necessary information. If you need more space in a particular part, make a photocopy of the page in question (identifying it as a continuation sheet), enter the additional information on that copy, and attach it to the DSE schedule.

**Rounding Off DSEs.** In computing DSEs on the DSE schedule, you may round off to no less than the third decimal point. If you round off a DSE in any case, you must round off DSEs throughout the schedule as follows:

- When the fourth decimal point is 1, 2, 3, or 4, the third decimal remains unchanged (example: .34647 is rounded to .346).
- When the fourth decimal point is 5, 6, 7, 8, or 9, the third decimal is rounded up (example: .34651 is rounded to .347).

The example below is intended to supplement the instructions for calculating only the base rate fee for partially distant stations. The cable system would also be subject to the Syndicated Exclusivity Surcharge for partially distant stations, if any portion is located within a major television market.

### **EXAMPLE**:

### COMPUTATION OF COPYRIGHT ROYALTY FEE FOR CABLE SYSTEM CARRYING PARTIALLY DISTANT STATIONS

In most cases under current FCC rules, all of Fairvale would be within the local service area of both stations A and C and all of Rapid City and Bodega Bay would be within the local service areas of stations B, D, and E.

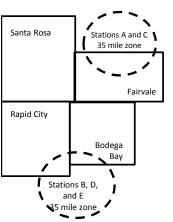

|     | Distant Stations Carried |       | Identification o | f Subscriber Groups    |                  |
|-----|--------------------------|-------|------------------|------------------------|------------------|
|     | STATION                  | DSE   | CITY             | OUTSIDE LOCAL          | GROSS RECEIPTS   |
| nin | A (independent)          | 1.0   |                  | SERVICE AREA OF        | FROM SUBSCRIBERS |
| s   | B (independent)          | 1.0   | Santa Rosa       | Stations A, B, C, D ,E | \$310,000.00     |
| )-  | C (part-time)            | 0.083 | Rapid City       | Stations A and C       | 100,000.00       |
|     | D (part-time)            | 0.139 | Bodega Bay       | Stations A and C       | 70,000.00        |
|     | E (network)              | 0.25  | Fairvale         | Stations B, D, and E   | 120,000.00       |
|     | TOTAL DSFs               | 2 472 |                  | TOTAL GROSS RECEIPTS   | \$600,000,00     |

 Minimum Fee Total Gross Receipts
 \$600,000.00

 x
 .01064

 \$6.384.00

| ψο,οο που                    |              |                             |              |                             |              |  |  |
|------------------------------|--------------|-----------------------------|--------------|-----------------------------|--------------|--|--|
| First Subscriber Group       |              | Second Subscriber Group     |              | Third Subscriber Group      |              |  |  |
| (Santa Rosa)                 |              | (Rapid City and Bodega Bay) |              | (Fairvale)                  |              |  |  |
| Gross receipts               | \$310,000.00 | Gross receipts              | \$170,000.00 | Gross receipts              | \$120,000.00 |  |  |
| DSEs                         | 2.472        | DSEs                        | 1.083        | DSEs                        | 1.389        |  |  |
| Base rate fee                | \$6,497.20   | Base rate fee               | \$1,907.71   | Base rate fee               | \$1,604.03   |  |  |
| \$310,000 x .01064 x 1.0 =   | 3,298.40     | \$170,000 x .01064 x 1.0 =  | 1,808.80     | \$120,000 x .01064 x 1.0 =  | 1,276.80     |  |  |
| \$310,000 x .00701 x 1.472 = | 3,198.80     | \$170,000 x .00701 x .083 = | 98.91        | \$120,000 x .00701 x .389 = | 327.23       |  |  |
| Base rate fee                | \$6,497.20   | Base rate fee               | \$1,907.71   | Base rate fee               | \$1,604.03   |  |  |

**Total Base Rate Fee:** \$6,497.20 + \$1,907.71 + \$1,604.03 = \$10,008.94 In this example, the cable system would enter \$10,008.94 in space L, block 3, line 1 (page 7)

**ACCOUNTING PERIOD: 2019/1** 

| DSE SCHEDULE. PAG                        | SE 11. (CONTINUED)                                                                                                    |                     |                              |                 |                         |       |
|------------------------------------------|----------------------------------------------------------------------------------------------------|---------------------|------------------------------|-----------------|-------------------------|-------|
| 4                                        | LEGAL NAME OF OWNER OF CABLE SYSTEM: SYSTEM ID#                                                                                                    |                     |                              |                 |                         |       |
| 1                                        | Pioneer Telephone Cooperative, Inc.                                                                                                    |                     |                              |                 |                         | 62437 |
|                                          | SUM OF DSEs OF CATEGORY "O" STATIONS:                                                                                                    |                     |                              |                 |                         |       |
|                                          | Add the DSEs of each station.  Enter the sum here and in line 1 of part 5 of this schedule.                                                                    |                     |                              |                 |                         |       |
|                                          |                                                                                                    |                     |                              |                 | 0.25                    |       |
|                                          | Instructions:                                                                                                    |                     |                              |                 |                         |       |
| 2                                        | In the column headed "Call Sign": list the call signs of all distant stations identified by the letter "O" in column 5                                         |                     |                              |                 |                         |       |
| Computation                              | of space G (page 3). In the column headed "DSI                                                                                                    | F"· for each indens | endent station, give the DSI | = as "1 0": for | each network or noncom- |       |
| of DSEs for                              | In the column headed "DSE": for each independent station, give the DSE as "1.0"; for each network or noncommercial educational station, give the DSE as ".25." |                     |                              |                 |                         |       |
| Category "O"                             |                                                                                                    |                     | CATEGORY "O" STATION         | IS: DSEs        |                         |       |
| Stations                                 | CALL SIGN                                                                                                    | DSE                 | CALL SIGN                    | DSE             | CALL SIGN               | DSE   |
|                                          | KETA                                                                                                    | 0.250               |                              |                 |                         |       |
|                                          |                                                                                                    |                     |                              |                 |                         |       |
|                                          |                                                                                                    |                     |                              |                 |                         |       |
|                                          |                                                                                                    |                     |                              |                 |                         |       |
|                                          |                                                                                                    |                     |                              |                 |                         |       |
| Add rows as                              |                                                                                                    |                     |                              |                 |                         |       |
| necessary.                               |                                                                                                    |                     |                              |                 |                         |       |
| Remember to copy<br>all formula into new |                                                                                                    |                     |                              |                 |                         |       |
| rows.                                    |                                                                                                    |                     |                              |                 |                         |       |
| TOWS.                                    |                                                                                                    |                     |                              |                 |                         |       |
|                                          |                                                                                                    |                     |                              |                 |                         |       |
|                                          |                                                                                                    |                     |                              |                 |                         |       |
|                                          |                                                                                                    |                     |                              |                 |                         |       |
|                                          |                                                                                                    |                     |                              |                 |                         |       |
|                                          |                                                                                                    |                     |                              |                 |                         |       |
|                                          |                                                                                                    |                     |                              |                 |                         |       |
|                                          |                                                                                                    |                     |                              |                 |                         |       |
|                                          |                                                                                                    |                     |                              |                 |                         |       |
|                                          |                                                                                                    |                     |                              |                 |                         |       |
|                                          |                                                                                                    |                     |                              |                 |                         |       |
|                                          |                                                                                                    |                     |                              |                 |                         |       |
|                                          |                                                                                                    |                     |                              |                 |                         |       |
|                                          |                                                                                                    |                     |                              |                 |                         |       |
|                                          |                                                                                                    |                     |                              |                 |                         |       |
|                                          |                                                                                                    |                     |                              |                 |                         |       |
|                                          |                                                                                                    |                     |                              |                 |                         |       |
|                                          |                                                                                                    |                     |                              |                 |                         |       |
|                                          |                                                                                                    |                     |                              |                 |                         |       |
|                                          |                                                                                                    |                     |                              |                 |                         |       |
|                                          |                                                                                                    |                     |                              |                 |                         |       |
|                                          |                                                                                                    |                     |                              |                 |                         |       |
|                                          |                                                                                                    |                     |                              |                 |                         |       |
|                                          |                                                                                                    |                     |                              |                 |                         |       |
|                                          |                                                                                                    |                     |                              |                 |                         |       |
|                                          |                                                                                                    |                     |                              |                 |                         |       |
|                                          |                                                                                                    |                     |                              |                 |                         |       |
|                                          |                                                                                                    |                     |                              | ·····           |                         |       |
|                                          |                                                                                                    |                     |                              |                 |                         |       |
|                                          |                                                                                                    |                     |                              |                 |                         |       |
|                                          |                                                                                                    | ···                 |                              |                 |                         |       |
| 1                                        | L                                                                                                    | l                   |                              | ll              | .j                      | l     |

| Name                                                                                |                                                                                                    | owner of Cable System:  phone Cooperative,                                                                                                    | Inc.                                                                                                    |                                                                                                    |                                                                                                    |                                                                                     |                                                                            | SY                                    | STEM ID#<br>62437 |
|-------------------------------------------------------------------------------------|----------------------------------------------------------------------------------------------------|----------------------------------------------------------------------------------------------------|----------------------------------------------------------------------------------------------------|----------------------------------------------------------------------------------------------------|----------------------------------------------------------------------------------------------------|-------------------------------------------------------------------------------------|----------------------------------------------------------------------------|---------------------------------------|-------------------|
| Computation of DSEs for Stations Carried Part Time Due to Lack of Activated Channel | Column 2 figure should of Column 3 Column 4 be carried out Column 5 give the type-v                             | at the call sign of all distate: For each station, give to correspond with the information: For each station, give to it is Divide the figure in colulat least to the third decires for each independent.                        | the number of hours ymation given in space, the total number of hours 2 by the figure in mal point. This is the station, give the "type olumn 4 by the figure | your cable systeme J. Calculate on<br>burs that the stating column 3, and go<br>"basis of carriage<br>e-value" as "1.0."<br>in column 5, and         | n carried the stally one DSE for eon broadcast ovive the result in evalue" for the s For each network give the result in       | tion during the each station. er the air durin decimals in costation. rk or noncomm | g the accountin<br>umn 4. This fig<br>ercial education<br>und to no less t | g period.<br>ure must<br>nal station, |                   |
| Capacity                                                                            |                                                                                                    | C                                                                                                    | CATEGORY LAC                                                                                                    | STATIONS: 0                                                                                                    | COMPUTATI                                                                                                    | ON OF DSE                                                                           | s                                                                          |                                       |                   |
|                                                                                     | 1. CALL<br>SIGN                                                                                                 | 2. NUMBE<br>OF HOU<br>CARRIE<br>SYSTEI                                                                                                    | R 3. NU<br>JRS OF<br>ED BY ST                                                                                                    | JMBER<br>HOURS<br>ATION<br>NAIR                                                                                                    | 4. BASIS OF<br>CARRIAG<br>VALUE                                                                                                | =                                                                                   | 5. TYPE<br>VALUE                                                           | 6. DSI                                | Ē                 |
|                                                                                     |                                                                                                    |                                                                                                    | ÷                                                                                                    |                                                                                                    |                                                                                                    | x                                                                                   |                                                                            | =                                     |                   |
|                                                                                     |                                                                                                    |                                                                                                    | ÷                                                                                                    |                                                                                                    |                                                                                                    | х<br>х                                                                              |                                                                            | =                                     |                   |
|                                                                                     |                                                                                                    |                                                                                                    | ÷                                                                                                    | =                                                                                                    |                                                                                                    | x                                                                                   |                                                                            | =                                     |                   |
|                                                                                     |                                                                                                    |                                                                                                    | ÷                                                                                                    |                                                                                                    |                                                                                                    |                                                                                     |                                                                            |                                       |                   |
|                                                                                     |                                                                                                    |                                                                                                    | ÷<br>÷                                                                                                    | _                                                                                                    |                                                                                                    |                                                                                     |                                                                            |                                       |                   |
|                                                                                     |                                                                                                    |                                                                                                    | ÷                                                                                                    | =                                                                                                    |                                                                                                    | x                                                                                   |                                                                            | =                                     |                   |
|                                                                                     | Add the DSEs of                                                                                                 | OF CATEGORY LAC Sof each station.<br>m here and in line 2 of p                                                                                                    |                                                                                                    | ·,                                                                                                    | ▶                                                                                                    |                                                                                     | 0.00                                                                       |                                       |                   |
| Computation of DSEs for Substitute-Basis Stations                                   | Was carried tions in effe     Broadcast o space I).     Column 2: I at your option.     Column 3: I Column 4: I | e the call sign of each strain by your system in substrain or October 19, 1976 (ne or more live, nonnetwork) or each station give the This figure should corresenter the number of days Divide the figure in columnication's DSE | itution for a program (as shown by the lette ork programs during to number of live, nonrespond with the informs in the calendar year in 2 by the figure in c  | that your system<br>er "P" in column 7<br>that optional carri-<br>network programs<br>nation in space I.<br>r: 365, except in a<br>column 3, and giv | was permitted to of space I); and age (as shown by a carried in substance I leap year.  The the result in compare I leap year. | o delete under d the word "Yes" titution for progotumn 4. Round                     | FCC rules and in column 2 of rams that were                                | deleted                               | n).               |
|                                                                                     |                                                                                                    | SU                                                                                                    | BSTITUTE-BASI                                                                                                    | S STATIONS                                                                                                    |                                                                                                    | TION OF D                                                                           | SEs                                                                        |                                       |                   |
|                                                                                     | 1. CALL<br>SIGN                                                                                                 | 2. NUMBER<br>OF<br>PROGRAMS                                                                                                    | 3. NUMBER<br>OF DAYS<br>IN YEAR                                                                                                    | 4. DSE                                                                                                    | 1. CALL<br>SIGN                                                                                                    | 2. NUMB<br>OF<br>PROG                                                               |                                                                            | NUMBER<br>OF DAYS<br>IN YEAR          | 4. DSE            |
|                                                                                     |                                                                                                    | 4                                                                                                    | =                                                                                                    |                                                                                                    |                                                                                                    |                                                                                     | ÷                                                                          | =                                     | =                 |
|                                                                                     |                                                                                                    |                                                                                                    |                                                                                                    |                                                                                                    |                                                                                                    |                                                                                     | ÷                                                                          |                                       | =                 |
|                                                                                     |                                                                                                    | 4                                                                                                    |                                                                                                    |                                                                                                    |                                                                                                    |                                                                                     | ÷                                                                          | =                                     | =                 |
|                                                                                     |                                                                                                    | ÷                                                                                                    |                                                                                                    |                                                                                                    |                                                                                                    |                                                                                     | ÷                                                                          | :                                     | =                 |
|                                                                                     | Add the DSEs of                                                                                                 | OF SUBSTITUTE-BAS<br>of each station.<br>m here and in line 3 of p                                                                                                    |                                                                                                    | ·,                                                                                                    | ▶                                                                                                    |                                                                                     | 0.00                                                                       |                                       |                   |
| <b>5</b> Total Number of DSEs                                                       | number of DSEs<br>1. Number of<br>2. Number of                                                                  | R OF DSEs: Give the ams applicable to your system  DSEs from part 2 ●  DSEs from part 3 ●  DSEs from part 4 ●                                                                                                    |                                                                                                    | in parts 2, 3, and                                                                                                    | 4 of this schedule                                                                                                    | e and add them                                                                      | 0.<br>0.                                                                   | ota<br>25<br>00<br>00                 |                   |
|                                                                                     | TOTAL NUMBE                                                                                                    | R OF DSEs                                                                                                    |                                                                                                    |                                                                                                    |                                                                                                    |                                                                                     |                                                                            |                                       | 0.25              |

DSE SCHEDULE. PAGE 13. ACCOUNTING PERIOD: 2019/1

|                                                     | OWNER OF CABLE                                                    |                                                                    |                                                                 |                                                                                           |                                   |                                | S                                                                       | YSTEM ID#    | Name                                        |
|-----------------------------------------------------|-------------------------------------------------------------------|--------------------------------------------------------------------|-----------------------------------------------------------------|-------------------------------------------------------------------------------------------|-----------------------------------|--------------------------------|-------------------------------------------------------------------------|--------------|---------------------------------------------|
| Pioneer Telep                                       | hone Coopera                                                      | itive, Inc.                                                        |                                                                 |                                                                                           |                                   |                                |                                                                         | 62437        | Name                                        |
| Instructions: Blo<br>In block A:                    | ck A must be com                                                  | pleted.                                                            |                                                                 |                                                                                           |                                   |                                |                                                                         |              |                                             |
| <ul> <li>If your answer if<br/>schedule.</li> </ul> | "Yes," leave the re                                               | emainder of                                                        | part 6 and part                                                 | 7 of the DSE sche                                                                         | edule blank a                     | nd complete                    | part 8, (page 16) of                                                    | f the        | 6                                           |
|                                                     | "No," complete bl                                                 |                                                                    |                                                                 | FEL EV//010N-NA                                                                           | ADVETO                            |                                |                                                                         |              | Computation of                              |
| Is the cable syste                                  | m located wholly o                                                |                                                                    |                                                                 | TELEVISION M                                                                              |                                   | section 76.5                   | of FCC rules and re                                                     | gulations in | 3.75 Fee                                    |
| effect on June 24                                   | , 1981?                                                           |                                                                    | •                                                               |                                                                                           |                                   |                                |                                                                         | guiduono in  |                                             |
| _                                                   | nplete part 8 of the plete blocks B and                           |                                                                    | DO NOT COM                                                      | PLETE THE REM.                                                                            | AINDER OF                         | PART 6 AND                     | 07                                                                      |              |                                             |
| X NO—Com                                            | piete blocks B aliu                                               |                                                                    |                                                                 |                                                                                           |                                   |                                |                                                                         |              |                                             |
| Onlyman 4:                                          | 1:44                                                              |                                                                    |                                                                 | IAGE OF PERI                                                                              |                                   |                                |                                                                         |              |                                             |
| Column 1:<br>CALL SIGN                              | under FCC rules                                                   | and regulatine DSE Sche                                            | ons prior to Ju<br>edule. (Note: T                              | ne 25, 1981. For fi<br>he letter M below i                                                | urther explan                     | ation of pern                  | system was permitten<br>nitted stations, see t<br>east stream as set fo | he           |                                             |
| Column 2:<br>BASIS OF<br>PERMITTED<br>CARRIAGE      | (Note the FCC ru<br>A Stations carri<br>76.61(b)(c)]              | ules and reguled pursuant                                          | lations cited b<br>to the FCC ma                                | asis on which you on<br>elow pertain to tho<br>rket quota rules [7<br>76.59(d)(1), 76.61( | ose in effect o<br>76.57, 76.59(t | on June 24, 1<br>o), 76.61(b)( | 981.<br>c), 76.63(a) referrinç                                          | g tc         |                                             |
|                                                     | D Grandfathered instructions for E Carried pursu *F A station pre | d station (76.<br>or DSE scheo<br>ant to individ<br>eviously carri | 65) (see parag<br>dule).<br>ual waiver of F<br>ed on a part-tir | ne or substitute ba                                                                       | ubstitution of g                  | grandfathere<br>une 25, 198    | d stations in the                                                       |              |                                             |
|                                                     | G Commercial U<br>M Retransmission                                |                                                                    |                                                                 |                                                                                           | (5), 76.61(e)(                    | 5), 76.63(a)                   | referring to 76.61(e)                                                   | )(5)         |                                             |
| Column 3:                                           |                                                                   | e stations ide                                                     | entified by the                                                 | n parts 2, 3, and 4<br>etter "F" in columr                                                |                                   |                                | e worksheet on pag                                                      | e 14 of      |                                             |
| 1. CALL<br>SIGN                                     | 2. PERMITTED<br>BASIS                                             |                                                                    | 1. CALL<br>SIGN                                                 | 2. PERMITTED<br>BASIS                                                                     | 3. DSE                            | 1. CALL<br>SIGN                | 2. PERMITTED<br>BASIS                                                   | 3. DSE       |                                             |
| KETA                                                | С                                                                 | 0.25                                                               |                                                                 |                                                                                           |                                   |                                |                                                                         |              |                                             |
|                                                     |                                                                   |                                                                    |                                                                 |                                                                                           |                                   |                                |                                                                         |              |                                             |
|                                                     |                                                                   |                                                                    |                                                                 |                                                                                           |                                   |                                |                                                                         |              |                                             |
|                                                     |                                                                   |                                                                    |                                                                 |                                                                                           |                                   |                                |                                                                         |              |                                             |
|                                                     | · I                                                               |                                                                    | 1                                                               |                                                                                           |                                   | 11                             |                                                                         |              |                                             |
|                                                     |                                                                   |                                                                    |                                                                 |                                                                                           |                                   |                                |                                                                         | 0.25         |                                             |
|                                                     |                                                                   | Е                                                                  | BLOCK C: CC                                                     | MPUTATION O                                                                               | F 3.75 FEE                        |                                |                                                                         |              |                                             |
| Line 1: Enter the                                   | e total number of                                                 | DSEs from                                                          | part 5 of this                                                  | schedule                                                                                  |                                   |                                |                                                                         |              |                                             |
| Line 2: Enter the                                   | e sum of permitte                                                 | ed DSEs fro                                                        | m block B ab                                                    | ove                                                                                       |                                   |                                |                                                                         |              |                                             |
|                                                     | line 2 from line 7 leave lines 4–7 b                              |                                                                    |                                                                 | •                                                                                         |                                   | rate.                          |                                                                         |              |                                             |
| Line 4: Enter gro                                   | oss receipts from                                                 | ı space K (p                                                       | page 7)                                                         |                                                                                           |                                   |                                | x 0.0                                                                   | 375          | Do any of the DSEs represent partially      |
| Line 5: Multiply                                    | line 4 by 0.0375                                                  | and enter s                                                        | um here                                                         |                                                                                           |                                   |                                |                                                                         |              | permited/<br>partially<br>nonpermitted      |
| Line 6: Enter tot                                   | al number of DS                                                   | Es from line                                                       | e 3                                                             |                                                                                           |                                   |                                | X                                                                       |              | carriage?  If yes, see part 9 instructions. |
| Line 7: Multiply                                    | line 6 by line 5 a                                                | nd enter he                                                        | re and on line                                                  | 2, block 3, spac                                                                          | ce L (page 7                      | )                              |                                                                         | 0.00         | o monucuons.                                |

| ioneer To       | elephone Cooper       | ative, Inc.                            |                 |                    |           |                 |                    | 4STEM ID#<br>62437 | Name                    |
|-----------------|-----------------------|----------------------------------------|-----------------|--------------------|-----------|-----------------|--------------------|--------------------|-------------------------|
|                 |                       | BLOCK                                  | A: TELEVIS      | ION MARKETS        | S (CONTIN | UED)            | 1                  |                    |                         |
| 1. CALL<br>SIGN | 2. PERMITTEI<br>BASIS | 3. DSE                                 | 1. CALL<br>SIGN | 2. PERMITTED BASIS | 3. DSE    | 1. CALL<br>SIGN | 2. PERMITTED BASIS | 3. DSE             | 6                       |
|                 |                       |                                        |                 |                    |           |                 |                    |                    | Computation of 3.75 Fee |
|                 |                       |                                        |                 |                    |           |                 |                    | ••••••             | 5 6.1 50                |
|                 |                       |                                        |                 |                    |           |                 |                    |                    |                         |
|                 |                       |                                        |                 |                    |           |                 |                    |                    |                         |
|                 |                       |                                        |                 |                    |           |                 |                    | ••••••             |                         |
|                 |                       |                                        |                 |                    |           |                 |                    |                    |                         |
|                 |                       |                                        |                 |                    |           |                 |                    |                    |                         |
|                 |                       | <u> </u>                               |                 |                    |           |                 |                    |                    |                         |
|                 |                       |                                        |                 |                    |           |                 |                    | ••••••             |                         |
|                 |                       |                                        |                 |                    |           |                 |                    |                    |                         |
|                 |                       |                                        |                 |                    |           |                 |                    |                    |                         |
|                 |                       |                                        |                 |                    |           |                 |                    | ••••••             |                         |
|                 |                       |                                        |                 |                    |           |                 |                    |                    |                         |
|                 |                       |                                        |                 |                    |           |                 |                    |                    |                         |
|                 |                       |                                        |                 |                    |           |                 |                    |                    |                         |
|                 |                       |                                        |                 |                    |           |                 |                    |                    |                         |
|                 |                       | <u>-</u>                               |                 |                    |           |                 |                    |                    |                         |
|                 |                       |                                        |                 |                    |           |                 |                    |                    |                         |
|                 |                       |                                        |                 |                    |           |                 |                    |                    |                         |
|                 |                       |                                        |                 |                    |           |                 |                    |                    |                         |
|                 |                       |                                        |                 |                    |           |                 |                    |                    |                         |
|                 |                       |                                        |                 |                    |           |                 |                    |                    |                         |
|                 |                       |                                        |                 |                    |           |                 |                    | ••••••             |                         |
|                 |                       |                                        |                 |                    |           |                 |                    |                    |                         |
|                 |                       | ······································ |                 |                    |           |                 |                    |                    |                         |
|                 |                       |                                        |                 |                    |           |                 |                    |                    |                         |
|                 |                       |                                        |                 |                    |           |                 |                    | •••••              |                         |
|                 |                       | <u> </u>                               |                 |                    |           |                 |                    |                    |                         |
|                 |                       |                                        |                 |                    |           |                 |                    |                    |                         |
|                 |                       |                                        |                 |                    |           |                 |                    |                    |                         |
|                 |                       |                                        |                 |                    |           |                 |                    | ••••••             |                         |
|                 |                       |                                        |                 |                    |           |                 |                    |                    |                         |
|                 |                       |                                        |                 |                    |           |                 |                    |                    |                         |
|                 |                       |                                        |                 |                    |           |                 |                    | ······             |                         |
|                 |                       | -                                      |                 |                    |           |                 |                    |                    |                         |
|                 |                       |                                        |                 |                    |           |                 |                    |                    |                         |
|                 |                       |                                        |                 |                    |           |                 |                    |                    |                         |
|                 |                       |                                        |                 |                    |           |                 |                    | ••••••             |                         |
|                 |                       |                                        |                 |                    |           |                 |                    |                    |                         |
|                 |                       |                                        |                 |                    |           |                 |                    |                    |                         |
|                 |                       |                                        |                 |                    |           |                 |                    |                    |                         |
|                 |                       |                                        |                 |                    |           |                 |                    | ••••••             |                         |
|                 |                       |                                        |                 |                    |           |                 |                    |                    |                         |
|                 |                       |                                        |                 |                    |           |                 |                    |                    |                         |
|                 |                       |                                        |                 |                    |           |                 |                    |                    |                         |
|                 |                       |                                        |                 |                    |           |                 |                    |                    |                         |

|                                                                                                    | LEGAL NAME OF OWN                                                                                                    | IER OF CABLE    | SYSTEM:       |              |                 |      |       |                                                                    |              |                    | S         | YSTEM ID: | # |
|----------------------------------------------------------------------------------------------------|----------------------------------------------------------------------------------------------------|-----------------|---------------|--------------|-----------------|------|-------|--------------------------------------------------------------------|--------------|--------------------|-----------|-----------|---|
| Name                                                                                                    | Pioneer Teleph                                                                                                    | one Coope       | erative, lı   | nc.          |                 |      |       |                                                                    |              |                    |           | 62437     | 7 |
| Worksheet for<br>Computating<br>the DSE<br>Schedule for<br>Permitted<br>Part-Time and<br>Substitute<br>Carriage | Instructions: You must complete this worksheet for those stations identifed by the letter "F" in column 2 of block B, part 6 (i.e., those stations carried prior to June 25, 1981, under former FCC rules governing part-time and substitute carriage.  Column 1: List the call sign for each distant station identifed by the letter "F" in column 2 of part 6 of the DSE schedule  Column 2: Indicate the DSE for this station for a single accounting period, occurring between January 1, 1978 and June 30, 1981  Column 3: Indicate the accounting period and year in which the carriage on curring between January 1, 1978 and June 30, 1981  Column 4: Indicate the basis of carriage on which the station was carried by listing one of the following letters  (Note that the FCC rules and regulations cited below pertain to those in effect on June 24, 1981.  A—Part-time specialty programming: Carriage, on a part-time basis, of specialty programming under FCC rules, sections 76.59(d)(1),76.61(e)(1), or 76.63 (referring to 76.61(e)(1)).  B—Late-night programming: Carriage under FCC rules, sections 76.59(d)(3), 76.61(e)(3), or 76.63 (referring to 76.61(e)(3)).  S—Substitute carriage under certain FCC rules, regulations, or authorizations. For further explanation, see page (vi) of the general instructions in the paper SA3 form.  Column 5: Indicate the station's DSE for the current accounting period as computed in parts 2, 3, and 4 of this schedule  Column 6: Compare the DSE figures listed in columns 2 and 5 and list the smaller of the two figures here. This figure should be entered in block B, column 3 of part 6 for this station. |                 |               |              |                 |      |       |                                                                    |              |                    |           |           |   |
|                                                                                                    |                                                                                                    | PERMITT         | ED DSE F      | OR STA       | TIONS CARRI     | ED   | 10 (  | A PART-TIME AN                                                     | ID SUBSTI    | TUTE BASIS         |           |           |   |
|                                                                                                    | 1. CALL                                                                                                    | 2. PRIC         |               |              | OUNTING         |      |       | 4. BASIS OF                                                        |              | RESENT             | 6. P      | ERMITTED  |   |
|                                                                                                    | SIGN                                                                                                    | DSE             |               | PE           | ERIOD           |      |       | CARRIAGE                                                           | [            | OSE                |           | DSE       |   |
|                                                                                                    |                                                                                                    |                 |               |              |                 |      |       |                                                                    |              |                    |           |           |   |
|                                                                                                    |                                                                                                    |                 |               |              |                 |      |       |                                                                    |              |                    |           |           |   |
|                                                                                                    |                                                                                                    |                 |               | ••••••       |                 |      |       |                                                                    |              |                    |           |           |   |
|                                                                                                    |                                                                                                    |                 |               |              |                 |      |       |                                                                    |              |                    |           |           |   |
|                                                                                                    |                                                                                                    |                 |               | •••••        |                 |      | ••••• |                                                                    |              |                    |           | ••••••    |   |
|                                                                                                    |                                                                                                    |                 |               |              |                 |      |       |                                                                    |              |                    |           |           |   |
|                                                                                                    |                                                                                                    |                 |               |              |                 |      |       |                                                                    |              |                    |           |           |   |
|                                                                                                    |                                                                                                    |                 |               |              |                 |      |       |                                                                    |              |                    |           |           |   |
|                                                                                                    |                                                                                                    |                 |               |              |                 |      |       |                                                                    |              |                    |           |           |   |
|                                                                                                    |                                                                                                    |                 |               | •••••        |                 |      |       |                                                                    |              |                    |           |           |   |
|                                                                                                    |                                                                                                    |                 |               |              |                 |      | ••••• |                                                                    |              |                    |           |           |   |
|                                                                                                    |                                                                                                    |                 |               |              |                 |      | ••••• |                                                                    |              |                    |           |           |   |
| <b>7</b> Computation of the                                                                                     | Instructions: Block A<br>In block A:<br>If your answer is<br>If your answer is                                                                                                    | "Yes," comple   | ete blocks    |              |                 | е ра | art 8 | of the DSE sched                                                   | ule.         | ·                  |           |           |   |
| Syndicated                                                                                                    |                                                                                                    |                 |               | <b>BLOCK</b> | ( A: MAJOR      | TI   | ELE   | EVISION MARK                                                       | ET           |                    |           |           |   |
| Exclusivity                                                                                                    |                                                                                                    |                 |               |              |                 |      |       |                                                                    |              |                    |           |           |   |
| Surcharge                                                                                                    | Is any portion of the or                                                                                                    | cable system v  | vithin a top  | 100 majo     | r television ma | rke  | t as  | defned by section 7                                                | 6.5 of FCC   | rules in effect J  | une 24,   | 1981?     |   |
|                                                                                                    | Yes—Complete                                                                                                    | blocks B and    | IC.           |              |                 |      | Г     | No—Proceed to                                                      | part 8       |                    |           |           |   |
|                                                                                                    |                                                                                                    |                 |               |              |                 |      |       | <del>-</del>                                                       |              |                    |           |           |   |
|                                                                                                    | BLOCK B: C:                                                                                                    | arriage of VHF  | E/Grade B     | Contour      | Stations        |      |       | BL OCK                                                             | C: Compu     | tation of Exem     | nt DSE    |           |   |
|                                                                                                    |                                                                                                    |                 |               |              |                 | -    |       |                                                                    |              |                    |           |           |   |
|                                                                                                    | Is any station listed in<br>commercial VHF stati<br>or in part, over the ca                                                                                                    | ion that places | •             | •            |                 |      | nity  | is any station listed<br>v served by the cab<br>former FCC rule 76 | le system p  |                    |           |           |   |
|                                                                                                    | Yes—List each s                                                                                                    | tation below wi | th its approp | oriate pern  | nitted DSE      |      |       | Yes—List each st                                                   | ation below  | with its appropria | ate permi | tted DSE  |   |
|                                                                                                    | X No—Enter zero a                                                                                                    | ind proceed to  | part 8.       | •            |                 |      |       | No—Enter zero a                                                    | nd proceed t | o part 8.          |           |           |   |
|                                                                                                    | CALL SIGN                                                                                                    | DSE             | CALL          | SIGN         | DSE             | 1    | ΙT    | CALL SIGN                                                          | DSE          | CALL SIG           | iN        | DSE       | l |
|                                                                                                    |                                                                                                    |                 |               |              |                 | 1    |       |                                                                    |              |                    |           |           |   |
|                                                                                                    |                                                                                                    |                 |               |              |                 |      |       |                                                                    |              |                    |           |           | l |
|                                                                                                    |                                                                                                    |                 |               |              |                 |      | -     |                                                                    |              |                    |           |           | l |
|                                                                                                    |                                                                                                    |                 |               |              |                 |      |       |                                                                    |              |                    |           |           |   |
|                                                                                                    |                                                                                                    |                 |               |              |                 |      |       |                                                                    |              |                    |           |           |   |
|                                                                                                    |                                                                                                    |                 |               |              |                 |      |       |                                                                    |              |                    |           |           |   |
|                                                                                                    |                                                                                                    |                 |               |              |                 |      | -     |                                                                    | <b> </b>     |                    |           |           |   |
|                                                                                                    |                                                                                                    |                 |               |              |                 |      | -     |                                                                    | <b> </b>     |                    |           |           |   |
|                                                                                                    |                                                                                                    | , <del> </del>  | TOTAL         | DSEs         | 0.00            | 1    | -     |                                                                    |              | TOTAL DS           | Es        | 0.00      | l |
|                                                                                                    |                                                                                                    |                 | IJIAL         |              | 0.00            | ا ا  |       |                                                                    |              | TOTAL DO           |           | 5.00      | 1 |

| LEGAL NA      | ME OF OWNER OF CABLE SYSTEM: Pioneer Telephone Cooperative, Inc.                                                                                                    | SYSTEM ID# 62437 | Name                     |
|---------------|----------------------------------------------------------------------------------------------------|------------------|--------------------------|
|               | BLOCK D: COMPUTATION OF THE SYNDICATED EXCLUSIVITY SURCHARGE                                                                                                    |                  |                          |
| Section<br>1  | Enter the amount of gross receipts from space K (page 7)                                                                                                    | 2,769,923.18     | 7                        |
| Section<br>2  | A. Enter the total DSEs from block B of part 7                                                                                                    | 0.00             | Computation              |
|               | B. Enter the total number of exempt DSEs from block C of part 7                                                                                                    | 0.00             | of the<br>Syndicated     |
|               | C. Subtract line B from line A and enter here. This is the total number of DSEs subject to the surcharge computation. If zero, proceed to part 8.                                                                                                    | 0.00             | Exclusivity<br>Surcharge |
| • Is an       | y portion of the cable system within a top 50 television market as defined by the FCC?  Yes—Complete section 3 below.  X No—Complete section 4 below.                                                                                                    |                  |                          |
|               | SECTION 3: TOP 50 TELEVISION MARKET                                                                                                    |                  |                          |
| Section<br>3a | Did your cable system retransmit the signals of any partially distant television stations during the accounting period?      X Yes—Complete part 9 of this schedule.  No—Complete the applicable section below.  If the figure in section 2, line C is 4.000 or less, compute your surcharge here and leave section 3b blank. NOTE: If the DS | s <del>c</del>   |                          |
|               | is 1.0 or less, multiply the gross receipts by .00599 by the DSE. Enter the result on line A below.                                                                                                    | ,_               |                          |
|               | A. Enter 0.00599 of gross receipts (the amount in section1)                                                                                                    |                  |                          |
|               | B. Enter 0.00377 of gross receipts (the amount in section.1)                                                                                                    |                  |                          |
|               | C. Subtract 1.000 from total permitted DSEs (the figure on line C in section 2) and enter here                                                                                                    |                  |                          |
|               | D. Multiply line B by line C and enter here                                                                                                    |                  |                          |
|               | E. Add lines A and D. This is your surcharge. Enter here and on line 2 of block 4 in space L (page 7)  Syndicated Exclusivity Surcharge                                                                                                    |                  |                          |
| Section<br>3b | If the figure in section 2, line C is more than 4.000, compute your surcharge here and leave section 3a blank.                                                                                                    |                  |                          |
|               | A. Enter 0.00599 of gross receipts (the amount in section 1)                                                                                                    |                  |                          |
|               | B. Enter 0.00377 of gross receipts (the amount in section 1)                                                                                                    |                  |                          |
|               | C. Multiply line B by 3.000 and enter here                                                                                                    |                  |                          |
|               | D. Enter 0.00178 of gross receipts (the amount in section 1) ▶ \$                                                                                                    |                  |                          |
|               | E. Subtract 4.000 from total DSEs (the fgure on line C in section 2) and enter here                                                                                                    |                  |                          |
|               | F. Multiply line D by line E and enter here                                                                                                    |                  |                          |
|               | G. Add lines A, C, and F. This is your surcharge.  Enter here and on line 2 of block 4 in space L (page 7)  Syndicated Exclusivity Surcharge                                                                                                    |                  |                          |
|               | SECTION 4: SECOND 50 TELEVISION MARKET                                                                                                    |                  |                          |
| Section       | Did your cable system retransmit the signals of any partially distant television stations during the accounting period?    X  Yes—Complete part 9 of this schedule.   No—Complete the applicable section below.                                                                                                    |                  |                          |
|               | If the figure in section 2, line C is 4.000 or less, compute your surcharge here and leave section 4b blank. NOTE: If the DS is 1.0 or less, multiply the gross receipts by 0.003 by the DSE. Enter the result on line A below.  A. Enter 0.00300 of gross receipts (the amount in section 1)                                                 | E                |                          |
|               | B. Enter 0.00189 of gross receipts (the amount in section 1) ▶ \$                                                                                                    |                  |                          |
|               | C.Subtract 1.000 from total permitted DSEs (the fgure on line C in section 2) and enter here                                                                                                    |                  |                          |
|               | D. Multiply line B by line C and enter here                                                                                                    |                  |                          |
|               | E. Add lines A and D. This is your surcharge. Enter here and on line 2 of block 4 in space L (page 7)  Syndicated Exclusivity Surcharge                                                                                                    |                  |                          |

|                                                              | LEGAL NAN                               | ME OF OWNER OF CABLE SYSTEM:                                                                                                    | SYSTEM ID# |
|--------------------------------------------------------------|-----------------------------------------|----------------------------------------------------------------------------------------------------|------------|
| Name                                                         | ı                                       | Pioneer Telephone Cooperative, Inc.                                                                                                    | 62437      |
| <b>7</b> Computation of the Syndicated Exclusivity Surcharge | Section<br>4b                           | If the figure in section 2, line C is more than 4.000, compute your surcharge here and leave section 4a blank.  A. Enter 0.00300 of gross receipts (the amount in section 1).  B. Enter 0.00189 of gross receipts (the amount in section 1).  C. Multiply line B by 3.000 and enter here.  D. Enter 0.00089 of gross receipts (the amount in section 1).  E. Subtract 4.000 from the total DSEs (the figure on line C in section 2) and enter here.  F. Multiply line D by line E and enter here.  G. Add lines A, C, and F. This is your surcharge. Enter here and on line 2, block 4, space L (page 7)  Syndicated Exclusivity Surcharge.  \$\Bigseleft\ \bigseleft\ \bigsele |            |
| 8<br>Computation<br>of<br>Base Rate Fee                      | 6 was In blo If you If you blank What i | ust complete this part of the DSE schedule for the SUM OF PERMITTED DSEs in part 6, block B; however, if block A of pachecked "Yes," use the total number of DSEs from part 5.  lock A, indicate, by checking "Yes" or "No," whether your system carried any partially distant stations.  lar answer is "No," compute your system's base rate fee in block B. Leave part 9 blank.  lar answer is "Yes" (that is, if you carried one or more partially distant stations), you must complete part 9. Leave block B bel                                                                                                    | ow         |
|                                                              |                                         | BLOCK A: CARRIAGE OF PARTIALLY DISTANT STATIONS                                                                                                    |            |
|                                                              | • Did v                                 | our cable system retransmit the signals of any partially distant television stations during the accounting period?                                                                                                    |            |
|                                                              | _                                       | Yes—Complete part 9 of this schedule.  No—Complete the following sections.                                                                                                    |            |
|                                                              |                                         | BLOCK B: NO PARTIALLY DISTANT STATIONS—COMPUTATION OF BASE RATE FEE                                                                                                    |            |
|                                                              | Section 1                               |                                                                                                    |            |
|                                                              | '                                       | Enter the amount of gross receipts from space K (page 7) ▶ _\$                                                                                                    |            |
|                                                              | Section<br>2                            | Enter the total number of permitted DSEs from block B, part 6 of this schedule.  (If block A of part 6 was checked "Yes,"  use the total number of DSEs from part 5.).                                                                                                    |            |
|                                                              | Section 3                               | If the figure in section 2 is <b>4.000 or less</b> , compute your base rate fee here and leave section 4 blank.  NOTE: If the DSE is 1.0 or less, multiply the gross receipts by 0.01064 by the DSE. Enter the result on line A below.  A. Enter 0.01064 of gross receipts (the amount in section 1).  B. Enter 0.00701 of gross receipts (the amount in section 1).  C. Subtract 1.000 from total DSEs (the figure in section 2) and enter here.  D. Multiply line B by line C and enter here.  E. Add lines A, and D. This is your base rate fee. Enter here                                                                                                    | _          |
|                                                              |                                         | and in block 3, line 1, space L (page 7)                                                                                                    | 0.00       |
|                                                              |                                         | Base Rate Fee                                                                                                    |            |

DSE SCHEDULE. PAGE 17. ACCOUNTING PERIOD: 2019/1

| EGAL N            | AME OF OWNER OF CABLE SYSTEM:                                                                                                    | YSTEM ID#      | Nama                                  |
|-------------------|----------------------------------------------------------------------------------------------------|----------------|---------------------------------------|
| Pione             | er Telephone Cooperative, Inc.                                                                                                    | 62437          | Name                                  |
| Section           | If the figure in section 2 is more than 4.000, compute your base rate fee here and leave section 3 blank.                                                                                                    |                |                                       |
| 4                 | A. Enter 0.01064 of gross receipts                                                                                                    |                | 8                                     |
|                   | (the amount in section 1) <b>&gt;</b>                                                                                                    |                |                                       |
|                   | B. Enter 0.00701 of gross receipts                                                                                                    |                | Computation                           |
|                   | (the amount in section 1) ▶ \$                                                                                                    |                | of<br>Base Rate Fee                   |
|                   | C. Multiply line B by 3.000 and enter here                                                                                                    |                | 2400 11410 1 00                       |
|                   | D. Enter 0.00330 of gross receipts                                                                                                    |                |                                       |
|                   | (the amount in section 1) <b>►</b> \$                                                                                                    |                |                                       |
|                   | E. Subtract 4.000 from total DSEs                                                                                                    |                |                                       |
|                   | (the figure in section 2) and enter here                                                                                                    |                |                                       |
|                   | F. Multiply line D by line E and enter here                                                                                                    |                |                                       |
|                   | G. Add lines A, C, and F. This is your base rate fee. Enter here and in block 3, line 1, space L (page 7)                                                                                                    |                |                                       |
|                   | Base Rate Fee                                                                                                    | 0.00           |                                       |
| IMPOR             | TANT. It is a larger than the second and the second and the second | sissala ahall  |                                       |
|                   | <b>TANT:</b> It is no longer necessary to report television signals on a system-wide basis. Carriage of television broadcast be reported on a community-by-community basis (subscriber groups) if the cable system reported multiple channel li G.                                                                                                    |                | 9                                     |
|                   | eral: If any of the stations you carried were partially distant, the statute allows you, in computing your base rate fee, to s from subscribers located within the station's local service area, from your system's total gross receipts. To take adva                                                                                                    |                | Computation                           |
|                   | on, you must:                                                                                                    | intage of this | of<br>Base Rate Fee                   |
|                   | Divide all of your subscribers into subscriber groups, each group consisting entirely of subscribers that are distant to the                                                                                                    |                | and<br>Syndicated                     |
|                   | or the same group of stations. Next: Treat each subscriber group as if it were a separate cable system. Determine the and the portion of your system's gross receipts attributable to that group, and calculate a separate base rate fee for ea                                                                                                    |                | Exclusivity                           |
| Finally           | : Add up the separate base rate fees for each subscriber group. That total is the base rate fee for your system.                                                                                                    |                | Surcharge<br>for                      |
| also co           | If any portion of your cable system is located within the top 100 television market and the station is not exempt in par mpute a Syndicated Exclusivity Surcharge for each subscriber group. In this case, complete both block A and B belocable system is wholly located outside all major television markets, complete block A only.                                                                                                    |                | Partially<br>Distant<br>Stations, and |
|                   | Identify a Subscriber Group for Partially Distant Stations                                                                                                    |                | for Partially<br>Permitted            |
| -                 | : For each community served, determine the local service area of each wholly distant and each partially distant station<br>to that community.                                                                                                    | ı you          | Stations                              |
| outside           | For each wholly distant and each partially distant station you carried, determine which of your subscribers were loca the station's local service area. A subscriber located outside the local service area of a station is distant to that station to the subscriber.)                                                                                                    |                |                                       |
| Step 3<br>subscri | : Divide your subscribers into subscriber groups according to the complement of stations to which they are distant. Eat ber group must consist entirely of subscribers who are distant to exactly the same complement of stations. Note that will have only one subscriber group when the distant stations it carried have local service areas that coincide.                                                                                                    |                |                                       |
| groups            |                                                                                                    | n's subscriber |                                       |
|                   | section:                                                                                                    |                |                                       |
|                   | fy the communities/areas represented by each subscriber group.<br>the call sign for each of the stations in the subscriber group's complement—that is, each station that is distant to all of                                                                                                    | the            |                                       |
|                   | bers in the group.                                                                                                    |                |                                       |
|                   | system is located wholly outside all major and smaller television markets, give each station's DSE as you gave it in p                                                                                                    | arts 2, 3,     |                                       |
| 2) any            | of this schedule; or,<br>portion of your system is located in a major or smaller televison market, give each station's DSE as you gave it in bloo<br>6 of this schedule.                                                                                                    | ж В,           |                                       |
| •                 | ne DSEs for each station. This gives you the total DSEs for the particular subscriber group.                                                                                                    |                |                                       |
|                   | late gross receipts for the subscriber group. For further explanation of gross receipts see page (vii) of the general instead paper SA3 form.                                                                                                    | ructions       |                                       |
| page.             | oute a base rate fee for each subscriber group using the formula outline in block B of part 8 of this schedule on the pre<br>In making this computation, use the DSE and gross receipts figure applicable to the particular subscriber group (that if<br>or that group's complement of stations and total gross receipts from the subscribers in that group). You do not need to                                                                                                    | s, the total   |                                       |

U.S. Copyright Office Form SA3E Long Form (Rev. 05-17)

actual calculations on the form.

## SYSTEM ID# LEGAL NAME OF OWNER OF CABLE SYSTEM: Name 62437 Pioneer Telephone Cooperative, Inc. Guidance for Computing the Royalty Fee for Partially Permitted/Partially NonPermitted Signals Step 1: Use part 9, block A, of the DSE Schedule to establish subscriber groups to compute the base rate fee for wholly and partially permitted distant signals. Write "Permitted Signals" at the top of the page. Note: One or more permitted signals in these subscriber groups may be partially distant. Step 2: Use a separate part 9, block A, to compute the 3.75 percent fee for wholly nonpermitted and partially nonpermitted distant signals. Write "Nonpermitted 3.75 stations" at the top of this page. Multiply the subscriber group gross receipts by total DSEs by .0375 and enter the grand total 3.75 percent fees on line 2, block 3, of space L. Important: The sum of the gross receipts reported for each part 9 used in steps 1 and 2 must equal the amount reported in space K. Step 3: Use part 9, block B, to compute a syndicated exclusivity surcharge for any wholly or partially permitted distant signals from step 1 that is subject to this surcharge. Guidance for Computing the Royalty Fee for Carriage of Distant and Partially Distant Multicast Streams Step 1: Use part 9, Block A, of the DSE Schedule to report each distant multicast stream of programming that is transmitted from a primary television broadcast signal. Only the base rate fee should be computed for each multicast stream. The 3.75 Percent Rate and Syndicated Exclusivity Surcharge are not applicable to the secondary transmission of a multicast stream. You must report but not assign a DSE value for the retransmission of a multicast stream that is the subject of a written agreement entered into on or before June 30, 2009 between a cable system or an association representing the cable system and a primary transmitter or an association representing the primary transmitter.

| LEGAL NAME OF OWNI<br>Pioneer Telephon |                |                  |                                        |                      |            | S               | YSTEM ID#<br>62437 | Name                |
|----------------------------------------|----------------|------------------|----------------------------------------|----------------------|------------|-----------------|--------------------|---------------------|
| B                                      | SLOCK A: (     | COMPUTATION OF   | BASE RA                                | TE FEES FOR EAC      | CH SUBSCRI | BER GROUP       |                    |                     |
|                                        | FIRST          | SUBSCRIBER GROU  | JP                                     |                      | SECOND     | SUBSCRIBER GROU | JP                 | 0                   |
| COMMUNITY/ AREA                        |                | 1                |                                        | COMMUNITY/ ARE       |            |                 |                    | 9<br>Computation    |
| CALL SIGN                              | DSE            | CALL SIGN        | DSE                                    | CALL SIGN            | DSE        | CALL SIGN       | DSE                | of                  |
| KETA                                   | 0.25           |                  |                                        | KETA                 | 0.25       |                 |                    | Base Rate Fee       |
|                                        |                |                  |                                        |                      |            |                 |                    | and                 |
|                                        |                |                  |                                        |                      |            |                 |                    | Syndicated          |
|                                        |                |                  | ļ                                      |                      |            |                 |                    | Exclusivity         |
|                                        |                |                  |                                        |                      |            |                 |                    | Surcharge           |
|                                        |                | -                |                                        |                      |            |                 |                    | for                 |
|                                        | <del></del>    |                  | <u>.</u>                               | .                    |            |                 | <u></u>            | Partially           |
|                                        | <u></u>        |                  | <b></b>                                |                      |            |                 | <u></u>            | Distant<br>Stations |
|                                        |                |                  | <b></b>                                |                      | ·····      |                 | <del> </del>       | Stations            |
|                                        | ···            |                  | <b>.</b>                               |                      |            |                 | ····               |                     |
|                                        |                |                  | <u>-</u>                               | -                    |            |                 | ····               |                     |
|                                        |                |                  |                                        |                      |            |                 |                    |                     |
|                                        | <u>-</u>       |                  | <b></b>                                |                      |            |                 |                    |                     |
|                                        |                |                  |                                        |                      |            |                 |                    |                     |
| Total DSEs                             |                |                  | 0.25                                   | Total DSEs           | 1          |                 | 0.25               |                     |
| Gross Receipts First G                 | Group          | s 390            | ,616.28                                | Gross Receipts Sec   | ond Group  | \$ 2,3          | 79,306.90          |                     |
| ·                                      | ·              |                  | ,                                      |                      |            |                 | ,                  |                     |
| Base Rate Fee First G                  |                |                  | ,039.04                                | Base Rate Fee Sec    |            | \$              | 6,328.96           |                     |
|                                        | THIRD          | SUBSCRIBER GROU  |                                        |                      | FOURTH     | SUBSCRIBER GROU | JP                 |                     |
| COMMUNITY/ AREA                        |                |                  | 0                                      | COMMUNITY/ ARE       | :A         |                 | 0                  |                     |
| CALL SIGN                              | DSE            | CALL SIGN        | DSE                                    | CALL SIGN            | DSE        | CALL SIGN       | DSE                |                     |
|                                        |                |                  |                                        |                      |            |                 |                    |                     |
|                                        |                |                  |                                        |                      |            |                 |                    |                     |
|                                        |                |                  |                                        |                      |            |                 |                    |                     |
|                                        |                |                  |                                        |                      |            |                 |                    |                     |
|                                        |                |                  |                                        |                      |            |                 |                    |                     |
|                                        |                |                  |                                        |                      | ·····      |                 | <u>.</u>           |                     |
|                                        |                |                  | <b>.</b>                               |                      |            |                 | <u></u>            |                     |
|                                        | <del> </del>   |                  | ······································ |                      |            | <b>_</b>        |                    |                     |
|                                        | <del></del>    |                  | <b>+</b>                               |                      |            |                 |                    |                     |
|                                        |                |                  |                                        |                      |            |                 |                    |                     |
|                                        | <u>-</u>       |                  | <b></b>                                |                      |            |                 |                    |                     |
|                                        |                | -                | <b>†</b>                               |                      |            |                 |                    |                     |
|                                        |                |                  |                                        |                      |            |                 |                    |                     |
|                                        |                |                  |                                        |                      |            |                 |                    |                     |
| Total DSEs                             |                |                  | 0.00                                   | Total DSEs           |            |                 | 0.00               |                     |
| Gross Receipts Third (                 | Group          | \$               | 0.00                                   | Gross Receipts Fou   | ırth Group | \$              | 0.00               |                     |
| Base Rate Fee Third (                  | Group          | \$               | 0.00                                   | Base Rate Fee Fou    | ırth Group | \$              | 0.00               |                     |
|                                        | •              |                  |                                        |                      | •          |                 |                    |                     |
| Base Rate Fee: Add th                  |                |                  | riber group                            | as shown in the boxe | s above.   |                 | 7 360 00           |                     |
| Enter here and in blocl                | ห 3, line 1, s | space L (page 7) |                                        |                      |            | \$              | 7,368.00           |                     |

| Pioneer Telepho                              |             |                |               |                      |             | S               | YSTEM ID#<br>62437 | Name                     |
|----------------------------------------------|-------------|----------------|---------------|----------------------|-------------|-----------------|--------------------|--------------------------|
| [                                            |             |                |               | TE FEES FOR EAC      |             |                 |                    |                          |
|                                              |             | SUBSCRIBER GRO |               |                      |             | SUBSCRIBER GROU | JP <b>0</b>        | 9                        |
| COMMUNITY/ AREA                              |             |                | 0             | COMMUNITY/ ARE       | Computation |                 |                    |                          |
| CALL SIGN                                    | DSE         | CALL SIGN      | DSE           | CALL SIGN            | DSE         | CALL SIGN       | DSE                | of                       |
|                                              |             |                |               |                      |             |                 |                    | Base Rate Fee            |
|                                              | <u></u>     |                |               |                      |             |                 |                    | and                      |
|                                              |             |                | <u></u>       |                      |             | -               |                    | Syndicated               |
|                                              | ····        |                |               |                      |             | -               |                    | Exclusivity<br>Surcharge |
|                                              |             |                | ····          |                      |             | -               |                    | for                      |
|                                              |             |                |               |                      |             |                 |                    | Partially                |
|                                              |             |                |               |                      |             |                 |                    | Distant                  |
|                                              |             |                |               |                      |             |                 |                    | Stations                 |
|                                              | <u></u>     |                | <u></u>       |                      |             | -               |                    |                          |
|                                              | ····        |                | <del></del>   |                      |             | -               |                    |                          |
|                                              |             |                |               |                      |             |                 |                    |                          |
|                                              |             |                |               |                      |             |                 |                    |                          |
|                                              |             |                |               |                      |             |                 |                    |                          |
| Total DSEs                                   |             | -              | 0.00          | Total DSEs           |             | -               | 0.00               |                          |
| Gross Receipts First                         | Group       | \$             | 0.00          | Gross Receipts Sec   | ond Group   | \$              | 0.00               |                          |
| Base Rate Fee First (                        | Group       | \$             | 0.00          | Base Rate Fee Sec    | ond Group   | \$              | 0.00               |                          |
|                                              | SEVENTH     | SUBSCRIBER GRO | DUP           |                      | EIGHTH      | SUBSCRIBER GROU | JP                 |                          |
| COMMUNITY/ AREA                              |             |                | 0             | COMMUNITY/ ARE       | Α           |                 | 0                  |                          |
| CALL SIGN                                    | DSE         | CALL SIGN      | DSE           | CALL SIGN            | DSE         | CALL SIGN       | DSE                |                          |
|                                              | <u></u>     |                |               |                      |             |                 |                    |                          |
|                                              | <del></del> |                | <u></u>       |                      |             |                 |                    |                          |
|                                              | ····        |                | <del></del>   |                      |             | -               |                    |                          |
|                                              | ••••        |                |               |                      |             |                 |                    |                          |
|                                              |             |                |               |                      |             |                 |                    |                          |
|                                              | <u></u>     |                |               |                      |             |                 |                    |                          |
|                                              |             |                |               |                      |             |                 |                    |                          |
|                                              | ····        |                |               |                      |             |                 | <u> </u>           |                          |
|                                              |             |                |               |                      |             |                 |                    |                          |
|                                              |             |                |               |                      |             |                 |                    |                          |
|                                              |             |                |               |                      |             |                 |                    |                          |
|                                              | ····        |                |               |                      |             | -               |                    |                          |
| Total DSEs                                   |             |                | 0.00          | Total DSEs           |             |                 | 0.00               |                          |
| Gross Receipts Third                         | Group       | \$             | 0.00          | Gross Receipts Fou   | rth Group   | \$              | 0.00               |                          |
| Base Rate Fee Third                          | Group       | \$             | 0.00          | Base Rate Fee Fou    | rth Group   | \$              | 0.00               |                          |
| Base Rate Fee: Add<br>Enter here and in bloo |             |                | scriber group | as shown in the boxe | es above.   | \$              |                    |                          |

| LEGAL NAME OF OWNE<br>Pioneer Telephon         |                |                |               |                      |             | S               | YSTEM ID#<br>62437 | Name                     |
|------------------------------------------------|----------------|----------------|---------------|----------------------|-------------|-----------------|--------------------|--------------------------|
| В                                              |                |                |               | TE FEES FOR EAC      |             |                 |                    |                          |
|                                                | NINTH          | SUBSCRIBER GRO |               |                      |             | SUBSCRIBER GROU | JP <b>0</b>        | 9                        |
| COMMUNITY/ AREA                                |                |                | 0             | COMMUNITY/ AREA      | Computation |                 |                    |                          |
| CALL SIGN                                      | DSE            | CALL SIGN      | DSE           | CALL SIGN            | DSE         | CALL SIGN       | DSE                | of                       |
|                                                |                |                |               |                      |             |                 |                    | Base Rate Fee            |
|                                                | <mark></mark>  |                |               |                      |             | -               |                    | and                      |
|                                                |                |                |               |                      |             | <br>            |                    | Syndicated               |
|                                                | <del>.  </del> |                | ····          |                      |             | <del> </del>    | ····               | Exclusivity<br>Surcharge |
|                                                | ···            | H              | ···           |                      | •••••       | -               |                    | for                      |
|                                                |                |                |               |                      |             |                 |                    | Partially                |
|                                                | <mark></mark>  |                |               |                      |             | -               |                    | Distant                  |
|                                                |                |                |               |                      |             |                 |                    | Stations                 |
|                                                | <mark></mark>  |                |               |                      | ·····       |                 |                    |                          |
|                                                | <u></u>        |                | ····          |                      | •••••       | -               |                    |                          |
|                                                |                |                |               |                      |             |                 |                    |                          |
|                                                |                |                |               |                      |             |                 |                    |                          |
|                                                |                |                |               |                      |             |                 |                    |                          |
| Total DSEs                                     |                |                | 0.00          | Total DSEs           |             |                 | 0.00               |                          |
| Gross Receipts First G                         | iroup          | \$             | 0.00          | Gross Receipts Sec   | ond Group   | \$              | 0.00               |                          |
| Base Rate Fee First G                          | roup           | \$             | 0.00          | Base Rate Fee Seco   | ond Group   | \$              | 0.00               |                          |
|                                                | LEVENTH        | SUBSCRIBER GRO |               |                      |             | SUBSCRIBER GROU | JP                 |                          |
| COMMUNITY/ AREA                                |                |                | 0             | COMMUNITY/ ARE       | A           |                 | 0                  |                          |
| CALL SIGN                                      | DSE            | CALL SIGN      | DSE           | CALL SIGN            | DSE         | CALL SIGN       | DSE                |                          |
|                                                | <mark></mark>  |                |               |                      | <u></u>     |                 |                    |                          |
|                                                | ···            |                | ····          |                      |             |                 |                    |                          |
|                                                |                |                |               |                      |             |                 |                    |                          |
|                                                |                |                |               |                      |             |                 |                    |                          |
|                                                | <mark></mark>  |                |               |                      | <u>.</u>    | -               |                    |                          |
|                                                | <u> </u>       |                | <u></u>       |                      |             | -               | ····               |                          |
|                                                |                |                |               |                      |             |                 |                    |                          |
|                                                |                |                |               |                      |             |                 |                    |                          |
|                                                |                |                |               |                      |             |                 |                    |                          |
|                                                |                |                | <mark></mark> |                      |             |                 | <u></u>            |                          |
|                                                |                |                |               |                      |             |                 |                    |                          |
|                                                |                |                |               |                      |             |                 |                    |                          |
| Total DSEs                                     |                |                | 0.00          | Total DSEs           |             |                 | 0.00               |                          |
| Gross Receipts Third 0                         | Group          | \$             | 0.00          | Gross Receipts Fou   | rth Group   | \$              | 0.00               |                          |
| Base Rate Fee Third (                          | Group          | \$             | 0.00          | Base Rate Fee Four   | rth Group   | \$              | 0.00               |                          |
| Base Rate Fee: Add the Enter here and in block |                |                | criber group  | as shown in the boxe | s above.    | \$              |                    |                          |

|                                    |                     |                | 5                | YSTEM ID#<br>62437 | Name                    |
|------------------------------------|---------------------|----------------|------------------|--------------------|-------------------------|
| BLOCK A: COMPUTATION OF BASE RA    | ATE FEES FOR EAC    | H SUBSCR       | RIBER GROUP      |                    |                         |
| THIRTEENTH SUBSCRIBER GROUP        | H                   |                | SUBSCRIBER GROU  | JP <b>0</b>        | 9                       |
| COMMUNITY/ AREA 0                  | COMMUNITY/ AREA     | Computati      |                  |                    |                         |
| CALL SIGN DSE CALL SIGN DSE        | CALL SIGN           | DSE            | CALL SIGN        | DSE                | of                      |
|                                    |                     |                |                  |                    | Base Rate F             |
|                                    |                     |                | .                |                    | and                     |
|                                    |                     | <mark>.</mark> |                  | ····               | Syndicate<br>Exclusivit |
|                                    |                     |                |                  |                    | Surcharg                |
|                                    |                     |                |                  |                    | for                     |
|                                    |                     |                |                  |                    | Partially               |
|                                    |                     |                |                  |                    | Distant                 |
|                                    |                     |                |                  |                    | Stations                |
|                                    |                     | ····           |                  |                    |                         |
|                                    |                     | ····           |                  |                    |                         |
|                                    |                     |                |                  |                    |                         |
|                                    |                     |                |                  |                    |                         |
|                                    |                     |                |                  |                    |                         |
| Total DSEs 0.00                    | Total DSEs          |                |                  | 0.00               |                         |
| Gross Receipts First Group \$ 0.00 | Gross Receipts Seco | and Group      | \$               | 0.00               |                         |
| Base Rate Fee First Group \$ 0.00  | Base Rate Fee Seco  | ond Group      | \$               | 0.00               |                         |
| FIFTEENTH SUBSCRIBER GROUP         |                     | SIXTEENTH      | I SUBSCRIBER GRO | JP                 |                         |
| COMMUNITY/ AREA 0                  | COMMUNITY/ AREA     |                |                  | 0                  |                         |
| CALL SIGN DSE CALL SIGN DSE        | CALL SIGN           | DSE            | CALL SIGN        | DSE                |                         |
|                                    |                     | <mark></mark>  |                  |                    |                         |
|                                    |                     |                |                  |                    |                         |
|                                    |                     | ····           |                  |                    |                         |
|                                    |                     |                |                  |                    |                         |
|                                    |                     |                |                  |                    |                         |
|                                    |                     |                | .                |                    |                         |
|                                    |                     |                |                  |                    |                         |
|                                    |                     | ····           | <u> </u>         |                    |                         |
|                                    |                     |                |                  |                    |                         |
|                                    |                     |                |                  |                    |                         |
|                                    |                     |                |                  |                    |                         |
|                                    |                     |                | <u> </u>         |                    |                         |
| Total DSEs 0.00                    | Total DSEs          |                |                  | 0.00               |                         |
| Gross Receipts Third Group \$ 0.00 | Gross Receipts Four | th Group       | \$               | 0.00               |                         |
|                                    |                     |                |                  |                    |                         |
|                                    | 1.1                 |                | 1                | 1 1                |                         |

| LEGAL NAME OF OWN<br>Pioneer Telephon        |           |                |                                        |                      |                   | S               | YSTEM ID#<br>62437 | Name                 |
|----------------------------------------------|-----------|----------------|----------------------------------------|----------------------|-------------------|-----------------|--------------------|----------------------|
| В                                            | LOCK A: ( | COMPUTATION O  | F BASE RA                              | TE FEES FOR EAC      | CH SUBSCR         | IBER GROUP      |                    |                      |
| SEVE                                         | NTEENTH   | SUBSCRIBER GRO |                                        | H                    |                   | SUBSCRIBER GROU | JP                 | 9                    |
| COMMUNITY/ AREA                              |           |                | 0                                      | COMMUNITY/ ARE       | _                 |                 |                    |                      |
| CALL SIGN                                    | DSE       | CALL SIGN      | DSE                                    | CALL SIGN            | DSE               | CALL SIGN       | DSE                | Computation of       |
| CALL SIGN                                    | DOL       | CALL SIGN      | DOL                                    | CALL SIGN            | DOL               | CALL SIGN       | DOL                | Base Rate Fee        |
|                                              |           |                |                                        |                      |                   |                 | ••••               | and                  |
|                                              |           |                |                                        |                      |                   |                 |                    | Syndicated           |
|                                              |           |                |                                        |                      |                   |                 |                    | Exclusivity          |
|                                              |           |                |                                        |                      |                   | -               |                    | Surcharge            |
|                                              |           |                |                                        |                      |                   | -               |                    | for                  |
|                                              |           |                | <del></del>                            |                      | ·····             | -               |                    | Partially<br>Distant |
|                                              |           |                | ···                                    |                      |                   | -               | <u> </u>           | Stations             |
|                                              |           |                | ······································ |                      |                   | -               | <u> </u>           | Gtations             |
|                                              |           |                |                                        |                      |                   |                 |                    |                      |
|                                              |           |                |                                        |                      |                   |                 |                    |                      |
|                                              |           |                |                                        |                      |                   |                 |                    |                      |
|                                              |           |                |                                        |                      |                   |                 |                    |                      |
|                                              |           |                |                                        |                      |                   |                 |                    |                      |
| Total DSEs                                   |           |                | 0.00                                   | Total DSEs           |                   |                 | 0.00               |                      |
| Gross Receipts First G                       | Group     | \$             | 0.00                                   | Gross Receipts Sec   | ond Group         | \$              | 0.00               |                      |
|                                              |           |                |                                        |                      |                   |                 |                    |                      |
| Base Rate Fee First G                        | Group     | \$             | 0.00                                   | Base Rate Fee Sec    | ond Group         | \$              | 0.00               |                      |
| NI                                           | NTEENTH   | SUBSCRIBER GRO | UP                                     |                      | TWENTIETH         | SUBSCRIBER GROU | JP                 |                      |
| COMMUNITY/ AREA                              |           |                | 0                                      | COMMUNITY/ ARE       | Α                 |                 | 0                  |                      |
| CALL SIGN                                    | DSE       | CALL SIGN      | DSE                                    | CALL SIGN            | DSE               | CALL SIGN       | DSE                |                      |
|                                              |           |                |                                        |                      |                   |                 |                    |                      |
|                                              |           |                |                                        |                      |                   |                 |                    |                      |
|                                              |           |                |                                        |                      |                   | <br>            |                    |                      |
|                                              |           |                | <del></del>                            |                      | ·····             | -               |                    |                      |
|                                              |           |                | <mark></mark>                          |                      |                   |                 |                    |                      |
|                                              |           |                | <u></u>                                |                      |                   | -               |                    |                      |
|                                              |           |                |                                        |                      |                   |                 |                    |                      |
|                                              |           |                |                                        |                      |                   |                 |                    |                      |
|                                              |           |                |                                        |                      |                   |                 | <u> </u>           |                      |
|                                              | ·         |                | <u> </u>                               |                      |                   | -               | <u></u>            |                      |
|                                              |           |                | <u> </u>                               |                      |                   | -               | <u></u>            |                      |
|                                              |           |                |                                        |                      |                   |                 |                    |                      |
|                                              |           |                | -                                      |                      |                   | 1               |                    |                      |
| Total DSEs                                   |           |                | 0.00                                   | Total DSEs           |                   |                 | 0.00               |                      |
| Gross Receipts Third                         | Group     | \$             | 0.00                                   | Gross Receipts Fou   | rth Group         | \$              | 0.00               |                      |
|                                              |           |                |                                        |                      | - · <del> P</del> | <u></u>         |                    |                      |
| Base Rate Fee Third (                        | Group     | \$             | 0.00                                   | Base Rate Fee Fou    | rth Group         | \$              | 0.00               |                      |
| Base Rate Fee: Add to Enter here and in bloc |           |                | criber group                           | as shown in the boxe | s above.          | \$              |                    |                      |

| LEGAL NAME OF OWN Pioneer Telephoi |           |                 |             |                       |                | S                 | YSTEM ID#<br>62437 | Name                      |
|------------------------------------|-----------|-----------------|-------------|-----------------------|----------------|-------------------|--------------------|---------------------------|
|                                    |           |                 | BASE RA     | ATE FEES FOR EACH     | l SUBSCF       | RIBER GROUP       |                    |                           |
|                                    |           | SUBSCRIBER GROU |             | ii —                  | Y-SECOND       | SUBSCRIBER GROU   |                    | 9                         |
| COMMUNITY/ AREA                    |           |                 | 0           | COMMUNITY/ AREA       |                |                   | 0                  | Computation               |
| CALL SIGN                          | DSE       | CALL SIGN       | DSE         | CALL SIGN             | DSE            | CALL SIGN         | DSE                | of                        |
|                                    |           |                 |             |                       |                |                   |                    | Base Rate Fee             |
|                                    |           |                 |             |                       | <u></u>        |                   |                    | and                       |
|                                    |           |                 |             |                       | <u></u>        |                   |                    | Syndicated<br>Exclusivity |
|                                    |           |                 |             |                       |                |                   |                    | Surcharge                 |
|                                    |           |                 |             |                       |                |                   |                    | for                       |
|                                    |           |                 |             |                       | <mark></mark>  |                   |                    | Partially<br>Distant      |
|                                    |           |                 |             |                       | <u> </u>       |                   |                    | Stations                  |
|                                    |           |                 |             |                       |                |                   |                    |                           |
|                                    |           |                 |             |                       |                |                   |                    |                           |
|                                    | <u></u>   |                 |             |                       | <u></u>        |                   |                    |                           |
|                                    | ···       |                 |             |                       | <del>.  </del> |                   |                    |                           |
|                                    |           |                 |             |                       |                |                   |                    |                           |
| Total DSEs                         |           |                 | 0.00        | Total DSEs            |                |                   | 0.00               |                           |
| Gross Receipts First (             | Group     | \$              | 0.00        | Gross Receipts Secon  | nd Group       | \$                | 0.00               |                           |
| Base Rate Fee First (              | Group     | \$              | 0.00        | Base Rate Fee Secon   | nd Group       | \$                | 0.00               |                           |
| TWEN                               | ITV-THIRD | SUBSCRIBER GROU | IP          | TWENT                 | V-EOURTH       | I SUBSCRIBER GROU | ID                 |                           |
| COMMUNITY/ AREA                    |           | OODOONIDEN ONO  | 0           | COMMUNITY/ AREA       | 11001111       | I OODOONIDEN ONO  | 0                  |                           |
|                                    |           |                 |             |                       |                |                   |                    |                           |
| CALL SIGN                          | DSE       | CALL SIGN       | DSE         | CALL SIGN             | DSE            | CALL SIGN         | DSE                |                           |
|                                    |           |                 |             | -                     | <u> </u>       |                   |                    |                           |
|                                    |           |                 |             |                       |                |                   |                    |                           |
|                                    |           |                 |             |                       |                |                   |                    |                           |
|                                    |           |                 |             |                       | <u> </u>       |                   |                    |                           |
|                                    |           |                 |             |                       | <u> </u>       |                   |                    |                           |
|                                    |           |                 |             |                       |                |                   |                    |                           |
|                                    |           |                 |             |                       | <u></u>        |                   |                    |                           |
|                                    | ····      |                 |             |                       | <u></u>        |                   |                    |                           |
|                                    |           |                 |             |                       |                |                   |                    |                           |
|                                    |           |                 |             |                       |                |                   |                    |                           |
|                                    |           |                 |             |                       | <u></u>        |                   |                    |                           |
| Total DSEs                         |           |                 | 0.00        | Total DSEs            |                |                   | 0.00               |                           |
| Gross Receipts Third               | Group     | \$              | 0.00        | Gross Receipts Fourtl | n Group        | \$                | 0.00               |                           |
|                                    | •         |                 |             |                       | •              |                   |                    |                           |
| Base Rate Fee Third                | Group     | \$              | 0.00        | Base Rate Fee Fourti  | n Group        | \$                | 0.00               |                           |
| Base Rate Fee: Add a               |           |                 | riber group | as shown in the boxes | above.         | \$                |                    |                           |

| LEGAL NAME OF OWN Pioneer Telephor |             |                |               |                      |            | S               | YSTEM ID#<br>62437 | Name                 |
|------------------------------------|-------------|----------------|---------------|----------------------|------------|-----------------|--------------------|----------------------|
| E                                  | LOCK A:     | COMPUTATION O  | F BASE RA     | TE FEES FOR EAC      | CH SUBSCR  | IBER GROUP      |                    |                      |
| TWE                                | NTY-FIFTH   | SUBSCRIBER GRO |               | t e                  |            | SUBSCRIBER GROU | JP                 | 9                    |
| COMMUNITY/ AREA                    |             |                | 0             | COMMUNITY/ AREA      | Α          |                 | 0                  | _                    |
| CALL SIGN                          | DSE         | CALL SIGN      | DSE           | CALL SIGN            | DSE        | CALL SIGN       | DSE                | Computation of       |
| CALL SIGN                          | DSL         | CALL SIGN      | DOL           | CALL SIGN            | DOL        | CALL SIGN       | DOL                | Base Rate Fee        |
|                                    |             |                |               |                      | •••••      |                 |                    | and                  |
|                                    |             |                |               |                      |            |                 |                    | Syndicated           |
|                                    |             |                |               |                      |            |                 |                    | Exclusivity          |
|                                    |             |                |               |                      |            | -               |                    | Surcharge            |
|                                    |             |                |               |                      |            | -               |                    | for                  |
|                                    |             |                |               |                      | ·····      |                 |                    | Partially<br>Distant |
|                                    | ···         |                | ···           |                      | ·····      | -               |                    | Stations             |
|                                    | ···         | H              | ···           |                      | •••••      | -               |                    | Gtations             |
|                                    |             |                |               |                      | ••••       |                 |                    |                      |
|                                    |             |                |               |                      |            |                 |                    |                      |
|                                    |             |                |               |                      |            |                 |                    |                      |
|                                    |             |                |               |                      |            |                 |                    |                      |
|                                    |             |                |               |                      |            |                 |                    |                      |
| Total DSEs                         |             |                | 0.00          | Total DSEs           |            |                 | 0.00               |                      |
| Gross Receipts First 0             | Group       | \$             | 0.00          | Gross Receipts Sec   | ond Group  | \$              | 0.00               |                      |
| Base Rate Fee First 0              | Group       | \$             | 0.00          | Base Rate Fee Seco   | ond Group  | \$              | 0.00               |                      |
| TWENTY-                            | SEVENTH     | SUBSCRIBER GRO | UP            | TWEN                 | NTY-EIGHTH | SUBSCRIBER GROU | JP                 |                      |
| COMMUNITY/ AREA                    |             |                | 0             | COMMUNITY/ AREA      | ٩          |                 | 0                  |                      |
| CALL SIGN                          | DSE         | CALL SIGN      | DSE           | CALL SIGN            | DSE        | CALL SIGN       | DSE                |                      |
|                                    |             |                |               |                      |            |                 |                    |                      |
|                                    |             |                |               |                      |            |                 |                    |                      |
|                                    | <u></u>     |                |               |                      |            |                 |                    |                      |
|                                    | <u></u>     |                |               |                      | <u>.</u>   | -               |                    |                      |
|                                    | <del></del> |                |               |                      |            |                 |                    |                      |
|                                    | <del></del> |                | ····          |                      | ·····      | -               |                    |                      |
|                                    | ···         |                | <u></u>       |                      | ••••       |                 |                    |                      |
|                                    |             |                |               |                      |            |                 |                    |                      |
|                                    |             |                |               |                      |            |                 |                    |                      |
|                                    | <u></u>     |                | <u></u>       |                      |            |                 |                    |                      |
|                                    |             |                | <mark></mark> |                      |            |                 |                    |                      |
|                                    | <u></u>     |                | <mark></mark> |                      |            |                 | <u></u>            |                      |
|                                    | <u></u>     |                | ····          |                      |            | <b>-</b>        |                    |                      |
| Total DSEs                         |             |                | 0.00          | Total DSEs           |            |                 | 0.00               |                      |
| Gross Receipts Third               | Group       | \$             | 0.00          | Gross Receipts Foul  | rth Group  | \$              | 0.00               |                      |
| Base Rate Fee Third                | Group       | \$             | 0.00          | Base Rate Fee Four   | rth Group  | \$              | 0.00               |                      |
| Base Rate Fee: Add t               |             |                | criber group  | as shown in the boxe | s above.   | \$              |                    |                      |

| LEGAL NAME OF OW<br>Pioneer Telepho         |         |                                  |                                        |                       |               | S              | YSTEM ID#<br>62437 | Name              |
|---------------------------------------------|---------|----------------------------------|----------------------------------------|-----------------------|---------------|----------------|--------------------|-------------------|
|                                             |         | COMPUTATION OI<br>SUBSCRIBER GRO |                                        | ATE FEES FOR EAC      |               | RIBER GROUP    | UP                 |                   |
| COMMUNITY/ AREA                             |         |                                  | 0                                      | COMMUNITY/ AREA       |               |                | 0                  | 9<br>Computation  |
| CALL SIGN                                   | DSE     | CALL SIGN                        | DSE                                    | CALL SIGN             | DSE           | CALL SIGN      | DSE                | of                |
|                                             |         |                                  |                                        | -                     |               |                |                    | Base Rate Fee and |
|                                             |         | <b>-</b>                         | ······································ |                       | ····          |                |                    | Syndicated        |
|                                             |         |                                  |                                        |                       |               |                |                    | Exclusivity       |
|                                             |         |                                  |                                        |                       |               |                |                    | Surcharge         |
|                                             |         | <b>-</b>                         |                                        |                       |               |                |                    | for<br>Partially  |
|                                             |         |                                  |                                        |                       |               |                |                    | Distant           |
|                                             |         |                                  |                                        |                       |               |                |                    | Stations          |
|                                             |         |                                  |                                        |                       |               |                | ····               |                   |
|                                             |         |                                  |                                        |                       |               |                |                    |                   |
|                                             |         |                                  |                                        |                       |               |                |                    |                   |
|                                             |         |                                  |                                        |                       |               |                |                    |                   |
| Total DSEs                                  |         | -                                | 0.00                                   | Total DSEs            | •             |                | 0.00               |                   |
| Gross Receipts First                        | t Group | \$                               | 0.00                                   | Gross Receipts Seco   | ond Group     | \$             | 0.00               |                   |
|                                             |         |                                  |                                        |                       |               |                |                    |                   |
| Base Rate Fee First                         |         | \$                               | 0.00                                   | Base Rate Fee Seco    |               | \$             | 0.00               |                   |
| TH<br>COMMUNITY/ AREA                       |         | SUBSCRIBER GRO                   | UP <b>0</b>                            | COMMUNITY/ AREA       |               | SUBSCRIBER GRO | UP<br><b>0</b>     |                   |
| COMMONT IT ARE                              | ~       |                                  |                                        | COMMONT IT AREA       | ·             |                |                    |                   |
| CALL SIGN                                   | DSE     | CALL SIGN                        | DSE                                    | CALL SIGN             | DSE           | CALL SIGN      | DSE                |                   |
|                                             |         |                                  |                                        |                       |               |                |                    |                   |
|                                             |         |                                  | ···                                    |                       | ····          | -              |                    |                   |
|                                             |         |                                  |                                        |                       |               |                |                    |                   |
|                                             |         |                                  | <u></u>                                |                       | ····          |                |                    |                   |
|                                             |         |                                  | ···                                    |                       | ····          |                |                    |                   |
|                                             |         |                                  |                                        |                       |               |                |                    |                   |
|                                             |         |                                  |                                        |                       |               |                |                    |                   |
|                                             |         | <b>-</b>                         | ······································ |                       | ····          |                |                    |                   |
|                                             |         |                                  |                                        |                       |               |                |                    |                   |
|                                             |         |                                  |                                        |                       | <mark></mark> |                |                    |                   |
|                                             |         |                                  |                                        |                       |               |                |                    |                   |
| Total DSEs                                  |         |                                  | 0.00                                   | Total DSEs            | •             |                | 0.00               |                   |
| Gross Receipts Thir                         | d Group | \$                               | 0.00                                   | Gross Receipts Four   | th Group      | \$             | 0.00               |                   |
| Base Rate Fee Third                         | d Group | \$                               | 0.00                                   | Base Rate Fee Four    | th Group      | \$             | 0.00               |                   |
| Base Rate Fee: Add<br>Enter here and in blo |         |                                  | criber group                           | as shown in the boxes | s above.      | \$             |                    |                   |

| Pioneer Telepho                              |                |                |               |                      |             | S                 | YSTEM ID#<br>62437 | Name                      |
|----------------------------------------------|----------------|----------------|---------------|----------------------|-------------|-------------------|--------------------|---------------------------|
|                                              |                |                |               | TE FEES FOR EAC      |             |                   |                    |                           |
|                                              |                | SUBSCRIBER GRO |               | H                    |             | SUBSCRIBER GROU   | JP                 | 9                         |
| COMMUNITY/ AREA                              |                |                | 0             | COMMUNITY/ ARE       | Α           |                   | 0                  | Computation               |
| CALL SIGN                                    | DSE            | CALL SIGN      | DSE           | CALL SIGN            | DSE         | CALL SIGN         | DSE                | of                        |
|                                              |                |                |               |                      |             |                   |                    | Base Rate Fe              |
|                                              |                |                |               |                      |             |                   |                    | and                       |
|                                              |                |                |               |                      |             |                   |                    | Syndicated<br>Exclusivity |
|                                              |                |                | <del></del>   |                      |             |                   | ····               | Surcharge                 |
|                                              |                |                |               |                      |             |                   |                    | for                       |
|                                              |                |                |               |                      |             |                   |                    | Partially                 |
|                                              |                | -              |               |                      |             |                   |                    | Distant                   |
|                                              |                |                | <del></del>   |                      | ·····       |                   |                    | Stations                  |
|                                              | ····           |                | <u></u>       |                      | ·····       |                   |                    |                           |
|                                              | ····           | -              | <u></u>       |                      |             |                   |                    |                           |
|                                              |                |                |               |                      |             |                   |                    |                           |
|                                              |                |                |               |                      |             |                   |                    |                           |
|                                              |                |                |               |                      |             |                   |                    |                           |
| Total DSEs                                   |                |                | 0.00          | Total DSEs           |             |                   | 0.00               |                           |
| Gross Receipts First                         | Group          | \$             | 0.00          | Gross Receipts Sec   | ond Group   | \$                | 0.00               |                           |
| Base Rate Fee First (                        | Group          | \$             | 0.00          | Base Rate Fee Sec    | ond Group   | \$                | 0.00               |                           |
| THI                                          | RTY-FIFTH      | SUBSCRIBER GRO | )UP           | TI                   | HIRTY-SIXTH | I SUBSCRIBER GROU | JP                 |                           |
| COMMUNITY/ AREA                              |                |                | 0             | COMMUNITY/ ARE       |             |                   |                    |                           |
| CALL SIGN                                    | DSE            | CALL SIGN      | DSE           | CALL SIGN            | DSE         | CALL SIGN         | DSE                |                           |
|                                              |                |                |               |                      |             |                   |                    |                           |
|                                              | <del></del>    |                |               | -                    | ·····       |                   | ····               |                           |
| ••••••                                       | ····           |                | ···           |                      | ••••        |                   |                    |                           |
|                                              |                |                |               |                      |             |                   |                    |                           |
|                                              |                | <u> </u>       |               |                      |             |                   |                    |                           |
|                                              | <mark></mark>  | -              |               |                      |             |                   |                    |                           |
|                                              | <del></del>    |                | <del></del>   |                      | ·····       |                   |                    |                           |
|                                              |                |                |               |                      |             |                   |                    |                           |
|                                              |                |                |               |                      |             |                   |                    |                           |
|                                              |                |                |               |                      |             |                   |                    |                           |
|                                              |                |                |               |                      |             |                   |                    |                           |
|                                              | <mark>.</mark> |                | <mark></mark> |                      |             |                   |                    |                           |
| Total DSEs                                   |                |                | 0.00          | Total DSEs           |             |                   | 0.00               |                           |
| Gross Receipts Third                         | Group          | \$             | 0.00          | Gross Receipts Fou   | rth Group   | \$                | 0.00               |                           |
| p                                            | - 1-           |                |               |                      | : <b>r</b>  |                   |                    |                           |
| Base Rate Fee Third                          | Group          | \$             | 0.00          | Base Rate Fee Fou    | rth Group   | \$                | 0.00               |                           |
| Base Rate Fee: Add<br>Enter here and in bloo |                |                | scriber group | as shown in the boxe | s above.    | \$                |                    |                           |

| LEGAL NAME OF OWNER Pioneer Telephone          |         |                 |             |                       |                                        | SY              | STEM ID#<br>62437 | Name             |
|------------------------------------------------|---------|-----------------|-------------|-----------------------|----------------------------------------|-----------------|-------------------|------------------|
|                                                |         |                 |             | TE FEES FOR EACH      |                                        |                 |                   |                  |
|                                                | EVENTH  | SUBSCRIBER GROU |             | Ti .                  | Y-EIGHTH                               | SUBSCRIBER GROU |                   | 9                |
| COMMUNITY/ AREA                                |         |                 | 0           | COMMUNITY/ AREA       |                                        |                 | 0                 | Computation      |
| CALL SIGN                                      | DSE     | CALL SIGN       | DSE         | CALL SIGN             | DSE                                    | CALL SIGN       | DSE               | of               |
| 0.122.0101                                     |         | 0.12201011      |             |                       |                                        | 0.120.0         |                   | Base Rate Fee    |
|                                                |         |                 |             |                       |                                        |                 |                   | and              |
|                                                |         |                 |             |                       |                                        |                 |                   | Syndicated       |
|                                                |         |                 |             |                       | <u> </u>                               |                 | <u>-</u>          | Exclusivity      |
|                                                |         |                 |             |                       |                                        |                 |                   | Surcharge<br>for |
|                                                |         | -               |             |                       | ······································ |                 | <u>'</u>          | Partially        |
|                                                |         |                 |             |                       |                                        |                 |                   | Distant          |
|                                                |         | -               |             |                       |                                        | _               |                   | Stations         |
|                                                |         |                 |             |                       |                                        |                 |                   |                  |
|                                                |         |                 |             |                       |                                        |                 |                   |                  |
|                                                |         |                 |             |                       |                                        |                 |                   |                  |
|                                                |         |                 |             |                       |                                        |                 |                   |                  |
|                                                |         |                 |             |                       |                                        |                 |                   |                  |
| Total DSEs                                     |         |                 | 0.00        | Total DSEs            |                                        |                 | 0.00              |                  |
| Gross Receipts First Gr                        | oup     | \$              | 0.00        | Gross Receipts Secon  | d Group                                | \$              | 0.00              |                  |
|                                                |         |                 |             |                       |                                        |                 |                   |                  |
| Base Rate Fee First Gr                         |         | \$              | 0.00        | Base Rate Fee Secon   |                                        | \$              | 0.00              |                  |
|                                                | Y-NINTH | SUBSCRIBER GROU |             | 11                    | FORTIETH                               | SUBSCRIBER GROU |                   |                  |
| COMMUNITY/ AREA                                |         |                 | 0           | COMMUNITY/ AREA       |                                        |                 |                   |                  |
| CALL SIGN                                      | DSE     | CALL SIGN       | DSE         | CALL SIGN             | DSE                                    | CALL SIGN       | DSE               |                  |
|                                                |         | -               |             |                       | <u>.</u>                               |                 | <u></u>           |                  |
|                                                |         |                 |             |                       | <u>.</u>                               |                 |                   |                  |
|                                                |         | -               |             |                       | ······································ |                 | <u>'</u>          |                  |
|                                                |         |                 |             |                       |                                        |                 |                   |                  |
|                                                |         |                 |             |                       |                                        |                 |                   |                  |
|                                                |         |                 |             |                       |                                        |                 |                   |                  |
|                                                |         |                 |             |                       | <u>.</u>                               |                 | <u></u>           |                  |
|                                                |         |                 |             |                       | <u>-</u>                               |                 | <u></u>           |                  |
|                                                |         |                 |             |                       |                                        |                 |                   |                  |
|                                                |         |                 |             |                       |                                        |                 |                   |                  |
|                                                |         |                 |             |                       |                                        |                 |                   |                  |
|                                                |         |                 |             |                       |                                        |                 | <u></u>           |                  |
| Total DSEs                                     |         |                 | 0.00        | Total DSEs            |                                        |                 | 0.00              |                  |
|                                                | roup    | ¢               | 0.00        |                       | Group                                  | ¢               | 0.00              |                  |
| Gross Receipts Third G                         | ·oup    | <u>*</u>        | <u> </u>    | Gross Receipts Fourth | ι Οιυαμ                                |                 | 0.00              |                  |
| Base Rate Fee Third G                          | roup    | \$              | 0.00        | Base Rate Fee Fourth  | Group                                  | \$              | 0.00              |                  |
| Base Rate Fee: Add the Enter here and in block |         |                 | riber group | as shown in the boxes | above.                                 | \$              |                   |                  |

| Pioneer Telepho                             |             |                |               |                      |            | S               | YSTEM ID#<br>62437 | Name                      |
|---------------------------------------------|-------------|----------------|---------------|----------------------|------------|-----------------|--------------------|---------------------------|
|                                             | BLOCK A: (  | COMPUTATION O  | F BASE RA     | ATE FEES FOR EAC     | CH SUBSCF  | RIBER GROUP     |                    |                           |
|                                             |             | SUBSCRIBER GRO |               |                      |            | SUBSCRIBER GRO  | UP                 | 9                         |
| COMMUNITY/ AREA                             |             |                | 0             | COMMUNITY/ ARE       | Α          |                 | 0                  | Computation               |
| CALL SIGN                                   | DSE         | CALL SIGN      | DSE           | CALL SIGN            | DSE        | CALL SIGN       | DSE                | of                        |
|                                             |             |                |               |                      |            |                 |                    | Base Rate Fe              |
|                                             |             |                | <u></u>       |                      |            |                 |                    | and                       |
|                                             |             |                |               |                      |            |                 |                    | Syndicated<br>Exclusivity |
|                                             |             |                |               |                      | ·····      |                 | ····               | Surcharge                 |
|                                             |             |                |               |                      |            |                 |                    | for                       |
|                                             |             |                |               |                      |            |                 |                    | Partially                 |
|                                             | <u></u>     |                | <u></u>       |                      |            |                 |                    | Distant                   |
|                                             | ·····       |                | <del></del>   |                      |            |                 |                    | Stations                  |
|                                             |             |                | <del></del>   | 1                    |            |                 |                    |                           |
|                                             |             |                |               |                      |            |                 |                    |                           |
|                                             |             |                |               |                      |            |                 |                    |                           |
|                                             |             |                |               |                      |            |                 |                    |                           |
|                                             |             |                |               |                      |            |                 |                    |                           |
| Total DSEs                                  |             |                | 0.00          | Total DSEs           |            |                 | 0.00               |                           |
| Gross Receipts First                        | Group       | \$             | 0.00          | Gross Receipts Sec   | ond Group  | \$              | 0.00               |                           |
| Base Rate Fee First                         | Group       | \$             | 0.00          | Base Rate Fee Sec    | ond Group  | \$              | 0.00               |                           |
| FO                                          | RTY-THIRD   | SUBSCRIBER GRO | UP            | FOF                  | RTY-FOURTH | SUBSCRIBER GROU | JP                 |                           |
| COMMUNITY/ AREA                             |             |                | 0             | COMMUNITY/ ARE       |            |                 |                    |                           |
| CALL SIGN                                   | DSE         | CALL SIGN      | DSE           | CALL SIGN            | DSE        | CALL SIGN       | DSE                |                           |
|                                             |             |                |               |                      |            |                 |                    |                           |
|                                             |             |                | <del></del>   | -                    | ·····      |                 | <del></del>        |                           |
| ••••••                                      | ····        |                | <u></u>       |                      |            |                 |                    |                           |
|                                             |             |                |               |                      |            |                 |                    |                           |
|                                             |             | <u> </u>       |               |                      |            |                 |                    |                           |
|                                             |             |                | <u></u>       |                      |            |                 |                    |                           |
|                                             | <del></del> |                | <del></del>   |                      |            |                 |                    |                           |
|                                             |             |                |               |                      |            |                 |                    |                           |
|                                             |             |                |               |                      |            |                 |                    |                           |
|                                             |             |                |               |                      |            |                 |                    |                           |
|                                             | <u></u>     |                | <u></u>       |                      |            |                 |                    |                           |
|                                             |             |                |               |                      |            |                 |                    |                           |
| Total DSEs                                  |             |                | 0.00          | Total DSEs           |            |                 | 0.00               |                           |
| Gross Receipts Third                        | l Group     | \$             | 0.00          | Gross Receipts Fou   | rth Group  | \$              | 0.00               |                           |
|                                             |             |                |               |                      |            |                 | <br>               |                           |
| Base Rate Fee Third                         | l Group     | \$             | 0.00          | Base Rate Fee Fou    | rth Group  | \$              | 0.00               |                           |
| Base Rate Fee: Add<br>Enter here and in blo |             |                | scriber group | as shown in the boxe | es above.  | \$              |                    |                           |

| SIGN DSE CALL SIGN DSE CALL SIGN DSE CALL SIGN DSE Base F  a Synd Exclusion  f Par                                                                                                    | 9        |
|----------------------------------------------------------------------------------------------------|----------|
| UNITY/ AREA  O COMMUNITY/ AREA  O Comp  SIGN DSE CALL SIGN DSE CALL SIGN DSE CALL SIGN DSE  Base F  a  Synd  Exclu  Surc  f  Par                                                                                                    |          |
| SIGN DSE CALL SIGN DSE CALL SIGN DSE CALL SIGN DSE Base F  a Synd Exclusion  f Par                                                                                                    |          |
| SIGN   DSE   CALL SIGN   DSE   CALL SIGN   DSE   CALL SIGN   DSE   Base F                                                                                                    | nnutati  |
| a Synd Exclusion of the state of the state o | of       |
| Synd Exclusion Surce f Par                                                                                                    | e Rate F |
| Exclusion Surce of Part of the Control of the Control of the Contr | and      |
| Surce for the surce of the surce of the surc |          |
| f Par                                                                                                    | ırcharg  |
|                                                                                                    | for      |
|                                                                                                    | artially |
|                                                                                                    | Distant  |
| Stat                                                                                                    | tations  |
|                                                                                                    |          |
|                                                                                                    |          |
|                                                                                                    |          |
|                                                                                                    |          |
|                                                                                                    |          |
| SEs Total DSEs 0.00                                                                                                    |          |
| Receipts First Group \$ 0.00 Gross Receipts Second Group \$ 0.00                                                                                                    |          |
| tate Fee First Group \$ 0.00 Base Rate Fee Second Group \$ 0.00                                                                                                    |          |
| FORTY-SEVENTH SUBSCRIBER GROUP FORTY-EIGHTH SUBSCRIBER GROUP                                                                                                    |          |
| UNITY/ AREA 0 COMMUNITY/ AREA 0                                                                                                    |          |
| SIGN DSE CALL SIGN DSE CALL SIGN DSE CALL SIGN DSE                                                                                                    |          |
|                                                                                                    |          |
|                                                                                                    |          |
|                                                                                                    |          |
|                                                                                                    |          |
|                                                                                                    |          |
|                                                                                                    |          |
|                                                                                                    |          |
|                                                                                                    |          |
|                                                                                                    |          |
|                                                                                                    |          |
|                                                                                                    |          |
|                                                                                                    |          |
| SES                                                                                                    |          |
| Receipts Third Group \$ 0.00 Gross Receipts Fourth Group \$ 0.00                                                                                                    |          |
|                                                                                                    |          |
| tate Fee Third Group \$ 0.00 Base Rate Fee Fourth Group \$ 0.00                                                                                                    |          |

| LEGAL NAME OF OWN Pioneer Telephor             |             |                |              |                       |           | S               | YSTEM ID#<br>62437 | Name             |
|------------------------------------------------|-------------|----------------|--------------|-----------------------|-----------|-----------------|--------------------|------------------|
| B                                              | SLOCK A:    | COMPUTATION O  | F BASE RA    | TE FEES FOR EAC       | H SUBSCR  | RIBER GROUP     |                    |                  |
|                                                | RTY-NINTH   | SUBSCRIBER GRO |              |                       |           | SUBSCRIBER GROU |                    | 9                |
| COMMUNITY/ AREA                                |             |                | 0            | COMMUNITY/ AREA       | 4         |                 | 0                  | Computation      |
| CALL SIGN                                      | DSE         | CALL SIGN      | DSE          | CALL SIGN             | DSE       | CALL SIGN       | DSE                | of               |
|                                                |             |                |              |                       |           |                 |                    | Base Rate Fee    |
|                                                |             |                |              |                       |           |                 |                    | and              |
|                                                | <u></u>     |                |              |                       |           |                 |                    | Syndicated       |
|                                                | <u></u>     |                |              |                       |           | -               |                    | Exclusivity      |
|                                                | <del></del> |                |              |                       | ·····     | -               |                    | Surcharge<br>for |
|                                                | ···         |                |              |                       |           | -               |                    | Partially        |
|                                                |             |                |              |                       |           |                 |                    | Distant          |
|                                                |             |                |              |                       |           |                 |                    | Stations         |
|                                                |             |                |              |                       |           |                 |                    |                  |
|                                                |             |                |              |                       |           | -               |                    |                  |
|                                                |             |                |              |                       |           |                 |                    |                  |
|                                                | ···         |                |              |                       |           |                 |                    |                  |
|                                                | ••••••••••• |                |              |                       |           |                 |                    |                  |
| Total DSEs                                     | •           | -              | 0.00         | Total DSEs            | •         |                 | 0.00               |                  |
| Gross Receipts First 0                         | Group       | \$             | 0.00         | Gross Receipts Seco   | ond Group | \$              | 0.00               |                  |
| Base Rate Fee First 0                          | Group       | \$             | 0.00         | Base Rate Fee Seco    | ond Group | \$              | 0.00               |                  |
| FI                                             | TY-FIRST    | SUBSCRIBER GRO | UP           | FIF.                  | TY-SECOND | SUBSCRIBER GROU | JP                 |                  |
| COMMUNITY/ AREA                                |             |                | 0            | COMMUNITY/ AREA       |           |                 | 0                  |                  |
| CALL SIGN                                      | DSE         | CALL SIGN      | DSE          | CALL SIGN             | DSE       | CALL SIGN       | DSE                |                  |
|                                                |             |                |              |                       |           |                 |                    |                  |
|                                                |             |                |              |                       |           | <u> </u>        |                    |                  |
|                                                | <u></u>     |                |              |                       | <u>.</u>  | -               |                    |                  |
|                                                |             |                |              |                       |           | <del> </del>    |                    |                  |
|                                                | <del></del> |                | ····         |                       | ·····     | <del> </del>    | ····               |                  |
|                                                |             |                |              |                       |           |                 |                    |                  |
|                                                |             |                |              |                       |           |                 |                    |                  |
|                                                |             |                |              |                       |           | -               |                    |                  |
|                                                | <del></del> |                |              |                       | <u>.</u>  |                 |                    |                  |
|                                                | ···         |                |              |                       |           |                 |                    |                  |
|                                                | ···         |                | <u> </u>     |                       |           |                 |                    |                  |
|                                                |             |                |              |                       |           |                 |                    |                  |
|                                                |             |                |              |                       |           |                 |                    |                  |
| Total DSEs                                     |             |                | 0.00         | Total DSEs            |           |                 | 0.00               |                  |
| Gross Receipts Third                           | Group       | \$             | 0.00         | Gross Receipts Four   | th Group  | \$              | 0.00               |                  |
| Base Rate Fee Third                            | Group       | \$             | 0.00         | Base Rate Fee Four    | th Group  | \$              | 0.00               |                  |
| Base Rate Fee: Add t<br>Enter here and in bloc |             |                | criber group | as shown in the boxes | s above.  | \$              |                    |                  |

| LEGAL NAME OF OWNER Pioneer Telephone          |          |                 |             |                         |          | SY               | STEM ID#<br>62437 | Name                     |
|------------------------------------------------|----------|-----------------|-------------|-------------------------|----------|------------------|-------------------|--------------------------|
| BL                                             | OCK A: C | COMPUTATION OF  | BASE RA     | TE FEES FOR EACH        | SUBSCR   | IBER GROUP       |                   |                          |
|                                                | Y-THIRD  | SUBSCRIBER GROU |             | Ti .                    | /-FOURTH | SUBSCRIBER GROUP |                   | 9                        |
| COMMUNITY/ AREA                                |          |                 | 0           | COMMUNITY/ AREA         |          |                  | 0                 | Computation              |
| CALL SIGN                                      | DSE      | CALL SIGN       | DSE         | CALL SIGN               | DSE      | CALL SIGN        | DSE               | of                       |
|                                                |          | 0.122           |             |                         |          |                  |                   | Base Rate Fee            |
|                                                |          |                 |             |                         |          |                  |                   | and                      |
|                                                |          |                 |             |                         |          |                  |                   | Syndicated               |
|                                                |          |                 | <br>        |                         |          |                  | <u>-</u>          | Exclusivity<br>Surcharge |
|                                                |          |                 |             |                         |          |                  | <u>.</u>          | for                      |
|                                                |          |                 |             |                         |          |                  |                   | Partially                |
|                                                |          |                 |             |                         |          |                  |                   | Distant                  |
|                                                |          |                 | <br>        |                         |          |                  |                   | Stations                 |
|                                                |          |                 |             |                         |          |                  | <u></u>           |                          |
|                                                |          |                 |             |                         |          | -                | <u></u>           |                          |
|                                                |          |                 |             |                         |          |                  |                   |                          |
|                                                |          |                 |             |                         |          |                  |                   |                          |
|                                                |          |                 |             |                         | <u> </u> |                  |                   |                          |
| Total DSEs                                     |          |                 | 0.00        | Total DSEs              |          |                  | 0.00              |                          |
| Gross Receipts First Gr                        | oup      | \$              | 0.00        | Gross Receipts Secon    | d Group  | \$               | 0.00              |                          |
| Base Rate Fee First Gr                         | oup      | \$              | 0.00        | Base Rate Fee Secon     | d Group  | \$               | 0.00              |                          |
|                                                | Y-FIFTH  | SUBSCRIBER GROL | JP          | 11                      | TY-SIXTH | SUBSCRIBER GROUP | Р                 |                          |
| COMMUNITY/ AREA                                |          |                 | 0           | COMMUNITY/ AREA         |          |                  | 0                 |                          |
| CALL SIGN                                      | DSE      | CALL SIGN       | DSE         | CALL SIGN               | DSE      | CALL SIGN        | DSE               |                          |
|                                                |          | -               | <br>        |                         |          |                  |                   |                          |
|                                                |          |                 |             |                         |          |                  | <del></del>       |                          |
|                                                |          |                 |             |                         |          |                  |                   |                          |
|                                                |          |                 | ļ<br>       |                         |          |                  |                   |                          |
|                                                |          |                 |             |                         |          |                  |                   |                          |
|                                                |          |                 |             |                         |          |                  | <u>-</u>          |                          |
|                                                |          |                 |             |                         |          |                  |                   |                          |
|                                                |          | -               |             |                         |          |                  |                   |                          |
|                                                |          |                 |             |                         |          |                  | <u></u>           |                          |
|                                                |          |                 |             |                         |          |                  | <u> </u>          |                          |
|                                                |          |                 |             |                         |          |                  |                   |                          |
|                                                |          |                 |             |                         |          |                  |                   |                          |
| Total DSEs                                     |          |                 | 0.00        | Total DSEs              |          |                  | 0.00              |                          |
| Gross Receipts Third G                         | roup     | \$              | 0.00        | Gross Receipts Fourth   | Group    | \$               | 0.00              |                          |
| Base Rate Fee Third G                          | roup     | \$              | 0.00        | Base Rate Fee Fourth    | Group    | \$               | 0.00              |                          |
| Base Rate Fee: Add the Enter here and in block |          |                 | riber group | as shown in the boxes a | above.   | \$               |                   |                          |

| LEGAL NAME OF OWNER Pioneer Telephone          |         |                 |             |                       |           | Sì              | STEM ID#<br>62437 | Name             |
|------------------------------------------------|---------|-----------------|-------------|-----------------------|-----------|-----------------|-------------------|------------------|
|                                                |         |                 |             | TE FEES FOR EACH      |           |                 |                   |                  |
|                                                | EVENTH  | SUBSCRIBER GROU |             | Ti .                  | TY-EIGHTH | SUBSCRIBER GROU |                   | 9                |
| COMMUNITY/ AREA                                |         |                 | 0           | COMMUNITY/ AREA       |           |                 | 0                 | Computation      |
| CALL SIGN                                      | DSE     | CALL SIGN       | DSE         | CALL SIGN             | DSE       | CALL SIGN       | DSE               | of               |
| 07.22 0.0.1                                    | 202     | 07.122 07.01.1  |             | 0,122 0.0.1           | 302       | 07.122.01.01.1  | 302               | Base Rate Fee    |
|                                                |         |                 |             |                       |           |                 |                   | and              |
|                                                |         |                 |             |                       | <u></u>   |                 |                   | Syndicated       |
|                                                |         |                 | <br>        |                       |           |                 | <u></u>           | Exclusivity      |
|                                                |         | -               |             |                       | <u></u>   |                 | <u> </u>          | Surcharge<br>for |
|                                                |         |                 |             |                       | <u></u>   |                 | <u> </u>          | Partially        |
|                                                |         |                 |             |                       |           | -               |                   | Distant          |
|                                                |         |                 |             |                       |           |                 |                   | Stations         |
|                                                |         |                 |             |                       |           | <br>            |                   |                  |
|                                                |         |                 |             |                       | <u> </u>  | -               |                   |                  |
|                                                |         |                 |             |                       | <u></u>   | -               | <u></u>           |                  |
|                                                |         |                 |             |                       | <u> </u>  |                 | <u> </u>          |                  |
|                                                |         |                 |             |                       | <u>-</u>  |                 |                   |                  |
| Total DSEs                                     |         |                 | 0.00        | Total DSEs            | •         |                 | 0.00              |                  |
| Gross Receipts First Gr                        | oup     | \$              | 0.00        | Gross Receipts Secon  | nd Group  | \$              | 0.00              |                  |
| Base Rate Fee First Gr                         | oup     | \$              | 0.00        | Base Rate Fee Secon   | nd Group  | \$              | 0.00              |                  |
|                                                | Y-NINTH | SUBSCRIBER GROU | JP          |                       | SIXTIETH  | SUBSCRIBER GROU | Р                 |                  |
| COMMUNITY/ AREA                                |         |                 | 0           | COMMUNITY/ AREA       |           |                 | 0                 |                  |
| CALL SIGN                                      | DSE     | CALL SIGN       | DSE         | CALL SIGN             | DSE       | CALL SIGN       | DSE               |                  |
|                                                |         |                 |             |                       | <u></u>   | -               |                   |                  |
|                                                |         |                 |             |                       |           |                 | <del></del>       |                  |
|                                                |         |                 |             |                       | <u> </u>  | -               | <u> </u>          |                  |
|                                                |         |                 |             |                       |           |                 |                   |                  |
|                                                |         |                 |             |                       |           |                 |                   |                  |
|                                                |         |                 | <br>        |                       | <u> </u>  | -               |                   |                  |
|                                                |         |                 |             |                       | <u> </u>  |                 | <u> </u>          |                  |
|                                                |         |                 |             |                       | <u></u>   | -               | <u> </u>          |                  |
|                                                |         | -               |             |                       |           |                 |                   |                  |
|                                                |         |                 |             |                       |           |                 |                   |                  |
|                                                |         |                 |             |                       |           |                 |                   |                  |
|                                                |         |                 |             |                       | <u></u>   |                 | <u> </u>          |                  |
|                                                |         |                 | 0.00        |                       |           |                 | 0.00              |                  |
| Total DSEs                                     |         |                 | 0.00        | Total DSEs            |           |                 | 0.00              |                  |
| Gross Receipts Third G                         | roup    | \$              | 0.00        | Gross Receipts Fourth | n Group   | \$              | 0.00              |                  |
| Base Rate Fee Third G                          | roup    | \$              | 0.00        | Base Rate Fee Fourth  | n Group   | \$              | 0.00              |                  |
| Base Rate Fee: Add the Enter here and in block |         |                 | riber group | as shown in the boxes | above.    | \$              |                   |                  |

| LEGAL NAME OF OWN<br>Pioneer Telephor          |                |                |              |                      |           | S               | YSTEM ID#<br>62437 | Name             |
|------------------------------------------------|----------------|----------------|--------------|----------------------|-----------|-----------------|--------------------|------------------|
| B                                              | LOCK A:        | COMPUTATION O  | F BASE RA    | TE FEES FOR EAC      | CH SUBSCR | IBER GROUP      |                    |                  |
|                                                | TY-FIRST       | SUBSCRIBER GRO |              | Ħ                    |           | SUBSCRIBER GROU |                    | 9                |
| COMMUNITY/ AREA                                |                |                | 0            | COMMUNITY/ ARE       | Α         |                 | 0                  | _                |
| CALL SIGN                                      | DSE            | CALL SIGN      | DSE          | CALL SIGN            | DSE       | CALL SIGN       | DSE                | Computation of   |
| CALL GIGIN                                     | DOL            | OALL GIGIT     | DOL          | OALL GIOIV           | DOL       | CALL GIGIT      | DOL                | Base Rate Fee    |
|                                                |                |                |              |                      |           |                 |                    | and              |
|                                                |                |                |              |                      |           |                 |                    | Syndicated       |
|                                                |                |                |              |                      |           |                 |                    | Exclusivity      |
|                                                |                |                |              |                      |           |                 |                    | Surcharge        |
|                                                | ···            |                |              |                      | ·····     | -               |                    | for<br>Partially |
|                                                | ···            | <b>-</b>       | ···          |                      | •••••     | -               | ····               | Distant          |
|                                                |                |                |              |                      |           |                 |                    | Stations         |
|                                                |                |                |              |                      |           |                 |                    |                  |
|                                                |                |                |              |                      |           | -               |                    |                  |
|                                                |                |                |              |                      |           | -               |                    |                  |
|                                                |                |                | ····         |                      |           | <del></del>     |                    |                  |
|                                                | ···            |                |              |                      | •••••     |                 |                    |                  |
| Total DSEs                                     | •              |                | 0.00         | Total DSEs           | •         |                 | 0.00               |                  |
| Gross Receipts First C                         | Group          | \$             | 0.00         | Gross Receipts Sec   | ond Group | \$              | 0.00               |                  |
| Base Rate Fee First G                          | Group          | \$             | 0.00         | Base Rate Fee Second | ond Group | \$              | 0.00               |                  |
| SIX                                            | TY-THIRD       | SUBSCRIBER GRO | UP           | SIX                  | TY-FOURTH | SUBSCRIBER GROU | JP                 |                  |
| COMMUNITY/ AREA                                |                |                | 0            | COMMUNITY/ AREA      | 0         |                 |                    |                  |
| CALL SIGN                                      | DSE            | CALL SIGN      | DSE          | CALL SIGN            | DSE       | CALL SIGN       | DSE                |                  |
|                                                | <mark></mark>  |                |              |                      |           |                 |                    |                  |
|                                                |                |                |              |                      |           |                 |                    |                  |
|                                                |                |                |              |                      |           | -               |                    |                  |
|                                                | ···            |                |              |                      | •••••     | -               |                    |                  |
|                                                |                |                |              |                      |           |                 |                    |                  |
|                                                |                |                |              |                      |           |                 |                    |                  |
|                                                | <mark>.</mark> |                |              |                      |           |                 |                    |                  |
|                                                | ···            |                | ···          |                      | ·····     | -               |                    |                  |
|                                                |                |                |              |                      |           | -               |                    |                  |
|                                                |                |                |              |                      |           |                 |                    |                  |
|                                                |                |                |              |                      |           |                 |                    |                  |
|                                                |                |                |              |                      |           |                 |                    |                  |
| Total DSEs                                     |                |                | 0.00         | Total DSEs           |           |                 | 0.00               |                  |
| Gross Receipts Third                           | Group          | \$             | 0.00         | Gross Receipts Fou   | rth Group | \$              | 0.00               |                  |
| Base Rate Fee Third                            | Group          | \$             | 0.00         | Base Rate Fee Four   | rth Group | \$              | 0.00               |                  |
| Base Rate Fee: Add t<br>Enter here and in bloc |                |                | criber group | as shown in the boxe | s above.  | \$              |                    |                  |

| LEGAL NAME OF OWNE<br>Pioneer Telephon         |               |                |                                        |                       |            | S               | YSTEM ID#<br>62437 | Name             |
|------------------------------------------------|---------------|----------------|----------------------------------------|-----------------------|------------|-----------------|--------------------|------------------|
| В                                              | LOCK A: (     | COMPUTATION O  | F BASE RA                              | TE FEES FOR EAC       | H SUBSCR   | RIBER GROUP     |                    |                  |
|                                                | (TY-FIFTH     | SUBSCRIBER GRO |                                        | H                     |            | SUBSCRIBER GROU |                    | 9                |
| COMMUNITY/ AREA                                |               |                | 0                                      | COMMUNITY/ AREA       | 4          |                 | 0                  | Computation      |
| CALL SIGN                                      | DSE           | CALL SIGN      | DSE                                    | CALL SIGN             | DSE        | CALL SIGN       | DSE                | of               |
| Of ILL OF OTT                                  | 502           | O'ALL GIGIT    | 502                                    | O/ LEE OF OTT         | BOL        | O/ LEE GIGIT    | 502                | Base Rate Fee    |
|                                                |               |                |                                        |                       |            |                 |                    | and              |
|                                                |               |                |                                        |                       |            |                 |                    | Syndicated       |
|                                                |               |                |                                        |                       |            |                 |                    | Exclusivity      |
|                                                | <mark></mark> |                | <del></del>                            |                       |            | -               |                    | Surcharge<br>for |
|                                                | ···           |                |                                        |                       |            | -               |                    | Partially        |
|                                                |               |                |                                        |                       |            |                 |                    | Distant          |
|                                                |               |                |                                        |                       |            |                 |                    | Stations         |
|                                                |               |                | <u></u>                                |                       |            |                 |                    |                  |
|                                                | <u></u>       |                | <u> </u>                               |                       |            |                 |                    |                  |
|                                                | <u></u>       |                |                                        |                       |            |                 |                    |                  |
|                                                | ··            | •              | ······································ |                       |            |                 |                    |                  |
|                                                |               |                |                                        |                       |            |                 |                    |                  |
| Total DSEs                                     |               |                | 0.00                                   | Total DSEs            |            |                 | 0.00               |                  |
| Gross Receipts First G                         | iroup         | \$             | 0.00                                   | Gross Receipts Seco   | and Group  | \$              | 0.00               |                  |
| Cross resorpts river c                         | лоцр          |                |                                        | Cross rescipto cost   | ona Group  | <u>*</u>        |                    |                  |
| Base Rate Fee First G                          | roup          | \$             | 0.00                                   | Base Rate Fee Seco    | ond Group  | \$              | 0.00               |                  |
| SIXTY-                                         | SEVENTH       | SUBSCRIBER GRO | UP                                     | SIX                   | KTY-EIGHTH | SUBSCRIBER GROU | JP                 |                  |
| COMMUNITY/ AREA                                |               |                | 0                                      | COMMUNITY/ AREA       |            |                 |                    |                  |
| CALL SIGN                                      | DSE           | CALL SIGN      | DSE                                    | CALL SIGN             | DSE        | CALL SIGN       | DSE                |                  |
|                                                |               |                | <u></u>                                |                       | <u>.</u>   | -               |                    |                  |
|                                                |               |                |                                        |                       |            | <del> </del>    |                    |                  |
|                                                | ···           |                |                                        |                       |            | -               |                    |                  |
|                                                |               |                |                                        |                       |            |                 |                    |                  |
|                                                |               |                |                                        |                       |            |                 |                    |                  |
|                                                |               |                |                                        |                       | <u>.</u>   | -               |                    |                  |
|                                                | ···           |                | ···                                    |                       |            | -               |                    |                  |
|                                                |               |                | <u></u>                                |                       |            | -               |                    |                  |
|                                                |               |                |                                        |                       |            |                 |                    |                  |
|                                                |               |                |                                        |                       |            |                 |                    |                  |
|                                                |               |                |                                        |                       |            |                 |                    |                  |
|                                                |               |                |                                        |                       |            |                 |                    |                  |
| Total DSEs                                     |               |                | 0.00                                   | Total DSEs            |            |                 | 0.00               |                  |
| Gross Receipts Third (                         | Group         | \$             | 0.00                                   | Gross Receipts Four   | th Group   | \$              | 0.00               |                  |
| Base Rate Fee Third (                          | Group         | \$             | 0.00                                   | Base Rate Fee Four    | th Group   | \$              | 0.00               |                  |
| Base Rate Fee: Add the Enter here and in block |               |                | criber group                           | as shown in the boxes | s above.   | \$              |                    |                  |

|                                                | FIGAL NAME OF OWNER OF CABLE SYSTEM: SYSTEM ID# Pioneer Telephone Cooperative, Inc. 62437 |                |                                        |                      |            |                 |         |                      |  |  |
|------------------------------------------------|-------------------------------------------------------------------------------------------|----------------|----------------------------------------|----------------------|------------|-----------------|---------|----------------------|--|--|
| BI                                             | LOCK A: (                                                                                 | COMPUTATION O  | F BASE RA                              | TE FEES FOR EAC      | CH SUBSCR  | IBER GROUP      |         |                      |  |  |
| SIX                                            | TY-NINTH                                                                                  | SUBSCRIBER GRO |                                        | S                    | SEVENTIETH | SUBSCRIBER GROU | JP      | 9                    |  |  |
| COMMUNITY/ AREA                                |                                                                                           |                | 0                                      | COMMUNITY/ AREA      | Α          |                 | 0       | _                    |  |  |
| CALL SIGN                                      | DSE                                                                                       | CALL SIGN      | DSE                                    | CALL SIGN            | DSE        | CALL SIGN       | DSE     | Computation of       |  |  |
| CALL SIGN                                      | DOL                                                                                       | CALL SIGN      | DOL                                    | CALL SIGN            | DOL        | CALL SIGN       | DOL     | Base Rate Fee        |  |  |
|                                                |                                                                                           |                |                                        |                      | •••••      |                 | ····    | and                  |  |  |
|                                                |                                                                                           |                |                                        |                      |            |                 |         | Syndicated           |  |  |
|                                                |                                                                                           |                |                                        |                      |            |                 |         | Exclusivity          |  |  |
|                                                |                                                                                           |                |                                        |                      |            | -               |         | Surcharge            |  |  |
|                                                | <mark>.</mark>                                                                            |                |                                        |                      |            | -               |         | for                  |  |  |
|                                                |                                                                                           |                | ···                                    |                      |            | -               |         | Partially<br>Distant |  |  |
|                                                | ···                                                                                       |                | ···                                    |                      | ·····      | -               | ····    | Stations             |  |  |
|                                                |                                                                                           | H              | ······································ |                      | •••••      | -               | ····    | Gtations             |  |  |
|                                                |                                                                                           |                |                                        |                      | ••••       |                 |         |                      |  |  |
|                                                |                                                                                           |                |                                        |                      |            |                 |         |                      |  |  |
|                                                |                                                                                           |                |                                        |                      |            |                 |         |                      |  |  |
|                                                |                                                                                           |                |                                        |                      |            |                 |         |                      |  |  |
|                                                |                                                                                           |                |                                        |                      |            |                 |         |                      |  |  |
| Total DSEs                                     |                                                                                           |                | 0.00                                   | Total DSEs           |            |                 | 0.00    |                      |  |  |
| Gross Receipts First Group \$ 0.00             |                                                                                           |                | 0.00                                   | Gross Receipts Sec   | ond Group  | \$              | 0.00    |                      |  |  |
| Base Rate Fee First G                          | roup                                                                                      | \$             | 0.00                                   | Base Rate Fee Seco   | ond Group  | \$              | 0.00    |                      |  |  |
| SEVEN                                          | TY-FIRST                                                                                  | SUBSCRIBER GRO | UP                                     | SEVEN                | TY-SECOND  | SUBSCRIBER GROU | JP      |                      |  |  |
| COMMUNITY/ AREA                                |                                                                                           |                | 0                                      | COMMUNITY/ AREA      |            |                 |         |                      |  |  |
| CALL SIGN                                      | DSE                                                                                       | CALL SIGN      | DSE                                    | CALL SIGN            | DSE        | CALL SIGN       | DSE     |                      |  |  |
|                                                |                                                                                           |                |                                        |                      |            |                 |         |                      |  |  |
|                                                |                                                                                           |                |                                        |                      |            |                 |         |                      |  |  |
|                                                |                                                                                           |                |                                        |                      |            | -               |         |                      |  |  |
|                                                |                                                                                           |                | <del></del>                            |                      |            | -               | <u></u> |                      |  |  |
|                                                |                                                                                           |                |                                        |                      |            | -               |         |                      |  |  |
|                                                | ······································                                                    |                | ···                                    |                      | ·····      | -               | ····    |                      |  |  |
|                                                |                                                                                           |                |                                        |                      |            |                 |         |                      |  |  |
|                                                |                                                                                           |                |                                        |                      |            |                 |         |                      |  |  |
|                                                |                                                                                           |                |                                        |                      |            |                 |         |                      |  |  |
|                                                | <mark>.</mark>                                                                            |                |                                        |                      |            |                 |         |                      |  |  |
|                                                | <mark>.</mark>                                                                            |                | <u> </u>                               |                      |            | -               | <u></u> |                      |  |  |
|                                                |                                                                                           |                | <u></u>                                |                      | ····       |                 | <u></u> |                      |  |  |
|                                                | <u> </u>                                                                                  |                | ···                                    |                      | ·····      |                 | ····    |                      |  |  |
| Total DSEs                                     |                                                                                           |                | 0.00                                   | Total DSEs           |            |                 | 0.00    |                      |  |  |
| Gross Receipts Third C                         | Group                                                                                     | \$             | 0.00                                   | Gross Receipts Four  | rth Group  | \$              | 0.00    |                      |  |  |
| Base Rate Fee Third Group \$ 0.00              |                                                                                           | 0.00           | Base Rate Fee Four                     | rth Group            | \$         | 0.00            |         |                      |  |  |
| Base Rate Fee: Add the Enter here and in block |                                                                                           |                | criber group                           | as shown in the boxe | s above.   | \$              |         |                      |  |  |

|                                                  | EGAL NAME OF OWNER OF CABLE SYSTEM: SYSTEM ID# ioneer Telephone Cooperative, Inc. 62437 |                |                    |                       |            |                 |             |                  |  |  |
|--------------------------------------------------|-----------------------------------------------------------------------------------------|----------------|--------------------|-----------------------|------------|-----------------|-------------|------------------|--|--|
| Bl                                               | OCK A: (                                                                                | COMPUTATION O  | F BASE RA          | TE FEES FOR EAC       | H SUBSCR   | RIBER GROUP     |             |                  |  |  |
|                                                  | ry-third                                                                                | SUBSCRIBER GRO |                    | Ħ                     |            | SUBSCRIBER GROU | JP          | 9                |  |  |
| COMMUNITY/ AREA                                  |                                                                                         |                | 0                  | COMMUNITY/ AREA       |            |                 | 0           | Computation      |  |  |
| CALL SIGN                                        | DSE                                                                                     | CALL SIGN      | DSE                | CALL SIGN             | DSE        | CALL SIGN       | DSE         | of               |  |  |
|                                                  |                                                                                         |                |                    |                       |            | <u> </u>        |             | Base Rate Fee    |  |  |
|                                                  |                                                                                         | -              |                    |                       |            |                 |             | and              |  |  |
|                                                  |                                                                                         |                |                    |                       |            | -               |             | Syndicated       |  |  |
|                                                  |                                                                                         |                |                    |                       |            |                 | <u></u>     | Exclusivity      |  |  |
|                                                  |                                                                                         |                |                    |                       |            | <b>-</b>        |             | Surcharge<br>for |  |  |
|                                                  |                                                                                         |                | ···                |                       |            | +               |             | Partially        |  |  |
|                                                  |                                                                                         |                |                    |                       |            |                 |             | Distant          |  |  |
|                                                  |                                                                                         |                |                    |                       |            |                 |             | Stations         |  |  |
|                                                  |                                                                                         |                |                    |                       |            |                 |             |                  |  |  |
|                                                  |                                                                                         | <b>-</b>       |                    |                       |            |                 |             |                  |  |  |
|                                                  | <mark>.</mark>                                                                          |                |                    |                       |            |                 | <u></u>     |                  |  |  |
|                                                  |                                                                                         |                |                    |                       |            |                 |             |                  |  |  |
|                                                  |                                                                                         |                |                    |                       |            |                 |             |                  |  |  |
| T                                                |                                                                                         |                | 0.00               | T / 1 DOE             |            |                 | 0.00        |                  |  |  |
| Total DSEs                                       |                                                                                         |                | 0.00               | Total DSEs            |            |                 |             |                  |  |  |
| Gross Receipts First G                           | Gross Receipts First Group \$ 0.00                                                      |                |                    | Gross Receipts Seco   | ond Group  | \$              | 0.00        |                  |  |  |
| Base Rate Fee First G                            | roup                                                                                    | \$             | 0.00               | Base Rate Fee Seco    | ond Group  | \$              | 0.00        |                  |  |  |
| SEVEN                                            | TY-FIFTH                                                                                | SUBSCRIBER GRO | UP                 | SEV                   | ENTY-SIXTH | SUBSCRIBER GROU | JP          |                  |  |  |
| COMMUNITY/ AREA                                  |                                                                                         |                | 0                  | COMMUNITY/ AREA       |            |                 |             |                  |  |  |
| CALL SIGN                                        | DSE                                                                                     | CALL SIGN      | DSE                | CALL SIGN             | DSE        | CALL SIGN       | DSE         |                  |  |  |
|                                                  |                                                                                         |                |                    |                       |            | <u> </u>        |             |                  |  |  |
|                                                  |                                                                                         |                |                    |                       |            |                 |             |                  |  |  |
|                                                  | . <mark>.</mark>                                                                        | -              |                    |                       |            |                 |             |                  |  |  |
|                                                  | ·                                                                                       |                | <mark></mark>      |                       |            |                 |             |                  |  |  |
|                                                  | <u>.</u>                                                                                |                | <u></u>            |                       | ·····      |                 | <u></u>     |                  |  |  |
|                                                  |                                                                                         |                |                    |                       |            | +               |             |                  |  |  |
|                                                  |                                                                                         |                | <u> </u>           |                       |            |                 |             |                  |  |  |
|                                                  |                                                                                         |                |                    |                       |            |                 |             |                  |  |  |
|                                                  |                                                                                         |                |                    |                       |            |                 |             |                  |  |  |
|                                                  | <mark>.</mark>                                                                          |                |                    |                       |            |                 |             |                  |  |  |
|                                                  |                                                                                         |                |                    |                       |            |                 |             |                  |  |  |
|                                                  | ·                                                                                       |                | <u> </u>           |                       |            |                 | <u> </u>    |                  |  |  |
|                                                  |                                                                                         |                |                    |                       | ····       |                 |             |                  |  |  |
| Total DSEs                                       |                                                                                         |                | 0.00               | Total DSEs            |            |                 | 0.00        |                  |  |  |
| Gross Receipts Third G                           | Group                                                                                   | \$             | 0.00               | Gross Receipts Four   | rth Group  | \$              | 0.00        |                  |  |  |
|                                                  |                                                                                         |                |                    |                       |            |                 | <del></del> |                  |  |  |
| Base Rate Fee Third Group \$ 0.00                |                                                                                         |                | Base Rate Fee Four | th Group              | \$         | 0.00            |             |                  |  |  |
| Base Rate Fee: Add th<br>Enter here and in block |                                                                                         |                | criber group       | as shown in the boxes | s above.   | \$              |             |                  |  |  |

|                                                | EGAL NAME OF OWNER OF CABLE SYSTEM: SYSTEM ID# ioneer Telephone Cooperative, Inc. 62437 |                |                    |                      |           |                 |         |                           |  |  |
|------------------------------------------------|-----------------------------------------------------------------------------------------|----------------|--------------------|----------------------|-----------|-----------------|---------|---------------------------|--|--|
| BI                                             | LOCK A: (                                                                               | COMPUTATION OF | BASE RA            | TE FEES FOR EAC      | CH SUBSCR | IBER GROUP      |         |                           |  |  |
|                                                | SEVENTH                                                                                 | SUBSCRIBER GRO |                    | Ħ                    |           | SUBSCRIBER GROU | JP      | 9                         |  |  |
| COMMUNITY/ AREA                                |                                                                                         |                | 0                  | COMMUNITY/ ARE       |           |                 | 0       | Computation               |  |  |
| CALL SIGN                                      | DSE                                                                                     | CALL SIGN      | DSE                | CALL SIGN            | DSE       | CALL SIGN       | DSE     | of                        |  |  |
|                                                |                                                                                         |                |                    |                      |           |                 |         | Base Rate Fee             |  |  |
|                                                |                                                                                         |                |                    |                      |           | <br>            |         | and                       |  |  |
|                                                |                                                                                         |                |                    |                      |           | -               |         | Syndicated<br>Exclusivity |  |  |
|                                                |                                                                                         |                |                    |                      |           | -               |         | Surcharge                 |  |  |
|                                                |                                                                                         |                |                    |                      |           |                 |         | for                       |  |  |
|                                                |                                                                                         |                |                    |                      |           |                 |         | Partially                 |  |  |
|                                                |                                                                                         |                |                    |                      |           |                 |         | Distant                   |  |  |
|                                                | <mark>.</mark>                                                                          | -              |                    |                      |           | -               |         | Stations                  |  |  |
|                                                |                                                                                         |                |                    |                      |           |                 |         |                           |  |  |
|                                                | ···                                                                                     |                |                    |                      |           | -               |         |                           |  |  |
|                                                |                                                                                         |                |                    |                      |           |                 |         |                           |  |  |
|                                                |                                                                                         |                |                    |                      |           |                 |         |                           |  |  |
|                                                |                                                                                         |                |                    |                      |           |                 |         |                           |  |  |
| Total DSEs                                     |                                                                                         |                | 0.00               | Total DSEs           |           |                 | 0.00    |                           |  |  |
| Gross Receipts First G                         | Gross Receipts First Group \$ 0.00                                                      |                |                    | Gross Receipts Sec   | ond Group | \$              | 0.00    |                           |  |  |
| Base Rate Fee First G                          | roup                                                                                    | \$             | 0.00               | Base Rate Fee Sec    | ond Group | \$              | 0.00    |                           |  |  |
| SEVEN'                                         | TY-NINTH                                                                                | SUBSCRIBER GRO | UP                 |                      | EIGHTIETH | SUBSCRIBER GROU | JP      |                           |  |  |
| COMMUNITY/ AREA                                |                                                                                         |                | 0                  | COMMUNITY/ AREA      |           |                 |         |                           |  |  |
| CALL SIGN                                      | DSE                                                                                     | CALL SIGN      | DSE                | CALL SIGN            | DSE       | CALL SIGN       | DSE     |                           |  |  |
|                                                |                                                                                         |                |                    |                      |           |                 |         |                           |  |  |
|                                                |                                                                                         |                |                    |                      |           |                 |         |                           |  |  |
|                                                |                                                                                         |                |                    |                      |           | -               |         |                           |  |  |
|                                                |                                                                                         |                |                    |                      |           | -               |         |                           |  |  |
|                                                |                                                                                         |                | •                  |                      | •         | -               |         |                           |  |  |
|                                                |                                                                                         |                |                    |                      |           |                 |         |                           |  |  |
|                                                |                                                                                         |                |                    |                      |           |                 |         |                           |  |  |
|                                                |                                                                                         |                |                    |                      |           | -               | <u></u> |                           |  |  |
|                                                | ··                                                                                      | -              |                    |                      | ·····     | -               |         |                           |  |  |
|                                                |                                                                                         |                | ·                  |                      |           | H               |         |                           |  |  |
|                                                |                                                                                         |                |                    |                      |           |                 |         |                           |  |  |
|                                                |                                                                                         |                |                    |                      |           |                 |         |                           |  |  |
|                                                |                                                                                         |                |                    |                      |           |                 |         |                           |  |  |
| Total DSEs                                     |                                                                                         |                | 0.00               | Total DSEs           |           |                 | 0.00    |                           |  |  |
| Gross Receipts Third C                         | Group                                                                                   | \$             | 0.00               | Gross Receipts Fou   | rth Group | \$              | 0.00    |                           |  |  |
| Base Rate Fee Third Group \$ 0.00              |                                                                                         |                | Base Rate Fee Foun | rth Group            | \$        | 0.00            |         |                           |  |  |
| Base Rate Fee: Add the Enter here and in block |                                                                                         |                | criber group       | as shown in the boxe | s above.  | \$              |         |                           |  |  |

| LEGAL NAME OF OWNER OF CABLE SYSTEM:  Pioneer Telephone Cooperative, Inc.  62437 |          |                      |             |                       |            |                 |          |                  |  |
|----------------------------------------------------------------------------------|----------|----------------------|-------------|-----------------------|------------|-----------------|----------|------------------|--|
|                                                                                  |          |                      |             | TE FEES FOR EACH      | SUBSCR     | IBER GROUP      |          |                  |  |
|                                                                                  | Y-FIRST  | SUBSCRIBER GROL      |             | Ti .                  | Y-SECOND   | SUBSCRIBER GROU | Р        | 9                |  |
| COMMUNITY/ AREA                                                                  |          |                      | 0           | COMMUNITY/ AREA       |            |                 | 0        | Computation      |  |
| CALL SIGN                                                                        | DSE      | CALL SIGN            | DSE         | CALL SIGN             | DSE        | CALL SIGN       | DSE      | of               |  |
|                                                                                  |          |                      |             |                       |            |                 |          | Base Rate Fee    |  |
|                                                                                  |          |                      |             |                       |            |                 |          | and              |  |
|                                                                                  |          |                      |             |                       |            |                 |          | Syndicated       |  |
|                                                                                  |          |                      |             |                       |            |                 |          | Exclusivity      |  |
|                                                                                  |          |                      |             |                       |            |                 |          | Surcharge<br>for |  |
|                                                                                  |          |                      |             |                       | <u>-</u>   |                 | <u></u>  | Partially        |  |
|                                                                                  |          |                      |             |                       |            |                 |          | Distant          |  |
|                                                                                  |          |                      |             |                       |            |                 |          | Stations         |  |
|                                                                                  |          |                      |             |                       |            |                 |          |                  |  |
|                                                                                  |          |                      |             |                       |            |                 |          |                  |  |
|                                                                                  |          |                      |             |                       |            |                 |          |                  |  |
|                                                                                  |          |                      |             |                       | <u>.</u>   |                 |          |                  |  |
|                                                                                  |          |                      |             |                       | <u>.</u>   |                 |          |                  |  |
| Total DSEs                                                                       | <u> </u> |                      | 0.00        | Total DSEs            | 1          |                 | 0.00     |                  |  |
| Gross Receipts First Group \$ 0.00                                               |          |                      |             | Gross Receipts Secon  |            |                 |          |                  |  |
| Gross Receipts First Group \$ 0.00                                               |          |                      |             |                       | . а О. оар | \$              | 0.00     |                  |  |
| Base Rate Fee First Gr                                                           |          | \$                   | 0.00        | Base Rate Fee Secon   |            | \$              | 0.00     |                  |  |
|                                                                                  | Y-THIRD  | SUBSCRIBER GROU      |             | 11                    | Y-FOURTH   | SUBSCRIBER GROU | P<br>0   |                  |  |
| COMMUNITY/ AREA                                                                  |          |                      | 0           | COMMUNITY/ AREA       |            |                 |          |                  |  |
| CALL SIGN                                                                        | DSE      | CALL SIGN            | DSE         | CALL SIGN             | DSE        | CALL SIGN       | DSE      |                  |  |
|                                                                                  |          | -                    |             |                       |            |                 |          |                  |  |
|                                                                                  |          |                      | ·           |                       | <u> </u>   |                 |          |                  |  |
|                                                                                  |          | -                    |             |                       | <u>.</u>   |                 |          |                  |  |
|                                                                                  |          |                      |             |                       | <u>.</u>   |                 |          |                  |  |
|                                                                                  |          |                      |             |                       | <u>-</u>   | -               | ·        |                  |  |
|                                                                                  |          |                      |             |                       | •          |                 |          |                  |  |
|                                                                                  |          |                      |             |                       |            |                 |          |                  |  |
|                                                                                  |          |                      |             |                       |            |                 |          |                  |  |
|                                                                                  |          |                      |             |                       |            |                 |          |                  |  |
|                                                                                  |          |                      |             |                       | <u>.</u>   |                 |          |                  |  |
|                                                                                  |          |                      |             |                       |            |                 |          |                  |  |
|                                                                                  |          |                      |             |                       |            |                 | <u> </u> |                  |  |
|                                                                                  |          |                      |             |                       |            |                 |          |                  |  |
| Total DSEs                                                                       |          |                      | 0.00        | Total DSEs            |            | -               | 0.00     |                  |  |
| Gross Receipts Third G                                                           | roup     | \$                   | 0.00        | Gross Receipts Fourth | Group      | \$              | 0.00     |                  |  |
| Base Rate Fee Third Group \$ 0.00                                                |          | Base Rate Fee Fourth | ı Group     | \$                    | 0.00       |                 |          |                  |  |
| Base Rate Fee: Add the Enter here and in block                                   |          |                      | riber group | as shown in the boxes | above.     | \$              |          |                  |  |

|                        | EGAL NAME OF OWNER OF CABLE SYSTEM: SYSTEM ID# ioneer Telephone Cooperative, Inc. 62437 |                |               |                                     |           |                 |                |                      |  |  |
|------------------------|-----------------------------------------------------------------------------------------|----------------|---------------|-------------------------------------|-----------|-----------------|----------------|----------------------|--|--|
| В                      | LOCK A: (                                                                               | COMPUTATION O  | F BASE RA     | TE FEES FOR EAC                     | CH SUBSCR | RIBER GROUP     |                |                      |  |  |
|                        | ITY-FIFTH                                                                               | SUBSCRIBER GRO |               | H                                   |           | SUBSCRIBER GROU |                | 9                    |  |  |
| COMMUNITY/ AREA        |                                                                                         |                | 0             | COMMUNITY/ ARE                      | Α         |                 | 0              | _                    |  |  |
| CALL SIGN              | DSE                                                                                     | CALL SIGN      | DSE           | CALL SIGN                           | DSE       | CALL SIGN       | DSE            | Computation of       |  |  |
| Office of offi         | 502                                                                                     | O/ILL CICIT    | 502           | OF ILLE GIGIT                       | 502       | O/ LEE GIGIT    | 562            | Base Rate Fee        |  |  |
|                        |                                                                                         |                |               |                                     |           |                 |                | and                  |  |  |
|                        |                                                                                         |                |               |                                     |           |                 |                | Syndicated           |  |  |
|                        |                                                                                         |                |               |                                     |           |                 |                | Exclusivity          |  |  |
|                        |                                                                                         |                |               |                                     |           | <u> </u>        |                | Surcharge            |  |  |
|                        |                                                                                         |                |               |                                     |           |                 |                | for                  |  |  |
|                        |                                                                                         |                | <u></u>       |                                     |           | <u> </u>        |                | Partially<br>Distant |  |  |
|                        |                                                                                         |                |               |                                     |           | <del> </del>    |                | Stations             |  |  |
|                        |                                                                                         | -              | <u></u>       |                                     | ·····     | <del>-</del>    |                | Stations             |  |  |
|                        |                                                                                         |                | ···           |                                     | •••••     | <del> </del>    |                |                      |  |  |
|                        |                                                                                         | -              |               |                                     |           |                 |                |                      |  |  |
|                        |                                                                                         |                |               |                                     |           |                 |                |                      |  |  |
|                        |                                                                                         |                |               |                                     |           |                 |                |                      |  |  |
|                        |                                                                                         |                |               |                                     |           |                 |                |                      |  |  |
| Total DSEs             |                                                                                         |                | 0.00          | Total DSEs                          |           |                 | 0.00           |                      |  |  |
| Gross Receipts First G | Sroup                                                                                   | \$             | 0.00          | Gross Receipts Second Group \$ 0.00 |           |                 |                |                      |  |  |
| Cross rescipts i not c | лоцр                                                                                    |                | 0.00          | Grood Rescripts ecc                 | ona Group | •               |                |                      |  |  |
| Base Rate Fee First G  |                                                                                         | \$             | 0.00          | Base Rate Fee Sec                   |           | \$              | 0.00           |                      |  |  |
|                        | SEVENTH                                                                                 | SUBSCRIBER GRO |               | 11                                  |           | SUBSCRIBER GROU | JP<br><b>0</b> |                      |  |  |
| COMMUNITY/ AREA        |                                                                                         |                | 0             | COMMUNITY/ ARE                      |           |                 |                |                      |  |  |
| CALL SIGN              | DSE                                                                                     | CALL SIGN      | DSE           | CALL SIGN                           | DSE       | CALL SIGN       | DSE            |                      |  |  |
|                        |                                                                                         |                |               |                                     |           | <br>            |                |                      |  |  |
|                        |                                                                                         |                |               |                                     |           | <u> </u>        |                |                      |  |  |
|                        |                                                                                         |                |               |                                     |           |                 |                |                      |  |  |
|                        |                                                                                         |                |               |                                     |           | <del> </del>    |                |                      |  |  |
|                        |                                                                                         |                |               |                                     |           | <del> </del>    |                |                      |  |  |
|                        |                                                                                         |                | <u></u>       |                                     | •••••     |                 |                |                      |  |  |
|                        |                                                                                         |                |               |                                     |           |                 |                |                      |  |  |
|                        |                                                                                         |                |               |                                     |           |                 |                |                      |  |  |
|                        |                                                                                         |                |               |                                     |           |                 |                |                      |  |  |
|                        |                                                                                         |                |               |                                     | <u></u>   |                 |                |                      |  |  |
|                        | <u></u>                                                                                 |                |               |                                     | <u>.</u>  |                 |                |                      |  |  |
|                        | ···                                                                                     |                | <u></u>       |                                     | ·····     |                 |                |                      |  |  |
|                        |                                                                                         |                | <del> </del>  |                                     | ·····     |                 | <u> </u>       |                      |  |  |
| Total DSEs             | ı                                                                                       |                | 0.00          | Total DSEs                          |           |                 | 0.00           |                      |  |  |
| Gross Receipts Third   | Group                                                                                   | \$             | 0.00          | Gross Receipts Fou                  | rth Group | \$              | 0.00           |                      |  |  |
|                        |                                                                                         |                |               |                                     |           |                 |                |                      |  |  |
| Base Rate Fee Third    | Group                                                                                   | \$             | 0.00          | Base Rate Fee Fou                   | rth Group | \$              | 0.00           |                      |  |  |
| Base Rate Fee: Add to  |                                                                                         |                | scriber group | as shown in the boxe                | s above.  | \$              |                |                      |  |  |

|                      | EGAL NAME OF OWNER OF CABLE SYSTEM: SYSTEM ID# Pioneer Telephone Cooperative, Inc. 62437 |                                   |              |                       |          |                 |      |                   |  |  |
|----------------------|------------------------------------------------------------------------------------------|-----------------------------------|--------------|-----------------------|----------|-----------------|------|-------------------|--|--|
| EIC                  |                                                                                          | COMPUTATION OF<br>SUBSCRIBER GROU |              | ATE FEES FOR EAC      |          | RIBER GROUP     | UP   |                   |  |  |
| COMMUNITY/ ARE       |                                                                                          |                                   | 0            | COMMUNITY/ AREA       |          |                 | 0    | 9<br>Computation  |  |  |
| CALL SIGN            | DSE                                                                                      | CALL SIGN                         | DSE          | CALL SIGN             | DSE      | CALL SIGN       | DSE  | of                |  |  |
|                      |                                                                                          |                                   |              |                       |          |                 |      | Base Rate Fee     |  |  |
|                      |                                                                                          |                                   |              |                       | <u></u>  |                 |      | and<br>Syndicated |  |  |
|                      |                                                                                          |                                   |              |                       |          |                 |      | Exclusivity       |  |  |
|                      |                                                                                          |                                   |              |                       |          |                 |      | Surcharge         |  |  |
|                      |                                                                                          |                                   |              |                       |          |                 |      | for<br>Partially  |  |  |
|                      |                                                                                          |                                   |              |                       |          |                 |      | Distant           |  |  |
|                      |                                                                                          |                                   |              | -                     |          |                 |      | Stations          |  |  |
|                      |                                                                                          |                                   |              |                       | <u></u>  |                 |      |                   |  |  |
|                      |                                                                                          |                                   |              |                       |          |                 |      |                   |  |  |
|                      |                                                                                          |                                   |              |                       |          |                 |      |                   |  |  |
|                      |                                                                                          |                                   |              |                       | <u></u>  |                 |      |                   |  |  |
| Total DSEs           | •                                                                                        |                                   | 0.00         | Total DSEs            |          |                 | 0.00 |                   |  |  |
| Gross Receipts Firs  | t Group                                                                                  | \$                                | 0.00         | Gross Receipts Seco   | nd Group | \$              | 0.00 |                   |  |  |
|                      |                                                                                          |                                   |              |                       |          |                 |      |                   |  |  |
| Base Rate Fee Firs   | t Group                                                                                  | \$                                | 0.00         | Base Rate Fee Seco    | nd Group | \$              | 0.00 |                   |  |  |
|                      |                                                                                          | SUBSCRIBER GROU                   |              | 11                    |          | SUBSCRIBER GROU |      |                   |  |  |
| COMMUNITY/ ARE       | Α                                                                                        |                                   | 0            | COMMUNITY/ AREA       |          |                 | 0    |                   |  |  |
| CALL SIGN            | DSE                                                                                      | CALL SIGN                         | DSE          | CALL SIGN             | DSE      | CALL SIGN       | DSE  |                   |  |  |
|                      |                                                                                          |                                   |              |                       |          |                 |      |                   |  |  |
|                      | ·····                                                                                    |                                   |              |                       | <u></u>  |                 |      |                   |  |  |
|                      |                                                                                          | -                                 |              |                       |          |                 |      |                   |  |  |
|                      |                                                                                          |                                   |              |                       |          |                 |      |                   |  |  |
|                      | ·····                                                                                    |                                   |              |                       |          |                 |      |                   |  |  |
|                      |                                                                                          |                                   |              |                       |          |                 |      |                   |  |  |
|                      |                                                                                          |                                   |              |                       |          |                 |      |                   |  |  |
|                      |                                                                                          |                                   |              |                       | <u></u>  |                 |      |                   |  |  |
|                      |                                                                                          |                                   |              |                       |          |                 |      |                   |  |  |
|                      |                                                                                          |                                   |              |                       | <u></u>  |                 |      |                   |  |  |
|                      |                                                                                          |                                   |              |                       |          |                 |      |                   |  |  |
| Total DSEs           |                                                                                          |                                   | 0.00         | Total DSEs            |          |                 | 0.00 |                   |  |  |
| Gross Receipts Thir  | d Group                                                                                  | \$                                | 0.00         | Gross Receipts Four   | th Group | \$              | 0.00 |                   |  |  |
| ·                    |                                                                                          |                                   |              |                       | ·        |                 |      |                   |  |  |
| Base Rate Fee Thir   | Base Rate Fee Third Group \$ 0.00                                                        |                                   |              | Base Rate Fee Four    | :h Group | \$              | 0.00 |                   |  |  |
|                      |                                                                                          |                                   | criber group | as shown in the boxes | above.   |                 |      |                   |  |  |
| Enter here and in bl | ock 3, line 1, s                                                                         | space L (page 7)                  |              |                       |          | \$              |      |                   |  |  |

|                                                | EGAL NAME OF OWNER OF CABLE SYSTEM:  ioneer Telephone Cooperative, Inc.  62437 |                |                                        |                      |            |                 |          |                      |  |  |
|------------------------------------------------|--------------------------------------------------------------------------------|----------------|----------------------------------------|----------------------|------------|-----------------|----------|----------------------|--|--|
| B                                              | LOCK A:                                                                        | COMPUTATION O  | F BASE RA                              | TE FEES FOR EAC      | CH SUBSCR  | IBER GROUP      |          |                      |  |  |
| NINE                                           | TY-THIRD                                                                       | SUBSCRIBER GRO |                                        | NINE                 | TY-FOURTH  | SUBSCRIBER GROU | JP       | 9                    |  |  |
| COMMUNITY/ AREA                                |                                                                                |                | 0                                      | COMMUNITY/ ARE       | Α          |                 | 0        | _                    |  |  |
| CALL SIGN                                      | DSE                                                                            | CALL SIGN      | DSE                                    | CALL SIGN            | DSE        | CALL SIGN       | DSE      | Computation of       |  |  |
| CALL SIGN                                      | DOL                                                                            | CALL SIGIV     | DOL                                    | CALL SIGN            | DOL        | CALL SIGN       | DOL      | Base Rate Fee        |  |  |
|                                                |                                                                                |                |                                        |                      |            |                 | ••••     | and                  |  |  |
|                                                |                                                                                |                |                                        |                      |            |                 |          | Syndicated           |  |  |
|                                                |                                                                                |                |                                        |                      |            |                 |          | Exclusivity          |  |  |
|                                                |                                                                                |                |                                        |                      |            | -               |          | Surcharge            |  |  |
|                                                |                                                                                |                |                                        |                      |            | -               |          | for                  |  |  |
|                                                |                                                                                |                | ······································ |                      |            | -               | <u></u>  | Partially<br>Distant |  |  |
|                                                | ···                                                                            | -              | <u></u>                                |                      | ·····      | -               | <u> </u> | Stations             |  |  |
|                                                | ···                                                                            |                | ······································ |                      | •••••      | -               | <u> </u> | Gtations             |  |  |
|                                                |                                                                                |                |                                        |                      |            |                 |          |                      |  |  |
|                                                |                                                                                |                |                                        |                      |            |                 |          |                      |  |  |
|                                                |                                                                                |                |                                        |                      |            |                 |          |                      |  |  |
|                                                |                                                                                |                | <mark></mark>                          |                      |            |                 |          |                      |  |  |
|                                                |                                                                                |                |                                        |                      |            |                 |          |                      |  |  |
| Total DSEs                                     |                                                                                |                | 0.00                                   | Total DSEs           |            |                 | 0.00     |                      |  |  |
| Gross Receipts First C                         | Gross Receipts First Group \$ 0.00                                             |                |                                        | Gross Receipts Sec   | ond Group  | \$              | 0.00     |                      |  |  |
| Base Rate Fee First G                          | Group                                                                          | \$             | 0.00                                   | Base Rate Fee Sec    | ond Group  | \$              | 0.00     |                      |  |  |
| NINE                                           | TY-FIFTH                                                                       | SUBSCRIBER GRO | UP                                     | NI                   | NETY-SIXTH | SUBSCRIBER GROU | JP       |                      |  |  |
| COMMUNITY/ AREA                                |                                                                                |                | 0                                      | COMMUNITY/ ARE       |            |                 |          |                      |  |  |
| CALL SIGN                                      | DSE                                                                            | CALL SIGN      | DSE                                    | CALL SIGN            | DSE        | CALL SIGN       | DSE      |                      |  |  |
|                                                |                                                                                |                |                                        |                      |            |                 |          |                      |  |  |
|                                                |                                                                                |                |                                        |                      |            |                 |          |                      |  |  |
|                                                |                                                                                | _              |                                        |                      |            | -               |          |                      |  |  |
|                                                | ····                                                                           | _              | <mark></mark>                          |                      |            | -               | <u></u>  |                      |  |  |
|                                                |                                                                                |                |                                        |                      |            | -               | ····     |                      |  |  |
|                                                |                                                                                | -              | <del>.  </del>                         |                      |            | -               | <u> </u> |                      |  |  |
|                                                |                                                                                |                |                                        |                      |            |                 |          |                      |  |  |
|                                                |                                                                                |                |                                        |                      |            |                 |          |                      |  |  |
|                                                |                                                                                |                |                                        |                      |            |                 |          |                      |  |  |
|                                                |                                                                                |                |                                        |                      |            |                 |          |                      |  |  |
|                                                |                                                                                |                | <u></u>                                |                      | <u>.</u>   | -               | <u></u>  |                      |  |  |
|                                                | ···                                                                            |                | <u> </u>                               |                      |            |                 | <u></u>  |                      |  |  |
|                                                |                                                                                |                | <u></u>                                |                      | ·····      |                 |          |                      |  |  |
| Total DSEs                                     | 1                                                                              |                | 0.00                                   | Total DSEs           |            |                 | 0.00     |                      |  |  |
| Gross Receipts Third                           | Group                                                                          | \$             | 0.00                                   | Gross Receipts Fou   | rth Group  | \$              | 0.00     |                      |  |  |
| Base Rate Fee Third Group \$ 0.00              |                                                                                |                | 0.00                                   | Base Rate Fee Fou    | rth Group  | \$              | 0.00     |                      |  |  |
| Base Rate Fee: Add t<br>Enter here and in bloc |                                                                                |                | criber group                           | as shown in the boxe | s above.   | \$              |          |                      |  |  |

|                                                  | EGAL NAME OF OWNER OF CABLE SYSTEM:  SYSTEM ID#  Pioneer Telephone Cooperative, Inc.  62437 |                                   |             |                       |           |                               |             |                      |  |  |
|--------------------------------------------------|---------------------------------------------------------------------------------------------|-----------------------------------|-------------|-----------------------|-----------|-------------------------------|-------------|----------------------|--|--|
|                                                  |                                                                                             | COMPUTATION OF<br>SUBSCRIBER GROU |             | TE FEES FOR EAC       |           | IBER GROUP<br>SUBSCRIBER GROU | JP          |                      |  |  |
| COMMUNITY/ AREA                                  |                                                                                             |                                   | 0           | COMMUNITY/ AREA       | ·         |                               | 0           | <b>9</b> Computation |  |  |
| CALL SIGN                                        | DSE                                                                                         | CALL SIGN                         | DSE         | CALL SIGN             | DSE       | CALL SIGN                     | DSE         | of                   |  |  |
|                                                  |                                                                                             |                                   |             |                       |           |                               |             | Base Rate Fee and    |  |  |
|                                                  |                                                                                             |                                   |             |                       |           |                               |             | Syndicated           |  |  |
|                                                  |                                                                                             |                                   |             |                       |           |                               |             | Exclusivity          |  |  |
|                                                  |                                                                                             |                                   |             |                       |           |                               |             | Surcharge            |  |  |
|                                                  |                                                                                             |                                   |             |                       |           |                               |             | for<br>Partially     |  |  |
|                                                  |                                                                                             |                                   |             |                       |           |                               |             | Distant              |  |  |
|                                                  |                                                                                             |                                   |             |                       |           |                               |             | Stations             |  |  |
|                                                  |                                                                                             |                                   |             |                       |           |                               |             |                      |  |  |
|                                                  |                                                                                             |                                   |             |                       |           | _                             |             |                      |  |  |
|                                                  | <b> </b>                                                                                    |                                   |             |                       |           |                               |             |                      |  |  |
|                                                  |                                                                                             |                                   |             |                       |           | <del> </del>                  |             |                      |  |  |
| Total DSEs                                       |                                                                                             |                                   | 0.00        | Total DSEs            |           |                               | 0.00        |                      |  |  |
| Gross Receipts First G                           | roup                                                                                        | \$                                | 0.00        | Gross Receipts Seco   | and Group | \$                            | 0.00        |                      |  |  |
|                                                  |                                                                                             |                                   |             |                       |           |                               |             |                      |  |  |
| Base Rate Fee First G                            |                                                                                             | \$                                | 0.00        | Base Rate Fee Seco    |           | \$                            | 0.00        |                      |  |  |
| NINET                                            | TY-NINTH                                                                                    | SUBSCRIBER GROU                   | <u>JP</u>   | ONE H                 |           | SUBSCRIBER GROU               | JP <b>0</b> |                      |  |  |
| COMMONT IT AREA                                  |                                                                                             |                                   |             | COMMONT IT AREA       | `         |                               |             |                      |  |  |
| CALL SIGN                                        | DSE                                                                                         | CALL SIGN                         | DSE         | CALL SIGN             | DSE       | CALL SIGN                     | DSE         |                      |  |  |
|                                                  |                                                                                             |                                   |             |                       |           |                               |             |                      |  |  |
|                                                  |                                                                                             |                                   |             |                       |           |                               |             |                      |  |  |
|                                                  |                                                                                             |                                   |             |                       |           |                               |             |                      |  |  |
|                                                  |                                                                                             |                                   |             |                       |           |                               |             |                      |  |  |
|                                                  |                                                                                             |                                   |             |                       |           |                               |             |                      |  |  |
|                                                  |                                                                                             |                                   |             |                       |           |                               |             |                      |  |  |
|                                                  |                                                                                             |                                   |             |                       |           |                               |             |                      |  |  |
|                                                  |                                                                                             |                                   |             |                       |           |                               |             |                      |  |  |
|                                                  |                                                                                             | -                                 |             |                       |           |                               |             |                      |  |  |
|                                                  | <u> </u>                                                                                    |                                   |             |                       |           |                               |             |                      |  |  |
|                                                  |                                                                                             |                                   |             |                       |           |                               |             |                      |  |  |
| Total DSEs                                       | •                                                                                           |                                   | 0.00        | Total DSEs            |           | -                             | 0.00        |                      |  |  |
| Gross Receipts Third G                           | Group                                                                                       | \$                                | 0.00        | Gross Receipts Four   | th Group  | \$                            | 0.00        |                      |  |  |
| Base Rate Fee Third Group \$ 0.00                |                                                                                             |                                   | 0.00        | Base Rate Fee Four    | th Group  | \$                            | 0.00        |                      |  |  |
|                                                  |                                                                                             |                                   |             | II                    |           |                               |             |                      |  |  |
| Base Rate Fee: Add th<br>Enter here and in block |                                                                                             |                                   | riber group | as shown in the boxes | s above.  | \$                            |             |                      |  |  |

| LEGAL NAME OF OWNE<br>Pioneer Telephon         |               |                    |                                        |                      |           | S               | YSTEM ID#<br>62437 | Name                      |
|------------------------------------------------|---------------|--------------------|----------------------------------------|----------------------|-----------|-----------------|--------------------|---------------------------|
| В                                              | LOCK A: (     | COMPUTATION OF     | BASE RA                                | TE FEES FOR EAC      | CH SUBSCR | IBER GROUP      |                    |                           |
| ONE HUNDR                                      | ED FIRST      | SUBSCRIBER GRO     |                                        | t e                  |           | SUBSCRIBER GROU | JP                 | 9                         |
| COMMUNITY/ AREA                                |               |                    | 0                                      | COMMUNITY/ AREA      |           |                 | 0                  | Computation               |
| CALL SIGN                                      | DSE           | CALL SIGN          | DSE                                    | CALL SIGN            | DSE       | CALL SIGN       | DSE                | of                        |
|                                                |               |                    |                                        |                      |           |                 |                    | Base Rate Fee             |
|                                                | <mark></mark> |                    |                                        |                      |           | -               |                    | and                       |
|                                                | <u></u>       |                    |                                        |                      | ·····     | -               |                    | Syndicated<br>Exclusivity |
|                                                | ···           |                    |                                        |                      |           | -               |                    | Surcharge                 |
|                                                |               |                    |                                        |                      |           |                 |                    | for                       |
|                                                |               |                    |                                        |                      |           |                 |                    | Partially                 |
|                                                | <u></u>       |                    |                                        |                      |           | -               |                    | Distant                   |
|                                                |               |                    |                                        |                      |           | -               |                    | Stations                  |
|                                                |               |                    |                                        |                      | ·····     | -               |                    |                           |
|                                                | ··            | <b></b>            |                                        |                      | •••••     | -               |                    |                           |
|                                                |               |                    |                                        |                      |           |                 |                    |                           |
|                                                |               |                    |                                        |                      |           |                 |                    |                           |
|                                                |               |                    |                                        |                      |           |                 |                    |                           |
| Total DSEs                                     |               |                    | 0.00                                   | Total DSEs           |           |                 | 0.00               |                           |
| Gross Receipts First Group \$ 0.00             |               |                    | 0.00                                   | Gross Receipts Sec   | ond Group | \$              | 0.00               |                           |
| Base Rate Fee First G                          |               | \$                 | 0.00                                   | Base Rate Fee Seco   | ond Group | \$              | 0.00               |                           |
|                                                | ED THIRD      | SUBSCRIBER GRO     | UP                                     | ONE HUNDR            | ED FOURTH | SUBSCRIBER GROU | JP                 |                           |
| COMMUNITY/ AREA                                |               |                    | 0                                      | COMMUNITY/ AREA      | Α         |                 | 0                  |                           |
| CALL SIGN                                      | DSE           | CALL SIGN          | DSE                                    | CALL SIGN            | DSE       | CALL SIGN       | DSE                |                           |
|                                                | <u></u>       |                    |                                        |                      |           | -               |                    |                           |
|                                                |               |                    |                                        |                      |           |                 |                    |                           |
|                                                |               |                    | ······································ |                      |           | -               | ••••               |                           |
|                                                |               |                    |                                        |                      |           |                 |                    |                           |
|                                                |               |                    |                                        |                      |           |                 |                    |                           |
|                                                |               |                    |                                        |                      |           | -               |                    |                           |
|                                                | ···           |                    |                                        |                      |           | -               |                    |                           |
|                                                | ···           |                    |                                        |                      |           | -               |                    |                           |
|                                                |               |                    |                                        |                      |           |                 |                    |                           |
|                                                |               |                    |                                        |                      |           |                 |                    |                           |
|                                                |               |                    |                                        |                      |           |                 |                    |                           |
|                                                |               |                    | <u>-</u>                               |                      | ····      |                 |                    |                           |
| Total DSEs                                     |               |                    | 0.00                                   | Total DSEs           |           |                 | 0.00               |                           |
| Gross Receipts Third C                         | Group         | \$                 | 0.00                                   | Gross Receipts Fou   | rth Group | \$              | 0.00               |                           |
| Base Rate Fee Third Group \$ 0.00              |               | Base Rate Fee Four | rth Group                              | \$                   | 0.00      |                 |                    |                           |
| Base Rate Fee: Add the Enter here and in block |               |                    | criber group                           | as shown in the boxe | s above.  | \$              |                    |                           |

|                                                  | EGAL NAME OF OWNER OF CABLE SYSTEM:  Pioneer Telephone Cooperative, Inc.  62437 |                                   |              |                      |            |                               |      |                           |  |  |
|--------------------------------------------------|---------------------------------------------------------------------------------|-----------------------------------|--------------|----------------------|------------|-------------------------------|------|---------------------------|--|--|
|                                                  |                                                                                 | COMPUTATION OF<br>SUBSCRIBER GROU |              | ATE FEES FOR EAC     |            | IBER GROUP<br>SUBSCRIBER GROU | JP   |                           |  |  |
| COMMUNITY/ AREA                                  |                                                                                 |                                   | 0            | COMMUNITY/ AREA      |            |                               | 0    | <b>9</b> Computation      |  |  |
| CALL SIGN                                        | DSE                                                                             | CALL SIGN                         | DSE          | CALL SIGN            | DSE        | CALL SIGN                     | DSE  | of                        |  |  |
|                                                  |                                                                                 |                                   |              |                      |            |                               |      | Base Rate Fee             |  |  |
|                                                  |                                                                                 |                                   |              |                      |            |                               |      | and                       |  |  |
|                                                  |                                                                                 | -                                 |              |                      |            |                               |      | Syndicated<br>Exclusivity |  |  |
|                                                  |                                                                                 |                                   |              |                      |            |                               |      | Surcharge                 |  |  |
|                                                  |                                                                                 | -                                 |              |                      |            |                               |      | for                       |  |  |
|                                                  |                                                                                 |                                   |              |                      |            |                               |      | Partially                 |  |  |
|                                                  |                                                                                 |                                   |              |                      | <u>.</u>   |                               |      | Distant                   |  |  |
|                                                  |                                                                                 |                                   |              |                      |            |                               |      | Stations                  |  |  |
|                                                  |                                                                                 |                                   |              |                      |            |                               |      |                           |  |  |
|                                                  |                                                                                 |                                   |              |                      |            |                               |      |                           |  |  |
|                                                  |                                                                                 |                                   |              |                      |            |                               |      |                           |  |  |
|                                                  | <u> </u>                                                                        |                                   |              |                      |            |                               |      |                           |  |  |
| Total DSEs                                       |                                                                                 |                                   | 0.00         | Total DSEs           |            |                               | 0.00 |                           |  |  |
| Gross Receipts First G                           | roup                                                                            | \$                                | 0.00         | Gross Receipts Sec   | ond Group  | \$                            | 0.00 |                           |  |  |
|                                                  |                                                                                 |                                   | _            |                      |            |                               |      |                           |  |  |
| Base Rate Fee First Gr                           | roup                                                                            | \$                                | 0.00         | Base Rate Fee Seco   | ond Group  | \$                            | 0.00 |                           |  |  |
| ONE HUNDRED S                                    | SEVENTH                                                                         | SUBSCRIBER GROU                   | JP           | ONE HUNDE            | RED EIGHTH | SUBSCRIBER GROU               | JP   |                           |  |  |
| COMMUNITY/ AREA                                  |                                                                                 |                                   | 0            | COMMUNITY/ AREA      | Α          |                               | 0    |                           |  |  |
| CALL SIGN                                        | DSE                                                                             | CALL SIGN                         | DSE          | CALL SIGN            | DSE        | CALL SIGN                     | DSE  |                           |  |  |
|                                                  |                                                                                 |                                   |              |                      |            |                               |      |                           |  |  |
|                                                  |                                                                                 |                                   |              |                      |            |                               |      |                           |  |  |
|                                                  |                                                                                 |                                   |              |                      |            |                               |      |                           |  |  |
|                                                  |                                                                                 |                                   |              |                      |            |                               |      |                           |  |  |
|                                                  |                                                                                 | -                                 |              |                      |            |                               |      |                           |  |  |
|                                                  |                                                                                 |                                   |              |                      |            |                               |      |                           |  |  |
|                                                  |                                                                                 |                                   |              |                      |            |                               |      |                           |  |  |
|                                                  |                                                                                 |                                   |              |                      |            |                               |      |                           |  |  |
|                                                  |                                                                                 |                                   |              |                      |            |                               |      |                           |  |  |
|                                                  |                                                                                 |                                   |              |                      |            |                               |      |                           |  |  |
|                                                  |                                                                                 |                                   |              |                      |            |                               |      |                           |  |  |
|                                                  |                                                                                 |                                   |              |                      |            |                               |      |                           |  |  |
| Total DSEs                                       |                                                                                 |                                   | 0.00         | Total DSEs           |            |                               | 0.00 |                           |  |  |
| Gross Receipts Third G                           | Group                                                                           | \$                                | 0.00         | Gross Receipts Four  | th Group   | \$                            | 0.00 |                           |  |  |
| Base Rate Fee Third G                            | Group                                                                           | \$                                | 0.00         | Base Rate Fee Four   | th Group   | \$                            | 0.00 |                           |  |  |
| Base Rate Fee: Add th<br>Enter here and in block |                                                                                 |                                   | criber group | as shown in the boxe | s above.   | \$                            |      |                           |  |  |

| LEGAL NAME OF OWNER OF CABLE SYSTEM:  Pioneer Telephone Cooperative, Inc.  62437 |                                                  |                      |             |                       |                                        |                 |              |                          |  |
|----------------------------------------------------------------------------------|--------------------------------------------------|----------------------|-------------|-----------------------|----------------------------------------|-----------------|--------------|--------------------------|--|
| BL                                                                               | OCK A: (                                         | COMPUTATION OF       | BASE RA     | TE FEES FOR EACH      |                                        |                 |              |                          |  |
|                                                                                  | D NINTH                                          | SUBSCRIBER GROL      |             | Ti .                  | ED TENTH                               | SUBSCRIBER GROU | Р            | 9                        |  |
| COMMUNITY/ AREA                                                                  |                                                  |                      | 0           | COMMUNITY/ AREA       |                                        |                 |              | Computation              |  |
| CALL SIGN                                                                        | DSE                                              | CALL SIGN            | DSE         | CALL SIGN             | DSE                                    | CALL SIGN       | DSE          | of                       |  |
|                                                                                  |                                                  |                      |             |                       |                                        |                 |              | Base Rate Fee            |  |
|                                                                                  |                                                  | -                    |             |                       |                                        |                 |              | and                      |  |
|                                                                                  |                                                  |                      |             |                       | <u> </u>                               |                 | <u></u>      | Syndicated               |  |
|                                                                                  |                                                  |                      |             |                       | <u></u>                                |                 | <u></u>      | Exclusivity<br>Surcharge |  |
|                                                                                  |                                                  |                      |             |                       | ···                                    | -               | <del></del>  | for                      |  |
|                                                                                  |                                                  | -                    |             |                       | <u>-</u>                               |                 | <u></u>      | Partially                |  |
|                                                                                  |                                                  |                      |             |                       |                                        |                 |              | Distant                  |  |
|                                                                                  |                                                  |                      |             |                       |                                        |                 |              | Stations                 |  |
|                                                                                  |                                                  |                      |             |                       |                                        |                 |              |                          |  |
|                                                                                  |                                                  |                      | <br>        |                       |                                        |                 |              |                          |  |
|                                                                                  |                                                  | -                    |             |                       |                                        |                 | <u></u>      |                          |  |
|                                                                                  |                                                  |                      |             |                       | <u></u>                                |                 | <del> </del> |                          |  |
|                                                                                  |                                                  |                      |             |                       | <u></u>                                |                 | <del></del>  |                          |  |
| Total DSEs                                                                       | <del>                                     </del> |                      | 0.00        | Total DSEs            |                                        |                 | 0.00         |                          |  |
|                                                                                  |                                                  |                      | 0.00        | Gross Receipts Secor  |                                        |                 |              |                          |  |
| 510SS Receipts First Group                                                       |                                                  |                      |             |                       |                                        |                 |              |                          |  |
| Base Rate Fee First Gr                                                           | oup                                              | \$                   | 0.00        | Base Rate Fee Secon   | nd Group                               | \$              | 0.00         |                          |  |
|                                                                                  | EVENTH                                           | SUBSCRIBER GROU      | JP          | Ti .                  | TWELVTH                                | SUBSCRIBER GROU | Р            |                          |  |
| COMMUNITY/ AREA                                                                  |                                                  |                      | 0           | COMMUNITY/ AREA       |                                        |                 |              |                          |  |
| CALL SIGN                                                                        | DSE                                              | CALL SIGN            | DSE         | CALL SIGN             | DSE                                    | CALL SIGN       | DSE          |                          |  |
|                                                                                  |                                                  |                      |             |                       |                                        |                 |              |                          |  |
|                                                                                  |                                                  |                      | <br>        |                       |                                        |                 |              |                          |  |
|                                                                                  |                                                  | -                    | <br>        |                       | <u> </u>                               |                 | <u></u>      |                          |  |
|                                                                                  |                                                  |                      |             |                       | <u></u>                                |                 | <del></del>  |                          |  |
|                                                                                  |                                                  |                      |             |                       | <del></del>                            | -               | <del></del>  |                          |  |
|                                                                                  |                                                  |                      |             |                       |                                        |                 |              |                          |  |
|                                                                                  |                                                  |                      |             |                       |                                        |                 |              |                          |  |
|                                                                                  |                                                  | -                    |             |                       | <u></u>                                |                 |              |                          |  |
|                                                                                  |                                                  |                      |             |                       | <mark></mark>                          |                 |              |                          |  |
|                                                                                  |                                                  |                      |             |                       | <u></u>                                |                 | <u></u>      |                          |  |
|                                                                                  |                                                  |                      |             |                       | <u> </u>                               |                 | <del></del>  |                          |  |
|                                                                                  |                                                  |                      |             |                       | ······································ |                 | <u></u>      |                          |  |
|                                                                                  |                                                  |                      |             |                       |                                        |                 |              |                          |  |
| Total DSEs                                                                       |                                                  |                      | 0.00        | Total DSEs            |                                        |                 | 0.00         |                          |  |
| Gross Receipts Third G                                                           | roup                                             | \$                   | 0.00        | Gross Receipts Fourth | n Group                                | \$              | 0.00         |                          |  |
| Base Rate Fee Third Group \$ 0.00                                                |                                                  | Base Rate Fee Fourth | n Group     | \$                    | 0.00                                   |                 |              |                          |  |
| Base Rate Fee: Add the Enter here and in block                                   |                                                  |                      | riber group | as shown in the boxes | above.                                 | \$              |              |                          |  |

| LEGAL NAME OF OWNER OF CABLE SYSTEM:  Pioneer Telephone Cooperative, Inc.  SYSTEM ID# 62437 |                                        |                                   |                |                       |             |                                 |                |                   |
|---------------------------------------------------------------------------------------------|----------------------------------------|-----------------------------------|----------------|-----------------------|-------------|---------------------------------|----------------|-------------------|
| ONE HUNDRED T                                                                               | HIRTEENTH                              | COMPUTATION OF<br>SUBSCRIBER GROU | JP             | II                    | URTEENTH    | RIBER GROUP<br>I SUBSCRIBER GRO |                | 9                 |
| COMMUNITY/ ARE                                                                              | Α                                      |                                   | 0              | COMMUNITY/ AREA       |             |                                 | 0              | Computation       |
| CALL SIGN                                                                                   | DSE                                    | CALL SIGN                         | DSE            | CALL SIGN             | DSE         | CALL SIGN                       | DSE            | of                |
|                                                                                             |                                        |                                   |                | -                     |             |                                 |                | Base Rate Fee and |
|                                                                                             |                                        |                                   |                |                       |             |                                 |                | Syndicated        |
|                                                                                             |                                        |                                   |                |                       |             |                                 |                | Exclusivity       |
|                                                                                             |                                        | -                                 |                |                       | <del></del> |                                 |                | Surcharge<br>for  |
|                                                                                             |                                        |                                   |                |                       |             |                                 |                | Partially         |
|                                                                                             |                                        |                                   |                |                       |             |                                 |                | Distant           |
|                                                                                             |                                        | -                                 |                |                       |             |                                 |                | Stations          |
|                                                                                             |                                        | <del></del>                       |                |                       | ···         |                                 |                |                   |
|                                                                                             |                                        | -                                 |                |                       |             |                                 |                |                   |
|                                                                                             |                                        |                                   |                |                       |             |                                 |                |                   |
|                                                                                             |                                        |                                   |                |                       |             |                                 |                |                   |
| Total DSEs                                                                                  |                                        |                                   | 0.00           | Total DSEs            |             |                                 | 0.00           |                   |
| Gross Receipts First                                                                        | Group                                  | \$                                | 0.00           | Gross Receipts Seco   | nd Group    | \$                              | 0.00           |                   |
|                                                                                             |                                        |                                   |                |                       |             |                                 |                |                   |
| Base Rate Fee First                                                                         |                                        | \$                                | 0.00           | Base Rate Fee Seco    |             | \$                              | 0.00           |                   |
| ONE HUNDRED COMMUNITY/ AREA                                                                 |                                        | SUBSCRIBER GROU                   | JP<br><b>0</b> | ONE HUNDRED S         |             | SUBSCRIBER GROU                 | UP<br><b>0</b> |                   |
| COMMONT IT AREA                                                                             | ······································ |                                   |                | COMMONT IT AREA       |             |                                 |                |                   |
| CALL SIGN                                                                                   | DSE                                    | CALL SIGN                         | DSE            | CALL SIGN             | DSE         | CALL SIGN                       | DSE            |                   |
|                                                                                             |                                        | <br>                              |                |                       | <u></u>     |                                 |                |                   |
|                                                                                             |                                        |                                   |                |                       |             |                                 |                |                   |
|                                                                                             |                                        | -                                 |                |                       |             |                                 |                |                   |
|                                                                                             |                                        |                                   |                | -                     |             |                                 |                |                   |
|                                                                                             |                                        |                                   |                |                       |             |                                 |                |                   |
|                                                                                             |                                        |                                   |                |                       |             |                                 |                |                   |
|                                                                                             |                                        | -                                 |                |                       | <del></del> |                                 |                |                   |
|                                                                                             |                                        |                                   |                |                       | ···         |                                 |                |                   |
|                                                                                             |                                        |                                   |                |                       |             |                                 |                |                   |
|                                                                                             |                                        |                                   |                |                       |             |                                 |                |                   |
|                                                                                             |                                        |                                   |                |                       |             |                                 |                |                   |
| Total DSEs                                                                                  |                                        |                                   | 0.00           | Total DSEs            |             |                                 | 0.00           |                   |
| Gross Receipts Thire                                                                        | d Group                                | \$                                | 0.00           | Gross Receipts Fourt  | h Group     | \$                              | 0.00           |                   |
| Base Rate Fee Third                                                                         | d Group                                | \$                                | 0.00           | Base Rate Fee Fourt   | h Group     | \$                              | 0.00           |                   |
| Base Rate Fee: Add<br>Enter here and in blo                                                 |                                        |                                   | riber group    | as shown in the boxes | above.      | \$                              |                |                   |

| LEGAL NAME OF OWNER OF CABLE SYSTEM:  Pioneer Telephone Cooperative, Inc.  SYSTEM ID# 62437 |                  |                                   |                |                       |              |                                 |                |                   |
|---------------------------------------------------------------------------------------------|------------------|-----------------------------------|----------------|-----------------------|--------------|---------------------------------|----------------|-------------------|
|                                                                                             | VENTEENTH        | COMPUTATION OF<br>SUBSCRIBER GROU | JP             | II                    | GHTEENTH     | RIBER GROUP<br>I SUBSCRIBER GRO |                | 9                 |
| COMMUNITY/ ARE                                                                              | A                |                                   | 0              | COMMUNITY/ AREA       |              |                                 | 0              | Computation       |
| CALL SIGN                                                                                   | DSE              | CALL SIGN                         | DSE            | CALL SIGN             | DSE          | CALL SIGN                       | DSE            | of                |
|                                                                                             |                  |                                   |                | -                     |              |                                 |                | Base Rate Fee and |
|                                                                                             |                  |                                   |                |                       | ···          |                                 |                | Syndicated        |
|                                                                                             |                  |                                   |                |                       |              |                                 |                | Exclusivity       |
|                                                                                             |                  |                                   |                |                       | <del> </del> |                                 |                | Surcharge<br>for  |
|                                                                                             |                  |                                   |                |                       |              |                                 |                | Partially         |
|                                                                                             |                  |                                   |                |                       |              |                                 |                | Distant           |
|                                                                                             |                  | -                                 |                |                       | <del></del>  |                                 |                | Stations          |
|                                                                                             |                  |                                   |                |                       |              |                                 |                |                   |
|                                                                                             |                  |                                   |                |                       |              |                                 |                |                   |
|                                                                                             |                  |                                   |                |                       |              |                                 | <u></u>        |                   |
|                                                                                             |                  |                                   |                |                       |              |                                 |                |                   |
| Total DSEs                                                                                  |                  | •                                 | 0.00           | Total DSEs            | ·            | •                               | 0.00           |                   |
| Gross Receipts Firs                                                                         | t Group          | \$                                | 0.00           | Gross Receipts Seco   | nd Group     | \$                              | 0.00           |                   |
|                                                                                             |                  |                                   |                |                       |              |                                 |                |                   |
| Base Rate Fee Firs                                                                          |                  | \$                                | 0.00           | Base Rate Fee Seco    |              | \$                              | 0.00           |                   |
| ONE HUNDRED COMMUNITY/ ARE                                                                  |                  | SUBSCRIBER GROU                   | JP<br><b>0</b> | ONE HUNDRED T         |              | SUBSCRIBER GROU                 | UP<br><b>0</b> |                   |
| COMMONT IT ARE                                                                              |                  |                                   |                | COMMONT IT AREA       |              |                                 |                |                   |
| CALL SIGN                                                                                   | DSE              | CALL SIGN                         | DSE            | CALL SIGN             | DSE          | CALL SIGN                       | DSE            |                   |
|                                                                                             |                  |                                   |                |                       | <u></u>      |                                 |                |                   |
|                                                                                             |                  |                                   |                |                       |              |                                 |                |                   |
|                                                                                             |                  |                                   |                |                       |              |                                 |                |                   |
|                                                                                             |                  |                                   |                | -                     |              |                                 |                |                   |
|                                                                                             |                  |                                   |                |                       |              |                                 |                |                   |
|                                                                                             |                  |                                   |                |                       |              |                                 |                |                   |
|                                                                                             |                  |                                   |                |                       | <del></del>  |                                 |                |                   |
|                                                                                             |                  |                                   |                |                       |              |                                 |                |                   |
|                                                                                             |                  |                                   |                |                       |              |                                 |                |                   |
|                                                                                             |                  |                                   |                |                       | <del></del>  |                                 |                |                   |
|                                                                                             |                  |                                   |                |                       | ···          |                                 |                |                   |
| Total DSEs                                                                                  |                  |                                   | 0.00           | Total DSEs            |              |                                 | 0.00           |                   |
| Gross Receipts Thir                                                                         | rd Group         | \$                                | 0.00           | Gross Receipts Fourt  | h Group      | \$                              | 0.00           |                   |
|                                                                                             |                  | _                                 |                |                       |              |                                 |                |                   |
| Base Rate Fee Thir                                                                          | d Group          | \$                                | 0.00           | Base Rate Fee Fourt   | h Group      | \$                              | 0.00           |                   |
|                                                                                             |                  |                                   | riber group    | as shown in the boxes | above.       |                                 |                |                   |
| Enter here and in bl                                                                        | OCK 3, IINE 1, S | space L (page /)                  |                |                       |              | \$                              |                |                   |

| LEGAL NAME OF OWNE<br>Pioneer Telephon         |               |                 |              |                      |            | S                | YSTEM ID#<br>62437 | Name                      |
|------------------------------------------------|---------------|-----------------|--------------|----------------------|------------|------------------|--------------------|---------------------------|
| В                                              | LOCK A: (     | COMPUTATION O   | F BASE RA    | TE FEES FOR EAC      | CH SUBSCR  | IBER GROUP       |                    |                           |
| ONE HUNDRED TWE                                | NTY-FIRST     | SUBSCRIBER GRO  | UP           | ONE HUNDRED TWE      | NTY-SECOND | SUBSCRIBER GROUP |                    | 9                         |
| COMMUNITY/ AREA                                |               |                 | 0            | COMMUNITY/ ARE       |            |                  | 0                  | Computation               |
| CALL SIGN                                      | DSE           | CALL SIGN       | DSE          | CALL SIGN            | DSE        | CALL SIGN        | DSE                | of                        |
|                                                |               |                 |              |                      |            |                  |                    | Base Rate Fee             |
|                                                |               |                 |              |                      |            | <br>             |                    | and                       |
|                                                |               |                 |              |                      |            | -                |                    | Syndicated<br>Exclusivity |
|                                                |               |                 |              |                      |            | -                |                    | Surcharge                 |
|                                                |               |                 |              |                      |            |                  |                    | for                       |
|                                                |               |                 |              |                      |            |                  |                    | Partially                 |
|                                                | <u></u>       |                 | <u></u>      |                      |            |                  |                    | Distant                   |
|                                                | <mark></mark> |                 |              |                      |            | -                |                    | Stations                  |
|                                                |               |                 |              |                      |            |                  |                    |                           |
|                                                | ···           |                 | ···          |                      |            | -                |                    |                           |
|                                                |               |                 |              |                      |            |                  |                    |                           |
|                                                |               |                 |              |                      |            |                  |                    |                           |
|                                                |               |                 |              |                      |            |                  |                    |                           |
| Total DSEs                                     |               |                 | 0.00         | Total DSEs           |            |                  | 0.00               |                           |
| Gross Receipts First G                         | Froup         | \$              | 0.00         | Gross Receipts Sec   | ond Group  | \$               | 0.00               |                           |
| Base Rate Fee First G                          | roup          | \$              | 0.00         | Base Rate Fee Sec    | ond Group  | \$               | 0.00               |                           |
| ONE HUNDRED TWEE                               | NTY-THIRD     | SUBSCRIBER GROU | P            | ONE HUNDRED TWE      | NTY-FOURTH | SUBSCRIBER GROUP |                    |                           |
| COMMUNITY/ AREA                                |               |                 | 0            | COMMUNITY/ ARE       | Α          |                  | 0                  |                           |
| CALL SIGN                                      | DSE           | CALL SIGN       | DSE          | CALL SIGN            | DSE        | CALL SIGN        | DSE                |                           |
|                                                |               |                 |              |                      |            |                  |                    |                           |
|                                                | <u></u>       |                 | <u></u>      |                      |            |                  |                    |                           |
|                                                | ···           |                 | ···          |                      |            | -                |                    |                           |
|                                                |               |                 |              |                      |            | -                |                    |                           |
|                                                |               |                 |              |                      |            | -                |                    |                           |
|                                                |               |                 |              |                      |            |                  |                    |                           |
|                                                |               |                 |              |                      |            |                  |                    |                           |
|                                                | <u></u>       |                 | <del></del>  |                      |            | -                | <u></u>            |                           |
|                                                | ···           |                 | ···          |                      |            | -                |                    |                           |
|                                                | ···           |                 | <u></u>      |                      |            | -                |                    |                           |
|                                                |               |                 |              |                      |            |                  |                    |                           |
|                                                |               |                 |              |                      |            |                  |                    |                           |
|                                                |               |                 |              |                      |            |                  |                    |                           |
| Total DSEs                                     |               |                 | 0.00         | Total DSEs           |            |                  | 0.00               |                           |
| Gross Receipts Third (                         | Group         | \$              | 0.00         | Gross Receipts Fou   | rth Group  | \$               | 0.00               |                           |
| Base Rate Fee Third (                          | Group         | \$              | 0.00         | Base Rate Fee Fou    | rth Group  | \$               | 0.00               |                           |
| Base Rate Fee: Add the Enter here and in block |               |                 | criber group | as shown in the boxe | es above.  | \$               |                    |                           |

| Pioneer Telephon                                    |             |                 |              |                      |             | S                  | YSTEM ID#<br>62437 | Name                |
|-----------------------------------------------------|-------------|-----------------|--------------|----------------------|-------------|--------------------|--------------------|---------------------|
| В                                                   | SLOCK A: (  | COMPUTATION O   | F BASE RA    | ATE FEES FOR EAC     | CH SUBSCF   | RIBER GROUP        |                    |                     |
|                                                     | NTY-FIFTH   | SUBSCRIBER GROU | P            | H                    |             | SUBSCRIBER GROUP   | 1                  | 9                   |
| COMMUNITY/ AREA                                     |             |                 | 0            | COMMUNITY/ ARE       |             |                    | 0                  | Computation         |
| CALL SIGN                                           | DSE         | CALL SIGN       | DSE          | CALL SIGN            | DSE         | CALL SIGN          | DSE                | of                  |
|                                                     | <del></del> |                 | <u>-</u>     |                      |             |                    |                    | Base Rate Fe        |
|                                                     | ···         | -               | <u></u>      |                      |             |                    |                    | Syndicated          |
|                                                     | ···         | <b></b>         | <u>-</u>     |                      |             |                    |                    | Exclusivity         |
|                                                     |             |                 |              |                      |             |                    |                    | Surcharge           |
|                                                     |             | ļ               | <u> </u>     |                      |             |                    |                    | for                 |
|                                                     |             |                 | <u> </u>     |                      |             |                    |                    | Partially           |
|                                                     | <u></u>     |                 | ···          |                      |             |                    |                    | Distant<br>Stations |
|                                                     |             | -               | <u></u>      |                      |             |                    |                    | Stations            |
|                                                     | ···         |                 | <u></u>      |                      |             |                    |                    |                     |
|                                                     |             |                 |              |                      |             |                    |                    |                     |
|                                                     |             |                 |              |                      |             |                    |                    |                     |
|                                                     | <u></u>     |                 | <u></u>      |                      |             |                    |                    |                     |
|                                                     |             |                 |              |                      |             |                    |                    |                     |
| Total DSEs                                          |             |                 | 0.00         | Total DSEs           |             |                    | 0.00               |                     |
| Gross Receipts First G                              | Group       | \$              | 0.00         | Gross Receipts Sec   | ond Group   | \$                 | 0.00               |                     |
| Base Rate Fee First G                               | Group       | \$              | 0.00         | Base Rate Fee Sec    | ond Group   | \$                 | 0.00               |                     |
| NE HUNDRED TWENTY                                   | /-SEVENTH   | SUBSCRIBER GROU | Þ            | ONE HUNDRED TW       | ENTY-EIGHTH | I SUBSCRIBER GROUP | )                  |                     |
| COMMUNITY/ AREA                                     |             |                 | 0            | COMMUNITY/ ARE       | Α           |                    | 0                  |                     |
| CALL SIGN                                           | DSE         | CALL SIGN       | DSE          | CALL SIGN            | DSE         | CALL SIGN          | DSE                |                     |
|                                                     | <u></u>     |                 | <u></u>      |                      |             |                    |                    |                     |
|                                                     | ···         |                 | <del>-</del> |                      |             |                    |                    |                     |
|                                                     |             |                 |              |                      |             |                    |                    |                     |
|                                                     |             |                 |              |                      |             |                    |                    |                     |
|                                                     |             | -               |              |                      |             |                    |                    |                     |
|                                                     | <del></del> |                 | <u></u>      |                      |             |                    |                    |                     |
|                                                     | ···         |                 |              |                      |             |                    |                    |                     |
|                                                     | ···         | -               | <u>-</u>     |                      |             |                    |                    |                     |
|                                                     |             |                 |              |                      |             |                    |                    |                     |
|                                                     |             | <b>-</b>        |              |                      |             |                    |                    |                     |
|                                                     | <u></u>     |                 | <u></u>      |                      |             |                    |                    |                     |
|                                                     |             |                 | <u> </u>     |                      |             |                    |                    |                     |
| Total DSEs                                          |             |                 | 0.00         | Total DSEs           |             |                    | 0.00               |                     |
| Gross Receipts Third                                | Group       | \$              | 0.00         | Gross Receipts Fou   | rth Group   | \$                 | 0.00               |                     |
|                                                     |             | _               |              |                      |             |                    |                    |                     |
| Base Rate Fee Third (                               | Group       | \$              | 0.00         | Base Rate Fee Fou    | rth Group   | \$                 | 0.00               |                     |
| <b>Base Rate Fee:</b> Add to Enter here and in bloc |             |                 | criber group | as shown in the boxe | es above.   | \$                 |                    |                     |

| LEGAL NAME OF OWNER OF CABLE SYSTEM:  Pioneer Telephone Cooperative, Inc.  62437 |                  |                  |             |                                        |            |                  |             | Name                 |
|----------------------------------------------------------------------------------|------------------|------------------|-------------|----------------------------------------|------------|------------------|-------------|----------------------|
| BI                                                                               | OCK A: (         | COMPUTATION OF   | BASE RA     | ATE FEES FOR EAC                       | H SUBSCR   | IBER GROUP       |             |                      |
| ONE HUNDRED TWEN                                                                 |                  |                  |             |                                        |            | SUBSCRIBER GROUP | )           |                      |
| COMMUNITY/ AREA                                                                  |                  |                  | 0           | COMMUNITY/ AREA                        | Α          |                  | 0           | <b>9</b> Computation |
| CALL SIGN                                                                        | DSE              | CALL SIGN        | DSE         | CALL SIGN                              | DSE        | CALL SIGN        | DSE         | of                   |
| OALL SIGIV                                                                       | DOL              | OALL GIGIN       | DOL         | OALL GIGIN                             | DOL        | CALL SIGIV       | DOL         | Base Rate Fee        |
|                                                                                  |                  |                  |             |                                        |            | -                |             | and                  |
|                                                                                  |                  | -                |             | ······································ | ••••       |                  |             | Syndicated           |
|                                                                                  |                  |                  |             | 1                                      | •••••      |                  |             | Exclusivity          |
|                                                                                  |                  |                  |             | 1                                      |            |                  |             | Surcharge            |
|                                                                                  |                  |                  |             |                                        |            |                  |             | for                  |
|                                                                                  |                  |                  |             |                                        |            |                  |             | Partially            |
|                                                                                  |                  |                  |             |                                        |            |                  |             | Distant              |
|                                                                                  |                  |                  |             |                                        |            |                  |             | Stations             |
|                                                                                  |                  |                  |             |                                        |            |                  |             |                      |
|                                                                                  |                  |                  | [           |                                        |            |                  |             |                      |
|                                                                                  |                  |                  |             |                                        |            |                  |             |                      |
|                                                                                  |                  |                  |             |                                        |            |                  |             |                      |
|                                                                                  |                  |                  |             |                                        |            |                  |             |                      |
|                                                                                  |                  |                  |             | 1                                      |            |                  |             |                      |
| Total DSEs                                                                       | •                |                  | 0.00        | Total DSEs                             | •          |                  | 0.00        |                      |
| Gross Receipts First G                                                           | roup             | \$               | 0.00        | Gross Receipts Sec                     | ond Group  | \$               | 0.00        |                      |
|                                                                                  |                  |                  |             |                                        |            |                  |             |                      |
| Base Rate Fee First G                                                            | roup             | \$               | 0.00        | Base Rate Fee Seco                     | ond Group  | \$               | 0.00        |                      |
| ONE HUNDRED THIS                                                                 | RTY-FIRST        | SUBSCRIBER GROUP |             | ONE HUNDRED THI                        | RTY-SECOND | SUBSCRIBER GROUP | )           |                      |
| COMMUNITY/ AREA                                                                  |                  |                  | 0           | COMMUNITY/ AREA                        | Α          |                  | 0           |                      |
| CALL SIGN                                                                        | DSE              | CALL SIGN        | DSE         | CALL SIGN                              | DSE        | CALL SIGN        | DSE         |                      |
|                                                                                  | . <mark>.</mark> |                  |             |                                        |            |                  |             |                      |
|                                                                                  | . <mark>.</mark> |                  |             |                                        |            |                  |             |                      |
|                                                                                  |                  |                  |             |                                        |            |                  |             |                      |
|                                                                                  |                  |                  |             |                                        |            |                  | ·····       |                      |
|                                                                                  |                  |                  |             |                                        |            | -                | <del></del> |                      |
|                                                                                  | . <mark>.</mark> |                  |             |                                        |            |                  | <del></del> |                      |
|                                                                                  | ·                |                  |             |                                        |            | -                | ····        |                      |
|                                                                                  | ·                |                  |             |                                        |            | <b>-</b>         |             |                      |
|                                                                                  | ·                |                  |             |                                        |            | -                |             |                      |
|                                                                                  |                  |                  |             |                                        |            | -                |             |                      |
|                                                                                  |                  |                  |             |                                        |            |                  |             |                      |
|                                                                                  |                  |                  |             |                                        |            | -                |             |                      |
|                                                                                  | ·                |                  |             |                                        |            |                  |             |                      |
|                                                                                  | ·                |                  | ļ           |                                        |            |                  |             |                      |
| Total DSEs                                                                       |                  |                  | 0.00        | Total DSEs                             |            |                  | 0.00        |                      |
|                                                                                  | roup             | ¢                | 0.00        |                                        | th Crous   | •                | 0.00        |                      |
| Gross Receipts Third G                                                           | 5roup            | <b>3</b>         | 0.00        | Gross Receipts Foul                    | in Group   | \$               | 0.00        |                      |
| Base Rate Fee Third G                                                            | Group            | \$               | 0.00        | Base Rate Fee Four                     | th Group   | \$               | 0.00        |                      |
| Base Rate Fee: Add th                                                            |                  |                  | riber group | as shown in the boxe                   | s above.   |                  |             |                      |
| Enter here and in block                                                          | . ປ, iine 1, s   | space L (page /) |             |                                        |            | \$               |             |                      |

| LEGAL NAME OF OWNE Pioneer Telephone             |           |                  |             |                       |             | S                | YSTEM ID#<br>62437 | Name                 |
|--------------------------------------------------|-----------|------------------|-------------|-----------------------|-------------|------------------|--------------------|----------------------|
| BL                                               | OCK A: (  | COMPUTATION OF   | BASE RA     | TE FEES FOR EAC       | H SUBSCR    | IBER GROUP       |                    |                      |
| ONE HUNDRED THIR                                 | TY-THIRD  | SUBSCRIBER GROUP |             | ONE HUNDRED THII      | RTY-FOURTH  | SUBSCRIBER GROUP | )                  | 0                    |
| COMMUNITY/ AREA                                  |           |                  | 0           | COMMUNITY/ AREA       | ······      |                  | 0                  | <b>9</b> Computation |
| CALL SIGN                                        | DSE       | CALL SIGN        | DSE         | CALL SIGN             | DSE         | CALL SIGN        | DSE                | of                   |
|                                                  |           |                  |             |                       |             |                  |                    | Base Rate Fee        |
|                                                  |           |                  |             |                       |             |                  |                    | and                  |
|                                                  |           |                  |             |                       |             |                  |                    | Syndicated           |
|                                                  |           |                  |             |                       |             |                  |                    | Exclusivity          |
|                                                  |           |                  |             |                       |             |                  |                    | Surcharge            |
|                                                  |           |                  |             |                       |             |                  |                    | for                  |
|                                                  |           |                  |             |                       |             |                  |                    | Partially            |
|                                                  |           |                  |             |                       |             |                  |                    | Distant              |
|                                                  |           |                  |             |                       |             |                  |                    | Stations             |
|                                                  |           |                  |             |                       |             | <br> -           |                    |                      |
|                                                  | ļ         |                  |             |                       |             |                  |                    |                      |
|                                                  | ļ         |                  |             |                       |             |                  |                    |                      |
|                                                  | <b> </b>  |                  |             |                       |             |                  |                    |                      |
|                                                  |           |                  |             |                       |             |                  |                    |                      |
|                                                  |           |                  |             |                       |             |                  | 2.22               |                      |
| Total DSEs                                       |           |                  | 0.00        | Total DSEs            |             |                  | 0.00               |                      |
| Gross Receipts First Gr                          | oup       | \$               | 0.00        | Gross Receipts Seco   | ond Group   | \$               | 0.00               |                      |
| Base Rate Fee First Gr                           | oup       | \$               | 0.00        | Base Rate Fee Seco    | ond Group   | \$               | 0.00               |                      |
| ONE HUNDRED THIF                                 | RTY-FIFTH | SUBSCRIBER GROUP |             | ONE HUNDRED T         | HIRTY-SIXTH | SUBSCRIBER GROUP | )                  |                      |
| COMMUNITY/ AREA                                  |           |                  | 0           | COMMUNITY/ AREA       | ·           |                  | 0                  |                      |
| CALL SIGN                                        | DSE       | CALL SIGN        | DSE         | CALL SIGN             | DSE         | CALL SIGN        | DSE                |                      |
|                                                  |           |                  |             |                       |             |                  |                    |                      |
|                                                  |           |                  |             |                       | ····        |                  |                    |                      |
|                                                  |           |                  |             |                       | ····        |                  |                    |                      |
|                                                  |           |                  |             |                       | ····        |                  |                    |                      |
|                                                  |           |                  |             |                       |             |                  |                    |                      |
|                                                  |           |                  |             |                       |             |                  |                    |                      |
|                                                  | ·····     | -                | ·····       |                       |             |                  |                    |                      |
|                                                  |           |                  |             |                       |             |                  |                    |                      |
|                                                  |           |                  |             |                       |             |                  |                    |                      |
|                                                  |           |                  |             |                       |             |                  |                    |                      |
|                                                  |           |                  |             |                       |             |                  |                    |                      |
|                                                  |           |                  |             |                       |             |                  |                    |                      |
|                                                  |           |                  |             |                       |             |                  |                    |                      |
|                                                  |           |                  |             |                       |             |                  |                    |                      |
| Total DSEs                                       |           |                  | 0.00        | Total DSEs            |             |                  | 0.00               |                      |
| Gross Receipts Third G                           | roup      | \$               | 0.00        | Gross Receipts Four   | th Group    | \$               | 0.00               |                      |
| Base Rate Fee Third G                            | roup      | \$               | 0.00        | Base Rate Fee Four    | th Group    | \$               | 0.00               |                      |
| Base Rate Fee: Add th<br>Enter here and in block |           |                  | riber group | as shown in the boxes | s above.    | \$               |                    |                      |

| LEGAL NAME OF OWNER OF CABLE SYSTEM:  Pioneer Telephone Cooperative, Inc.  62437 |           |                 |                                        |                      |            |                  |      |                   |
|----------------------------------------------------------------------------------|-----------|-----------------|----------------------------------------|----------------------|------------|------------------|------|-------------------|
| В                                                                                | LOCK A: ( | COMPUTATION O   | F BASE RA                              | ATE FEES FOR EAC     | H SUBSCF   | RIBER GROUP      |      |                   |
| ONE HUNDRED THIRTY                                                               | -SEVENTH  | SUBSCRIBER GROU |                                        |                      |            | SUBSCRIBER GROUP |      | 9                 |
| COMMUNITY/ AREA                                                                  |           |                 | 0                                      | COMMUNITY/ ARE       |            |                  | 0    | Computation       |
| CALL SIGN                                                                        | DSE       | CALL SIGN       | DSE                                    | CALL SIGN            | DSE        | CALL SIGN        | DSE  | of                |
|                                                                                  |           |                 | <u></u>                                |                      | <u></u>    |                  |      | Base Rate Fee     |
|                                                                                  | <u></u>   |                 | <u></u>                                | -                    | ·····      |                  |      | and<br>Syndicated |
|                                                                                  | ···       |                 | <del></del>                            | ·                    | ·····      |                  |      | Exclusivity       |
|                                                                                  |           |                 |                                        |                      |            |                  |      | Surcharge         |
|                                                                                  |           |                 |                                        |                      |            |                  |      | for               |
|                                                                                  |           |                 |                                        |                      |            |                  |      | Partially         |
|                                                                                  |           |                 | <u> </u>                               |                      |            |                  |      | Distant           |
|                                                                                  |           |                 | <u> </u>                               |                      |            |                  |      | Stations          |
|                                                                                  | ·         |                 | <u>-</u>                               |                      | ••••       |                  |      |                   |
|                                                                                  |           |                 |                                        |                      |            |                  |      |                   |
|                                                                                  |           |                 |                                        |                      |            |                  |      |                   |
|                                                                                  |           |                 |                                        |                      |            |                  |      |                   |
|                                                                                  |           |                 |                                        |                      |            |                  |      |                   |
| Total DSEs                                                                       |           |                 | 0.00                                   | Total DSEs           |            |                  | 0.00 |                   |
| Gross Receipts First G                                                           | roup      | \$              | 0.00                                   | Gross Receipts Sec   | ond Group  | \$               | 0.00 |                   |
| <b>Base Rate Fee</b> First G                                                     | roup      | \$              | 0.00                                   | Base Rate Fee Sec    | ond Group  | \$               | 0.00 |                   |
| ONE HUNDRED THIS                                                                 | RTY-NINTH | SUBSCRIBER GROU | Þ                                      | ONE HUNDRE           | D FORTIETH | I SUBSCRIBER GRO | JP   |                   |
| COMMUNITY/ AREA                                                                  |           |                 | 0                                      | COMMUNITY/ AREA      | ۹          |                  | 0    |                   |
| CALL SIGN                                                                        | DSE       | CALL SIGN       | DSE                                    | CALL SIGN            | DSE        | CALL SIGN        | DSE  |                   |
|                                                                                  | <u></u>   |                 | <u></u>                                |                      | ·····      |                  |      |                   |
|                                                                                  | ·         |                 | <del></del>                            |                      | ·····      |                  |      |                   |
|                                                                                  |           |                 | ······································ |                      |            |                  |      |                   |
|                                                                                  |           |                 |                                        |                      |            |                  |      |                   |
|                                                                                  |           |                 |                                        |                      |            |                  |      |                   |
|                                                                                  |           |                 | <u> </u>                               |                      |            |                  |      |                   |
|                                                                                  | <u></u>   |                 | <u></u>                                |                      | ·····      |                  |      |                   |
|                                                                                  | <u> </u>  |                 | <u>-</u>                               |                      | ••••       |                  |      |                   |
|                                                                                  |           |                 |                                        |                      |            |                  |      |                   |
|                                                                                  | <u>.</u>  |                 |                                        |                      |            |                  |      |                   |
|                                                                                  | <u></u>   |                 | <u></u>                                |                      | <u>.</u>   |                  |      |                   |
|                                                                                  |           |                 | <u> </u>                               |                      |            |                  |      |                   |
| Total DSEs                                                                       |           |                 | 0.00                                   | Total DSEs           |            |                  | 0.00 |                   |
| Gross Receipts Third (                                                           | Group     | \$              | 0.00                                   | Gross Receipts Fou   | rth Group  | \$               | 0.00 |                   |
| ·                                                                                |           |                 |                                        |                      | •          |                  |      |                   |
| Base Rate Fee Third (                                                            | Group     | \$              | 0.00                                   | Base Rate Fee Four   | rth Group  | \$               | 0.00 |                   |
| Base Rate Fee: Add the Enter here and in block                                   |           |                 | criber group                           | as shown in the boxe | s above.   | \$               |      |                   |

|                                    | EGAL NAME OF OWNER OF CABLE SYSTEM:  Pioneer Telephone Cooperative, Inc.  62437 |                       |             |                                                   |            |                    |       |                           |  |
|------------------------------------|---------------------------------------------------------------------------------|-----------------------|-------------|---------------------------------------------------|------------|--------------------|-------|---------------------------|--|
| В                                  | LOCK A: (                                                                       | COMPUTATION O         | F BASE RA   | ATE FEES FOR EAG                                  | CH SUBSCF  | RIBER GROUP        |       |                           |  |
|                                    | RTY-FIRST                                                                       | SUBSCRIBER GROU       |             | <del>                                      </del> |            | SUBSCRIBER GROUP   |       | 9                         |  |
| COMMUNITY/ AREA                    |                                                                                 |                       | 0           | COMMUNITY/ ARE                                    | Α          |                    | 0     | Computatio                |  |
| CALL SIGN                          | DSE                                                                             | CALL SIGN             | DSE         | CALL SIGN                                         | DSE        | CALL SIGN          | DSE   | of                        |  |
|                                    |                                                                                 |                       |             |                                                   |            |                    |       | Base Rate Fo              |  |
|                                    | <mark></mark>                                                                   |                       | <del></del> |                                                   |            |                    |       | and                       |  |
|                                    | <u> </u>                                                                        |                       | <del></del> |                                                   | ······     |                    |       | Syndicated<br>Exclusivity |  |
|                                    | <u>-</u>                                                                        |                       | <del></del> |                                                   | •••••      |                    | ••••  | Surcharge                 |  |
|                                    |                                                                                 |                       |             |                                                   |            |                    |       | for                       |  |
|                                    |                                                                                 |                       |             |                                                   |            |                    |       | Partially                 |  |
|                                    |                                                                                 |                       |             |                                                   |            |                    |       | Distant                   |  |
|                                    | <mark></mark>                                                                   |                       |             |                                                   |            |                    |       | Stations                  |  |
|                                    | <mark></mark>                                                                   |                       |             |                                                   |            |                    |       |                           |  |
|                                    | <mark></mark>                                                                   |                       | <del></del> |                                                   |            |                    |       |                           |  |
|                                    | <u></u>                                                                         |                       | <del></del> |                                                   |            |                    |       |                           |  |
|                                    | <u></u>                                                                         |                       | ···         |                                                   | •••••      |                    | ····  |                           |  |
|                                    | <u></u>                                                                         |                       |             |                                                   |            |                    |       |                           |  |
| Γotal DSEs                         | •                                                                               |                       | 0.00        | Total DSEs                                        |            |                    | 0.00  |                           |  |
| tross Receipts First Group \$ 0.00 |                                                                                 |                       | 0.00        | Gross Receipts Sec                                | ond Group  | \$                 | 0.00  |                           |  |
| <b>Base Rate Fee</b> First G       | roup                                                                            | \$                    | 0.00        | Base Rate Fee Sec                                 | eand Group | \$                 | 0.00  |                           |  |
|                                    |                                                                                 |                       |             |                                                   |            |                    |       |                           |  |
|                                    | RTY-THIRD                                                                       | SUBSCRIBER GROU       |             | <del>II</del>                                     |            | 1 SUBSCRIBER GROUP |       |                           |  |
| COMMUNITY/ AREA                    |                                                                                 |                       | 0           | COMMUNITY/ ARE                                    |            |                    | 0     |                           |  |
| CALL SIGN                          | DSE                                                                             | CALL SIGN             | DSE         | CALL SIGN                                         | DSE        | CALL SIGN          | DSE   |                           |  |
|                                    | <mark></mark>                                                                   | -                     |             |                                                   |            |                    |       |                           |  |
|                                    | <del>-</del>                                                                    |                       |             |                                                   |            |                    |       |                           |  |
|                                    | <del></del>                                                                     |                       | <del></del> |                                                   |            |                    |       |                           |  |
|                                    | <u>"</u>                                                                        |                       | <u> </u>    |                                                   | •••••      |                    |       |                           |  |
|                                    |                                                                                 |                       |             |                                                   |            |                    |       |                           |  |
|                                    |                                                                                 |                       |             |                                                   |            |                    |       |                           |  |
|                                    | <u></u>                                                                         |                       |             |                                                   | <u></u>    |                    |       |                           |  |
|                                    | <mark></mark>                                                                   |                       | <u></u>     |                                                   |            |                    |       |                           |  |
|                                    | <mark></mark>                                                                   |                       | <del></del> |                                                   |            |                    |       |                           |  |
|                                    | <u> </u>                                                                        |                       | <del></del> |                                                   | ·····      |                    |       |                           |  |
|                                    | ······································                                          |                       |             |                                                   |            |                    |       |                           |  |
|                                    |                                                                                 |                       |             |                                                   |            |                    | ••••• |                           |  |
|                                    |                                                                                 |                       |             |                                                   |            |                    |       |                           |  |
| Total DSEs                         |                                                                                 |                       | 0.00        | Total DSEs                                        |            |                    | 0.00  |                           |  |
| Gross Receipts Third               | Group                                                                           | \$                    | 0.00        | Gross Receipts Fou                                | ırth Group | \$                 | 0.00  |                           |  |
|                                    |                                                                                 |                       |             |                                                   |            |                    |       |                           |  |
| Base Rate Fee Third (              | Group                                                                           | \$                    | 0.00        | Base Rate Fee Fou                                 | rth Group  | \$                 | 0.00  |                           |  |
| Base Rate Fee: Add to              | ne <b>base rat</b>                                                              | re fees for each subs |             |                                                   |            | \$                 | 0.00  |                           |  |

| LEGAL NAME OF OWNE<br>Pioneer Telephon         |               |                  |              |                      |             | S                | YSTEM ID#<br>62437 | Name                      |
|------------------------------------------------|---------------|------------------|--------------|----------------------|-------------|------------------|--------------------|---------------------------|
| В                                              | LOCK A: (     | COMPUTATION OF   | BASE RA      | TE FEES FOR EAC      | CH SUBSCR   | IBER GROUP       |                    |                           |
| ONE HUNDRED FO                                 | RTY-FIFTH     | SUBSCRIBER GROUP | •            | ONE HUNDRED          | FORTY-SIXTH | SUBSCRIBER GROUP |                    | 9                         |
| COMMUNITY/ AREA                                |               |                  | 0            | COMMUNITY/ AREA      | Α           |                  | 0                  | Computation               |
| CALL SIGN                                      | DSE           | CALL SIGN        | DSE          | CALL SIGN            | DSE         | CALL SIGN        | DSE                | of                        |
|                                                |               |                  |              |                      |             |                  |                    | Base Rate Fee             |
|                                                |               |                  |              |                      |             | <br>             |                    | and                       |
|                                                |               |                  |              |                      |             | -                |                    | Syndicated<br>Exclusivity |
|                                                |               |                  |              |                      |             | -                |                    | Surcharge                 |
|                                                |               |                  |              |                      | •••••       |                  |                    | for                       |
|                                                |               |                  |              |                      |             |                  |                    | Partially                 |
|                                                |               |                  |              |                      |             |                  |                    | Distant                   |
|                                                | <mark></mark> |                  |              |                      |             | -                |                    | Stations                  |
|                                                |               |                  |              |                      |             |                  |                    |                           |
|                                                | ···           | -                |              |                      |             | -                | <u> </u>           |                           |
|                                                |               |                  | <u> </u>     |                      |             |                  |                    |                           |
|                                                |               |                  |              |                      |             |                  |                    |                           |
|                                                |               |                  |              |                      |             |                  |                    |                           |
| Total DSEs                                     |               |                  | 0.00         | Total DSEs           |             |                  | 0.00               |                           |
| Gross Receipts First G                         | iroup         | \$               | 0.00         | Gross Receipts Sec   | ond Group   | \$               | 0.00               |                           |
| Base Rate Fee First G                          | roup          | \$               | 0.00         | Base Rate Fee Seco   | ond Group   | \$               | 0.00               |                           |
| ONE HUNDRED FORTY                              | -SEVENTH      | SUBSCRIBER GROUP | )            | ONE HUNDRED FO       | ORTY-EIGHTH | SUBSCRIBER GROUP |                    |                           |
| COMMUNITY/ AREA                                |               |                  | 0            | COMMUNITY/ AREA      | Α           |                  | 0                  |                           |
| CALL SIGN                                      | DSE           | CALL SIGN        | DSE          | CALL SIGN            | DSE         | CALL SIGN        | DSE                |                           |
|                                                |               | <u> </u>         |              |                      |             |                  |                    |                           |
|                                                |               |                  | <u> </u>     |                      |             |                  |                    |                           |
|                                                | <mark></mark> |                  |              |                      | ·····       | -                |                    |                           |
|                                                | ···           | -                |              |                      |             | -                | <u> </u>           |                           |
|                                                |               |                  |              |                      | •           | -                |                    |                           |
|                                                |               |                  |              |                      |             |                  |                    |                           |
|                                                |               |                  |              |                      |             |                  |                    |                           |
|                                                | <mark></mark> |                  |              |                      |             | -                |                    |                           |
|                                                | ···           |                  |              |                      |             | -                |                    |                           |
|                                                |               |                  | <b> </b>     |                      |             | -                |                    |                           |
|                                                |               |                  |              |                      | •••••       |                  |                    |                           |
|                                                |               |                  |              |                      |             |                  |                    |                           |
|                                                |               |                  |              |                      |             |                  |                    |                           |
| Total DSEs                                     |               |                  | 0.00         | Total DSEs           |             |                  | 0.00               |                           |
| Gross Receipts Third (                         | Group         | \$               | 0.00         | Gross Receipts Four  | rth Group   | \$               | 0.00               |                           |
| Base Rate Fee Third (                          | Group         | \$               | 0.00         | Base Rate Fee Four   | rth Group   | \$               | 0.00               |                           |
| Base Rate Fee: Add the Enter here and in block |               |                  | criber group | as shown in the boxe | s above.    | \$               |                    |                           |

| Pioneer Telephon                               |           |                |              |                       |           | S               | YSTEM ID#<br>62437 | Name             |
|------------------------------------------------|-----------|----------------|--------------|-----------------------|-----------|-----------------|--------------------|------------------|
| Bl                                             | LOCK A: ( | COMPUTATION OF | BASE RA      | TE FEES FOR EAC       | H SUBSCR  | IBER GROUP      |                    |                  |
| ONE HUNDRED FOR                                | TY-NINTH  | SUBSCRIBER GRO |              | t e                   |           | SUBSCRIBER GROU | JP                 | 9                |
| COMMUNITY/ AREA                                |           |                | 0            | COMMUNITY/ AREA       | 4         |                 | 0                  | _                |
| CALL SIGN                                      | DSE       | CALL SIGN      | DSE          | CALL SIGN             | DSE       | CALL SIGN       | DSE                | Computation of   |
| 07.122.01.01.1                                 | 202       | 07.22 0.0.1    | 302          | 07.22 0.0.1           | 202       | 07.122.01011    | 302                | Base Rate Fee    |
|                                                |           |                |              |                       |           |                 |                    | and              |
|                                                |           |                |              |                       |           |                 |                    | Syndicated       |
|                                                |           |                |              |                       |           |                 |                    | Exclusivity      |
|                                                |           |                |              |                       | <u>.</u>  |                 | <u></u>            | Surcharge<br>for |
|                                                | <u> </u>  |                |              |                       | ·····     |                 | <u> </u>           | Partially        |
|                                                |           |                |              |                       |           |                 |                    | Distant          |
|                                                |           |                |              |                       |           |                 |                    | Stations         |
|                                                |           |                |              |                       |           |                 |                    |                  |
|                                                |           |                |              |                       | <u>.</u>  |                 |                    |                  |
|                                                |           |                | ·            |                       |           |                 | <u></u>            |                  |
|                                                |           |                | ·            |                       |           |                 | <u></u>            |                  |
|                                                |           |                |              |                       |           | <u> </u>        |                    |                  |
| Total DSEs                                     | •         |                | 0.00         | Total DSEs            | •         |                 | 0.00               |                  |
| Gross Receipts First G                         | roup      | \$             | 0.00         | Gross Receipts Seco   | ond Group | \$              | 0.00               |                  |
| Base Rate Fee First G                          | roup      | \$             | 0.00         | Base Rate Fee Seco    | ond Group | \$              | 0.00               |                  |
| ONE HUNDRED FIF                                | TY-FIRST  | SUBSCRIBER GRO | UP           | ONE HUNDRED FIF       | TY-SECOND | SUBSCRIBER GROU | JP                 |                  |
| COMMUNITY/ AREA                                |           |                | 0            | COMMUNITY/ AREA       | 4         |                 | 0                  |                  |
| CALL SIGN                                      | DSE       | CALL SIGN      | DSE          | CALL SIGN             | DSE       | CALL SIGN       | DSE                |                  |
|                                                |           |                |              |                       |           |                 |                    |                  |
|                                                |           |                | -            |                       |           |                 | <u></u>            |                  |
|                                                |           |                |              |                       |           | -               | <u></u>            |                  |
|                                                |           |                | -            |                       |           |                 |                    |                  |
|                                                |           |                |              |                       |           |                 |                    |                  |
|                                                |           |                |              |                       |           |                 |                    |                  |
|                                                |           |                |              |                       |           |                 |                    |                  |
|                                                |           |                |              |                       |           |                 |                    |                  |
|                                                |           |                | •            |                       |           |                 | ····               |                  |
|                                                |           |                |              |                       |           |                 |                    |                  |
|                                                |           |                |              |                       |           |                 |                    |                  |
|                                                |           |                |              |                       |           |                 | <u></u>            |                  |
| Total DSEs                                     |           | _              | 0.00         | Total DSEs            |           |                 | 0.00               |                  |
| Gross Receipts Third G                         | Group     | \$             | 0.00         | Gross Receipts Four   | th Group  | \$              | 0.00               |                  |
| Base Rate Fee Third G                          | Group     | \$             | 0.00         | Base Rate Fee Four    | th Group  | \$              | 0.00               |                  |
| Base Rate Fee: Add the Enter here and in block |           |                | criber group | as shown in the boxes | s above.  | \$              |                    |                  |

| LEGAL NAME OF OWNE Pioneer Telephon            |                  |                  |             |                       |             | S                          | YSTEM ID#<br>62437 | Name                      |
|------------------------------------------------|------------------|------------------|-------------|-----------------------|-------------|----------------------------|--------------------|---------------------------|
| BI<br>ONE HUNDRED FIF                          |                  |                  |             | TE FEES FOR EAC       |             | IBER GROUP SUBSCRIBER GROU | UP                 |                           |
| COMMUNITY/ AREA                                |                  |                  | 0           | COMMUNITY/ AREA       |             |                            | 0                  | <b>9</b> Computation      |
| CALL SIGN                                      | DSE              | CALL SIGN        | DSE         | CALL SIGN             | DSE         | CALL SIGN                  | DSE                | of                        |
|                                                |                  |                  |             |                       |             |                            |                    | Base Rate Fee             |
|                                                |                  |                  |             |                       |             | <br>                       |                    | and                       |
|                                                | <u> </u>         |                  |             |                       | ····        |                            | <u></u>            | Syndicated<br>Exclusivity |
|                                                |                  |                  |             |                       |             | <del>-</del>               |                    | Surcharge                 |
|                                                |                  |                  |             |                       |             |                            |                    | for                       |
|                                                | <u></u>          |                  |             |                       | <u>.</u>    |                            |                    | Partially                 |
|                                                |                  | <b></b>          |             |                       |             | <del> </del>               |                    | Distant<br>Stations       |
|                                                | <u> </u>         |                  |             |                       | ····        | -                          |                    | Glations                  |
|                                                |                  |                  |             |                       |             |                            |                    |                           |
|                                                |                  |                  |             |                       |             |                            |                    |                           |
|                                                | <u> </u>         |                  |             |                       | <u></u>     |                            |                    |                           |
|                                                | ··               |                  |             |                       | ····        |                            |                    |                           |
| Total DSEs                                     | -                |                  | 0.00        | Total DSEs            |             |                            | 0.00               |                           |
| Gross Receipts First G                         | iroup            | \$               | 0.00        | Gross Receipts Seco   | ond Group   | \$                         | 0.00               |                           |
| <b>Base Rate Fee</b> First G                   | roup             | \$               | 0.00        | Base Rate Fee Seco    | ond Group   | \$                         | 0.00               |                           |
| ONE HUNDRED FIF                                | TY-FIFTH         | SUBSCRIBER GROU  | JP          | ONE HUNDRED F         | -IFTY-SIXTH | SUBSCRIBER GRO             | UP                 |                           |
| COMMUNITY/ AREA                                |                  |                  | 0           | COMMUNITY/ AREA       | ٨           |                            | 0                  |                           |
| CALL SIGN                                      | DSE              | CALL SIGN        | DSE         | CALL SIGN             | DSE         | CALL SIGN                  | DSE                |                           |
|                                                |                  |                  |             |                       |             | -                          |                    |                           |
|                                                |                  |                  |             |                       |             |                            |                    |                           |
|                                                |                  |                  |             |                       |             | -                          |                    |                           |
|                                                |                  |                  |             |                       | <del></del> |                            |                    |                           |
|                                                | ···              | <b>-</b>         |             |                       | ····        | -                          |                    |                           |
|                                                |                  |                  |             |                       |             |                            |                    |                           |
|                                                |                  |                  |             |                       |             |                            |                    |                           |
|                                                |                  |                  |             |                       | <u></u>     |                            | <u></u>            |                           |
|                                                |                  |                  |             |                       |             |                            |                    |                           |
|                                                |                  |                  |             |                       |             |                            |                    |                           |
|                                                |                  |                  |             |                       |             |                            |                    |                           |
| Total DSEs                                     |                  |                  | 0.00        | Total DSEs            |             |                            | 0.00               |                           |
| Gross Receipts Third (                         | Group            | \$               | 0.00        | Gross Receipts Four   | th Group    | \$                         | 0.00               |                           |
| oroso resosipio rima e                         | эгоар            |                  |             | Cross resorpts real   | ат отобр    |                            |                    |                           |
| Base Rate Fee Third (                          | Group            | \$               | 0.00        | Base Rate Fee Four    | th Group    | \$                         | 0.00               |                           |
| Base Rate Fee: Add the Enter here and in block |                  |                  | riber group | as shown in the boxes | s above.    | \$                         |                    |                           |
| Lines here and in block                        | , o, iii le 1, 8 | space L (page 1, |             |                       |             | Ψ                          |                    |                           |

|                                                | LEGAL NAME OF OWNER OF CABLE SYSTEM:  Pioneer Telephone Cooperative, Inc.  SYSTEM ID# 62437 |                  |              |                      |           |                  |             |                           |  |
|------------------------------------------------|---------------------------------------------------------------------------------------------|------------------|--------------|----------------------|-----------|------------------|-------------|---------------------------|--|
| BI                                             | LOCK A: (                                                                                   | COMPUTATION O    | BASE RA      | TE FEES FOR EAC      | CH SUBSCR | IBER GROUP       |             |                           |  |
| ONE HUNDRED FIFTY                              | -SEVENTH                                                                                    | SUBSCRIBER GROUP | •            | Ħ                    |           | SUBSCRIBER GROUP |             | 9                         |  |
| COMMUNITY/ AREA                                |                                                                                             |                  | 0            | COMMUNITY/ AREA      |           |                  | 0           | Computation               |  |
| CALL SIGN                                      | DSE                                                                                         | CALL SIGN        | DSE          | CALL SIGN            | DSE       | CALL SIGN        | DSE         | of                        |  |
|                                                | <mark>.</mark>                                                                              |                  |              |                      |           |                  |             | Base Rate Fee             |  |
|                                                |                                                                                             |                  |              |                      |           |                  |             | and                       |  |
|                                                |                                                                                             |                  |              |                      |           |                  |             | Syndicated<br>Exclusivity |  |
|                                                |                                                                                             |                  |              |                      |           |                  | ····        | Surcharge                 |  |
|                                                |                                                                                             |                  |              |                      |           |                  |             | for                       |  |
|                                                |                                                                                             |                  |              |                      |           |                  |             | Partially                 |  |
|                                                |                                                                                             | -                |              |                      |           |                  |             | Distant                   |  |
|                                                |                                                                                             |                  |              |                      | ·····     |                  | <u></u>     | Stations                  |  |
|                                                | <u> </u>                                                                                    |                  |              |                      | ·····     |                  | ····        |                           |  |
|                                                |                                                                                             | -                |              |                      | ••••      |                  | ····        |                           |  |
|                                                |                                                                                             |                  |              |                      |           |                  |             |                           |  |
|                                                |                                                                                             |                  |              |                      |           |                  |             |                           |  |
|                                                |                                                                                             |                  |              |                      |           |                  |             |                           |  |
| Total DSEs                                     |                                                                                             |                  | 0.00         | Total DSEs           |           |                  | 0.00        |                           |  |
| Gross Receipts First G                         | roup                                                                                        | \$               | 0.00         | Gross Receipts Sec   | ond Group | \$               | 0.00        |                           |  |
| Base Rate Fee First G                          | roup                                                                                        | \$               | 0.00         | Base Rate Fee Seco   | ond Group | \$               | 0.00        |                           |  |
|                                                | TY-NINTH                                                                                    | SUBSCRIBER GROUP |              | ii                   |           | SUBSCRIBER GROUP |             |                           |  |
| COMMUNITY/ AREA                                |                                                                                             |                  | 0            | COMMUNITY/ ARE/      | A         |                  | 0           |                           |  |
| CALL SIGN                                      | DSE                                                                                         | CALL SIGN        | DSE          | CALL SIGN            | DSE       | CALL SIGN        | DSE         |                           |  |
|                                                |                                                                                             |                  |              |                      |           |                  |             |                           |  |
|                                                |                                                                                             |                  | <del>-</del> |                      | ·····     |                  | <del></del> |                           |  |
|                                                |                                                                                             | <del> </del>     | •            |                      | •••••     |                  | <u></u>     |                           |  |
|                                                |                                                                                             |                  |              |                      |           |                  |             |                           |  |
|                                                |                                                                                             |                  | <u> </u>     |                      |           |                  |             |                           |  |
|                                                | <mark>.</mark>                                                                              |                  |              |                      |           |                  |             |                           |  |
|                                                |                                                                                             |                  |              |                      |           |                  |             |                           |  |
|                                                |                                                                                             |                  |              |                      |           |                  | ····        |                           |  |
|                                                |                                                                                             |                  |              |                      |           |                  |             |                           |  |
|                                                |                                                                                             |                  |              |                      |           |                  |             |                           |  |
|                                                |                                                                                             |                  |              |                      | <u></u>   |                  |             |                           |  |
|                                                |                                                                                             |                  |              |                      |           |                  | <u> </u>    |                           |  |
| Total DSEs                                     |                                                                                             |                  | 0.00         | Total DSEs           |           |                  | 0.00        |                           |  |
| Gross Receipts Third C                         | Group                                                                                       | \$               | 0.00         | Gross Receipts Foul  | rth Group | \$               | 0.00        |                           |  |
| Base Rate Fee Third G                          | Group                                                                                       | \$               | 0.00         | Base Rate Fee Four   | rth Group | \$               | 0.00        |                           |  |
| Base Rate Fee: Add the Enter here and in block |                                                                                             |                  | criber group | as shown in the boxe | s above.  | \$               |             |                           |  |

| LEGAL NAME OF OWNE Pioneer Telephon                     |               |                |               |                      |           | S                | YSTEM ID#<br>62437                                                                                    | Name        |
|---------------------------------------------------------|---------------|----------------|---------------|----------------------|-----------|------------------|----------------------------------------------------------------------------------------------------|-------------|
| Bl                                                      |               |                |               | TE FEES FOR EAC      |           |                  |                                                                                                    |             |
|                                                         |               | SUBSCRIBER GRO | DUP           |                      |           | SUBSCRIBER GRO   | UP                                                                                                    | 9           |
| COMMUNITY/ AREA                                         | Group         | 1              |               | COMMUNITY/ ARE       | A Group   | 2                |                                                                                                    | _           |
| CALL SIGN                                               | DSE           | CALL SIGN      | DSE           | CALL SIGN            | DSE       | CALL SIGN        | Computation  DSE of Base Rate Fee and Syndicated Exclusivity Surcharge for Partially Distant Stations |             |
|                                                         |               |                |               |                      |           |                  |                                                                                                    | Base Rate F |
|                                                         |               |                |               |                      |           |                  |                                                                                                    |             |
|                                                         |               |                | <u></u>       |                      |           |                  |                                                                                                    | -           |
|                                                         |               |                |               |                      |           |                  |                                                                                                    |             |
|                                                         |               |                |               |                      |           |                  | <u></u>                                                                                               |             |
|                                                         |               |                | <mark></mark> |                      |           |                  |                                                                                                    |             |
|                                                         |               |                |               |                      | ·····     |                  |                                                                                                    |             |
|                                                         |               |                |               |                      | ·····     |                  |                                                                                                    |             |
|                                                         |               | -              |               |                      |           |                  | <del></del>                                                                                           | Stations    |
|                                                         |               |                | ····          |                      |           |                  | ····                                                                                                  |             |
|                                                         |               |                | ····          |                      |           |                  | ····                                                                                                  |             |
|                                                         |               |                |               |                      |           |                  |                                                                                                    |             |
|                                                         |               |                |               |                      |           |                  | <u></u>                                                                                               |             |
|                                                         |               |                |               |                      |           |                  |                                                                                                    |             |
| Total DSEs                                              | -             |                | 0.00          | Total DSEs           | •         |                  | 0.00                                                                                                  |             |
| Gross Receipts First G                                  | roup          | \$ 39          | 0,616.28      | Gross Receipts Sec   | ond Group | \$ 2,3           | 79,306.90                                                                                             |             |
| <b>Base Rate Fee</b> First G                            | roup          | \$             | 0.00          | Base Rate Fee Sec    | ond Group | \$               | 0.00                                                                                                  |             |
|                                                         | THIRD         | SUBSCRIBER GRO | OUP           |                      | FOURTH    | H SUBSCRIBER GRO | UP                                                                                                    |             |
| COMMUNITY/ AREA                                         |               |                | 0             | COMMUNITY/ ARE       | Α         |                  | 0                                                                                                    |             |
| CALL SIGN                                               | DSE           | CALL SIGN      | DSE           | CALL SIGN            | DSE       | CALL SIGN        | DSE                                                                                                   |             |
|                                                         |               |                |               |                      |           |                  |                                                                                                    |             |
|                                                         |               |                |               |                      |           |                  |                                                                                                    |             |
|                                                         |               |                |               |                      |           |                  |                                                                                                    |             |
|                                                         |               |                |               |                      |           |                  |                                                                                                    |             |
|                                                         |               |                |               |                      |           |                  |                                                                                                    |             |
|                                                         |               |                |               |                      |           |                  |                                                                                                    |             |
|                                                         |               |                |               |                      |           |                  |                                                                                                    |             |
|                                                         |               |                |               |                      |           |                  |                                                                                                    |             |
|                                                         |               |                |               |                      |           |                  | <u></u>                                                                                               |             |
|                                                         | <mark></mark> |                |               |                      |           |                  |                                                                                                    |             |
|                                                         |               |                | <u>.</u>      |                      |           |                  |                                                                                                    |             |
|                                                         |               |                |               |                      |           |                  |                                                                                                    |             |
|                                                         |               |                |               |                      |           |                  | <u></u>                                                                                               |             |
|                                                         |               |                |               |                      |           |                  | ·····                                                                                                 |             |
| Total DSEs                                              | 1             |                | 0.00          | Total DSEs           |           |                  | 0.00                                                                                                  |             |
| Gross Receipts Third C                                  | Group         | \$             | 0.00          | Gross Receipts Fou   | rth Group | \$               | 0.00                                                                                                  |             |
|                                                         |               |                |               |                      |           |                  |                                                                                                    |             |
| Base Rate Fee Third G                                   | Group         | \$             | 0.00          | Base Rate Fee Fou    | rth Group | \$               | 0.00                                                                                                  |             |
|                                                         |               |                |               | an allow 1. C. I     | 1-        |                  |                                                                                                    |             |
| <b>Base Rate Fee:</b> Add th<br>Enter here and in block |               |                | scriber group | as shown in the boxe | s above.  | \$               | 0.00                                                                                                  |             |

|                                                                                             | 62437 Nam        | IDED 05.:-                 | 011505          | TE EEE                                 | D 4 2 = -        | 001401::-                         | 1.06:4:         | <del></del>                          |
|---------------------------------------------------------------------------------------------|------------------|----------------------------|-----------------|----------------------------------------|------------------|-----------------------------------|-----------------|--------------------------------------|
| -                                                                                           | GROUP 0          | IBER GROUP SUBSCRIBER GROU |                 | TE FEES FOR EACH                       |                  | COMPUTATION OF<br>SUBSCRIBER GROU |                 | В                                    |
| 0 Computation                                                                               | CODOCNIBLE GROU  | JIΛΙΠ                      | COMMUNITY/ AREA | 0                                      | CODOCIVIDER GROC | 1 11:1171                         | COMMUNITY/ AREA |                                      |
| .                                                                                           |                  |                            |                 |                                        |                  |                                   |                 |                                      |
| of                                                                                          | DSE              | CALL SIGN                  | DSE             | CALL SIGN                              | DSE              | CALL SIGN                         | DSE             | CALL SIGN                            |
| Base Rate                                                                                   |                  |                            |                 |                                        |                  |                                   |                 |                                      |
| and                                                                                         |                  |                            |                 |                                        |                  |                                   |                 |                                      |
| Syndicate                                                                                   |                  |                            |                 |                                        |                  |                                   |                 |                                      |
| Exclusivity Surcharge for Partially Distant Stations                                        |                  | -                          |                 |                                        |                  |                                   |                 |                                      |
|                                                                                             |                  | -                          |                 |                                        |                  |                                   | ···             |                                      |
| Partially Distant                                                                           |                  |                            |                 |                                        |                  |                                   |                 |                                      |
| Distant                                                                                     |                  | -                          |                 |                                        |                  |                                   | ···             |                                      |
| Distant                                                                                     |                  | -                          |                 | ••••••                                 |                  |                                   | <u>''</u>       |                                      |
|                                                                                             |                  |                            |                 |                                        |                  |                                   |                 |                                      |
| ······                                                                                      |                  |                            |                 |                                        |                  |                                   |                 |                                      |
|                                                                                             |                  |                            |                 |                                        |                  |                                   |                 |                                      |
|                                                                                             |                  |                            |                 |                                        |                  |                                   |                 |                                      |
|                                                                                             |                  |                            |                 |                                        |                  |                                   |                 |                                      |
| _                                                                                           |                  |                            |                 |                                        |                  |                                   |                 |                                      |
| _                                                                                           | 0.00             |                            |                 | Total DSEs                             | 0.00             |                                   |                 | otal DSEs                            |
|                                                                                             | 0.00             | \$                         | d Group         | Gross Receipts Secor                   | 0.00             | \$                                | Group           | ross Receipts First G                |
|                                                                                             |                  |                            |                 |                                        |                  |                                   |                 |                                      |
| -                                                                                           | 0.00             |                            |                 |                                        |                  |                                   |                 |                                      |
| -<br>                                                                                       |                  |                            | 1 0             | David Bata Face Consum                 | 0.00             |                                   |                 |                                      |
|                                                                                             | 0.00             | \$                         | d Group         | Base Rate Fee Secon                    | 0.00             | \$                                |                 |                                      |
| -<br> <br> <br>                                                                             | 0.00             | \$ SUBSCRIBER GROU         |                 | Base Rate Fee Secon                    | <b>'</b>         | \$ SUBSCRIBER GROU                | Group           | ase Rate Fee First G                 |
| -<br> <br> <br> <br> -<br> -                                                                | 0.00             |                            |                 | Base Rate Fee Secon                    | <b>'</b>         |                                   | Group           | iase Rate Fee First G                |
|                                                                                             | 0.00             |                            |                 |                                        | JP               |                                   | Group           | <b>ase Rate Fee</b> First G          |
| -  <br> <br>                                                                                | 0.00             |                            |                 |                                        | JP               |                                   | Group           | ase Rate Fee First G                 |
| -<br> <br>                                                                                  | 0.00<br>JP<br>0  | SUBSCRIBER GROU            | EIGHTH          | COMMUNITY/ AREA                        | JP <b>0</b>      | SUBSCRIBER GROU                   | SEVENTH         | ase Rate Fee First G                 |
| -  <br>                                                                                     | 0.00<br>JP<br>0  | SUBSCRIBER GROU            | EIGHTH          | COMMUNITY/ AREA                        | JP <b>0</b>      | SUBSCRIBER GROU                   | SEVENTH         | ase Rate Fee First G                 |
| -<br> <br>                                                                                  | 0.00<br>JP<br>0  | SUBSCRIBER GROU            | EIGHTH          | COMMUNITY/ AREA                        | JP <b>0</b>      | SUBSCRIBER GROU                   | SEVENTH         | ase Rate Fee First G                 |
| -<br> <br>                                                                                  | 0.00<br>JP<br>0  | SUBSCRIBER GROU            | EIGHTH          | COMMUNITY/ AREA                        | JP <b>0</b>      | SUBSCRIBER GROU                   | SEVENTH         | ase Rate Fee First G                 |
| -<br>-<br>-<br>-<br>-<br>-<br>-<br>-<br>-<br>-<br>-<br>-<br>-<br>-<br>-<br>-<br>-<br>-<br>- | 0.00<br>JP<br>0  | SUBSCRIBER GROU            | EIGHTH          | COMMUNITY/ AREA                        | JP <b>0</b>      | SUBSCRIBER GROU                   | SEVENTH         | ase Rate Fee First G                 |
| -                                                                                           | 0.00<br>JP<br>0  | SUBSCRIBER GROU            | EIGHTH          | COMMUNITY/ AREA                        | JP <b>0</b>      | SUBSCRIBER GROU                   | SEVENTH         | ase Rate Fee First G                 |
| -                                                                                           | 0.00<br>JP<br>0  | SUBSCRIBER GROU            | EIGHTH          | COMMUNITY/ AREA                        | JP <b>0</b>      | SUBSCRIBER GROU                   | SEVENTH         | ase Rate Fee First G                 |
| -                                                                                           | 0.00<br>JP<br>0  | SUBSCRIBER GROU            | EIGHTH          | COMMUNITY/ AREA                        | JP <b>0</b>      | SUBSCRIBER GROU                   | SEVENTH         | ase Rate Fee First G                 |
| -                                                                                           | 0.00<br>JP<br>0  | SUBSCRIBER GROU            | EIGHTH          | COMMUNITY/ AREA                        | JP <b>0</b>      | SUBSCRIBER GROU                   | SEVENTH         | iase Rate Fee First G                |
| -                                                                                           | 0.00<br>JP<br>0  | SUBSCRIBER GROU            | EIGHTH          | COMMUNITY/ AREA                        | JP <b>0</b>      | SUBSCRIBER GROU                   | SEVENTH         | Base Rate Fee First G                |
| -   -   -   -   -   -   -   -   -   -                                                       | 0.00<br>JP<br>0  | SUBSCRIBER GROU            | EIGHTH          | COMMUNITY/ AREA                        | JP <b>0</b>      | SUBSCRIBER GROU                   | SEVENTH         | Base Rate Fee First G                |
| -                                                                                           | 0.00<br>JP<br>0  | SUBSCRIBER GROU            | EIGHTH          | COMMUNITY/ AREA                        | JP <b>0</b>      | SUBSCRIBER GROU                   | SEVENTH         | Base Rate Fee First G                |
| -                                                                                           | 0.00<br>JP<br>0  | SUBSCRIBER GROU            | EIGHTH          | COMMUNITY/ AREA                        | JP <b>0</b>      | SUBSCRIBER GROU                   | SEVENTH         | ase Rate Fee First G                 |
| -                                                                                           | 0.00<br>JP<br>0  | SUBSCRIBER GROU            | EIGHTH          | COMMUNITY/ AREA                        | JP <b>0</b>      | SUBSCRIBER GROU                   | SEVENTH         | Sase Rate Fee First G                |
| -   -   -   -   -   -   -   -   -   -                                                       | 0.00<br>JP<br>0  | SUBSCRIBER GROU            | EIGHTH          | COMMUNITY/ AREA                        | JP <b>0</b>      | SUBSCRIBER GROU                   | SEVENTH         | CALL SIGN                            |
| -                                                                                           | O.00  JP  O  DSE | SUBSCRIBER GROU            | DSE             | COMMUNITY/ AREA  CALL SIGN             | DSE              | SUBSCRIBER GROU                   | SEVENTH         | OMMUNITY/ AREA  CALL SIGN  otal DSEs |
| -                                                                                           | 0.00  JP         | SUBSCRIBER GROU            | DSE             | COMMUNITY/ AREA  CALL SIGN  Total DSEs | DSE O.00         | CALL SIGN                         | SEVENTH         | Base Rate Fee First G                |
| -                                                                                           | 0.00  JP         | SUBSCRIBER GROU            | DSE             | COMMUNITY/ AREA  CALL SIGN  Total DSEs | DSE O.00         | CALL SIGN                         | SEVENTH         | CALL SIGN  Cotal DSEs                |

| LEGAL NAME OF OWNER Pioneer Telephone   |         |                |      |                                         |               | S               | YSTEM ID#<br>62437 | Name                      |
|-----------------------------------------|---------|----------------|------|-----------------------------------------|---------------|-----------------|--------------------|---------------------------|
| BL                                      |         |                |      | TE FEES FOR EACH                        |               |                 |                    |                           |
| 001111111111111111111111111111111111111 | NINTH   | SUBSCRIBER GRO |      | 001111111111111111111111111111111111111 |               | SUBSCRIBER GROU |                    | 9                         |
| COMMUNITY/ AREA                         |         |                | 0    | COMMUNITY/ AREA                         |               |                 | 0                  | Computation               |
| CALL SIGN                               | DSE     | CALL SIGN      | DSE  | CALL SIGN                               | DSE           | CALL SIGN       | DSE                | of                        |
|                                         |         |                |      |                                         |               |                 |                    | Base Rate Fee             |
|                                         |         | -              |      |                                         |               |                 |                    | and                       |
|                                         |         | -              |      |                                         | <mark></mark> |                 |                    | Syndicated<br>Exclusivity |
|                                         |         |                |      |                                         |               |                 |                    | Surcharge                 |
|                                         |         | -              |      |                                         |               |                 |                    | for                       |
|                                         |         |                |      |                                         |               |                 |                    | Partially                 |
|                                         |         |                |      |                                         |               |                 |                    | Distant                   |
|                                         |         |                |      |                                         |               |                 |                    | Stations                  |
|                                         |         |                |      |                                         |               |                 |                    |                           |
|                                         |         |                |      |                                         |               |                 |                    |                           |
|                                         |         |                |      |                                         |               |                 |                    |                           |
|                                         |         |                |      |                                         |               |                 |                    |                           |
|                                         |         |                |      |                                         |               |                 |                    |                           |
| Total DSEs                              |         |                | 0.00 | Total DSEs                              |               | -               | 0.00               |                           |
| Gross Receipts First Gr                 | oup     | \$             | 0.00 | Gross Receipts Secon                    | nd Group      | \$              | 0.00               |                           |
|                                         |         |                |      |                                         |               |                 |                    |                           |
| Base Rate Fee First Gr                  | oup     | \$             | 0.00 | Base Rate Fee Secon                     | nd Group      | \$              | 0.00               |                           |
| EL                                      | EVENTH  | SUBSCRIBER GRO | UP   |                                         | TWELVTH       | SUBSCRIBER GROU | JP                 |                           |
| COMMUNITY/ AREA                         |         |                | 0    | COMMUNITY/ AREA                         |               |                 | 0                  |                           |
| CALL SIGN                               | DSE     | CALL SIGN      | DSE  | CALL SIGN                               | DSE           | CALL SIGN       | DSE                |                           |
|                                         |         |                |      |                                         |               |                 |                    |                           |
|                                         |         |                |      |                                         |               |                 |                    |                           |
|                                         |         |                |      |                                         | <del></del>   |                 |                    |                           |
|                                         |         | -              |      |                                         | ····          |                 |                    |                           |
|                                         |         |                |      |                                         |               |                 |                    |                           |
|                                         |         |                |      |                                         |               |                 |                    |                           |
|                                         |         |                |      |                                         | <u></u>       | -               |                    |                           |
|                                         |         |                |      |                                         | <u></u>       | -               |                    |                           |
|                                         |         |                |      |                                         |               | -               |                    |                           |
|                                         |         |                |      |                                         |               |                 |                    |                           |
|                                         |         |                |      |                                         |               |                 |                    |                           |
|                                         |         |                |      |                                         |               |                 |                    |                           |
| Total DSEs                              |         |                | 0.00 | Total DSEs                              |               |                 | 0.00               |                           |
| Gross Receipts Third G                  | roup    | \$             | 0.00 | Gross Receipts Fourt                    | h Group       | \$              | 0.00               |                           |
|                                         |         |                |      |                                         |               |                 |                    |                           |
| Base Rate Fee Third G                   | roup    | \$             | 0.00 | Base Rate Fee Fourti                    | h Group       | \$              | 0.00               |                           |
| e k                                     | ase rat |                |      | Base Rate Fee Fourth                    |               | \$              | 0.00               |                           |

| Name                     | YSTEM ID#<br>62437 |                   |          |                                  |      | LE SYSTEM:<br>rative, Inc. |         | Pioneer Telephon                  |
|--------------------------|--------------------|-------------------|----------|----------------------------------|------|----------------------------|---------|-----------------------------------|
| 0 9                      |                    |                   |          | TE FEES FOR EACH                 |      |                            |         |                                   |
| a                        |                    | SUBSCRIBER GROU   | IRTEENTH |                                  |      | SUBSCRIBER GRO             | RTEENTH |                                   |
| Computation              | 0                  |                   |          | COMMUNITY/ AREA                  | 0    |                            |         | COMMUNITY/ AREA                   |
| of                       | DSE                | CALL SIGN         | DSE      | CALL SIGN                        | DSE  | CALL SIGN                  | DSE     | CALL SIGN                         |
| Base Rate Fe             |                    |                   |          |                                  |      |                            |         |                                   |
| and                      |                    |                   |          |                                  |      |                            |         |                                   |
| Syndicated               |                    |                   |          |                                  |      |                            |         |                                   |
| Exclusivity<br>Surcharge |                    |                   |          |                                  |      |                            | ·       |                                   |
| for                      |                    |                   |          |                                  | ·    |                            | ·       |                                   |
| Partially                |                    |                   |          |                                  |      | -                          |         |                                   |
| Distant                  |                    |                   |          |                                  |      |                            |         |                                   |
| Stations                 |                    |                   |          |                                  |      |                            |         |                                   |
|                          |                    |                   |          |                                  |      |                            |         |                                   |
|                          |                    |                   |          |                                  |      |                            | ·       |                                   |
|                          |                    | -                 |          |                                  | ·    |                            | ·       |                                   |
|                          |                    | <b></b>           |          |                                  | -    |                            |         |                                   |
|                          | <u> </u>           |                   |          |                                  | •    |                            |         |                                   |
| <br><br><br>-            | 0.00               |                   |          | Total DSEs                       | 0.00 |                            | •       | Total DSEs                        |
|                          | 0.00               | \$                | d Group  | Gross Receipts Secor             | 0.00 | \$                         | roup    | Gross Receipts First G            |
|                          | 0.00               | \$                | d Group  | Base Rate Fee Secon              | 0.00 | \$                         | roup    | Base Rate Fee First G             |
|                          | JP                 | I SUBSCRIBER GROU | IXTEENTH | 5                                | UP   | SUBSCRIBER GRO             | FTEENTH | FII                               |
|                          | 0                  |                   |          | COMMUNITY/ AREA                  | 0    |                            |         | COMMUNITY/ AREA                   |
|                          | DSE                | CALL SIGN         | DSE      | CALL SIGN                        | DSE  | CALL SIGN                  | DSE     | CALL SIGN                         |
|                          |                    |                   |          |                                  |      |                            |         |                                   |
|                          |                    |                   |          |                                  |      |                            |         |                                   |
|                          |                    |                   |          |                                  |      |                            |         |                                   |
|                          |                    |                   |          |                                  |      |                            |         |                                   |
|                          |                    |                   |          |                                  |      |                            |         |                                   |
|                          |                    |                   |          |                                  |      |                            |         |                                   |
|                          |                    |                   |          |                                  |      |                            |         |                                   |
|                          |                    |                   |          |                                  |      |                            |         |                                   |
|                          |                    |                   |          |                                  |      |                            |         |                                   |
|                          |                    |                   |          |                                  |      |                            |         |                                   |
|                          |                    |                   |          |                                  |      |                            |         |                                   |
|                          |                    |                   |          |                                  |      |                            |         |                                   |
|                          |                    |                   |          |                                  |      |                            |         |                                   |
|                          |                    |                   |          |                                  |      |                            |         |                                   |
|                          | 0.00               |                   |          | Total DSEs                       | 0.00 |                            |         | Fotal DSEs                        |
|                          | 0.00               | \$                | Group    | Total DSEs Gross Receipts Fourth | 0.00 | \$                         | Group   | Total DSEs Gross Receipts Third G |

| NI                         | 62437       |                    |          |                                  |                                                 | rative, Inc.       | e Coopei | LEGAL NAME OF OWNE Pioneer Telephone |
|----------------------------|-------------|--------------------|----------|----------------------------------|-------------------------------------------------|--------------------|----------|--------------------------------------|
| 0 9                        |             |                    |          | TE FEES FOR EACH                 |                                                 |                    |          |                                      |
| a                          |             | SUBSCRIBER GROU    | HTEENTH  |                                  |                                                 | SUBSCRIBER GROU    | NTEENTH  |                                      |
| Computati                  |             |                    |          | COMMUNITY/ AREA                  | 0                                               |                    |          | COMMUNITY/ AREA                      |
| of                         | DSE         | CALL SIGN          | DSE      | CALL SIGN                        | DSE                                             | CALL SIGN          | DSE      | CALL SIGN                            |
| Base Rate                  |             |                    |          |                                  |                                                 |                    |          |                                      |
| and                        |             |                    |          |                                  |                                                 |                    |          |                                      |
| Syndicate                  |             |                    |          |                                  |                                                 |                    |          |                                      |
| Exclusivi Surcharg         |             |                    |          |                                  |                                                 |                    |          |                                      |
| for Partially              |             |                    |          |                                  |                                                 |                    | ·        |                                      |
| Partially<br>Distant       |             | =                  |          |                                  |                                                 |                    |          |                                      |
| Partially Distant Stations |             |                    |          |                                  |                                                 |                    |          |                                      |
| Distant                    |             | _                  |          |                                  |                                                 |                    |          |                                      |
|                            |             | _                  |          |                                  |                                                 |                    | ·        |                                      |
| Stations                   |             |                    | ļ        |                                  |                                                 |                    | ·        |                                      |
|                            |             |                    |          |                                  |                                                 |                    | -        |                                      |
|                            |             |                    |          |                                  |                                                 |                    |          |                                      |
|                            |             |                    |          |                                  |                                                 |                    |          |                                      |
| _                          | 0.00        |                    |          | Total DSEs                       | 0.00                                            |                    |          | Total DSEs                           |
| _                          | 0.00        | \$                 | d Group  | Gross Receipts Secon             | 0.00                                            | \$                 | roup     | Gross Receipts First G               |
| <del>-,</del>              |             |                    |          |                                  |                                                 |                    |          |                                      |
|                            |             |                    |          |                                  |                                                 |                    |          |                                      |
|                            | 0.00        | \$                 | d Group  | Base Rate Fee Secon              | 0.00                                            | \$                 | roup     | Base Rate Fee First G                |
|                            | •           | \$ SUBSCRIBER GROU |          | TV                               | JP                                              | \$ SUBSCRIBER GROU |          | NIN                                  |
|                            | •           |                    |          |                                  | <b>'</b>                                        |                    |          | NIN                                  |
|                            | JP          |                    |          | TV                               | JP                                              |                    |          | NIN                                  |
|                            | JP <b>0</b> | SUBSCRIBER GROU    | VENTIETH | T\ COMMUNITY/ AREA               | JP <b>0</b>                                     | SUBSCRIBER GROU    | NTEENTH  | NII<br>COMMUNITY/ AREA               |
|                            | JP <b>0</b> | SUBSCRIBER GROU    | VENTIETH | T\ COMMUNITY/ AREA               | JP <b>0</b>                                     | SUBSCRIBER GROU    | NTEENTH  | NII<br>COMMUNITY/ AREA               |
|                            | JP <b>0</b> | SUBSCRIBER GROU    | VENTIETH | T\ COMMUNITY/ AREA               | JP <b>0</b>                                     | SUBSCRIBER GROU    | NTEENTH  | NIN<br>COMMUNITY/ AREA               |
|                            | JP <b>0</b> | SUBSCRIBER GROU    | VENTIETH | T\ COMMUNITY/ AREA               | JP <b>0</b>                                     | SUBSCRIBER GROU    | NTEENTH  | NIN<br>COMMUNITY/ AREA               |
|                            | JP <b>0</b> | SUBSCRIBER GROU    | VENTIETH | T\ COMMUNITY/ AREA               | JP <b>0</b>                                     | SUBSCRIBER GROU    | NTEENTH  | NII<br>COMMUNITY/ AREA               |
|                            | JP <b>0</b> | SUBSCRIBER GROU    | VENTIETH | T\ COMMUNITY/ AREA               | JP <b>0</b>                                     | SUBSCRIBER GROU    | NTEENTH  | NII<br>COMMUNITY/ AREA               |
|                            | JP <b>0</b> | SUBSCRIBER GROU    | VENTIETH | T\ COMMUNITY/ AREA               | JP <b>0</b>                                     | SUBSCRIBER GROU    | NTEENTH  | NII<br>COMMUNITY/ AREA               |
|                            | JP <b>0</b> | SUBSCRIBER GROU    | VENTIETH | T\ COMMUNITY/ AREA               | JP <b>0</b>                                     | SUBSCRIBER GROU    | NTEENTH  | NII<br>COMMUNITY/ AREA               |
|                            | JP <b>0</b> | SUBSCRIBER GROU    | VENTIETH | T\ COMMUNITY/ AREA               | JP <b>0</b>                                     | SUBSCRIBER GROU    | NTEENTH  | NII<br>COMMUNITY/ AREA               |
|                            | JP <b>0</b> | SUBSCRIBER GROU    | VENTIETH | T\ COMMUNITY/ AREA               | JP <b>0</b>                                     | SUBSCRIBER GROU    | NTEENTH  | NII<br>COMMUNITY/ AREA               |
|                            | JP <b>0</b> | SUBSCRIBER GROU    | VENTIETH | T\ COMMUNITY/ AREA               | JP <b>0</b>                                     | SUBSCRIBER GROU    | NTEENTH  | COMMUNITY/ AREA                      |
|                            | JP <b>0</b> | SUBSCRIBER GROU    | VENTIETH | T\ COMMUNITY/ AREA               | JP <b>0</b>                                     | SUBSCRIBER GROU    | NTEENTH  | NII<br>COMMUNITY/ AREA               |
|                            | DSE         | SUBSCRIBER GROU    | VENTIETH | CALL SIGN                        | JP 0                                            | SUBSCRIBER GROU    | NTEENTH  | CALL SIGN                            |
|                            | DSE O.00    | SUBSCRIBER GROU    | DSE      | CALL SIGN  CALL SIGN  Total DSEs | JP  O  DSE  O O O O O O O O O O O O O O O O O O | CALL SIGN          | DSE      | CALL SIGN  CALL SIGN  Fotal DSEs     |
|                            | DSE         | SUBSCRIBER GROU    | DSE      | CALL SIGN                        | JP 0                                            | SUBSCRIBER GROU    | DSE      | CALL SIGN  CALL SIGN  Total DSEs     |
|                            | DSE O.00    | SUBSCRIBER GROU    | DSE      | CALL SIGN  CALL SIGN  Total DSEs | JP  O  DSE  O O O O O O O O O O O O O O O O O O | CALL SIGN          | DSE      | NII<br>COMMUNITY/ AREA               |

|                                              | 62437 | Sì              |         |                       | ·<br> |                 |                                                  | LEGAL NAME OF OWNE<br>Pioneer Telephone |
|----------------------------------------------|-------|-----------------|---------|-----------------------|-------|-----------------|--------------------------------------------------|-----------------------------------------|
|                                              |       |                 |         | TE FEES FOR EACH      |       |                 |                                                  |                                         |
|                                              | JP    | SUBSCRIBER GROU | -SECOND | TWENTY                |       | SUBSCRIBER GROU | TY-FIRST                                         | TWENT                                   |
| 0 9 Computation                              | 0     |                 |         | COMMUNITY/ AREA       | 0     |                 |                                                  | COMMUNITY/ AREA                         |
| of                                           | DSE   | CALL SIGN       | DSE     | CALL SIGN             | DSE   | CALL SIGN       | DSE                                              | CALL SIGN                               |
| Base Rate Fe                                 |       |                 |         |                       |       |                 |                                                  |                                         |
| and                                          |       |                 |         |                       |       |                 |                                                  |                                         |
| Syndicated                                   |       |                 |         |                       |       |                 |                                                  |                                         |
| Exclusivity                                  |       |                 |         |                       |       |                 |                                                  |                                         |
| Surcharge                                    |       |                 |         |                       |       |                 |                                                  |                                         |
| for                                          |       |                 |         |                       |       |                 |                                                  |                                         |
| Partially                                    |       |                 |         |                       |       |                 |                                                  |                                         |
| Distant                                      |       |                 |         |                       | ļ     |                 | ļ                                                |                                         |
| Stations                                     | ····· | -               |         |                       |       |                 |                                                  |                                         |
|                                              |       |                 |         |                       |       |                 | ļ                                                |                                         |
|                                              |       |                 |         |                       |       |                 | ļ                                                |                                         |
|                                              |       | -               | ·····   |                       |       |                 |                                                  |                                         |
|                                              |       | 1               |         |                       |       |                 |                                                  |                                         |
|                                              | ····  | <b>-</b>        |         |                       |       |                 |                                                  |                                         |
| 0_                                           | 0.00  |                 | ļ       | Total DSEs            | 0.00  |                 | <del>                                     </del> | Total DSEs                              |
| <u>o</u>                                     | 0.00  | \$              | d Group | Gross Receipts Secon  | 0.00  | \$              | roup                                             | Gross Receipts First Gr                 |
| 0                                            | 0.00  | \$              | d Group | Base Rate Fee Second  | 0.00  | \$              | oup                                              | Base Rate Fee First Gr                  |
|                                              | JP    | SUBSCRIBER GROU | -FOURTH | TWENTY                | JP    | SUBSCRIBER GROU | Y-THIRD                                          | TWENT                                   |
| <u>o</u>                                     | 0     |                 |         | COMMUNITY/ AREA       | 0     |                 |                                                  | COMMUNITY/ AREA                         |
| =                                            | DSE   | CALL SIGN       | DSE     | CALL SIGN             | DSE   | CALL SIGN       | DSE                                              | CALL SIGN                               |
| _                                            | BOL   | OF ILL GIOTY    | DOL     | GALLE GIGIT           | DOL   | OF ILL CIOIT    | DOL                                              | CALL CICIT                              |
|                                              | ····  | -               |         |                       |       |                 |                                                  |                                         |
|                                              | ••••• | -               |         |                       |       |                 |                                                  |                                         |
|                                              |       |                 |         |                       |       | -               |                                                  |                                         |
|                                              |       |                 |         |                       |       |                 |                                                  |                                         |
|                                              |       |                 |         |                       |       |                 |                                                  |                                         |
|                                              |       |                 |         |                       |       |                 |                                                  |                                         |
|                                              |       |                 | ļ       |                       | ļ     |                 | ļ,                                               |                                         |
|                                              |       |                 | ļ       |                       | ļ     |                 |                                                  |                                         |
|                                              |       |                 |         |                       |       |                 |                                                  |                                         |
|                                              |       | -               | ļ       |                       | ļ     |                 | ļ                                                |                                         |
|                                              |       |                 |         |                       | ļ     |                 |                                                  |                                         |
|                                              |       |                 |         |                       | ļ     |                 | ļ                                                |                                         |
|                                              |       |                 |         |                       |       |                 | ļ                                                |                                         |
| _                                            | 0.00  | П               | 1       | Total DSEs            | 0.00  |                 |                                                  | Total DSEs                              |
| <u>0                                    </u> |       | -               |         | Cross Bossints Fourth | 0.00  | <u> </u>        | roun                                             | Gross Receipts Third G                  |
| _                                            | 0.00  | \$              | Group   | Gross Receipts Fourth | 0.00  | \$              | iloup                                            | Oloss Receipts Tilla O                  |

|                                                                                                    | SYSTEM ID#<br>62437 Nam |
|----------------------------------------------------------------------------------------------------|-------------------------|
| OCK A: COMPUTATION OF BASE RATE FEES FOR EACH SUBSCRIBER GROUP                                                                                                    | 0 9                     |
| Y-FIFTH SUBSCRIBER GROUP  TWENTY-SIXTH SUBSCRIBER GROUP                                                                                                    | <u> </u>                |
| O COMMUNITY/ AREA                                                                                                    | Computat                |
| DSE CALL SIGN DSE CALL SIGN DSE CALL SIGN D                                                                                                    | DSE of                  |
|                                                                                                    | Base Rate               |
|                                                                                                    | and                     |
|                                                                                                    | Syndicate               |
|                                                                                                    | Exclusivi<br>Surcharg   |
|                                                                                                    | for                     |
|                                                                                                    | Partially               |
|                                                                                                    | Distant                 |
|                                                                                                    | Stations                |
|                                                                                                    |                         |
|                                                                                                    |                         |
|                                                                                                    |                         |
|                                                                                                    |                         |
|                                                                                                    |                         |
|                                                                                                    | 0.00                    |
| pup \$ 0.00 Gross Receipts Second Group \$ 0                                                                                                    | 0.00                    |
|                                                                                                    |                         |
|                                                                                                    |                         |
| pup \$ 0.00 Base Rate Fee Second Group \$ 0                                                                                                    | 0.00                    |
| EVENTH SUBSCRIBER GROUP  TWENTY-EIGHTH SUBSCRIBER GROUP                                                                                                    | 0.00                    |
|                                                                                                    | 0.00                    |
| EVENTH SUBSCRIBER GROUP  TWENTY-EIGHTH SUBSCRIBER GROUP  COMMUNITY/ AREA                                                                                                    |                         |
| EVENTH SUBSCRIBER GROUP  TWENTY-EIGHTH SUBSCRIBER GROUP  COMMUNITY/ AREA                                                                                                    | 0                       |
| EVENTH SUBSCRIBER GROUP  TWENTY-EIGHTH SUBSCRIBER GROUP  COMMUNITY/ AREA                                                                                                    | 0                       |
| EVENTH SUBSCRIBER GROUP  TWENTY-EIGHTH SUBSCRIBER GROUP  COMMUNITY/ AREA                                                                                                    | 0                       |
| EVENTH SUBSCRIBER GROUP  TWENTY-EIGHTH SUBSCRIBER GROUP  COMMUNITY/ AREA                                                                                                    | 0                       |
| EVENTH SUBSCRIBER GROUP  TWENTY-EIGHTH SUBSCRIBER GROUP  COMMUNITY/ AREA                                                                                                    | 0                       |
| EVENTH SUBSCRIBER GROUP  TWENTY-EIGHTH SUBSCRIBER GROUP  COMMUNITY/ AREA                                                                                                    | 0                       |
| EVENTH SUBSCRIBER GROUP  TWENTY-EIGHTH SUBSCRIBER GROUP  COMMUNITY/ AREA                                                                                                    | 0                       |
| EVENTH SUBSCRIBER GROUP  TWENTY-EIGHTH SUBSCRIBER GROUP  COMMUNITY/ AREA                                                                                                    | 0                       |
| EVENTH SUBSCRIBER GROUP  TWENTY-EIGHTH SUBSCRIBER GROUP  COMMUNITY/ AREA                                                                                                    | 0                       |
| EVENTH SUBSCRIBER GROUP  TWENTY-EIGHTH SUBSCRIBER GROUP  COMMUNITY/ AREA                                                                                                    | 0                       |
| EVENTH SUBSCRIBER GROUP  TWENTY-EIGHTH SUBSCRIBER GROUP  COMMUNITY/ AREA                                                                                                    | 0                       |
| EVENTH SUBSCRIBER GROUP  TWENTY-EIGHTH SUBSCRIBER GROUP  COMMUNITY/ AREA                                                                                                    | 0                       |
| TWENTY-EIGHTH SUBSCRIBER GROUP  COMMUNITY/ AREA  DSE CALL SIGN DSE CALL SIGN DSE CALL | DSE                     |
| EVENTH SUBSCRIBER GROUP  O COMMUNITY/ AREA  DSE CALL SIGN DSE CALL SIGN | 0.00                    |
| EVENTH SUBSCRIBER GROUP  O COMMUNITY/ AREA  DSE CALL SIGN DSE CALL SIGN DSE CALL SIGN DSE CALL SIGN DSE CALL SIGN DSE CALL SIGN DSE CALL SIGN DSE CALL SIGN DSE CALL SIGN DSE CALL SIGN DSE DSE DSE DSE DSE DSE DSE DSE DSE DSE                                                                                                    | DSE                     |
| EVENTH SUBSCRIBER GROUP  O COMMUNITY/ AREA  DSE CALL SIGN DSE CALL SIGN | 0.00                    |

| Name                                                         | YSTEM ID#<br>62437 | S)              |          |                                  | •    |                |          | LEGAL NAME OF OWNE Pioneer Telephone |
|--------------------------------------------------------------|--------------------|-----------------|----------|----------------------------------|------|----------------|----------|--------------------------------------|
| 0 9                                                          |                    |                 |          | TE FEES FOR EACH                 |      |                |          |                                      |
| a                                                            |                    | SUBSCRIBER GROU | HIRTIETH |                                  |      | SUBSCRIBER GRO | Y-NINTH  |                                      |
| Computatio                                                   |                    |                 |          | COMMUNITY/ AREA                  | 0    |                |          | COMMUNITY/ AREA                      |
| of                                                           | DSE                | CALL SIGN       | DSE      | CALL SIGN                        | DSE  | CALL SIGN      | DSE      | CALL SIGN                            |
| Base Rate Fe                                                 |                    |                 |          |                                  |      |                | ļ        |                                      |
| Syndicate Exclusivit Surcharg for Partially Distant Stations |                    |                 |          |                                  |      |                | ·        |                                      |
| -                                                            |                    |                 |          |                                  |      |                |          |                                      |
|                                                              | <u> </u>           | -               |          |                                  |      |                | ·        |                                      |
|                                                              |                    |                 |          |                                  |      |                |          |                                      |
| Partially                                                    |                    |                 |          |                                  |      |                |          |                                      |
|                                                              |                    |                 |          |                                  |      |                |          |                                      |
| Distant                                                      |                    |                 |          |                                  |      |                | ·        |                                      |
|                                                              |                    |                 |          |                                  |      |                |          |                                      |
|                                                              |                    | -               |          |                                  |      |                |          |                                      |
|                                                              |                    |                 |          |                                  |      |                |          |                                      |
|                                                              |                    |                 |          |                                  |      |                |          |                                      |
|                                                              |                    |                 |          |                                  |      |                |          |                                      |
|                                                              | 0.00               |                 |          | Total DSEs                       | 0.00 |                |          | Total DSEs                           |
|                                                              | 0.00               | \$              | d Group  | Gross Receipts Secon             | 0.00 | \$             | roup     | Gross Receipts First Gr              |
|                                                              | 0.00               | \$              | d Group  | Base Rate Fee Second             | 0.00 | \$             | roup     | <b>Base Rate Fee</b> First Gr        |
|                                                              | JP                 | SUBSCRIBER GROU | -SECOND  | THIRTY                           | JP   | SUBSCRIBER GRO | TY-FIRST | THIR                                 |
|                                                              | 0                  |                 |          | COMMUNITY/ AREA                  | 0    |                |          | COMMUNITY/ AREA                      |
|                                                              | DSE                | CALL SIGN       | DSE      | CALL SIGN                        | DSE  | CALL SIGN      | DSE      | CALL SIGN                            |
|                                                              |                    |                 |          |                                  |      |                |          |                                      |
|                                                              |                    |                 |          |                                  |      |                | ļ        |                                      |
|                                                              |                    |                 |          |                                  |      |                |          |                                      |
|                                                              | <u></u>            | -               |          |                                  |      |                |          |                                      |
|                                                              |                    | -               |          |                                  |      |                |          |                                      |
|                                                              |                    |                 |          |                                  |      |                |          |                                      |
|                                                              |                    |                 |          |                                  |      |                |          |                                      |
|                                                              |                    |                 |          |                                  |      |                | <b>.</b> |                                      |
|                                                              | <u></u>            |                 | ļ        |                                  |      |                | .        |                                      |
|                                                              |                    | -               | ļ        |                                  |      |                | ·        |                                      |
|                                                              |                    |                 | ·····    |                                  |      |                |          |                                      |
|                                                              |                    |                 |          |                                  |      |                |          |                                      |
|                                                              |                    |                 |          |                                  |      |                |          |                                      |
|                                                              |                    |                 |          |                                  | 0.00 |                |          | Total DSEs                           |
|                                                              | 0.00               |                 |          | Total DSEs                       | 0.00 |                |          | TOTAL DOLS                           |
|                                                              | 0.00               | \$              | Group    | Total DSEs Gross Receipts Fourth | 0.00 | \$             | Group    | Gross Receipts Third G               |

|                   |               |           |                       |          |                 |          | Pioneer Telephone      |
|-------------------|---------------|-----------|-----------------------|----------|-----------------|----------|------------------------|
| 0 9               |               |           | TE FEES FOR EACH      |          |                 |          |                        |
| <u> </u>          | SCRIBER GROUP | /-FOURTH  | THIRTY                |          | SUBSCRIBER GROU | ry-THIRD | THIRT                  |
| 0<br>Computation  |               |           | COMMUNITY/ AREA       | 0        |                 |          | COMMUNITY/ AREA        |
| SE of             | ALL SIGN DSE  | DSE       | CALL SIGN             | DSE      | CALL SIGN       | DSE      | CALL SIGN              |
| Base Rate Fe      |               |           |                       |          |                 |          |                        |
| and               |               |           |                       |          |                 |          |                        |
| Syndicated        |               |           |                       |          |                 |          |                        |
| Exclusivity       |               |           |                       |          |                 |          |                        |
| Surcharge         |               |           |                       |          |                 |          |                        |
| for               |               |           |                       |          |                 |          |                        |
| Partially Distant |               |           |                       |          |                 |          |                        |
| Stations          |               | ļ         |                       |          |                 |          |                        |
| Stations          |               |           |                       |          |                 |          |                        |
|                   |               |           |                       |          |                 |          |                        |
|                   |               |           |                       |          |                 |          |                        |
| •••••             |               |           |                       |          |                 |          |                        |
|                   |               |           |                       |          |                 |          |                        |
|                   |               |           |                       |          |                 |          |                        |
| 00                | 0.00          | •         | Total DSEs            | 0.00     |                 |          | Total DSEs             |
| 00_               | 0.00          | d Group   | Gross Receipts Second | 0.00     | \$              | roup     | Gross Receipts First G |
| 00                | 0.00          | d Group   | Base Rate Fee Second  | 0.00     | \$              | roup     | Base Rate Fee First Gr |
|                   | SCRIBER GROUP | RTY-SIXTH | THIR                  | JP       | SUBSCRIBER GROU | TY-FIFTH | THIR                   |
| 0.                | (             |           | COMMUNITY/ AREA       | 0        |                 |          | COMMUNITY/ AREA        |
| SE                | ALL SIGN DSE  | DSE       | CALL SIGN             | DSE      | CALL SIGN       | DSE      | CALL SIGN              |
|                   |               |           |                       |          |                 |          |                        |
|                   |               |           |                       |          |                 |          |                        |
|                   |               |           |                       |          |                 |          |                        |
|                   |               |           |                       |          |                 |          |                        |
|                   |               |           |                       |          |                 |          |                        |
|                   |               |           |                       |          |                 |          |                        |
|                   |               | ļ         |                       |          |                 |          |                        |
|                   |               |           |                       |          |                 | ļ        |                        |
|                   |               |           |                       |          |                 | <b>.</b> |                        |
|                   |               | ļ         |                       |          |                 |          |                        |
|                   |               | ļ         |                       |          |                 |          |                        |
|                   |               | ļ         |                       | <b>.</b> |                 | ·        |                        |
|                   |               |           |                       |          |                 | ·        |                        |
|                   |               |           |                       |          |                 | <b>.</b> |                        |
| 00                | 0.00          | l .       | Total DSEs            | 0.00     |                 |          | Total DSEs             |
| 00                | 0.00          | Group     | Gross Receipts Fourth | 0.00     | \$              | Group    | Gross Receipts Third G |
|                   |               |           |                       |          |                 |          |                        |

| Name                                                                   | YSTEM ID#<br>62437 |                    |                        |                                                             |             | rative, Inc.                | R OF CABL<br>Cooper | Pioneer Telephone                            |
|------------------------------------------------------------------------|--------------------|--------------------|------------------------|-------------------------------------------------------------|-------------|-----------------------------|---------------------|----------------------------------------------|
| 0 9                                                                    |                    |                    |                        | TE FEES FOR EACH                                            |             |                             |                     |                                              |
| 9                                                                      |                    | SUBSCRIBER GROU    | Y-EIGHTH               |                                                             |             | SUBSCRIBER GROU             | SEVENTH             |                                              |
| Computat                                                               | 0                  |                    |                        | COMMUNITY/ AREA                                             | 0           |                             |                     | COMMUNITY/ AREA                              |
|                                                                        | DSE                | CALL SIGN          | DSE                    | CALL SIGN                                                   | DSE         | CALL SIGN                   | DSE                 | CALL SIGN                                    |
| Base Rate F and Syndicated Exclusivity Surcharge for Partially Distant |                    |                    |                        |                                                             |             |                             |                     |                                              |
| Syndicate Exclusivit Surcharge for Partially Distant                   |                    | <br>               |                        |                                                             |             |                             |                     |                                              |
|                                                                        |                    | -                  |                        |                                                             |             |                             | ļ                   |                                              |
| Exclusivi Surcharg for Partially                                       |                    | -                  |                        |                                                             |             |                             | ļ                   |                                              |
| Surcharg for Partially Distant                                         |                    | -                  |                        |                                                             |             |                             |                     |                                              |
|                                                                        | •••••              |                    |                        |                                                             |             |                             |                     |                                              |
| Partially Distant                                                      |                    |                    |                        |                                                             |             |                             |                     |                                              |
| Partially Distant                                                      |                    | <br>               |                        |                                                             |             |                             |                     |                                              |
| Distant                                                                |                    |                    |                        |                                                             |             |                             |                     |                                              |
| Distant                                                                |                    | -                  |                        |                                                             |             |                             | ļ                   |                                              |
| •==                                                                    |                    |                    |                        |                                                             |             |                             | ·                   |                                              |
|                                                                        |                    |                    |                        |                                                             |             |                             | ·                   |                                              |
|                                                                        |                    |                    |                        |                                                             |             |                             |                     |                                              |
|                                                                        | 0.00               |                    |                        | Total DSEs                                                  | 0.00        |                             |                     | otal DSEs                                    |
|                                                                        |                    | ,                  |                        | O Di-t- O                                                   | 0.00        | \$                          | oup                 | Gross Receipts First G                       |
|                                                                        | 0.00               | \$                 | d Group                | Gross Receipts Secon                                        |             |                             |                     |                                              |
|                                                                        | 0.00               | \$                 | d Group                | Gross Receipts Secon                                        |             |                             |                     |                                              |
|                                                                        | 0.00               | \$                 |                        | Base Rate Fee Secon                                         | 0.00        | \$                          | oup                 | 3ase Rate Fee First Gr                       |
|                                                                        | 0.00               |                    | d Group                | Base Rate Fee Secon                                         | _           |                             |                     |                                              |
|                                                                        | 0.00               | \$                 | d Group                | Base Rate Fee Secon                                         | _           | \$                          |                     | THIRT                                        |
|                                                                        | 0.00               | \$                 | d Group                | Base Rate Fee Secon                                         | JP          | \$                          |                     | THIRT                                        |
|                                                                        | 0.00<br>JP<br>0    | \$ SUBSCRIBER GROU | d Group<br>FORTIETH    | Base Rate Fee Secon                                         | JP <b>0</b> | \$ SUBSCRIBER GROU          | Y-NINTH             | THIRT                                        |
|                                                                        | 0.00<br>JP<br>0    | \$ SUBSCRIBER GROU | d Group<br>FORTIETH    | Base Rate Fee Secon                                         | JP <b>0</b> | \$ SUBSCRIBER GROU          | Y-NINTH             | THIRT                                        |
|                                                                        | 0.00<br>JP<br>0    | \$ SUBSCRIBER GROU | d Group<br>FORTIETH    | Base Rate Fee Secon                                         | JP <b>0</b> | \$ SUBSCRIBER GROU          | Y-NINTH             | THIRT                                        |
|                                                                        | 0.00<br>JP<br>0    | \$ SUBSCRIBER GROU | d Group<br>FORTIETH    | Base Rate Fee Secon                                         | JP <b>0</b> | \$ SUBSCRIBER GROU          | Y-NINTH             | THIRT                                        |
|                                                                        | 0.00<br>JP<br>0    | \$ SUBSCRIBER GROU | d Group<br>FORTIETH    | Base Rate Fee Secon                                         | JP <b>0</b> | \$ SUBSCRIBER GROU          | Y-NINTH             | THIRT                                        |
|                                                                        | 0.00<br>JP<br>0    | \$ SUBSCRIBER GROU | d Group<br>FORTIETH    | Base Rate Fee Secon                                         | JP <b>0</b> | \$ SUBSCRIBER GROU          | Y-NINTH             | THIRT                                        |
|                                                                        | 0.00<br>JP<br>0    | \$ SUBSCRIBER GROU | d Group<br>FORTIETH    | Base Rate Fee Secon                                         | JP <b>0</b> | \$ SUBSCRIBER GROU          | Y-NINTH             | THIRT                                        |
|                                                                        | 0.00<br>JP<br>0    | \$ SUBSCRIBER GROU | d Group<br>FORTIETH    | Base Rate Fee Secon                                         | JP <b>0</b> | \$ SUBSCRIBER GROU          | Y-NINTH             | THIRT                                        |
|                                                                        | 0.00<br>JP<br>0    | \$ SUBSCRIBER GROU | d Group<br>FORTIETH    | Base Rate Fee Secon                                         | JP <b>0</b> | \$ SUBSCRIBER GROU          | Y-NINTH             | THIRT                                        |
|                                                                        | 0.00<br>JP<br>0    | \$ SUBSCRIBER GROU | d Group<br>FORTIETH    | Base Rate Fee Secon                                         | JP <b>0</b> | \$ SUBSCRIBER GROU          | Y-NINTH             | THIRT                                        |
|                                                                        | 0.00<br>JP<br>0    | \$ SUBSCRIBER GROU | d Group<br>FORTIETH    | Base Rate Fee Secon                                         | JP <b>0</b> | \$ SUBSCRIBER GROU          | Y-NINTH             | COMMUNITY/ AREA                              |
|                                                                        | 0.00<br>JP<br>0    | \$ SUBSCRIBER GROU | d Group<br>FORTIETH    | Base Rate Fee Secon                                         | JP <b>0</b> | \$ SUBSCRIBER GROU          | Y-NINTH             | THIRT                                        |
|                                                                        | 0.00<br>JP<br>0    | \$ SUBSCRIBER GROU | d Group<br>FORTIETH    | Base Rate Fee Secon                                         | JP <b>0</b> | \$ SUBSCRIBER GROU          | Y-NINTH             | THIRT                                        |
|                                                                        | 0.00<br>JP<br>0    | \$ SUBSCRIBER GROU | d Group<br>FORTIETH    | Base Rate Fee Secon                                         | JP <b>0</b> | \$ SUBSCRIBER GROU          | Y-NINTH             | THIRT                                        |
|                                                                        | 0.00  JP           | \$ SUBSCRIBER GROU | d Group  FORTIETH  DSE | Base Rate Fee Secon  COMMUNITY/ AREA  CALL SIGN  Total DSEs | DSE O.00    | \$ SUBSCRIBER GROU          | Y-NINTH             | THIRT COMMUNITY/ AREA  CALL SIGN  Total DSEs |
|                                                                        | O.00  JP  O  DSE   | SUBSCRIBER GROU    | d Group  FORTIETH  DSE | Base Rate Fee Secon  COMMUNITY/ AREA  CALL SIGN             | JP 0        | SUBSCRIBER GROUND CALL SIGN | Y-NINTH             | THIRT<br>COMMUNITY/ AREA<br>CALL SIGN        |

| LEGAL NAME OF OWNE Pioneer Telephone |          |                                            | •           |                         |          | SY              | STEM ID#<br>62437 | Name                 |
|--------------------------------------|----------|--------------------------------------------|-------------|-------------------------|----------|-----------------|-------------------|----------------------|
|                                      |          |                                            |             | TE FEES FOR EACH        |          |                 |                   |                      |
|                                      | ΓY-FIRST | SUBSCRIBER GROU                            |             |                         | -SECOND  | SUBSCRIBER GROU |                   | 9                    |
| COMMUNITY/ AREA                      |          |                                            | 0           | COMMUNITY/ AREA         |          |                 | 0                 | Computation          |
| CALL SIGN                            | DSE      | CALL SIGN                                  | DSE         | CALL SIGN               | DSE      | CALL SIGN       | DSE               | of                   |
| 07.22 07011                          | 202      | 07.122.01.01.1                             | 332         | 07.122 0.0.1            | 202      | 07.22 0.0.1     | 302               | Base Rate Fee        |
|                                      |          |                                            |             |                         |          |                 |                   | and                  |
|                                      |          |                                            |             |                         |          |                 |                   | Syndicated           |
|                                      |          |                                            |             |                         |          |                 |                   | Exclusivity          |
|                                      |          | -                                          |             |                         |          | -               |                   | Surcharge            |
|                                      |          |                                            |             |                         |          |                 |                   | for                  |
|                                      |          |                                            |             |                         |          |                 |                   | Partially<br>Distant |
|                                      |          | -                                          |             |                         |          | -               |                   | Stations             |
|                                      |          | _                                          |             |                         |          | -               |                   |                      |
|                                      |          |                                            |             |                         |          |                 |                   |                      |
|                                      |          |                                            |             |                         |          |                 |                   |                      |
|                                      |          |                                            |             |                         |          |                 |                   |                      |
|                                      |          |                                            |             |                         | ļ        |                 | <u> </u>          |                      |
|                                      | <u> </u> |                                            |             |                         | ļ        |                 |                   |                      |
| Total DSEs                           |          |                                            | 0.00        | Total DSEs              |          |                 | 0.00              |                      |
| Gross Receipts First Gr              | oup      | \$                                         | 0.00        | Gross Receipts Secon    | d Group  | \$              | 0.00              |                      |
| <b>Base Rate Fee</b> First Gr        | oup      | \$                                         | 0.00        | Base Rate Fee Second    | d Group  | \$              | 0.00              |                      |
| FORT                                 | Y-THIRD  | SUBSCRIBER GROU                            | JP          | FORT)                   | /-FOURTH | SUBSCRIBER GROU | P                 |                      |
| COMMUNITY/ AREA                      |          |                                            | 0           | COMMUNITY/ AREA         |          |                 | 0                 |                      |
| CALL SIGN                            | DSE      | CALL SIGN                                  | DSE         | CALL SIGN               | DSE      | CALL SIGN       | DSE               |                      |
|                                      |          |                                            |             |                         |          |                 |                   |                      |
|                                      |          |                                            |             |                         |          |                 |                   |                      |
|                                      |          |                                            |             |                         |          |                 |                   |                      |
|                                      |          |                                            |             |                         |          | -               |                   |                      |
|                                      |          |                                            |             |                         |          | -               | <u></u>           |                      |
|                                      |          |                                            |             |                         |          |                 | <u></u>           |                      |
|                                      |          |                                            |             |                         |          |                 | <u> </u>          |                      |
|                                      |          |                                            |             |                         |          |                 |                   |                      |
|                                      |          |                                            |             |                         |          |                 |                   |                      |
|                                      |          |                                            |             |                         | ļ        |                 |                   |                      |
|                                      |          |                                            | ļ           |                         |          |                 |                   |                      |
|                                      |          |                                            |             |                         |          |                 |                   |                      |
|                                      |          |                                            |             |                         |          |                 | <u></u>           |                      |
| Total DSEs                           |          |                                            | 0.00        | Total DSEs              | <u> </u> | Ш               | 0.00              |                      |
| Gross Receipts Third G               | roup     | \$                                         | 0.00        | Gross Receipts Fourth   | Group    | \$              | 0.00              |                      |
| •                                    |          |                                            |             |                         | -        |                 |                   |                      |
| Base Rate Fee Third G                | roup     | \$                                         | 0.00        | Base Rate Fee Fourth    | Group    | \$              | 0.00              |                      |
|                                      |          | te fees for each subsc<br>space L (page 7) | riber group | as shown in the boxes a | above.   | \$              |                   |                      |

| SYSTEM ID#<br>62437 Name |      |                |                      |                                  |                                         | <u> </u>           | Pioneer Telephone |                                                 |
|--------------------------|------|----------------|----------------------|----------------------------------|-----------------------------------------|--------------------|-------------------|-------------------------------------------------|
| 0 9                      |      |                |                      | TE FEES FOR EACH                 |                                         |                    |                   |                                                 |
| 9                        | ROUP | SUBSCRIBER GRO | RTY-SIXTH            |                                  |                                         | SUBSCRIBER GROU    | TY-FIFTH          |                                                 |
| Computa                  |      |                |                      | COMMUNITY/ AREA                  | 0                                       |                    |                   | COMMUNITY/ AREA                                 |
| SE of                    | [    | CALL SIGN      | DSE                  | CALL SIGN                        | DSE                                     | CALL SIGN          | DSE               | CALL SIGN                                       |
| Base Rate                |      |                |                      |                                  |                                         |                    |                   |                                                 |
| and                      |      |                |                      |                                  |                                         |                    |                   |                                                 |
| Syndica                  |      | _              |                      |                                  | <u></u>                                 | -                  |                   |                                                 |
| Exclusiv<br>Surchar      |      |                |                      |                                  | <u>.</u>                                |                    |                   |                                                 |
| for                      |      |                |                      |                                  |                                         | -                  |                   |                                                 |
| Partial                  |      |                |                      |                                  |                                         |                    |                   |                                                 |
| Distan                   |      |                |                      |                                  |                                         |                    |                   |                                                 |
| Station                  |      | _              |                      |                                  | <u> </u>                                | -                  |                   |                                                 |
|                          |      |                |                      |                                  | <u></u>                                 |                    |                   |                                                 |
|                          |      |                |                      |                                  |                                         | -                  |                   |                                                 |
|                          |      |                |                      |                                  |                                         |                    |                   |                                                 |
|                          |      |                |                      |                                  | <u></u>                                 |                    |                   |                                                 |
| 00                       | 0    |                |                      | Total DSEs                       | 0.00                                    |                    |                   | Total DSEs                                      |
| 00                       |      | \$             | d Group              | Gross Receipts Secon             | 0.00                                    | <b>\$</b>          | roun              | Gross Receipts First G                          |
| <u></u>                  |      | •              | a Group              | Gross receipts occor             | <u> </u>                                | •                  | юшр               | Stood Redelpto Filot O                          |
|                          |      |                |                      |                                  |                                         |                    |                   |                                                 |
| 00                       | 0    | \$             | d Group              | Base Rate Fee Secon              | 0.00                                    | \$                 | roup              | Base Rate Fee First G                           |
| 00                       |      | SUBSCRIBER GRO |                      |                                  | •                                       | \$ SUBSCRIBER GROU | -                 |                                                 |
| 0.                       |      |                |                      |                                  | •                                       |                    | -                 | FORTY-S                                         |
|                          | ROUP |                |                      | FOR                              | UP                                      |                    | -                 | FORTY-S                                         |
| .0.                      | ROUP | SUBSCRIBER GRO | Y-EIGHTH             | FOR COMMUNITY/ AREA              | UP <b>0</b>                             | SUBSCRIBER GROU    | SEVENTH           | FORTY-S                                         |
| .0.                      | ROUP | SUBSCRIBER GRO | Y-EIGHTH             | FOR COMMUNITY/ AREA              | UP <b>0</b>                             | SUBSCRIBER GROU    | SEVENTH           | FORTY-S<br>COMMUNITY/ AREA                      |
| .0.                      | ROUP | SUBSCRIBER GRO | Y-EIGHTH             | FOR COMMUNITY/ AREA              | UP <b>0</b>                             | SUBSCRIBER GROU    | SEVENTH           | FORTY-S<br>COMMUNITY/ AREA                      |
| .0.                      | ROUP | SUBSCRIBER GRO | Y-EIGHTH             | FOR COMMUNITY/ AREA              | UP <b>0</b>                             | SUBSCRIBER GROU    | SEVENTH           | FORTY-S                                         |
| .0.                      | ROUP | SUBSCRIBER GRO | Y-EIGHTH             | FOR COMMUNITY/ AREA              | UP <b>0</b>                             | SUBSCRIBER GROU    | SEVENTH           | FORTY-S                                         |
| .0.                      | ROUP | SUBSCRIBER GRO | Y-EIGHTH             | FOR COMMUNITY/ AREA              | UP <b>0</b>                             | SUBSCRIBER GROU    | SEVENTH           | FORTY-S                                         |
| .0.                      | ROUP | SUBSCRIBER GRO | Y-EIGHTH             | FOR COMMUNITY/ AREA              | UP <b>0</b>                             | SUBSCRIBER GROU    | SEVENTH           | COMMUNITY/ AREA                                 |
| .0.                      | ROUP | SUBSCRIBER GRO | Y-EIGHTH             | FOR COMMUNITY/ AREA              | UP <b>0</b>                             | SUBSCRIBER GROU    | SEVENTH           | FORTY-S                                         |
| .0.                      | ROUP | SUBSCRIBER GRO | Y-EIGHTH             | FOR COMMUNITY/ AREA              | UP <b>0</b>                             | SUBSCRIBER GROU    | SEVENTH           | FORTY-S                                         |
| .0.                      | ROUP | SUBSCRIBER GRO | Y-EIGHTH             | FOR COMMUNITY/ AREA              | UP <b>0</b>                             | SUBSCRIBER GROU    | SEVENTH           | FORTY-S                                         |
| .0.                      | ROUP | SUBSCRIBER GRO | Y-EIGHTH             | FOR COMMUNITY/ AREA              | UP <b>0</b>                             | SUBSCRIBER GROU    | SEVENTH           | FORTY-S                                         |
| .0.                      | ROUP | SUBSCRIBER GRO | Y-EIGHTH             | FOR COMMUNITY/ AREA              | UP <b>0</b>                             | SUBSCRIBER GROU    | SEVENTH           | FORTY-S                                         |
| .0.                      | ROUP | SUBSCRIBER GRO | Y-EIGHTH             | FOR COMMUNITY/ AREA              | UP <b>0</b>                             | SUBSCRIBER GROU    | SEVENTH           | FORTY-S                                         |
|                          | ROUP | SUBSCRIBER GRO | Y-EIGHTH  DSE        | FOR COMMUNITY/ AREA              | DSE                                     | SUBSCRIBER GROU    | DSE               | FORTY-S COMMUNITY/ AREA  CALL SIGN  Fortal DSEs |
| 0<br><br>SE<br>          | ROUP | CALL SIGN      | Y-EIGHTH  DSE        | CALL SIGN  CALL SIGN  Total DSEs | DSE DSE DSE DSE DSE DSE DSE DSE DSE DSE | CALL SIGN          | DSE               | FORTY-S COMMUNITY/ AREA  CALL SIGN  Total DSEs  |
| 0<br><br>SE<br>          | ROUP | CALL SIGN      | Y-EIGHTH  DSE  Group | CALL SIGN  CALL SIGN  Total DSEs | DSE DSE DSE DSE DSE DSE DSE DSE DSE DSE | CALL SIGN          | DSE               | FORTY-S                                         |

| BLOCK A: COMPUTATION FORTY-NINTH SUBSCRIBER GR COMMUNITY/ AREA  CALL SIGN  DSE  CALL SIGN  DSE  CALL SIGN  Total DSEs  Gross Receipts First Group  FIFTY-FIRST SUBSCRIBER GR COMMUNITY/ AREA  CALL SIGN  DSE  CALL SIGN  CALL SIGN  DSE  CALL SIGN | 0.00<br>0.00         | COMMUNITY/ AREA  CALL SIGN  Total DSEs  Gross Receipts Second  Base Rate Fee Second | ond Group  TY-SECOND                                                                                                    | SUBSCRIBER GROUP  CALL SIGN  CALL SIGN  S  S  S  S  S  SUBSCRIBER GRO | 0<br>DSE<br>0.00<br>0.00 | Computation of Base Rate Fand Syndicate Exclusivit Surcharge for Partially Distant Stations |
|----------------------------------------------------------------------------------------------------|----------------------|-------------------------------------------------------------------------------------|----------------------------------------------------------------------------------------------------|-----------------------------------------------------------------------|--------------------------|---------------------------------------------------------------------------------------------|
| CALL SIGN DSE CALL SIGN  CALL SIGN  DSE CALL SIGN  Total DSEs  Gross Receipts First Group  \$  FIFTY-FIRST SUBSCRIBER GR  COMMUNITY/ AREA                                                                                                    | 0.00<br>0.00<br>0.00 | Total DSEs Gross Receipts Sec                                                       | ODSE  ODSE | \$                                                                    | 0<br>DSE<br>0.00<br>0.00 | Computation of Base Rate F and Syndicate Exclusivity Surcharge for Partially Distant        |
| CALL SIGN  DSE  CALL SIGN  Total DSEs  Gross Receipts First Group  \$  FIFTY-FIRST SUBSCRIBER GROMMUNITY/ AREA                                                                                                    | 0.00<br>0.00         | Total DSEs Gross Receipts Sec                                                       | ond Group  TY-SECOND                                                                                                    | \$                                                                    | 0.00<br>0.00             | Computation of Base Rate F and Syndicate Exclusivity Surcharge for Partially Distant        |
| Total DSEs  Gross Receipts First Group  Base Rate Fee First Group  \$ FIFTY-FIRST SUBSCRIBER GR COMMUNITY/ AREA                                                                                                    | 0.00<br>0.00<br>0.00 | Total DSEs Gross Receipts Sec                                                       | ond Group  TY-SECOND                                                                                                    | \$                                                                    | 0.00                     | of Base Rate F and Syndicate Exclusivit Surcharge for Partially Distant                     |
| Gross Receipts First Group \$  Base Rate Fee First Group \$  FIFTY-FIRST SUBSCRIBER GR  COMMUNITY/ AREA                                                                                                    | 0.00<br>0.00         | Gross Receipts Secondary Base Rate Fee Secondary FIF                                | ond Group                                                                                                    | \$                                                                    | 0.00                     | and Syndicate Exclusivit Surcharge for Partially Distant                                    |
| Gross Receipts First Group \$  Base Rate Fee First Group \$  FIFTY-FIRST SUBSCRIBER GR  COMMUNITY/ AREA                                                                                                    | 0.00<br>0.00         | Gross Receipts Secondary Base Rate Fee Secondary FIF                                | ond Group                                                                                                    | \$                                                                    | 0.00                     | Syndicate<br>Exclusivit<br>Surcharge<br>for<br>Partially<br>Distant                         |
| Gross Receipts First Group \$  Base Rate Fee First Group \$  FIFTY-FIRST SUBSCRIBER GR  COMMUNITY/ AREA                                                                                                    | 0.00<br>0.00         | Gross Receipts Secondary Base Rate Fee Secondary FIF                                | ond Group                                                                                                    | \$                                                                    | 0.00                     | Exclusivity Surcharge for Partially Distant                                                 |
| Gross Receipts First Group \$  Base Rate Fee First Group \$  FIFTY-FIRST SUBSCRIBER GR  COMMUNITY/ AREA                                                                                                    | 0.00<br>0.00         | Gross Receipts Secondary Base Rate Fee Secondary FIF                                | ond Group                                                                                                    | \$                                                                    | 0.00                     | Surcharge<br>for<br>Partially<br>Distant                                                    |
| Gross Receipts First Group \$  Base Rate Fee First Group \$  FIFTY-FIRST SUBSCRIBER GR  COMMUNITY/ AREA                                                                                                    | 0.00<br>0.00         | Gross Receipts Secondary Base Rate Fee Secondary FIF                                | ond Group                                                                                                    | \$                                                                    | 0.00                     | for<br>Partially<br>Distant                                                                 |
| Gross Receipts First Group \$  Base Rate Fee First Group \$  FIFTY-FIRST SUBSCRIBER GR  COMMUNITY/ AREA                                                                                                    | 0.00<br>0.00         | Gross Receipts Secondary Base Rate Fee Secondary FIF                                | ond Group                                                                                                    | \$                                                                    | 0.00                     | Partially<br>Distant                                                                        |
| Gross Receipts First Group \$  Base Rate Fee First Group \$  FIFTY-FIRST SUBSCRIBER GR  COMMUNITY/ AREA                                                                                                    | 0.00<br>0.00         | Gross Receipts Secondary Base Rate Fee Secondary FIF                                | ond Group                                                                                                    | \$                                                                    | 0.00                     | Distant                                                                                     |
| Gross Receipts First Group \$  Base Rate Fee First Group \$  FIFTY-FIRST SUBSCRIBER GR  COMMUNITY/ AREA                                                                                                    | 0.00<br>0.00         | Gross Receipts Secondary Base Rate Fee Secondary FIF                                | ond Group                                                                                                    | \$                                                                    | 0.00                     |                                                                                             |
| Gross Receipts First Group \$  Base Rate Fee First Group \$  FIFTY-FIRST SUBSCRIBER GR  COMMUNITY/ AREA                                                                                                    | 0.00<br>0.00         | Gross Receipts Secondary Base Rate Fee Secondary FIF                                | ond Group                                                                                                    | \$                                                                    | 0.00                     |                                                                                             |
| Gross Receipts First Group \$  Base Rate Fee First Group \$  FIFTY-FIRST SUBSCRIBER GR  COMMUNITY/ AREA                                                                                                    | 0.00<br>0.00         | Gross Receipts Secondary Base Rate Fee Secondary FIF                                | ond Group                                                                                                    | \$                                                                    | 0.00                     |                                                                                             |
| Gross Receipts First Group \$  Base Rate Fee First Group \$  FIFTY-FIRST SUBSCRIBER GR  COMMUNITY/ AREA                                                                                                    | 0.00<br>0.00         | Gross Receipts Secondary Base Rate Fee Secondary FIF                                | ond Group                                                                                                    | \$                                                                    | 0.00                     |                                                                                             |
| Gross Receipts First Group \$  Base Rate Fee First Group \$  FIFTY-FIRST SUBSCRIBER GR  COMMUNITY/ AREA                                                                                                    | 0.00<br>0.00         | Gross Receipts Secondary Base Rate Fee Secondary FIF                                | ond Group                                                                                                    | \$                                                                    | 0.00                     |                                                                                             |
| Gross Receipts First Group \$  Base Rate Fee First Group \$  FIFTY-FIRST SUBSCRIBER GR  COMMUNITY/ AREA                                                                                                    | 0.00<br>0.00         | Gross Receipts Secondary Base Rate Fee Secondary FIF                                | ond Group                                                                                                    | \$                                                                    | 0.00                     |                                                                                             |
| Gross Receipts First Group \$  Base Rate Fee First Group \$  FIFTY-FIRST SUBSCRIBER GR  COMMUNITY/ AREA                                                                                                    | 0.00<br>0.00         | Gross Receipts Secondary Base Rate Fee Secondary FIF                                | ond Group                                                                                                    | \$                                                                    | 0.00                     |                                                                                             |
| Gross Receipts First Group \$  Base Rate Fee First Group \$  FIFTY-FIRST SUBSCRIBER GR  COMMUNITY/ AREA                                                                                                    | 0.00<br>0.00         | Gross Receipts Secondary Base Rate Fee Secondary FIF                                | ond Group                                                                                                    | \$                                                                    | 0.00                     |                                                                                             |
| Base Rate Fee First Group \$  FIFTY-FIRST SUBSCRIBER GR COMMUNITY/ AREA                                                                                                    | <b>0.00</b>          | Base Rate Fee Seco                                                                  | ond Group                                                                                                    | \$                                                                    | 0.00                     |                                                                                             |
| FIFTY-FIRST SUBSCRIBER GR                                                                                                    | ROUP                 | FIF                                                                                 | TY-SECOND                                                                                                    |                                                                       | <u>,</u>                 |                                                                                             |
| COMMUNITY/ AREA                                                                                                    |                      | ii e                                                                                |                                                                                                    | SUBSCRIBER GRO                                                        | UP                       |                                                                                             |
|                                                                                                    | 0                    | COMMUNITY/ AREA                                                                     | _                                                                                                    |                                                                       | ı                        |                                                                                             |
| CALL SIGN DSE CALL SIGN                                                                                                    |                      |                                                                                     | Α                                                                                                    |                                                                       | 0                        |                                                                                             |
|                                                                                                    | DSE                  | CALL SIGN                                                                           | DSE                                                                                                    | CALL SIGN                                                             | DSE                      |                                                                                             |
|                                                                                                    |                      |                                                                                     |                                                                                                    |                                                                       |                          |                                                                                             |
|                                                                                                    |                      |                                                                                     |                                                                                                    |                                                                       |                          |                                                                                             |
|                                                                                                    |                      |                                                                                     |                                                                                                    |                                                                       |                          |                                                                                             |
|                                                                                                    |                      |                                                                                     |                                                                                                    |                                                                       |                          |                                                                                             |
|                                                                                                    |                      |                                                                                     |                                                                                                    |                                                                       |                          |                                                                                             |
|                                                                                                    |                      |                                                                                     |                                                                                                    |                                                                       |                          |                                                                                             |
|                                                                                                    |                      |                                                                                     |                                                                                                    |                                                                       |                          |                                                                                             |
|                                                                                                    |                      |                                                                                     |                                                                                                    |                                                                       |                          |                                                                                             |
|                                                                                                    |                      |                                                                                     |                                                                                                    |                                                                       |                          |                                                                                             |
|                                                                                                    |                      |                                                                                     |                                                                                                    |                                                                       |                          |                                                                                             |
|                                                                                                    |                      |                                                                                     |                                                                                                    |                                                                       |                          |                                                                                             |
|                                                                                                    |                      |                                                                                     |                                                                                                    |                                                                       |                          |                                                                                             |
|                                                                                                    |                      |                                                                                     |                                                                                                    |                                                                       |                          |                                                                                             |
| Total DSEs                                                                                                    | 0.00                 | Total DSEs                                                                          |                                                                                                    | -11                                                                   | 0.00                     |                                                                                             |
| Gross Receipts Third Group \$                                                                                                    | 0.00                 | Gross Receipts Fou                                                                  | rth Group                                                                                                    | \$                                                                    | 0.00                     |                                                                                             |
|                                                                                                    |                      |                                                                                     | - · <del>- ·</del> p                                                                                                    | ·                                                                     |                          |                                                                                             |
| Base Rate Fee Third Group \$                                                                                                    | 0.00                 | Base Rate Fee Four                                                                  | rth Group                                                                                                    | \$                                                                    | 0.00                     |                                                                                             |

| LEGAL NAME OF OWNE Pioneer Telephone             |          |                |               |                       |                                        | S              | YSTEM ID#<br>62437 | Name                     |
|--------------------------------------------------|----------|----------------|---------------|-----------------------|----------------------------------------|----------------|--------------------|--------------------------|
|                                                  |          |                |               | TE FEES FOR EACH      |                                        |                |                    |                          |
|                                                  | Y-THIRD  | SUBSCRIBER GRO |               |                       | Y-FOURTH                               | SUBSCRIBER GRO |                    | 9                        |
| COMMUNITY/ AREA                                  |          |                | 0             | COMMUNITY/ AREA       |                                        |                | 0                  | Computation              |
| CALL SIGN                                        | DSE      | CALL SIGN      | DSE           | CALL SIGN             | DSE                                    | CALL SIGN      | DSE                | of                       |
|                                                  |          |                |               |                       |                                        | <u> </u>       |                    | Base Rate Fee            |
|                                                  |          | -              |               |                       | <u> </u>                               |                |                    | and                      |
|                                                  |          |                |               |                       |                                        |                |                    | Syndicated               |
|                                                  |          |                | <mark></mark> |                       | <mark></mark>                          | -              | ····-              | Exclusivity<br>Surcharge |
|                                                  |          | -              | <del></del>   |                       | <del>.  </del>                         |                |                    | for                      |
|                                                  |          |                | <u></u>       |                       | <u></u>                                |                | ····               | Partially                |
|                                                  |          | -              |               |                       |                                        |                |                    | Distant                  |
|                                                  |          |                |               |                       |                                        |                |                    | Stations                 |
|                                                  |          |                |               |                       |                                        |                |                    |                          |
|                                                  |          |                | <u> </u>      |                       | <u></u>                                |                | <u></u>            |                          |
|                                                  |          |                |               |                       |                                        |                |                    |                          |
|                                                  |          |                | <u></u>       |                       | <del>.  </del>                         |                |                    |                          |
|                                                  |          |                | <u> </u>      |                       | ······································ |                |                    |                          |
|                                                  |          |                |               |                       |                                        |                |                    |                          |
| Total DSEs                                       |          |                | 0.00          | Total DSEs            |                                        |                | 0.00               |                          |
| Gross Receipts First G                           | roup     | \$             | 0.00          | Gross Receipts Secon  | nd Group                               | \$             | 0.00               |                          |
| Base Rate Fee First G                            | oup      | \$             | 0.00          | Base Rate Fee Secon   | nd Group                               | \$             | 0.00               |                          |
| FIF                                              | TY-FIFTH | SUBSCRIBER GRO | UP            | FI                    | FTY-SIXTH                              | SUBSCRIBER GRO | UP                 |                          |
| COMMUNITY/ AREA                                  |          |                | 0             | COMMUNITY/ AREA       |                                        |                | 0                  |                          |
| CALL SIGN                                        | DSE      | CALL SIGN      | DSE           | CALL SIGN             | DSE                                    | CALL SIGN      | DSE                |                          |
|                                                  |          |                |               |                       |                                        |                |                    |                          |
|                                                  |          |                |               |                       |                                        |                |                    |                          |
|                                                  |          |                |               |                       |                                        |                |                    |                          |
|                                                  |          | -              | <u></u>       |                       | <u></u>                                |                |                    |                          |
|                                                  |          |                | <u> </u>      |                       | <u> </u>                               |                |                    |                          |
|                                                  |          |                |               |                       | ······································ |                |                    |                          |
|                                                  |          |                | -             |                       |                                        | +              |                    |                          |
|                                                  |          | -              |               |                       | <u> </u>                               |                |                    |                          |
|                                                  |          |                |               |                       |                                        |                |                    |                          |
|                                                  |          |                |               |                       |                                        |                |                    |                          |
|                                                  |          |                |               |                       |                                        |                |                    |                          |
|                                                  |          |                | <u></u>       |                       |                                        |                |                    |                          |
|                                                  |          |                | <u> </u>      |                       | <u> </u>                               |                | <u></u>            |                          |
| Total DSEs                                       |          |                | 0.00          | Total DSEs            |                                        |                | 0.00               |                          |
| Gross Receipts Third G                           | iroup    | \$             | 0.00          | Gross Receipts Fourtl | h Group                                | \$             | 0.00               |                          |
|                                                  |          |                |               |                       |                                        |                |                    |                          |
| Base Rate Fee Third G                            | roup     | \$             | 0.00          | Base Rate Fee Fourth  | n Group                                | \$             | 0.00               |                          |
| Base Rate Fee: Add th<br>Enter here and in block |          |                | criber group  | as shown in the boxes | above.                                 | \$             |                    |                          |

| Name                     | YSTEM ID#<br>62437 |                 |                                        |                                  |      |                | e Coope  | Pioneer Telephone                 |
|--------------------------|--------------------|-----------------|----------------------------------------|----------------------------------|------|----------------|----------|-----------------------------------|
|                          |                    |                 |                                        | TE FEES FOR EACH                 |      |                |          |                                   |
| 9                        |                    | SUBSCRIBER GROU | Y-EIGHTH                               |                                  |      | SUBSCRIBER GRO | SEVENTH  |                                   |
| Computation              | 0                  |                 |                                        | COMMUNITY/ AREA                  | 0    |                |          | COMMUNITY/ AREA                   |
| of                       | DSE                | CALL SIGN       | DSE                                    | CALL SIGN                        | DSE  | CALL SIGN      | DSE      | CALL SIGN                         |
| Base Rate Fe             |                    |                 |                                        |                                  |      |                |          |                                   |
| and                      |                    |                 |                                        |                                  |      |                |          |                                   |
| Syndicated               |                    | -               |                                        |                                  |      |                |          |                                   |
| Exclusivity<br>Surcharge | ····               | -               |                                        |                                  | -    |                | ·        |                                   |
| for                      |                    | -               |                                        |                                  |      |                |          |                                   |
| Partially                |                    |                 | ······································ |                                  |      |                |          |                                   |
| Distant                  |                    |                 |                                        |                                  |      |                |          |                                   |
| Stations                 |                    |                 |                                        |                                  |      |                |          |                                   |
|                          |                    |                 |                                        |                                  |      |                |          |                                   |
|                          |                    |                 |                                        |                                  |      |                |          |                                   |
|                          |                    |                 |                                        |                                  |      |                |          |                                   |
|                          |                    |                 | <b>.</b>                               |                                  |      |                |          |                                   |
|                          |                    |                 | <u> </u>                               |                                  |      |                |          |                                   |
|                          |                    |                 |                                        |                                  |      |                |          |                                   |
|                          | 0.00               |                 |                                        | Total DSEs                       | 0.00 |                |          | Total DSEs                        |
|                          | 0.00               | \$              | d Group                                | Gross Receipts Secon             | 0.00 | \$             | roup     | Gross Receipts First G            |
|                          | 0.00               | \$              | d Group                                | Base Rate Fee Secon              | 0.00 | \$             | roup     | <b>Base Rate Fee</b> First Gi     |
|                          | IP                 | SUBSCRIBER GROU | SIXTIETH                               |                                  | UP   | SUBSCRIBER GRO | ΓΥ-NINTH | FIFT                              |
|                          | 0                  |                 |                                        | COMMUNITY/ AREA                  | 0    |                |          | COMMUNITY/ AREA                   |
|                          | DSE                | CALL SIGN       | DSE                                    | CALL SIGN                        | DSE  | CALL SIGN      | DSE      | CALL SIGN                         |
|                          |                    |                 |                                        |                                  |      |                |          |                                   |
|                          |                    | -               | <mark>-</mark>                         |                                  |      |                |          |                                   |
|                          |                    |                 |                                        |                                  |      | <b></b>        |          |                                   |
|                          |                    |                 |                                        |                                  |      |                |          |                                   |
|                          |                    |                 |                                        |                                  |      | -              |          |                                   |
|                          |                    |                 |                                        |                                  |      |                |          |                                   |
|                          |                    |                 |                                        |                                  |      |                |          |                                   |
|                          |                    |                 |                                        |                                  |      |                |          |                                   |
|                          |                    |                 |                                        |                                  |      |                |          |                                   |
|                          |                    |                 |                                        |                                  |      |                |          |                                   |
|                          |                    |                 |                                        |                                  |      |                |          |                                   |
|                          |                    |                 |                                        |                                  |      |                |          |                                   |
|                          |                    |                 |                                        |                                  |      |                |          |                                   |
|                          |                    |                 |                                        |                                  |      |                |          |                                   |
|                          |                    |                 |                                        |                                  |      |                |          |                                   |
|                          | 0.00               |                 |                                        | Total DSEs                       | 0.00 |                |          | Total DSEs                        |
|                          | 0.00               | \$              | Group                                  | Total DSEs Gross Receipts Fourth | 0.00 | \$             | Group    | Total DSEs Gross Receipts Third G |

| Name             | YSTEM ID#<br>62437 | S)              |          |                                  |          |                |                  | LEGAL NAME OF OWNE Pioneer Telephone |
|------------------|--------------------|-----------------|----------|----------------------------------|----------|----------------|------------------|--------------------------------------|
|                  |                    |                 |          | TE FEES FOR EACH                 |          |                |                  |                                      |
| 9                |                    | SUBSCRIBER GROU | /-SECOND |                                  |          | SUBSCRIBER GRO | TY-FIRST         |                                      |
| Computation      | 0                  |                 |          | COMMUNITY/ AREA                  | 0        |                |                  | COMMUNITY/ AREA                      |
| of               | DSE                | CALL SIGN       | DSE      | CALL SIGN                        | DSE      | CALL SIGN      | DSE              | CALL SIGN                            |
| Base Rate Fe     |                    |                 |          |                                  |          |                |                  |                                      |
| and              |                    |                 |          | •••••                            |          |                |                  |                                      |
| Syndicated       |                    |                 |          |                                  |          |                |                  |                                      |
| Exclusivity      |                    |                 | <u> </u> |                                  | -        |                |                  |                                      |
| Surcharge<br>for |                    |                 | <u>.</u> |                                  |          |                |                  |                                      |
| Partially        |                    | -               | <u>.</u> |                                  |          |                |                  |                                      |
| Distant          |                    |                 |          |                                  |          |                |                  |                                      |
| Stations         |                    |                 |          |                                  |          |                |                  |                                      |
|                  |                    |                 |          |                                  |          |                |                  |                                      |
|                  |                    |                 | <b>.</b> |                                  | <b></b>  |                |                  |                                      |
|                  |                    |                 |          |                                  | ļ        |                |                  |                                      |
|                  |                    |                 | <b>.</b> |                                  | <b> </b> |                | . <mark>.</mark> |                                      |
|                  |                    |                 | <b>.</b> | •••••                            |          |                |                  |                                      |
|                  |                    |                 | <u> </u> |                                  |          |                |                  |                                      |
|                  | 0.00               |                 |          | Total DSEs                       | 0.00     | -              |                  | Total DSEs                           |
|                  | 0.00               | \$              | d Group  | Gross Receipts Secon             | 0.00     | \$             | roup             | Gross Receipts First G               |
|                  | 0.00               | \$              | d Group  | Base Rate Fee Secon              | 0.00     | \$             | roup             | <b>3ase Rate Fee</b> First G         |
|                  | IP                 | SUBSCRIBER GROU | Y-FOURTH | SIXT                             | UP       | SUBSCRIBER GRO | TY-THIRD         | SIX                                  |
|                  | 0                  |                 |          | COMMUNITY/ AREA                  | 0        |                |                  | COMMUNITY/ AREA                      |
|                  | DSE                | CALL SIGN       | DSE      | CALL SIGN                        | DSE      | CALL SIGN      | DSE              | CALL SIGN                            |
|                  |                    |                 |          |                                  |          |                |                  |                                      |
|                  |                    |                 |          |                                  |          |                |                  |                                      |
|                  |                    |                 |          |                                  |          |                |                  |                                      |
|                  |                    |                 |          | •••••                            |          |                |                  |                                      |
|                  | ····               |                 |          |                                  | -        |                | <mark>.</mark>   |                                      |
|                  |                    |                 |          |                                  |          |                |                  |                                      |
|                  |                    |                 |          |                                  |          |                |                  |                                      |
|                  |                    |                 |          |                                  |          |                |                  |                                      |
|                  |                    |                 |          |                                  |          |                |                  |                                      |
|                  |                    |                 |          |                                  |          |                |                  |                                      |
|                  |                    |                 |          |                                  |          |                |                  |                                      |
|                  |                    |                 |          |                                  |          |                |                  |                                      |
|                  |                    |                 |          |                                  |          |                |                  |                                      |
|                  |                    |                 |          |                                  |          |                |                  |                                      |
|                  | 0.00               |                 |          | Total DSEs                       | 0.00     |                |                  | Total DSEs                           |
|                  | 0.00               |                 |          | Total DSEs                       | 0.00     |                |                  | Total DSEs                           |
|                  | 0.00               | \$              | Group    | Total DSEs Gross Receipts Fourth | 0.00     | \$             | Group            | Total DSEs<br>Gross Receipts Third G |

|                                                                                                    | 62437 N | Name              |
|----------------------------------------------------------------------------------------------------|---------|-------------------|
| COMPUTATION OF BASE RATE FEES FOR EACH SUBSCRIBER GROUP                                                                                                    |         |                   |
| SUBSCRIBER GROUP SIXTY-SIXTH SUBSCRIBER GROUP                                                                                                    |         | 9                 |
| COMMUNITY/ AREA                                                                                                    |         | mputat            |
| CALL SIGN DSE CALL SIGN DSE CALL SIGN                                                                                                    | DSE     | of                |
|                                                                                                    | Base    | e Rate            |
|                                                                                                    |         | and               |
| <u> </u>                                                                                                    |         | /ndicat           |
|                                                                                                    |         | cclusiv<br>urchar |
|                                                                                                    |         | for               |
|                                                                                                    |         | Partiall          |
|                                                                                                    | Di      | Distan            |
|                                                                                                    | Sta     | Station           |
| <u> </u>                                                                                                    |         |                   |
|                                                                                                    |         |                   |
|                                                                                                    |         |                   |
|                                                                                                    |         |                   |
|                                                                                                    |         |                   |
| 0.00 Total DSEs                                                                                                    | 0.00    |                   |
| \$ 0.00 Gross Receipts Second Group \$                                                                                                    | 0.00    |                   |
|                                                                                                    |         |                   |
|                                                                                                    |         |                   |
| \$ 0.00 Base Rate Fee Second Group \$                                                                                                    | 0.00    |                   |
| SUBSCRIBER GROUP SIXTY-EIGHTH SUBSCRIBER GROUP                                                                                                    | 0.00    |                   |
|                                                                                                    | 0.00    |                   |
| SUBSCRIBER GROUP SIXTY-EIGHTH SUBSCRIBER GROUP                                                                                                    |         |                   |
| SUBSCRIBER GROUP  SIXTY-EIGHTH SUBSCRIBER GROUP  COMMUNITY/ AREA                                                                                                    | 0       |                   |
| SUBSCRIBER GROUP  SIXTY-EIGHTH SUBSCRIBER GROUP  COMMUNITY/ AREA                                                                                                    | 0       |                   |
| SUBSCRIBER GROUP  SIXTY-EIGHTH SUBSCRIBER GROUP  COMMUNITY/ AREA                                                                                                    | 0       |                   |
| SUBSCRIBER GROUP  SIXTY-EIGHTH SUBSCRIBER GROUP  COMMUNITY/ AREA                                                                                                    | 0       |                   |
| SUBSCRIBER GROUP  SIXTY-EIGHTH SUBSCRIBER GROUP  COMMUNITY/ AREA                                                                                                    | 0       |                   |
| SUBSCRIBER GROUP  SIXTY-EIGHTH SUBSCRIBER GROUP  COMMUNITY/ AREA                                                                                                    | 0       |                   |
| SUBSCRIBER GROUP  SIXTY-EIGHTH SUBSCRIBER GROUP  COMMUNITY/ AREA                                                                                                    | 0       |                   |
| SUBSCRIBER GROUP  SIXTY-EIGHTH SUBSCRIBER GROUP  COMMUNITY/ AREA                                                                                                    | 0       |                   |
| SUBSCRIBER GROUP  SIXTY-EIGHTH SUBSCRIBER GROUP  COMMUNITY/ AREA                                                                                                    | 0       |                   |
| SUBSCRIBER GROUP  SIXTY-EIGHTH SUBSCRIBER GROUP  COMMUNITY/ AREA                                                                                                    | 0       |                   |
| SUBSCRIBER GROUP  SIXTY-EIGHTH SUBSCRIBER GROUP  COMMUNITY/ AREA                                                                                                    | 0       |                   |
| SUBSCRIBER GROUP  SIXTY-EIGHTH SUBSCRIBER GROUP  COMMUNITY/ AREA                                                                                                    | 0       |                   |
| SUBSCRIBER GROUP  COMMUNITY/ AREA  CALL SIGN  DSE  CALL SIGN  DSE  CALL SIGN  DSE  CALL SIGN  DSE  CALL SIGN  DSE  CALL SIGN  DSE  CALL SIGN  DSE  CALL SIGN  DSE  CALL SIGN  DSE  CALL SIGN  DSE  CALL SIGN  DSE  CALL SIGN  DSE  CALL SIGN  DSE  CALL SIGN  DSE  CALL SIGN  DSE  CALL SIGN  DSE  CALL SIGN  DSE  DSE  DSE  DSE  DSE  DSE  DSE  DS | DSE     |                   |
| SUBSCRIBER GROUP  O  COMMUNITY/ AREA  CALL SIGN  DSE  CALL SIGN  DSE  CALL SIGN  DSE  CALL SIGN  DSE  CALL SIGN  DSE  CALL SIGN  DSE  CALL SIGN  DSE  CALL SIGN  DSE  CALL SIGN  DSE  CALL SIGN  DSE  CALL SIGN  DSE  Total DSEs                                                                                                    | 0.00    |                   |
| SUBSCRIBER GROUP  COMMUNITY/ AREA  CALL SIGN  DSE  CALL SIGN  DSE  CALL SIGN  DSE  CALL SIGN  DSE  CALL SIGN  DSE  CALL SIGN  DSE  CALL SIGN  DSE  CALL SIGN  DSE  CALL SIGN  DSE  CALL SIGN  DSE  CALL SIGN  DSE  CALL SIGN  DSE  CALL SIGN  DSE  CALL SIGN  DSE  CALL SIGN  DSE  CALL SIGN  DSE  CALL SIGN  DSE  DSE  DSE  DSE  DSE  DSE  DSE  DS | DSE     |                   |
| SUBSCRIBER GROUP  O  COMMUNITY/ AREA  CALL SIGN  DSE  CALL SIGN  DSE  CALL SIGN  DSE  CALL SIGN  DSE  CALL SIGN  DSE  CALL SIGN  DSE  CALL SIGN  DSE  CALL SIGN  DSE  CALL SIGN  DSE  CALL SIGN  DSE  CALL SIGN  DSE  Total DSEs                                                                                                    | 0.00    |                   |

| TEM ID#<br>62437 Nan |                             |                     |                                                |             | rative, Inc.       | e Coope         | Pioneer Telephone                            |
|----------------------|-----------------------------|---------------------|------------------------------------------------|-------------|--------------------|-----------------|----------------------------------------------|
|                      |                             |                     | TE FEES FOR EACH                               |             |                    |                 |                                              |
| <u> </u>             | SUBSCRIBER GROUP            | /ENTIETH            |                                                |             | SUBSCRIBER GROU    | TY-NINTH        |                                              |
| 0 Comput             |                             | COMMUNITY/ AREA     | 0                                              |             |                    | COMMUNITY/ AREA |                                              |
| DSE of               | CALL SIGN                   | DSE                 | CALL SIGN                                      | DSE         | CALL SIGN          | DSE             | CALL SIGN                                    |
| Base Ra              |                             |                     |                                                |             |                    |                 |                                              |
| and                  |                             |                     |                                                |             |                    |                 |                                              |
| Syndic               |                             |                     |                                                |             |                    |                 |                                              |
| Exclus<br>Surch      |                             |                     |                                                |             |                    |                 |                                              |
| for                  |                             |                     |                                                |             | -                  | <u></u>         |                                              |
| Partia               | =                           |                     |                                                |             | -                  |                 |                                              |
| Dista                |                             |                     |                                                |             |                    |                 |                                              |
| Statio               | _                           |                     |                                                |             | -                  |                 |                                              |
|                      | _                           |                     |                                                |             | -                  | <mark></mark>   |                                              |
|                      |                             |                     |                                                |             |                    | <u></u>         |                                              |
|                      |                             |                     |                                                |             |                    |                 |                                              |
|                      |                             |                     |                                                |             |                    |                 |                                              |
|                      |                             |                     |                                                |             |                    |                 |                                              |
| 0.00                 |                             |                     | Total DSEs                                     | 0.00        |                    |                 | Γotal DSEs                                   |
| 0.00                 | \$                          | d Group             | Gross Receipts Secon                           | 0.00        | \$                 | Group           | Gross Receipts First G                       |
|                      |                             |                     |                                                | 1           |                    |                 |                                              |
|                      |                             |                     |                                                |             |                    |                 |                                              |
| 0.00                 | \$                          | d Group             | Base Rate Fee Secon                            | 0.00        | \$                 | iroup           | <b>3ase Rate Fee</b> First G                 |
| 0.00                 | \$ SUBSCRIBER GROUP         |                     |                                                | -           | \$ SUBSCRIBER GROU |                 |                                              |
| 0.00                 |                             |                     |                                                | -           |                    |                 | SEVEN                                        |
|                      |                             |                     | SEVENT                                         | JP          |                    |                 | SEVEN                                        |
| 0                    | SUBSCRIBER GROUP            | -SECOND             | SEVENTY<br>COMMUNITY/ AREA                     | JP <b>0</b> | SUBSCRIBER GROU    | ITY-FIRST       | SEVEN'                                       |
| 0                    | SUBSCRIBER GROUP            | -SECOND             | SEVENTY<br>COMMUNITY/ AREA                     | JP <b>0</b> | SUBSCRIBER GROU    | ITY-FIRST       | SEVEN'                                       |
| 0                    | SUBSCRIBER GROUP            | -SECOND             | SEVENTY<br>COMMUNITY/ AREA                     | JP <b>0</b> | SUBSCRIBER GROU    | ITY-FIRST       | SEVEN'                                       |
| 0                    | SUBSCRIBER GROUP            | -SECOND             | SEVENTY<br>COMMUNITY/ AREA                     | JP <b>0</b> | SUBSCRIBER GROU    | ITY-FIRST       | SEVEN'                                       |
| 0                    | SUBSCRIBER GROUP            | -SECOND             | SEVENTY<br>COMMUNITY/ AREA                     | JP <b>0</b> | SUBSCRIBER GROU    | ITY-FIRST       | SEVEN'                                       |
| 0                    | SUBSCRIBER GROUP            | -SECOND             | SEVENTY<br>COMMUNITY/ AREA                     | JP <b>0</b> | SUBSCRIBER GROU    | ITY-FIRST       | SEVEN'                                       |
| 0                    | SUBSCRIBER GROUP            | -SECOND             | SEVENTY<br>COMMUNITY/ AREA                     | JP <b>0</b> | SUBSCRIBER GROU    | ITY-FIRST       | SEVEN'                                       |
| 0                    | SUBSCRIBER GROUP            | -SECOND             | SEVENTY<br>COMMUNITY/ AREA                     | JP <b>0</b> | SUBSCRIBER GROU    | ITY-FIRST       | SEVEN'                                       |
| 0                    | SUBSCRIBER GROUP            | -SECOND             | SEVENTY<br>COMMUNITY/ AREA                     | JP <b>0</b> | SUBSCRIBER GROU    | ITY-FIRST       | SEVEN'                                       |
| 0                    | SUBSCRIBER GROUP            | -SECOND             | SEVENTY<br>COMMUNITY/ AREA                     | JP <b>0</b> | SUBSCRIBER GROU    | ITY-FIRST       | SEVEN'                                       |
| 0                    | SUBSCRIBER GROUP            | -SECOND             | SEVENTY<br>COMMUNITY/ AREA                     | JP <b>0</b> | SUBSCRIBER GROU    | ITY-FIRST       | COMMUNITY/ AREA                              |
| 0                    | SUBSCRIBER GROUP            | -SECOND             | SEVENTY<br>COMMUNITY/ AREA                     | JP <b>0</b> | SUBSCRIBER GROU    | ITY-FIRST       | SEVEN'                                       |
| DSE                  | SUBSCRIBER GROUP            | -SECOND             | SEVENTY COMMUNITY/ AREA  CALL SIGN             | JP 0 DSE    | SUBSCRIBER GROU    | ITY-FIRST       | SEVEN COMMUNITY/ AREA  CALL SIGN             |
| 0.00                 | SUBSCRIBER GROUF  CALL SIGN | -SECOND  DSE        | SEVENTY COMMUNITY/ AREA  CALL SIGN  Total DSEs | DSE O.00    | CALL SIGN          | DSE             | SEVEN COMMUNITY/ AREA  CALL SIGN  Fotal DSEs |
| DSE                  | SUBSCRIBER GROUP            | -SECOND  DSE        | SEVENTY COMMUNITY/ AREA  CALL SIGN             | JP 0 DSE    | SUBSCRIBER GROU    | DSE             | SEVEN COMMUNITY/ AREA  CALL SIGN  Total DSEs |
| 0.00                 | SUBSCRIBER GROUF  CALL SIGN | -SECOND  DSE  Group | SEVENTY COMMUNITY/ AREA  CALL SIGN  Total DSEs | DSE O.00    | CALL SIGN          | DSE DSE         | SEVEN'                                       |

| , Name                                                                                        | 62437             |                    |           |                                              |                                                 |                    | e Coopei             |                                              |
|-----------------------------------------------------------------------------------------------|-------------------|--------------------|-----------|----------------------------------------------|-------------------------------------------------|--------------------|----------------------|----------------------------------------------|
|                                                                                               |                   |                    |           | TE FEES FOR EACH                             |                                                 |                    |                      |                                              |
| 9                                                                                             |                   | SUBSCRIBER GROU    | -FOURTH   |                                              | JP<br><b>0</b>                                  | SUBSCRIBER GROU    | TY-THIRD             |                                              |
| Computat                                                                                      | COMMUNITY/ AREA 0 |                    |           |                                              |                                                 |                    |                      | COMMUNITY/ AREA                              |
| of                                                                                            | DSE               | CALL SIGN          | DSE       | CALL SIGN                                    | DSE                                             | CALL SIGN          | DSE                  | CALL SIGN                                    |
| Base Rate                                                                                     |                   |                    |           |                                              |                                                 |                    |                      |                                              |
| and                                                                                           |                   |                    |           |                                              |                                                 |                    |                      |                                              |
| Syndicate                                                                                     |                   | <br>               |           |                                              |                                                 |                    |                      |                                              |
| Exclusivi<br>Surcharg                                                                         |                   |                    |           |                                              |                                                 |                    |                      |                                              |
| for                                                                                           |                   | -                  |           |                                              |                                                 |                    |                      |                                              |
| Partially                                                                                     |                   |                    |           |                                              |                                                 |                    |                      |                                              |
| Distant                                                                                       |                   | _                  |           |                                              |                                                 |                    |                      |                                              |
| Stations                                                                                      |                   |                    |           |                                              |                                                 |                    |                      |                                              |
| ••                                                                                            |                   |                    |           |                                              |                                                 |                    |                      |                                              |
| ••                                                                                            |                   |                    |           |                                              |                                                 |                    |                      |                                              |
| -                                                                                             |                   |                    | J         |                                              |                                                 |                    | <u> </u>             |                                              |
|                                                                                               |                   |                    |           |                                              |                                                 |                    |                      |                                              |
|                                                                                               |                   |                    |           |                                              |                                                 |                    |                      |                                              |
|                                                                                               | 0.00              |                    |           | Total DSEs                                   | 0.00                                            | -                  |                      | Total DSEs                                   |
|                                                                                               | 0.00              | \$                 | d Group   | Gross Receipts Secon                         | 0.00                                            | \$                 | roup                 | Gross Receipts First G                       |
|                                                                                               |                   |                    |           |                                              |                                                 |                    |                      |                                              |
|                                                                                               |                   |                    |           |                                              |                                                 |                    |                      |                                              |
|                                                                                               | 0.00              | \$                 | d Group   | Base Rate Fee Secon                          | 0.00                                            | \$                 | roup                 | Base Rate Fee First Gr                       |
| =                                                                                             | <u>'</u>          | \$ SUBSCRIBER GROU |           | SEVE                                         | JP                                              | \$ SUBSCRIBER GROU |                      | SEVEN                                        |
| =                                                                                             | <u>'</u>          |                    |           |                                              | <b>'</b>                                        |                    |                      | SEVEN                                        |
| =                                                                                             | JP                |                    |           | SEVE                                         | JP                                              |                    |                      | SEVEN'                                       |
| =<br>-<br>-<br>-                                                                              | JP <b>0</b>       | SUBSCRIBER GROU    | ITY-SIXTH | SEVER                                        | JP <b>0</b>                                     | SUBSCRIBER GROU    | TY-FIFTH             | SEVEN'                                       |
| =<br>-<br>-<br>-<br>-                                                                         | JP <b>0</b>       | SUBSCRIBER GROU    | ITY-SIXTH | SEVER                                        | JP <b>0</b>                                     | SUBSCRIBER GROU    | TY-FIFTH             | SEVEN'                                       |
| =<br>-<br>-<br>-<br>-<br>-                                                                    | JP <b>0</b>       | SUBSCRIBER GROU    | ITY-SIXTH | SEVER                                        | JP <b>0</b>                                     | SUBSCRIBER GROU    | TY-FIFTH             | SEVEN'                                       |
| -                                                                                             | JP <b>0</b>       | SUBSCRIBER GROU    | ITY-SIXTH | SEVER                                        | JP <b>0</b>                                     | SUBSCRIBER GROU    | TY-FIFTH             | SEVEN'                                       |
| -<br>-<br>-                                                                                   | JP <b>0</b>       | SUBSCRIBER GROU    | ITY-SIXTH | SEVER                                        | JP <b>0</b>                                     | SUBSCRIBER GROU    | TY-FIFTH             | SEVEN'                                       |
| -<br>-<br>-<br>-<br>-<br>-<br>-<br>-                                                          | JP <b>0</b>       | SUBSCRIBER GROU    | ITY-SIXTH | SEVER                                        | JP <b>0</b>                                     | SUBSCRIBER GROU    | TY-FIFTH             | SEVEN'                                       |
| -                                                                                             | JP <b>0</b>       | SUBSCRIBER GROU    | ITY-SIXTH | SEVER                                        | JP <b>0</b>                                     | SUBSCRIBER GROU    | TY-FIFTH             | SEVEN'                                       |
| = -<br>-<br>-<br>-<br>-<br>-<br>-<br>-<br>-<br>-<br>-<br>-<br>-<br>-<br>-<br>-<br>-<br>-<br>- | JP <b>0</b>       | SUBSCRIBER GROU    | ITY-SIXTH | SEVER                                        | JP <b>0</b>                                     | SUBSCRIBER GROU    | TY-FIFTH             | SEVEN'                                       |
| -                                                                                             | JP <b>0</b>       | SUBSCRIBER GROU    | ITY-SIXTH | SEVER                                        | JP <b>0</b>                                     | SUBSCRIBER GROU    | TY-FIFTH             | SEVEN'                                       |
| -                                                                                             | JP <b>0</b>       | SUBSCRIBER GROU    | ITY-SIXTH | SEVER                                        | JP <b>0</b>                                     | SUBSCRIBER GROU    | TY-FIFTH             | SEVEN'                                       |
| -                                                                                             | JP <b>0</b>       | SUBSCRIBER GROU    | ITY-SIXTH | SEVER                                        | JP <b>0</b>                                     | SUBSCRIBER GROU    | TY-FIFTH             | COMMUNITY/ AREA                              |
| -                                                                                             | JP <b>0</b>       | SUBSCRIBER GROU    | ITY-SIXTH | SEVER                                        | JP <b>0</b>                                     | SUBSCRIBER GROU    | TY-FIFTH             | SEVEN'                                       |
|                                                                                               | DSE               | SUBSCRIBER GROU    | ITY-SIXTH | SEVEI COMMUNITY/ AREA  CALL SIGN             | JP 0                                            | SUBSCRIBER GROU    | TY-FIFTH             | SEVEN COMMUNITY/ AREA  CALL SIGN             |
|                                                                                               | DSE O.00          | SUBSCRIBER GROU    | DSE       | SEVER COMMUNITY/ AREA  CALL SIGN  Total DSEs | JP  O  DSE  O O O O O O O O O O O O O O O O O O | CALL SIGN          | TY-FIFTH  DSE        | SEVEN COMMUNITY/ AREA  CALL SIGN  Fotal DSEs |
|                                                                                               | DSE               | SUBSCRIBER GROU    | DSE       | SEVEI COMMUNITY/ AREA  CALL SIGN             | JP 0                                            | SUBSCRIBER GROU    | TY-FIFTH  DSE        | SEVEN COMMUNITY/ AREA  CALL SIGN  Fotal DSEs |
|                                                                                               | DSE O.00          | SUBSCRIBER GROU    | DSE Group | SEVER COMMUNITY/ AREA  CALL SIGN  Total DSEs | JP  O  DSE  O O O O O O O O O O O O O O O O O O | CALL SIGN          | TY-FIFTH  DSE  Group | SEVEN'                                       |

| Name          | YSTEM ID#<br>62437 | S               |                 |                                         | •    |                |                 | LEGAL NAME OF OWNER Pioneer Telephone |
|---------------|--------------------|-----------------|-----------------|-----------------------------------------|------|----------------|-----------------|---------------------------------------|
|               |                    |                 |                 | TE FEES FOR EACH                        |      |                |                 |                                       |
| 9             |                    | SUBSCRIBER GROU | Y-EIGHTH        |                                         |      | SUBSCRIBER GRO | SEVENTH         |                                       |
| Computation   | 0                  |                 | COMMUNITY/ AREA | 0                                       |      |                | COMMUNITY/ AREA |                                       |
| of            | DSE                | CALL SIGN       | DSE             | CALL SIGN                               | DSE  | CALL SIGN      | DSE             | CALL SIGN                             |
| Base Rate Fe  |                    |                 |                 |                                         |      |                |                 |                                       |
| and           |                    |                 |                 |                                         |      |                |                 |                                       |
| Syndicated    |                    |                 |                 | *************************************** |      |                |                 |                                       |
| Exclusivity   |                    |                 |                 |                                         |      |                |                 |                                       |
| Surcharge     |                    |                 |                 |                                         |      |                | ·               |                                       |
| for Partially |                    |                 |                 |                                         |      |                |                 |                                       |
| Distant       | <u></u>            |                 |                 |                                         |      |                |                 |                                       |
| Stations      |                    |                 |                 |                                         |      |                | ·               |                                       |
| Otations      |                    |                 |                 |                                         |      |                |                 |                                       |
| •             |                    |                 |                 |                                         |      |                | <b> </b>        |                                       |
|               |                    |                 |                 |                                         |      |                |                 |                                       |
| 1             |                    |                 |                 |                                         |      | -              |                 |                                       |
|               |                    |                 |                 |                                         |      |                |                 |                                       |
|               |                    |                 |                 |                                         |      |                |                 |                                       |
|               | 0.00               |                 |                 | Total DSEs                              | 0.00 |                |                 | Total DSEs                            |
|               | 0.00               | \$              | d Group         | Gross Receipts Secon                    | 0.00 | \$             | roup            | Gross Receipts First Gr               |
|               | 0.00               | \$              | d Group         | Base Rate Fee Secon                     | 0.00 | \$             | roup            | Base Rate Fee First Gr                |
|               | JP                 | SUBSCRIBER GROU | IGHTIETH        | E                                       | JP   | SUBSCRIBER GRO | ΓY-NINTH        | SEVENT                                |
|               | 0                  |                 |                 | COMMUNITY/ AREA                         | 0    |                |                 | COMMUNITY/ AREA                       |
|               | DSE                | CALL SIGN       | DSE             | CALL SIGN                               | DSE  | CALL SIGN      | DSE             | CALL SIGN                             |
|               |                    |                 |                 |                                         |      |                |                 |                                       |
|               |                    |                 |                 |                                         |      |                |                 |                                       |
|               |                    |                 |                 | *************************************** |      |                |                 |                                       |
|               |                    |                 |                 |                                         |      |                |                 |                                       |
|               |                    |                 |                 |                                         |      |                |                 |                                       |
|               |                    |                 |                 |                                         |      |                |                 |                                       |
|               | <u> </u>           |                 |                 |                                         |      |                | ·               |                                       |
|               | <u></u>            |                 |                 |                                         |      |                | .               |                                       |
|               |                    |                 |                 |                                         |      |                | · <del> </del>  |                                       |
|               | <u> </u>           |                 |                 |                                         |      |                | ·               |                                       |
| •             |                    |                 |                 |                                         |      |                | <del> </del>    |                                       |
| 1             |                    | -               |                 |                                         |      |                | ·               |                                       |
|               | ···•               | † <del>†</del>  |                 |                                         |      |                | <b> </b>        |                                       |
|               |                    |                 |                 |                                         | ·    |                |                 |                                       |
|               |                    |                 |                 |                                         |      |                |                 |                                       |
|               | 0.00               |                 |                 | Total DSEs                              | 0.00 |                |                 | Total DSEs                            |
|               | 0.00               | \$              | Group           | Total DSEs<br>Gross Receipts Fourth     | 0.00 | \$             | Group           | Total DSEs<br>Gross Receipts Third G  |

| Name                     | YSTEM ID#<br>62437                      | S               |          |                                  |          |                |               | Pioneer Telephone                 |
|--------------------------|-----------------------------------------|-----------------|----------|----------------------------------|----------|----------------|---------------|-----------------------------------|
|                          |                                         |                 |          | TE FEES FOR EACH                 |          |                |               |                                   |
| 9                        | JP                                      | SUBSCRIBER GROU | -SECOND  | EIGHTY                           |          | SUBSCRIBER GRO | TY-FIRST      | EIGH                              |
| Computation              | 0                                       |                 |          | COMMUNITY/ AREA                  | 0        |                |               | COMMUNITY/ AREA                   |
| of                       | DSE                                     | CALL SIGN       | DSE      | CALL SIGN                        | DSE      | CALL SIGN      | DSE           | CALL SIGN                         |
| Base Rate Fe             |                                         |                 |          |                                  |          |                |               |                                   |
| and                      |                                         | -               |          |                                  |          |                |               |                                   |
| Syndicated               |                                         |                 |          |                                  |          |                |               |                                   |
| Exclusivity<br>Surcharge |                                         | -               |          |                                  | <b></b>  |                |               |                                   |
| for                      |                                         | -               |          |                                  | <b></b>  |                |               |                                   |
| Partially                |                                         |                 |          |                                  | ·        | <b>-</b>       |               |                                   |
| Distant                  |                                         |                 |          |                                  |          |                |               |                                   |
| Stations                 |                                         |                 |          |                                  |          |                |               |                                   |
|                          |                                         |                 |          |                                  |          |                |               |                                   |
|                          |                                         |                 |          |                                  |          |                | <u> </u>      |                                   |
|                          |                                         |                 |          |                                  | ļ        |                |               |                                   |
|                          |                                         |                 | ļ        |                                  | ļ        |                |               |                                   |
|                          |                                         |                 |          |                                  | <u> </u> |                |               |                                   |
|                          |                                         |                 | <u></u>  |                                  |          |                |               |                                   |
|                          | 0.00                                    |                 |          | Total DSEs                       | 0.00     |                |               | Total DSEs                        |
|                          | 0.00                                    | \$              | d Group  | Gross Receipts Secon             | 0.00     | \$             | roup          | Gross Receipts First G            |
|                          | 0.00                                    | \$              | d Group  | Base Rate Fee Second             | 0.00     | \$             | roup          | <b>Base Rate Fee</b> First Gi     |
|                          | JP                                      | SUBSCRIBER GROU | /-FOURTH | EIGHT                            | JP       | SUBSCRIBER GRO | TY-THIRD      | EIGH                              |
|                          | 0                                       |                 |          | COMMUNITY/ AREA                  | 0        |                |               | COMMUNITY/ AREA                   |
|                          | DSE                                     | CALL SIGN       | DSE      | CALL SIGN                        | DSE      | CALL SIGN      | DSE           | CALL SIGN                         |
|                          |                                         |                 | -        |                                  |          |                |               |                                   |
|                          |                                         |                 |          |                                  |          | <b>-</b>       |               |                                   |
|                          |                                         |                 |          |                                  |          |                |               |                                   |
|                          |                                         |                 |          |                                  |          |                |               |                                   |
|                          |                                         |                 |          |                                  |          | -              | <mark></mark> |                                   |
|                          | • • • • • • • • • • • • • • • • • • • • | +               |          |                                  |          |                |               |                                   |
|                          |                                         | -               |          |                                  |          |                |               |                                   |
|                          |                                         |                 |          |                                  |          |                |               |                                   |
|                          |                                         |                 |          |                                  |          |                |               |                                   |
|                          |                                         |                 |          |                                  |          |                |               |                                   |
|                          |                                         |                 |          |                                  |          |                |               |                                   |
|                          |                                         |                 |          |                                  |          |                |               |                                   |
|                          |                                         |                 |          |                                  |          |                |               |                                   |
|                          |                                         |                 |          |                                  |          |                |               |                                   |
|                          |                                         |                 |          |                                  |          |                |               |                                   |
|                          | 0.00                                    |                 |          | Total DSEs                       | 0.00     |                |               | Total DSEs                        |
|                          | 0.00                                    | \$              | Group    | Total DSEs Gross Receipts Fourth | 0.00     | \$             | Group         | Total DSEs Gross Receipts Third G |

| <u> </u>                                     |      |                 |           |                       |      |                 | e Coope  | Pioneer Telephone             |
|----------------------------------------------|------|-----------------|-----------|-----------------------|------|-----------------|----------|-------------------------------|
| <u> </u>                                     |      |                 |           | TE FEES FOR EACH      |      |                 |          |                               |
| 0   9                                        |      | SUBSCRIBER GROU | HTY-SIXTH |                       |      | SUBSCRIBER GROU | TY-FIFTH |                               |
| Computation                                  | 0    |                 |           | COMMUNITY/ AREA       | 0    |                 |          | COMMUNITY/ AREA               |
| ****                                         | DSE  | CALL SIGN       | DSE       | CALL SIGN             | DSE  | CALL SIGN       | DSE      | CALL SIGN                     |
| Base Rate Fe                                 |      |                 |           |                       |      |                 |          |                               |
| and                                          |      |                 |           | •••••                 |      |                 |          |                               |
| Syndicated                                   |      |                 |           |                       |      |                 |          |                               |
| Exclusivity                                  |      |                 |           |                       |      |                 | <b>.</b> |                               |
| Surcharge<br>for                             |      |                 |           |                       |      | <b></b>         |          |                               |
| Partially                                    |      |                 |           |                       |      |                 |          |                               |
| Distant                                      |      |                 |           | •••••                 |      |                 |          |                               |
| Stations                                     |      |                 |           |                       |      |                 |          |                               |
|                                              |      |                 |           |                       |      |                 |          |                               |
|                                              |      |                 |           |                       |      |                 | <u> </u> |                               |
|                                              |      |                 |           |                       |      |                 |          |                               |
|                                              |      |                 |           |                       |      |                 | <b> </b> |                               |
|                                              |      |                 |           |                       |      |                 | .        |                               |
|                                              |      |                 |           |                       |      |                 |          |                               |
| <u> </u>                                     | 0.00 |                 |           | Total DSEs            | 0.00 |                 |          | Total DSEs                    |
| <u>)                                    </u> | 0.00 | \$              | d Group   | Gross Receipts Secon  | 0.00 | \$              | roup     | Gross Receipts First Gr       |
|                                              | 0.00 | \$              | d Group   | Base Rate Fee Secon   | 0.00 | \$              | roup     | <b>3ase Rate Fee</b> First Gr |
|                                              | JP   | SUBSCRIBER GROU | Y-EIGHTH  | EIGHT                 | JP   | SUBSCRIBER GROU | SEVENTH  | EIGHTY-S                      |
| 0                                            | 0    |                 |           | COMMUNITY/ AREA       | 0    |                 |          | COMMUNITY/ AREA               |
| <u></u>                                      | DSE  | CALL SIGN       | DSE       | CALL SIGN             | DSE  | CALL SIGN       | DSE      | CALL SIGN                     |
|                                              |      |                 |           |                       |      |                 |          |                               |
|                                              |      |                 |           |                       |      |                 |          |                               |
|                                              |      |                 |           |                       |      |                 |          |                               |
|                                              |      |                 |           |                       |      | -               |          |                               |
|                                              |      |                 |           |                       |      |                 |          |                               |
|                                              |      |                 |           |                       |      |                 |          |                               |
|                                              |      |                 |           |                       |      |                 |          |                               |
|                                              |      |                 |           |                       |      |                 |          |                               |
|                                              |      |                 |           |                       |      |                 |          |                               |
|                                              |      |                 |           |                       |      |                 |          |                               |
|                                              |      |                 |           |                       |      |                 | <u> </u> |                               |
|                                              |      |                 |           |                       |      |                 | .        |                               |
|                                              |      |                 |           |                       |      |                 |          |                               |
|                                              | 0.00 | П               | 1         | Total DSEs            | 0.00 |                 |          | Total DSEs                    |
| _                                            | 0.00 | \$              | Group     | Gross Receipts Fourth | 0.00 | \$              | Group    | Gross Receipts Third G        |
| _                                            | 3.55 | ·               | Jioup     | 2.330 Nocapio i dulin |      | •               | Jup      | c. coo i toccipio Timu C      |
|                                              |      | \$              | _         | Base Rate Fee Fourth  | 0.00 | \$              | roun     | Base Rate Fee Third G         |

|                                             |                                       |                     |                                            |                        |                           | 62437    |                 |
|---------------------------------------------|---------------------------------------|---------------------|--------------------------------------------|------------------------|---------------------------|----------|-----------------|
|                                             | A: COMPUTATION C<br>TH SUBSCRIBER GRO |                     | TE FEES FOR EAC                            |                        | IBER GROUP SUBSCRIBER GRO | UP       |                 |
| COMMUNITY/ AREA                             | TO ODDOONIDER ORG                     | 0                   | COMMUNITY/ AREA                            |                        | - COBOCKIBER ORO          | 0        | 9<br>Computat   |
| CALL SIGN DSE                               | CALLSION                              | DOE                 | CALLSION                                   | SIGN DSE CALL SIGN DSE |                           |          |                 |
| CALL SIGN DSE                               | CALL SIGN                             | DSE                 | CALL SIGN                                  | DSE                    | CALL SIGN                 | DSE      | of<br>Base Rate |
|                                             |                                       |                     |                                            |                        |                           |          | and             |
|                                             |                                       |                     |                                            | ••••                   |                           |          | Syndicate       |
|                                             |                                       |                     |                                            |                        |                           |          | Exclusivi       |
|                                             |                                       |                     |                                            |                        |                           |          | Surcharg        |
|                                             |                                       |                     |                                            |                        |                           |          | for             |
|                                             |                                       |                     |                                            |                        |                           |          | Partially       |
|                                             |                                       |                     |                                            |                        |                           |          | Distant         |
|                                             |                                       |                     |                                            |                        | <del> </del>              |          | Stations        |
|                                             |                                       |                     |                                            |                        | -                         |          |                 |
|                                             |                                       |                     |                                            |                        | H                         |          |                 |
|                                             |                                       |                     |                                            |                        |                           |          |                 |
|                                             |                                       |                     |                                            |                        |                           |          |                 |
|                                             |                                       |                     |                                            |                        |                           |          |                 |
| otal DSEs                                   |                                       | 0.00                | Total DSEs                                 |                        |                           | 0.00     |                 |
| ross Receipts First Group                   | \$                                    | 0.00                | Gross Receipts Sec                         | and Group              | \$                        | 0.00     |                 |
| roos recocipio i not Group                  | <u>*</u>                              | 0.00                | Cross receipts dec                         | ona Group              | <u>*</u>                  |          |                 |
| ase Rate Fee First Group                    |                                       |                     |                                            |                        |                           |          |                 |
| accitate: co: mot oroup                     | \$                                    | 0.00                | Base Rate Fee Sec                          | ond Group              | \$                        | 0.00     |                 |
|                                             |                                       | <u>'</u>            |                                            |                        |                           | •        |                 |
| NINETY-FIRS                                 | ST SUBSCRIBER GRO                     | DUP                 | NINE                                       | TY-SECOND              | \$ SUBSCRIBER GRO         | •        |                 |
| NINETY-FIRS                                 |                                       | <u>'</u>            |                                            | TY-SECOND              |                           | UP       |                 |
| NINETY-FIRS                                 | ST SUBSCRIBER GRO                     | DUP                 | NINE<br>COMMUNITY/ AREA                    | TY-SECOND              | SUBSCRIBER GRO            | UP       |                 |
| NINETY-FIRS                                 |                                       | OUP 0               | NINE                                       | TY-SECOND              |                           | UP 0     |                 |
| NINETY-FIRS                                 | ST SUBSCRIBER GRO                     | OUP 0               | NINE<br>COMMUNITY/ AREA                    | TY-SECOND              | SUBSCRIBER GRO            | UP 0     |                 |
| NINETY-FIRS                                 | ST SUBSCRIBER GRO                     | OUP 0               | NINE<br>COMMUNITY/ AREA                    | TY-SECOND              | SUBSCRIBER GRO            | UP 0     |                 |
| NINETY-FIRS                                 | ST SUBSCRIBER GRO                     | OUP 0               | NINE<br>COMMUNITY/ AREA                    | TY-SECOND              | SUBSCRIBER GRO            | UP 0     |                 |
| NINETY-FIRS                                 | ST SUBSCRIBER GRO                     | OUP 0               | NINE<br>COMMUNITY/ AREA                    | TY-SECOND              | SUBSCRIBER GRO            | UP 0     |                 |
| NINETY-FIRS                                 | ST SUBSCRIBER GRO                     | OUP 0               | NINE<br>COMMUNITY/ AREA                    | TY-SECOND              | SUBSCRIBER GRO            | UP 0     |                 |
| NINETY-FIRS                                 | ST SUBSCRIBER GRO                     | OUP 0               | NINE<br>COMMUNITY/ AREA                    | TY-SECOND              | SUBSCRIBER GRO            | UP 0     |                 |
| NINETY-FIRS                                 | ST SUBSCRIBER GRO                     | OUP 0               | NINE<br>COMMUNITY/ AREA                    | TY-SECOND              | SUBSCRIBER GRO            | UP 0     |                 |
| NINETY-FIRS                                 | ST SUBSCRIBER GRO                     | OUP 0               | NINE<br>COMMUNITY/ AREA                    | TY-SECOND              | SUBSCRIBER GRO            | UP 0     |                 |
| NINETY-FIRS                                 | ST SUBSCRIBER GRO                     | OUP 0               | NINE<br>COMMUNITY/ AREA                    | TY-SECOND              | SUBSCRIBER GRO            | UP 0     |                 |
| NINETY-FIRS                                 | ST SUBSCRIBER GRO                     | OUP 0               | NINE<br>COMMUNITY/ AREA                    | TY-SECOND              | SUBSCRIBER GRO            | UP 0     |                 |
| NINETY-FIRS                                 | ST SUBSCRIBER GRO                     | OUP 0               | NINE<br>COMMUNITY/ AREA                    | TY-SECOND              | SUBSCRIBER GRO            | UP 0     |                 |
| NINETY-FIRS                                 | ST SUBSCRIBER GRO                     | OUP 0               | NINE<br>COMMUNITY/ AREA                    | TY-SECOND              | SUBSCRIBER GRO            | UP 0     |                 |
| NINETY-FIRS                                 | ST SUBSCRIBER GRO                     | OUP 0               | NINE<br>COMMUNITY/ AREA                    | TY-SECOND              | SUBSCRIBER GRO            | UP 0     |                 |
| NINETY-FIRST OMMUNITY/ AREA  CALL SIGN DSE  | ST SUBSCRIBER GRO                     | OUP 0               | NINE<br>COMMUNITY/ AREA                    | TY-SECOND              | SUBSCRIBER GRO            | UP 0     |                 |
| NINETY-FIRSTOMMUNITY/ AREA  CALL SIGN DSE   | ST SUBSCRIBER GRO                     | DUP                 | NINE COMMUNITY/ AREA CALL SIGN             | TY-SECOND<br>A DSE     | SUBSCRIBER GRO            | DSE      |                 |
| NINETY-FIRS                                 | CALL SIGN                             | DUP  DSE  DSE  0.00 | NINE COMMUNITY/ AREA CALL SIGN  Total DSEs | TY-SECOND<br>A DSE     | SUBSCRIBER GRO            | DSE O.00 |                 |
| NINETY-FIRST COMMUNITY/ AREA  CALL SIGN DSE | CALL SIGN                             | DUP  DSE  DSE  0.00 | NINE COMMUNITY/ AREA CALL SIGN  Total DSEs | TY-SECOND A  DSE       | SUBSCRIBER GRO            | DSE O.00 |                 |

| ASE RATE FEES FOR EACH SUBSCRIBER GROUP    NINETY-FOURTH SUBSCRIBER GROUP   O COMMUNITY/ AREA                                                                                                    | egal name of owner of<br>Pioneer Telephone Co |
|----------------------------------------------------------------------------------------------------|-----------------------------------------------|
| O COMMUNITY/ AREA  O Computation  DSE CALL SIGN DSE CALL SIGN DSE  Base Rate Fee and Syndicated Exclusivity Surcharge for Partially Distant Stations  O.00 Gross Receipts Second Group \$ 0.00  DININETY-SIXTH SUBSCRIBER GROUP  O COMMUNITY/ AREA  O Computation  of Base Rate Fee and Syndicated Exclusivity Surcharge for Partially Distant Stations |                                               |
| Computation   DSE                                                                                                    | NINETY-TH                                     |
| DSE                                                                                                    | COMMUNITY/ AREA                               |
| and Syndicated Exclusivity Surcharge for Partially Distant Stations  1.                                                                                                    | CALL SIGN DS                                  |
| Syndicated   Exclusivity   Surcharge   for   Partially   Distant   Stations                                                                                                    |                                               |
| Exclusivity   Surcharge   for   Partially   Distant   Stations                                                                                                    |                                               |
| Surcharge   for   Partially   Distant   Stations                                                                                                    |                                               |
| for   Partially   Distant   Stations                                                                                                    |                                               |
| Partially   Distant   Stations                                                                                                    |                                               |
| Distant   Stations                                                                                                    |                                               |
| 0.00 Total DSEs                                                                                                    |                                               |
| 0.00         Gross Receipts Second Group         \$         0.00           0.00         Base Rate Fee Second Group         \$         0.00           NINETY-SIXTH SUBSCRIBER GROUP         0         COMMUNITY/ AREA         0                                                                                                    |                                               |
| 0.00         Gross Receipts Second Group         \$         0.00           0.00         Base Rate Fee Second Group         \$         0.00           NINETY-SIXTH SUBSCRIBER GROUP         0         COMMUNITY/ AREA         0                                                                                                    |                                               |
| 0.00         Gross Receipts Second Group         \$         0.00           0.00         Base Rate Fee Second Group         \$         0.00           NINETY-SIXTH SUBSCRIBER GROUP         0         COMMUNITY/ AREA         0                                                                                                    |                                               |
| 0.00         Gross Receipts Second Group         \$         0.00           0.00         Base Rate Fee Second Group         \$         0.00           NINETY-SIXTH SUBSCRIBER GROUP         0         COMMUNITY/ AREA         0                                                                                                    |                                               |
| 0.00         Gross Receipts Second Group         \$         0.00           0.00         Base Rate Fee Second Group         \$         0.00           NINETY-SIXTH SUBSCRIBER GROUP         0         COMMUNITY/ AREA         0                                                                                                    |                                               |
| 0.00         Gross Receipts Second Group         \$         0.00           0.00         Base Rate Fee Second Group         \$         0.00           NINETY-SIXTH SUBSCRIBER GROUP         0         COMMUNITY/ AREA         0                                                                                                    |                                               |
| 0.00         Gross Receipts Second Group         \$         0.00           0.00         Base Rate Fee Second Group         \$         0.00           NINETY-SIXTH SUBSCRIBER GROUP         0         COMMUNITY/ AREA         0                                                                                                    |                                               |
| 0.00 Base Rate Fee Second Group \$ 0.00  NINETY-SIXTH SUBSCRIBER GROUP  COMMUNITY/ AREA 0                                                                                                    | otal DSEs                                     |
| NINETY-SIXTH SUBSCRIBER GROUP  COMMUNITY/ AREA  O                                                                                                    | Gross Receipts First Group                    |
| 0 COMMUNITY/ AREA 0                                                                                                    | Base Rate Fee First Group                     |
|                                                                                                    | NINETY-F                                      |
| DSE CALL SIGN DSE CALL SIGN DSE                                                                                                    | COMMUNITY/ AREA                               |
|                                                                                                    | CALL SIGN DS                                  |
|                                                                                                    |                                               |
|                                                                                                    |                                               |
|                                                                                                    |                                               |
|                                                                                                    |                                               |
|                                                                                                    |                                               |
|                                                                                                    |                                               |
|                                                                                                    |                                               |
|                                                                                                    |                                               |
|                                                                                                    |                                               |
|                                                                                                    |                                               |
|                                                                                                    |                                               |
|                                                                                                    |                                               |
|                                                                                                    |                                               |
| 0.00 Total DSEs                                                                                                    | otal DSEs                                     |
| 0.00 Gross Receipts Fourth Group \$ 0.00                                                                                                    | Gross Receipts Third Group                    |
| 0.00 Base Rate Fee Fourth Group \$ 0.00                                                                                                    | Base Rate Fee Third Group                     |

| EGAL NAME OF OWNER OF C<br>Pioneer Telephone Coo |                  |          |                                             |                |                | 62437    | Name                    |
|--------------------------------------------------|------------------|----------|---------------------------------------------|----------------|----------------|----------|-------------------------|
|                                                  | A: COMPUTATION ( |          |                                             |                |                |          |                         |
|                                                  | TH SUBSCRIBER GR |          | iii                                         |                | SUBSCRIBER GRO |          | 9                       |
| COMMUNITY/ AREA                                  |                  | 0        | COMMUNITY/ ARE                              | Α              |                | 0        | Computati               |
| CALL SIGN DSE                                    | CALL SIGN        | DSE      | CALL SIGN                                   | DSE            | CALL SIGN      | DSE      | of                      |
|                                                  |                  |          |                                             |                |                |          | Base Rate F             |
|                                                  |                  |          |                                             |                |                |          | and                     |
|                                                  |                  |          |                                             |                |                |          | Syndicate               |
|                                                  |                  | ·····    |                                             |                | -              | ·····    | Exclusivit<br>Surcharge |
|                                                  |                  |          |                                             |                |                |          | for                     |
|                                                  |                  |          |                                             |                |                |          | Partially               |
|                                                  |                  |          |                                             |                |                |          | Distant                 |
|                                                  |                  |          |                                             |                | .              |          | Stations                |
|                                                  |                  |          |                                             |                |                |          |                         |
|                                                  |                  |          |                                             | ·····          | <u></u>        |          |                         |
|                                                  |                  |          |                                             |                |                |          |                         |
|                                                  |                  |          |                                             |                |                |          |                         |
|                                                  |                  |          |                                             |                |                |          |                         |
| Total DSEs                                       |                  | 0.00     | Total DSEs                                  |                |                | 0.00     |                         |
| Gross Receipts First Group                       | \$               | 0.00     | Gross Receipts Sec                          | ond Group      | \$             | 0.00     |                         |
|                                                  |                  |          |                                             |                |                |          |                         |
|                                                  |                  |          |                                             |                |                |          |                         |
| Base Rate Fee First Group                        | \$               | 0.00     | Base Rate Fee Sec                           | ond Group      | \$             | 0.00     |                         |
| NINETY-NIN                                       | TH SUBSCRIBER GR | OUP      | ONE I                                       | HUNDREDTH      | SUBSCRIBER GRO | UP       |                         |
| ·                                                |                  | -        |                                             | HUNDREDTH      |                | •        |                         |
| NINETY-NIN                                       | TH SUBSCRIBER GR | OUP      | ONE I                                       | HUNDREDTH      |                | UP       |                         |
| NINETY-NIN COMMUNITY/ AREA                       | TH SUBSCRIBER GR | 0<br>0   | ONE I                                       | HUNDREDTH<br>A | SUBSCRIBER GRO | UP 0     |                         |
| NINETY-NIN COMMUNITY/ AREA                       | TH SUBSCRIBER GR | 0<br>0   | ONE I                                       | HUNDREDTH<br>A | SUBSCRIBER GRO | UP 0     |                         |
| NINETY-NIN COMMUNITY/ AREA                       | TH SUBSCRIBER GR | 0<br>0   | ONE I                                       | HUNDREDTH<br>A | SUBSCRIBER GRO | UP 0     |                         |
| NINETY-NIN COMMUNITY/ AREA                       | TH SUBSCRIBER GR | 0<br>0   | ONE I                                       | HUNDREDTH<br>A | SUBSCRIBER GRO | UP 0     |                         |
| NINETY-NIN COMMUNITY/ AREA                       | TH SUBSCRIBER GR | 0<br>0   | ONE I                                       | HUNDREDTH<br>A | SUBSCRIBER GRO | UP 0     |                         |
| NINETY-NIN COMMUNITY/ AREA                       | TH SUBSCRIBER GR | 0<br>0   | ONE I                                       | HUNDREDTH<br>A | SUBSCRIBER GRO | UP 0     |                         |
| NINETY-NIN COMMUNITY/ AREA                       | TH SUBSCRIBER GR | 0<br>0   | ONE I                                       | HUNDREDTH<br>A | SUBSCRIBER GRO | UP 0     |                         |
| NINETY-NIN COMMUNITY/ AREA                       | TH SUBSCRIBER GR | 0<br>0   | ONE I                                       | HUNDREDTH<br>A | SUBSCRIBER GRO | UP 0     |                         |
| NINETY-NIN COMMUNITY/ AREA                       | TH SUBSCRIBER GR | 0<br>0   | ONE I                                       | HUNDREDTH<br>A | SUBSCRIBER GRO | UP 0     |                         |
| NINETY-NIN COMMUNITY/ AREA                       | TH SUBSCRIBER GR | 0<br>0   | ONE I                                       | HUNDREDTH<br>A | SUBSCRIBER GRO | UP 0     |                         |
| NINETY-NIN COMMUNITY/ AREA                       | TH SUBSCRIBER GR | 0<br>0   | ONE I                                       | HUNDREDTH<br>A | SUBSCRIBER GRO | UP 0     |                         |
| NINETY-NIN COMMUNITY/ AREA                       | TH SUBSCRIBER GR | 0<br>0   | ONE I                                       | HUNDREDTH<br>A | SUBSCRIBER GRO | UP 0     |                         |
| NINETY-NIN COMMUNITY/ AREA  CALL SIGN DSE        | TH SUBSCRIBER GR | DSE      | ONE H COMMUNITY/ ARE  CALL SIGN             | HUNDREDTH<br>A | SUBSCRIBER GRO | UP 0 DSE |                         |
| NINETY-NIN COMMUNITY/ AREA  CALL SIGN DSE        | CALL SIGN        | DSE O.00 | ONE H COMMUNITY/ ARE  CALL SIGN  Total DSEs | DSE            | CALL SIGN      | DSE      |                         |
| NINETY-NIN COMMUNITY/ AREA  CALL SIGN DSE        | TH SUBSCRIBER GR | DSE      | ONE H COMMUNITY/ ARE  CALL SIGN             | DSE            | SUBSCRIBER GRO | UP 0 DSE |                         |
| NINETY-NIN COMMUNITY/ AREA  CALL SIGN DSE        | CALL SIGN        | DSE O.00 | ONE H COMMUNITY/ ARE  CALL SIGN  Total DSEs | DSE            | CALL SIGN      | DSE      |                         |

|                   | 62437 | S               |              |                       | •     |                 |          | LEGAL NAME OF OWNE<br>Pioneer Telephone |
|-------------------|-------|-----------------|--------------|-----------------------|-------|-----------------|----------|-----------------------------------------|
|                   |       |                 |              | TE FEES FOR EACH      |       |                 |          |                                         |
| 9                 |       | SUBSCRIBER GROU | SECOND       |                       |       | SUBSCRIBER GROU | ED FIRST |                                         |
| 0 Computation     | 0     |                 |              | COMMUNITY/ AREA       | 0     |                 |          | COMMUNITY/ AREA                         |
| E of              | DSE   | CALL SIGN       | DSE          | CALL SIGN             | DSE   | CALL SIGN       | DSE      | CALL SIGN                               |
| Base Rate Fe      |       |                 |              |                       |       |                 |          |                                         |
| and               |       |                 |              |                       |       | -               |          |                                         |
| Syndicated        |       |                 |              | •••••                 |       |                 |          |                                         |
| Exclusivity       |       |                 |              |                       |       |                 |          |                                         |
| Surcharge         |       |                 |              |                       |       |                 |          |                                         |
| for               |       |                 |              |                       |       |                 |          |                                         |
| Partially Distant |       |                 |              |                       |       |                 |          |                                         |
| Stations          |       |                 |              |                       |       |                 | ·        |                                         |
|                   |       |                 |              |                       | ····· |                 | ····     |                                         |
|                   |       |                 |              |                       |       |                 |          |                                         |
|                   |       | H               |              |                       |       |                 |          |                                         |
| •••••             |       |                 |              |                       | 1     |                 |          |                                         |
|                   |       |                 |              |                       |       |                 |          |                                         |
| •••••             |       |                 |              |                       |       |                 |          |                                         |
| 0                 | 0.00  |                 |              | Total DSEs            | 0.00  |                 | -        | Total DSEs                              |
| <u>0</u>          | 0.00  | \$              | d Group      | Gross Receipts Secon  | 0.00  | \$              | roup     | Gross Receipts First Gr                 |
| 0                 | 0.00  | \$              | d Group      | Base Rate Fee Secon   | 0.00  | \$              | oup      | <b>3ase Rate Fee</b> First Gr           |
|                   | JP    | SUBSCRIBER GROU | FOURTH       | ONE HUNDREI           | JP    | SUBSCRIBER GROU | D THIRD  | ONE HUNDRE                              |
|                   | 0     |                 |              | COMMUNITY/ AREA       | 0     |                 |          | COMMUNITY/ AREA                         |
| E                 | DSE   | CALL SIGN       | DSE          | CALL SIGN             | DSE   | CALL SIGN       | DSE      | CALL SIGN                               |
|                   |       |                 |              |                       |       |                 |          |                                         |
|                   |       |                 |              |                       |       |                 |          |                                         |
|                   |       |                 |              |                       |       |                 |          |                                         |
|                   |       |                 |              |                       |       |                 |          |                                         |
|                   |       |                 |              |                       |       |                 |          |                                         |
|                   |       |                 |              |                       |       |                 |          |                                         |
|                   |       |                 |              |                       |       |                 |          |                                         |
|                   |       |                 |              |                       |       |                 |          |                                         |
|                   |       |                 |              |                       |       |                 | ·        |                                         |
|                   |       |                 | ļ            |                       |       |                 | ļ        |                                         |
|                   |       |                 |              |                       | ļ     |                 | ·        |                                         |
|                   |       |                 |              |                       | ļ     |                 | <b> </b> |                                         |
|                   |       |                 |              |                       |       |                 | ·        |                                         |
|                   |       |                 | <del> </del> |                       |       |                 | ·        |                                         |
| 0                 | 0.00  |                 | 1            | Total DSEs            | 0.00  |                 | 1        | Γotal DSEs                              |
| _                 | 0.00  | \$              | Group        | Gross Receipts Fourth | 0.00  | \$              | Froup    | Gross Receipts Third G                  |
| 0                 |       |                 |              | ll.                   |       |                 |          |                                         |

| Name              | 62437       | Sì              |          |                                  | •    |                 |          | LEGAL NAME OF OWNER Pioneer Telephone |
|-------------------|-------------|-----------------|----------|----------------------------------|------|-----------------|----------|---------------------------------------|
|                   |             |                 |          | TE FEES FOR EACH                 |      |                 |          |                                       |
| 9                 | IP          | SUBSCRIBER GROU | ED SIXTH | ONE HUNDF                        |      | SUBSCRIBER GROU | ED FIFTH |                                       |
| Computation       | 0           |                 |          | COMMUNITY/ AREA                  | 0    |                 |          | COMMUNITY/ AREA                       |
| of                | DSE         | CALL SIGN       | DSE      | CALL SIGN                        | DSE  | CALL SIGN       | DSE      | CALL SIGN                             |
| Base Rate Fe      |             |                 |          |                                  |      |                 |          |                                       |
| and               |             | _               |          |                                  |      |                 |          |                                       |
| Syndicated        |             |                 |          | •••••                            |      |                 |          |                                       |
| Exclusivity       |             |                 |          |                                  |      |                 |          |                                       |
| Surcharge         |             |                 |          |                                  |      |                 |          |                                       |
| for               |             |                 |          |                                  |      | -               | ·        |                                       |
| Partially Distant | <u></u>     |                 |          |                                  |      |                 | ·        |                                       |
| Stations          |             |                 |          |                                  |      |                 | ·        |                                       |
| Otations          |             |                 |          |                                  |      | -               |          |                                       |
| -                 |             |                 |          |                                  |      |                 |          |                                       |
| -                 |             |                 |          |                                  |      | <del> </del>    |          |                                       |
| •                 |             |                 |          |                                  |      | <b>-</b>        |          |                                       |
| •                 |             |                 |          |                                  |      |                 |          |                                       |
| •                 |             |                 |          |                                  |      |                 |          |                                       |
|                   | 0.00        |                 |          | Total DSEs                       | 0.00 |                 |          | Total DSEs                            |
|                   | 0.00        | \$              | d Group  | Gross Receipts Secon             | 0.00 | \$              | roup     | Gross Receipts First Gr               |
|                   | 0.00        | \$              | d Group  | Base Rate Fee Secon              | 0.00 | \$              | roup     | Base Rate Fee First Gro               |
|                   | IP          | SUBSCRIBER GROU | D EIGHTH | ONE HUNDRE                       | JP   | SUBSCRIBER GROU | SEVENTH  | ONE HUNDRED S                         |
|                   | 0           |                 |          | COMMUNITY/ AREA                  | 0    |                 |          | COMMUNITY/ AREA                       |
|                   | DSE         | CALL SIGN       | DSE      | CALL SIGN                        | DSE  | CALL SIGN       | DSE      | CALL SIGN                             |
|                   |             |                 |          |                                  |      |                 |          |                                       |
| •                 |             |                 |          |                                  |      |                 |          |                                       |
|                   |             |                 |          |                                  |      |                 |          |                                       |
|                   |             |                 |          |                                  |      |                 |          |                                       |
|                   |             |                 |          |                                  |      |                 |          |                                       |
|                   |             |                 |          |                                  |      |                 |          |                                       |
|                   | <u></u>     |                 |          |                                  |      |                 |          |                                       |
|                   |             |                 |          |                                  |      |                 | <u>-</u> |                                       |
|                   |             |                 |          |                                  |      |                 | <u>.</u> |                                       |
|                   |             |                 |          |                                  |      |                 | ·        |                                       |
| -                 | <del></del> |                 |          |                                  |      |                 |          |                                       |
|                   | <del></del> |                 |          |                                  |      |                 | <u>-</u> |                                       |
|                   |             |                 | 1        |                                  | ļ    |                 |          |                                       |
| -                 | <u> </u>    |                 | ·····    |                                  |      |                 |          |                                       |
|                   |             |                 |          |                                  |      |                 |          |                                       |
| -                 | 0.00        |                 |          | Total DSEs                       | 0.00 |                 |          | Total DSEs                            |
|                   | 0.00        | \$              | Group    | Total DSEs Gross Receipts Fourth | 0.00 | <u> </u>        | Group    | Total DSEs<br>Gross Receipts Third G  |

| 0 COMMUNITY/ AREA 0 Computation              | A: COMPUTATION OF BASE RA |                            |
|----------------------------------------------|---------------------------|----------------------------|
| 0 COMMUNITY/ AREA 0 Computation              |                           |                            |
| Computation                                  | TH SUBSCRIBER GROUP       |                            |
|                                              |                           | COMMUNITY/ AREA            |
|                                              |                           | CALL SIGN DSE              |
| Base Rate Fee                                |                           |                            |
| and                                          |                           |                            |
| Syndicated                                   |                           |                            |
| Exclusivity                                  |                           |                            |
| Surcharge                                    | ···· <del> </del>         |                            |
| for                                          |                           |                            |
| Partially Distant                            | ·                         | ······                     |
| Stations                                     |                           |                            |
| - Cattons                                    |                           |                            |
|                                              |                           |                            |
|                                              |                           |                            |
|                                              |                           |                            |
|                                              |                           |                            |
|                                              |                           |                            |
| 0.00 Total DSEs                              | 0.00                      | Total DSEs                 |
| 0.00 Gross Receipts Second Group \$ 0.00     | \$ 0.00                   | Gross Receipts First Group |
| 0.00 Base Rate Fee Second Group \$ 0.00      | \$ 0.00                   | Base Rate Fee First Group  |
| R GROUP ONE HUNDRED TWELVTH SUBSCRIBER GROUP | TH SUBSCRIBER GROUP       | ONE HUNDRED ELEVENTH       |
| O COMMUNITY/ AREA O                          | 0                         | COMMUNITY/ AREA            |
| N DSE CALL SIGN DSE CALL SIGN DSE            | CALL SIGN DSE             | CALL SIGN DSE              |
|                                              |                           |                            |
|                                              |                           |                            |
|                                              |                           |                            |
|                                              |                           |                            |
|                                              |                           |                            |
|                                              |                           |                            |
|                                              |                           |                            |
| ······································       |                           |                            |
| ······································       |                           |                            |
|                                              |                           |                            |
|                                              |                           |                            |
|                                              |                           |                            |
|                                              |                           |                            |
|                                              |                           |                            |
| 0.00 Total DSEs 0.00                         | 0.00                      | Total DSEs                 |
|                                              | \$ 0.00                   | Gross Receipts Third Group |
| 0.00 Gross Receipts Fourth Group \$ 0.00     | \$ 0.00                   |                            |

| 62437 Name         | S                |          |                                  |      |                  |                | Pioneer Telephone                    |
|--------------------|------------------|----------|----------------------------------|------|------------------|----------------|--------------------------------------|
| JP                 | IBER GROUP       | SUBSCR   | TE FEES FOR EACH                 |      |                  |                |                                      |
| R GROUP            | SUBSCRIBER GROUP | GHTEENTH | ONE HUNDRED EI                   |      | SUBSCRIBER GROUP | NTEENTH        | ONE HUNDRED SEVE                     |
| 0 9<br>Computation |                  |          | COMMUNITY/ AREA                  | 0    |                  |                | COMMUNITY/ AREA                      |
| GN DSE of          | CALL SIGN        | DSE      | CALL SIGN                        | DSE  | CALL SIGN        | DSE            | CALL SIGN                            |
| Base Rate Fee      |                  |          |                                  |      |                  |                |                                      |
| and                |                  |          |                                  |      | <b>-</b>         |                |                                      |
| Syndicated         |                  |          |                                  |      |                  |                |                                      |
| Exclusivity        |                  |          |                                  |      |                  |                |                                      |
| Surcharge          |                  |          |                                  |      |                  |                |                                      |
| for                |                  |          |                                  |      |                  |                |                                      |
| Partially          |                  |          |                                  |      |                  |                |                                      |
| Distant            |                  |          |                                  |      |                  | <mark>-</mark> |                                      |
| Stations           |                  |          |                                  |      |                  | ·              |                                      |
|                    |                  |          |                                  |      |                  | ·              |                                      |
|                    | H                |          |                                  |      |                  | <u>-</u>       |                                      |
|                    |                  |          |                                  |      |                  | <u>-</u>       |                                      |
|                    |                  |          |                                  |      |                  | ······         |                                      |
|                    |                  |          |                                  |      |                  |                |                                      |
| 0.00               |                  |          | Total DSEs                       | 0.00 |                  |                | Total DSEs                           |
| 0.00               | \$               | d Group  | Gross Receipts Secon             | 0.00 | \$               | roup           | Gross Receipts First Gr              |
| 0.00               | \$               | d Group  | Base Rate Fee Secon              | 0.00 | \$               | roup           | Base Rate Fee First Gr               |
| ER GROUP           | SUBSCRIBER GROU  | VENTIETH | ONE HUNDRED TV                   | JP   | SUBSCRIBER GRO   | NTEENTH        | ONE HUNDRED NIN                      |
| 0                  |                  |          | COMMUNITY/ AREA                  | 0    |                  |                | COMMUNITY/ AREA                      |
| GN DSE             | CALL SIGN        | DSE      | CALL SIGN                        | DSE  | CALL SIGN        | DSE            | CALL SIGN                            |
|                    |                  |          |                                  |      |                  |                |                                      |
|                    |                  |          |                                  |      |                  |                |                                      |
|                    |                  |          |                                  |      |                  |                |                                      |
|                    |                  |          |                                  |      |                  |                |                                      |
|                    |                  |          |                                  |      |                  |                |                                      |
|                    | _                |          |                                  |      |                  |                |                                      |
|                    |                  |          |                                  |      |                  | <mark>.</mark> |                                      |
|                    |                  |          |                                  |      |                  | <mark>.</mark> |                                      |
| l l                |                  |          |                                  |      |                  |                |                                      |
|                    |                  |          |                                  |      |                  | ·              |                                      |
|                    |                  |          |                                  |      |                  |                |                                      |
|                    |                  |          |                                  |      |                  |                |                                      |
|                    |                  |          |                                  |      |                  |                |                                      |
|                    |                  |          |                                  |      |                  |                |                                      |
|                    |                  |          |                                  |      |                  |                |                                      |
| 0.00               |                  |          | Total DSEs                       | 0.00 |                  |                | Total DSEs                           |
| 0.00               | \$               | Group    | Total DSEs Gross Receipts Fourth | 0.00 | \$               | Group          | Total DSEs<br>Gross Receipts Third G |

| Pioneer Telephone                              |          |                  |             |                       |                | Sì               | (STEM ID#<br>62437 | Name                     |
|------------------------------------------------|----------|------------------|-------------|-----------------------|----------------|------------------|--------------------|--------------------------|
| BL                                             | OCK A: ( | COMPUTATION OF   | BASE RA     | TE FEES FOR EACH      | SUBSCR         | RIBER GROUP      |                    |                          |
| ONE HUNDRED TWEN                               | TY-FIRST | SUBSCRIBER GROUP |             |                       | Y-SECONE       | SUBSCRIBER GROUP |                    | 9                        |
| COMMUNITY/ AREA                                |          |                  | 0           | COMMUNITY/ AREA       |                |                  | 0                  | Computation              |
| CALL SIGN                                      | DSE      | CALL SIGN        | DSE         | CALL SIGN             | DSE            | CALL SIGN        | DSE                | of                       |
|                                                |          |                  |             |                       |                |                  |                    | Base Rate Fee            |
|                                                |          |                  |             |                       |                | .                |                    | and                      |
|                                                |          | -                |             |                       |                |                  | <u></u>            | Syndicated               |
|                                                |          |                  |             |                       | <u>.</u>       |                  |                    | Exclusivity<br>Surcharge |
|                                                |          |                  |             |                       | <mark>-</mark> |                  | <del></del>        | for                      |
|                                                |          | -                |             |                       | ·              |                  | <u></u>            | Partially                |
|                                                |          | -                |             |                       |                |                  |                    | Distant                  |
|                                                |          |                  |             |                       |                |                  |                    | Stations                 |
|                                                |          |                  |             |                       |                |                  |                    |                          |
|                                                |          |                  |             |                       |                |                  |                    |                          |
|                                                |          |                  |             |                       | <b>.</b>       |                  | <u> </u>           |                          |
|                                                |          |                  |             |                       | <mark>-</mark> |                  | <u></u>            |                          |
|                                                |          |                  |             |                       |                |                  |                    |                          |
|                                                |          |                  |             |                       |                | Ц                |                    |                          |
| Total DSEs                                     |          |                  | 0.00        | Total DSEs            |                |                  | 0.00               |                          |
| Gross Receipts First Gr                        | oup      | \$               | 0.00        | Gross Receipts Secor  | d Group        | \$               | 0.00               |                          |
| Base Rate Fee First Gr                         | oup      | \$               | 0.00        | Base Rate Fee Secon   | d Group        | \$               | 0.00               |                          |
| ONE HUNDRED TWEN                               | TY-THIRD | SUBSCRIBER GROUP |             | ONE HUNDRED TWEN      | ry-fourth      | SUBSCRIBER GROUP | _                  |                          |
| COMMUNITY/ AREA                                |          |                  | 0           | COMMUNITY/ AREA       |                |                  | 0                  |                          |
| CALL SIGN                                      | DSE      | CALL SIGN        | DSE         | CALL SIGN             | DSE            | CALL SIGN        | DSE                |                          |
|                                                |          | -                |             |                       |                |                  |                    |                          |
|                                                |          |                  |             |                       |                |                  |                    |                          |
|                                                |          | -                |             |                       |                |                  |                    |                          |
|                                                |          |                  |             |                       |                |                  | <u></u>            |                          |
|                                                |          |                  |             |                       | <mark>.</mark> |                  | <u></u>            |                          |
|                                                |          | -                |             |                       | ······         |                  | <del></del>        |                          |
|                                                |          |                  |             |                       | ·              | +                | <u> </u>           |                          |
|                                                |          |                  |             |                       |                |                  |                    |                          |
|                                                |          |                  |             |                       |                |                  |                    |                          |
|                                                |          |                  |             |                       |                |                  |                    |                          |
|                                                |          |                  |             |                       |                |                  |                    |                          |
|                                                |          |                  |             |                       | <mark>.</mark> |                  | <u> </u>           |                          |
|                                                |          |                  |             |                       | ļ              |                  | -                  |                          |
| Total DSEs                                     |          |                  | 0.00        | Total DSEs            |                |                  | 0.00               |                          |
| Gross Receipts Third G                         | roup     | \$               | 0.00        | Gross Receipts Fourth | Group          | \$               | 0.00               |                          |
|                                                |          |                  |             |                       |                |                  |                    |                          |
| Base Rate Fee Third G                          | roup     | \$               | 0.00        | Base Rate Fee Fourth  | Group          | \$               | 0.00               |                          |
| Base Rate Fee: Add the Enter here and in block |          |                  | riber group | as shown in the boxes | above.         | \$               |                    |                          |

| Name        | YSTEM ID#<br>62437 |                       |                         |                                                                 |         | rative, Inc.        |                  | LEGAL NAME OF OWNE<br>Pioneer Telephone                         |
|-------------|--------------------|-----------------------|-------------------------|-----------------------------------------------------------------|---------|---------------------|------------------|-----------------------------------------------------------------|
|             |                    | RIBER GROUP           | SUBSCR                  | TE FEES FOR EACH                                                | BASE RA | COMPUTATION OF      | OCK A: C         | BL                                                              |
| 9           | ,                  | I SUBSCRIBER GROUP    | NTY-SIXTH               |                                                                 |         | SUBSCRIBER GROUP    | ITY-FIFTH        | ONE HUNDRED TWEN                                                |
| Computation | 0                  |                       |                         | COMMUNITY/ AREA                                                 | 0       |                     |                  | COMMUNITY/ AREA                                                 |
| of          | DSE                | CALL SIGN             | DSE                     | CALL SIGN                                                       | DSE     | CALL SIGN           | DSE              | CALL SIGN                                                       |
| Base Rate F |                    |                       |                         |                                                                 |         |                     |                  |                                                                 |
| and         |                    |                       |                         |                                                                 |         |                     |                  |                                                                 |
| Syndicate   |                    |                       |                         |                                                                 |         | -                   |                  |                                                                 |
| Exclusivit  |                    |                       |                         |                                                                 |         |                     |                  |                                                                 |
| Surcharge   |                    |                       |                         |                                                                 |         |                     |                  |                                                                 |
| for         |                    |                       |                         |                                                                 |         |                     |                  |                                                                 |
| Partially   |                    |                       |                         |                                                                 |         |                     |                  |                                                                 |
| Distant     |                    |                       |                         |                                                                 |         |                     |                  |                                                                 |
| Stations    |                    |                       |                         |                                                                 |         |                     |                  |                                                                 |
|             |                    |                       |                         |                                                                 | ·       |                     |                  |                                                                 |
|             |                    | -                     |                         |                                                                 |         |                     | <del>-</del>     |                                                                 |
|             |                    |                       |                         |                                                                 |         |                     |                  |                                                                 |
|             |                    |                       |                         |                                                                 | 1       |                     |                  |                                                                 |
|             |                    |                       |                         | ••••                                                            |         |                     |                  |                                                                 |
|             |                    |                       | •                       | Total DSEs                                                      | 0.00    |                     | <del>'</del>     | otal DSEs                                                       |
|             | 0.00               |                       |                         |                                                                 | 0.00    | \$                  | oun              | Gross Receipts First Gr                                         |
|             | 0.00               | \$                    | d Group                 | Gross Receipts Secor                                            |         | 4                   | oup              |                                                                 |
|             |                    | \$                    |                         | Gross Receipts Secon  Base Rate Fee Secon                       | 0.00    | \$                  |                  |                                                                 |
|             | 0.00               |                       | d Group                 | Base Rate Fee Secon                                             | 0.00    | \$                  | oup              | <b>lase Rate Fee</b> First Gr                                   |
|             | 0.00               | \$                    | d Group                 | Base Rate Fee Secon                                             | 0.00    | \$                  | oup              | Base Rate Fee First Gr                                          |
|             | 0.00               | \$                    | d Group                 | Base Rate Fee Secon                                             | 0.00    | \$                  | oup              | Base Rate Fee First Gr IE HUNDRED TWENTY- COMMUNITY/ AREA       |
|             | 0.00               | \$ I SUBSCRIBER GROUP | d Group<br>TY-EIGHTH    | Base Rate Fee Secon ONE HUNDRED TWEN COMMUNITY/ AREA            | 0.00    | \$ SUBSCRIBER GROUP | oup<br>SEVENTH : | Base Rate Fee First Gr<br>IE HUNDRED TWENTY-<br>COMMUNITY/ AREA |
|             | 0.00               | \$ I SUBSCRIBER GROUP | d Group<br>TY-EIGHTH    | Base Rate Fee Secon ONE HUNDRED TWEN COMMUNITY/ AREA            | 0.00    | \$ SUBSCRIBER GROUP | oup<br>SEVENTH : | Base Rate Fee First Gr<br>HE HUNDRED TWENTY-COMMUNITY/ AREA     |
|             | 0.00               | \$ I SUBSCRIBER GROUP | d Group<br>TY-EIGHTH    | Base Rate Fee Secon ONE HUNDRED TWEN COMMUNITY/ AREA            | 0.00    | \$ SUBSCRIBER GROUP | oup<br>SEVENTH : | Base Rate Fee First Gr<br>HE HUNDRED TWENTY-COMMUNITY/ AREA     |
|             | 0.00               | \$ I SUBSCRIBER GROUP | d Group<br>TY-EIGHTH    | Base Rate Fee Secon ONE HUNDRED TWEN COMMUNITY/ AREA            | 0.00    | \$ SUBSCRIBER GROUP | oup<br>SEVENTH : | Base Rate Fee First Gr<br>HE HUNDRED TWENTY-COMMUNITY/ AREA     |
|             | 0.00               | \$ I SUBSCRIBER GROUP | d Group<br>TY-EIGHTH    | Base Rate Fee Secon ONE HUNDRED TWEN COMMUNITY/ AREA            | 0.00    | \$ SUBSCRIBER GROUP | oup<br>SEVENTH : | E HUNDRED TWENTY-COMMUNITY/ AREA                                |
|             | 0.00               | \$ I SUBSCRIBER GROUP | d Group<br>TY-EIGHTH    | Base Rate Fee Secon ONE HUNDRED TWEN COMMUNITY/ AREA            | 0.00    | \$ SUBSCRIBER GROUP | oup<br>SEVENTH : | Base Rate Fee First Gr<br>E HUNDRED TWENTY-<br>COMMUNITY/ AREA  |
|             | 0.00               | \$ I SUBSCRIBER GROUP | d Group<br>TY-EIGHTH    | Base Rate Fee Secon ONE HUNDRED TWEN COMMUNITY/ AREA            | 0.00    | \$ SUBSCRIBER GROUP | oup<br>SEVENTH : | Base Rate Fee First Gr<br>E HUNDRED TWENTY-<br>COMMUNITY/ AREA  |
|             | 0.00               | \$ I SUBSCRIBER GROUP | d Group<br>TY-EIGHTH    | Base Rate Fee Secon ONE HUNDRED TWEN COMMUNITY/ AREA            | 0.00    | \$ SUBSCRIBER GROUP | oup<br>SEVENTH : | Base Rate Fee First Gr<br>E HUNDRED TWENTY-<br>COMMUNITY/ AREA  |
|             | 0.00               | \$ I SUBSCRIBER GROUP | d Group<br>TY-EIGHTH    | Base Rate Fee Secon ONE HUNDRED TWEN COMMUNITY/ AREA            | 0.00    | \$ SUBSCRIBER GROUP | oup<br>SEVENTH : | Base Rate Fee First Gr<br>HE HUNDRED TWENTY-COMMUNITY/ AREA     |
|             | 0.00               | \$ I SUBSCRIBER GROUP | d Group<br>TY-EIGHTH    | Base Rate Fee Secon ONE HUNDRED TWEN COMMUNITY/ AREA            | 0.00    | \$ SUBSCRIBER GROUP | oup<br>SEVENTH : | Base Rate Fee First Gr<br>HE HUNDRED TWENTY-COMMUNITY/ AREA     |
|             | 0.00               | \$ I SUBSCRIBER GROUP | d Group<br>TY-EIGHTH    | Base Rate Fee Secon ONE HUNDRED TWEN COMMUNITY/ AREA            | 0.00    | \$ SUBSCRIBER GROUP | oup<br>SEVENTH : | Base Rate Fee First Gr<br>IE HUNDRED TWENTY-<br>COMMUNITY/ AREA |
|             | 0.00               | \$ I SUBSCRIBER GROUP | d Group<br>TY-EIGHTH    | Base Rate Fee Secon ONE HUNDRED TWEN COMMUNITY/ AREA            | 0.00    | \$ SUBSCRIBER GROUP | oup<br>SEVENTH : | Base Rate Fee First Gr<br>HE HUNDRED TWENTY-COMMUNITY/ AREA     |
|             | 0.00               | \$ I SUBSCRIBER GROUP | d Group<br>TY-EIGHTH    | Base Rate Fee Secon ONE HUNDRED TWEN COMMUNITY/ AREA            | 0.00    | \$ SUBSCRIBER GROUP | oup<br>SEVENTH : | Base Rate Fee First Gr<br>HE HUNDRED TWENTY-COMMUNITY/ AREA     |
|             | 0.00               | \$ I SUBSCRIBER GROUP | d Group<br>TY-EIGHTH    | Base Rate Fee Secon ONE HUNDRED TWEN COMMUNITY/ AREA            | 0.00    | \$ SUBSCRIBER GROUP | oup<br>SEVENTH : | E HUNDRED TWENTY-                                               |
|             | 0.00               | \$ I SUBSCRIBER GROUP | d Group<br>TY-EIGHTH    | Base Rate Fee Secon ONE HUNDRED TWEN COMMUNITY/ AREA            | 0.00    | \$ SUBSCRIBER GROUP | oup<br>SEVENTH : | E HUNDRED TWENTY-COMMUNITY/ AREA                                |
|             | 0.00  0.00  DSE    | \$ I SUBSCRIBER GROUP | d Group  TY-EIGHTH  DSE | Base Rate Fee Secon ONE HUNDRED TWEN COMMUNITY/ AREA  CALL SIGN | 0.00    | \$ SUBSCRIBER GROUP | DSE              | Base Rate Fee First Gr<br>HE HUNDRED TWENTY-COMMUNITY/ AREA     |

| , Name            | YSTEM ID#<br>62437 | S                |           |                                         | •    |                  |           | LEGAL NAME OF OWNER Pioneer Telephone |
|-------------------|--------------------|------------------|-----------|-----------------------------------------|------|------------------|-----------|---------------------------------------|
|                   |                    | IBER GROUP       | SUBSCRI   | TE FEES FOR EACH                        |      |                  |           |                                       |
| 9                 |                    | SUBSCRIBER GROUP | THIRTIETH | ONE HUNDRED                             |      | SUBSCRIBER GROUP | TY-NINTH  | ONE HUNDRED TWEN                      |
| Computation       | 0                  |                  |           | COMMUNITY/ AREA                         | 0    |                  |           | COMMUNITY/ AREA                       |
| of                | DSE                | CALL SIGN        | DSE       | CALL SIGN                               | DSE  | CALL SIGN        | DSE       | CALL SIGN                             |
| Base Rate Fe      |                    |                  |           |                                         |      |                  |           |                                       |
| and and           |                    |                  |           |                                         |      |                  |           |                                       |
| Syndicated        |                    |                  |           |                                         |      |                  |           |                                       |
| Exclusivity       |                    |                  |           |                                         |      |                  | -         |                                       |
| Surcharge         |                    |                  |           |                                         |      |                  |           |                                       |
| for               |                    |                  |           |                                         |      |                  |           |                                       |
| Partially Distant |                    |                  |           |                                         |      |                  |           |                                       |
| Stations          | <u></u>            |                  |           |                                         |      |                  |           |                                       |
| Gtations          |                    |                  |           |                                         |      |                  |           |                                       |
| -                 |                    |                  |           |                                         |      |                  |           |                                       |
| "                 |                    |                  |           |                                         |      |                  |           |                                       |
|                   |                    |                  |           |                                         |      |                  |           |                                       |
| 7                 |                    |                  |           |                                         |      |                  |           |                                       |
| "                 |                    |                  |           |                                         |      |                  |           |                                       |
|                   | 0.00               |                  |           | Total DSEs                              | 0.00 |                  |           | Total DSEs                            |
|                   | 0.00               | \$               | d Group   | Gross Receipts Secon                    | 0.00 | \$               | roup      | Gross Receipts First Gr               |
|                   | 0.00               | \$               | d Group   | Base Rate Fee Secon                     | 0.00 | \$               | oup       | Base Rate Fee First Gr                |
|                   |                    | SUBSCRIBER GROUP | Y-SECOND  | ONE HUNDRED THIRT                       |      | SUBSCRIBER GROUP | RTY-FIRST | ONE HUNDRED THIR                      |
|                   | 0                  |                  |           | COMMUNITY/ AREA                         | 0    |                  |           | COMMUNITY/ AREA                       |
| +                 | DSE                | CALL SIGN        | DSE       | CALL SIGN                               | DSE  | CALL SIGN        | DSE       | CALL SIGN                             |
| 7                 |                    |                  |           |                                         |      |                  |           |                                       |
| "                 |                    |                  |           |                                         |      | -                |           |                                       |
|                   |                    |                  |           |                                         |      |                  |           |                                       |
|                   |                    |                  |           | *************************************** |      |                  |           |                                       |
|                   |                    |                  |           |                                         |      |                  |           |                                       |
| ••                |                    |                  |           |                                         |      |                  |           |                                       |
|                   |                    |                  |           |                                         |      |                  |           |                                       |
| <b></b>           |                    |                  |           |                                         |      |                  | ļ         |                                       |
| 1                 | <u></u>            |                  |           |                                         |      |                  |           |                                       |
| •                 |                    |                  |           |                                         |      |                  |           |                                       |
| <br>              | ····               | <b></b>          | ļ         |                                         | ļ    |                  |           |                                       |
| <br><br>          |                    |                  |           |                                         |      |                  |           |                                       |
| <br><br>          |                    |                  |           |                                         |      |                  |           |                                       |
| ··<br>··<br>··    |                    |                  |           |                                         |      |                  |           |                                       |
| <br><br>          |                    |                  |           |                                         |      |                  |           |                                       |
| <br><br><br>      | 0.00               |                  |           | Total DSEs                              | 0.00 |                  |           | Total DSEs                            |
| <br><br>          | 0.00               | \$               | Group     | Total DSEs Gross Receipts Fourth        | 0.00 | \$               | Group     | Total DSEs<br>Gross Receipts Third G  |

|                      | YSTEM ID#<br>62437 |                  |           |                      |                |                  | R OF CABL<br>Coope                               | Pioneer Telephone                |
|----------------------|--------------------|------------------|-----------|----------------------|----------------|------------------|--------------------------------------------------|----------------------------------|
|                      |                    | IBER GROUP       | SUBSCR    | TE FEES FOR EACH     |                |                  |                                                  |                                  |
| 0                    | 1                  | SUBSCRIBER GROUP | Y-FOURTH  | ONE HUNDRED THIR     | )              | SUBSCRIBER GROUP | TY-THIRD                                         | ONE HUNDRED THIR                 |
| <b>9</b> Computation | 0                  |                  |           | COMMUNITY/ AREA      | 0              |                  |                                                  | COMMUNITY/ AREA                  |
| of                   | DSE                | CALL SIGN        | DSE       | CALL SIGN            | DSE            | CALL SIGN        | DSE                                              | CALL SIGN                        |
| Base Rate Fe         |                    |                  |           |                      |                |                  |                                                  |                                  |
| and                  |                    | -                |           |                      |                |                  |                                                  |                                  |
| Syndicated           |                    |                  |           |                      |                |                  |                                                  |                                  |
| Exclusivity          |                    |                  |           |                      |                |                  |                                                  |                                  |
| Surcharge            |                    |                  |           |                      |                |                  |                                                  |                                  |
| for                  |                    |                  |           |                      |                |                  |                                                  |                                  |
| Partially            |                    |                  |           |                      | <u>.</u>       |                  |                                                  |                                  |
| Distant              |                    |                  |           |                      | <del> </del>   |                  | ļ                                                |                                  |
| Stations             |                    | -                |           |                      | <mark>-</mark> |                  | ļ                                                |                                  |
|                      |                    |                  |           |                      | <b></b>        |                  |                                                  |                                  |
|                      | ····               |                  |           |                      | <del>-</del>   |                  |                                                  |                                  |
|                      |                    | -                |           |                      | <del> </del>   |                  | ·····                                            |                                  |
|                      |                    |                  |           |                      | <b>-</b>       |                  | <b> </b>                                         |                                  |
|                      |                    |                  |           |                      |                |                  |                                                  |                                  |
|                      | 0.00               |                  |           | Total DSEs           | 0.00           |                  | <del>                                     </del> | Total DSEs                       |
|                      | 0.00               | \$               | d Group   | Gross Receipts Secon | 0.00           | \$               | oup                                              | Gross Receipts First G           |
|                      | 0.00               | \$               | d Group   | Base Rate Fee Secon  | 0.00           | \$               | oup                                              | Base Rate Fee First G            |
|                      | JP                 | SUBSCRIBER GROU  | RTY-SIXTH | ONE HUNDRED THI      | UP             | SUBSCRIBER GROU  | TY-FIFTH                                         | ONE HUNDRED THIR                 |
|                      |                    |                  |           |                      | •              |                  |                                                  | COMMUNITY/ AREA                  |
|                      | 0                  |                  |           | COMMUNITY/ AREA      | 0              |                  |                                                  | COMMONTI I/ AREA                 |
|                      |                    | I CALL SIGN      | DSE       |                      |                | CALL SIGN        | DSE                                              |                                  |
|                      | DSE                | CALL SIGN        | DSE       | COMMUNITY/ AREA      | DSE            | CALL SIGN        | DSE                                              | CALL SIGN                        |
|                      |                    | CALL SIGN        | DSE       |                      |                | CALL SIGN        | DSE                                              |                                  |
|                      |                    | CALL SIGN        | DSE       |                      |                | CALL SIGN        | DSE                                              |                                  |
|                      |                    | CALL SIGN        | DSE       |                      |                | CALL SIGN        | DSE                                              |                                  |
|                      |                    | CALL SIGN        | DSE       |                      |                | CALL SIGN        | DSE                                              |                                  |
|                      |                    | CALL SIGN        | DSE       |                      |                | CALL SIGN        | DSE                                              |                                  |
|                      |                    | CALL SIGN        | DSE       |                      |                | CALL SIGN        | DSE                                              |                                  |
|                      |                    | CALL SIGN        | DSE       |                      |                | CALL SIGN        | DSE                                              |                                  |
|                      |                    | CALL SIGN        | DSE       |                      |                | CALL SIGN        | DSE                                              |                                  |
|                      |                    | CALL SIGN        | DSE       |                      |                | CALL SIGN        | DSE                                              |                                  |
|                      |                    | CALL SIGN        | DSE       |                      |                | CALL SIGN        | DSE                                              |                                  |
|                      |                    | CALL SIGN        | DSE       |                      |                | CALL SIGN        | DSE                                              |                                  |
|                      |                    | CALL SIGN        | DSE       |                      |                | CALL SIGN        | DSE                                              |                                  |
|                      |                    | CALL SIGN        | DSE       |                      |                | CALL SIGN        | DSE                                              |                                  |
|                      | DSE                | CALL SIGN        | DSE       | CALL SIGN            | DSE            | CALL SIGN        | DSE                                              |                                  |
|                      | 0.00               | CALL SIGN        |           | Total DSEs           | DSE            |                  |                                                  | CALL SIGN  CALL SIGN  Total DSEs |
|                      | DSE                | CALL SIGN        |           | CALL SIGN            | DSE            | CALL SIGN        |                                                  | CALL SIGN                        |

|                  |                    |                    |                                        | TE FEES FOR EACH                                                                               |                  |                   |                    |                                                                                                    |
|------------------|--------------------|--------------------|----------------------------------------|------------------------------------------------------------------------------------------------|------------------|-------------------|--------------------|----------------------------------------------------------------------------------------------------|
| 9                | 0                  | SUBSCRIBER GROUP   | KTY-EIGHTH                             | ONE HUNDRED THIS COMMUNITY/ AREA                                                               | 0                | SUBSCRIBER GROUP  | Y-SEVENTH          | ONE HUNDRED THIRTY                                                                                                    |
| Computati        |                    |                    |                                        | COMMUNITY AREA                                                                                 |                  |                   |                    | COMMUNITY AREA                                                                                                    |
| of               | DSE                | CALL SIGN          | DSE                                    | CALL SIGN                                                                                      | DSE              | CALL SIGN         | DSE                | CALL SIGN                                                                                                    |
| Base Rate F      |                    |                    |                                        |                                                                                                |                  |                   |                    |                                                                                                    |
| and              |                    |                    |                                        |                                                                                                |                  |                   |                    |                                                                                                    |
| Syndicate        |                    |                    |                                        |                                                                                                |                  |                   |                    |                                                                                                    |
| Exclusivit       |                    |                    | ······································ |                                                                                                |                  |                   |                    |                                                                                                    |
| Surcharge<br>for | <u></u>            | -                  |                                        |                                                                                                |                  |                   |                    |                                                                                                    |
| Partially        | ····               |                    |                                        |                                                                                                |                  |                   | ···                |                                                                                                    |
| Distant          |                    |                    |                                        |                                                                                                |                  |                   |                    |                                                                                                    |
| Stations         |                    |                    |                                        |                                                                                                |                  |                   |                    |                                                                                                    |
|                  |                    |                    |                                        |                                                                                                |                  |                   |                    |                                                                                                    |
|                  |                    |                    |                                        |                                                                                                |                  |                   |                    |                                                                                                    |
|                  | <u> </u>           |                    |                                        |                                                                                                |                  |                   |                    |                                                                                                    |
|                  |                    |                    |                                        |                                                                                                |                  |                   |                    |                                                                                                    |
|                  | <del></del>        |                    | ······································ |                                                                                                |                  |                   | <del></del>        |                                                                                                    |
|                  |                    | ł !                |                                        | Total DSEs                                                                                     | 0.00             |                   | 1                  | otal DSEs                                                                                                    |
|                  | 0 00               |                    |                                        | HIOMIDƏES                                                                                      | 0.00             |                   |                    | olai DSES                                                                                                    |
|                  | 0.00               | -                  |                                        |                                                                                                |                  |                   |                    |                                                                                                    |
|                  | 0.00               | \$                 | nd Group                               | Gross Receipts Secon                                                                           | 0.00             | \$                | Group              | Gross Receipts First G                                                                                                    |
|                  |                    | \$                 | nd Group                               |                                                                                                | 0.00             | \$                | Group              | Gross Receipts First G                                                                                                    |
|                  |                    | \$                 |                                        |                                                                                                | 0.00             | \$                |                    |                                                                                                    |
|                  | 0.00               |                    | nd Group                               | Gross Receipts Secon                                                                           | 0.00             | \$                | Group              | Base Rate Fee First G                                                                                                    |
|                  | 0.00               | \$                 | nd Group                               | Gross Receipts Secon                                                                           | 0.00             | \$                | Group              | Base Rate Fee First G                                                                                                    |
|                  | 0.00               | \$                 | nd Group                               | Gross Receipts Secon  Base Rate Fee Secon  ONE HUNDRED                                         | <b>0.00</b>      | \$                | Group              | Base Rate Fee First G                                                                                                    |
|                  | 0.00<br>0.00<br>UP | \$ SUBSCRIBER GROU | od Group                               | Gross Receipts Secon  Base Rate Fee Secon  ONE HUNDRED  COMMUNITY/ AREA                        | 0.00<br>JP<br>0  | \$ SUBSCRIBER GRO | Group<br>RTY-NINTH | Base Rate Fee First G<br>INE HUNDRED THIR<br>COMMUNITY/ AREA                                                                    |
|                  | 0.00<br>0.00<br>UP | \$ SUBSCRIBER GROU | od Group                               | Gross Receipts Secon  Base Rate Fee Secon  ONE HUNDRED  COMMUNITY/ AREA                        | 0.00<br>JP<br>0  | \$ SUBSCRIBER GRO | Group<br>RTY-NINTH | NE HUNDRED THIR                                                                                                    |
|                  | 0.00<br>0.00<br>UP | \$ SUBSCRIBER GROU | od Group                               | Gross Receipts Secon  Base Rate Fee Secon  ONE HUNDRED  COMMUNITY/ AREA                        | 0.00<br>JP<br>0  | \$ SUBSCRIBER GRO | Group<br>RTY-NINTH | Sase Rate Fee First G<br>NE HUNDRED THIR<br>COMMUNITY/ AREA                                                                     |
|                  | 0.00<br>0.00<br>UP | \$ SUBSCRIBER GROU | od Group                               | Gross Receipts Secon  Base Rate Fee Secon  ONE HUNDRED  COMMUNITY/ AREA                        | 0.00<br>JP<br>0  | \$ SUBSCRIBER GRO | Group<br>RTY-NINTH | Base Rate Fee First G<br>INE HUNDRED THIR<br>COMMUNITY/ AREA                                                                    |
|                  | 0.00<br>0.00<br>UP | \$ SUBSCRIBER GROU | od Group                               | Gross Receipts Secon  Base Rate Fee Secon  ONE HUNDRED  COMMUNITY/ AREA                        | 0.00<br>JP<br>0  | \$ SUBSCRIBER GRO | Group<br>RTY-NINTH | Sase Rate Fee First G<br>NE HUNDRED THIR<br>COMMUNITY/ AREA                                                                     |
|                  | 0.00<br>0.00<br>UP | \$ SUBSCRIBER GROU | od Group                               | Gross Receipts Secon  Base Rate Fee Secon  ONE HUNDRED  COMMUNITY/ AREA                        | 0.00<br>JP<br>0  | \$ SUBSCRIBER GRO | Group<br>RTY-NINTH | NE HUNDRED THIR                                                                                                    |
|                  | 0.00<br>0.00<br>UP | \$ SUBSCRIBER GROU | od Group                               | Gross Receipts Secon  Base Rate Fee Secon  ONE HUNDRED  COMMUNITY/ AREA                        | 0.00<br>JP<br>0  | \$ SUBSCRIBER GRO | Group<br>RTY-NINTH | Base Rate Fee First G<br>INE HUNDRED THIR<br>COMMUNITY/ AREA                                                                    |
|                  | 0.00<br>0.00<br>UP | \$ SUBSCRIBER GROU | od Group                               | Gross Receipts Secon  Base Rate Fee Secon  ONE HUNDRED  COMMUNITY/ AREA                        | 0.00<br>JP<br>0  | \$ SUBSCRIBER GRO | Group<br>RTY-NINTH | Sase Rate Fee First G<br>NE HUNDRED THIR<br>COMMUNITY/ AREA                                                                     |
|                  | 0.00<br>0.00<br>UP | \$ SUBSCRIBER GROU | od Group                               | Gross Receipts Secon  Base Rate Fee Secon  ONE HUNDRED  COMMUNITY/ AREA                        | 0.00<br>JP<br>0  | \$ SUBSCRIBER GRO | Group<br>RTY-NINTH | Base Rate Fee First G<br>DNE HUNDRED THIR<br>COMMUNITY/ AREA                                                                    |
|                  | 0.00<br>0.00<br>UP | \$ SUBSCRIBER GROU | od Group                               | Gross Receipts Secon  Base Rate Fee Secon  ONE HUNDRED  COMMUNITY/ AREA                        | 0.00<br>JP<br>0  | \$ SUBSCRIBER GRO | Group<br>RTY-NINTH | Base Rate Fee First GONE HUNDRED THIR                                                                                           |
|                  | 0.00<br>0.00<br>UP | \$ SUBSCRIBER GROU | od Group                               | Gross Receipts Secon  Base Rate Fee Secon  ONE HUNDRED  COMMUNITY/ AREA                        | 0.00<br>JP<br>0  | \$ SUBSCRIBER GRO | Group<br>RTY-NINTH | Base Rate Fee First GONE HUNDRED THIR                                                                                           |
|                  | 0.00<br>0.00<br>UP | \$ SUBSCRIBER GROU | od Group                               | Gross Receipts Secon  Base Rate Fee Secon  ONE HUNDRED  COMMUNITY/ AREA                        | 0.00<br>JP<br>0  | \$ SUBSCRIBER GRO | Group<br>RTY-NINTH | Base Rate Fee First GONE HUNDRED THIR                                                                                           |
|                  | 0.00<br>0.00<br>UP | \$ SUBSCRIBER GROU | od Group                               | Gross Receipts Secon  Base Rate Fee Secon  ONE HUNDRED  COMMUNITY/ AREA                        | 0.00<br>JP<br>0  | \$ SUBSCRIBER GRO | Group<br>RTY-NINTH | Base Rate Fee First G<br>DNE HUNDRED THIR<br>COMMUNITY/ AREA                                                                    |
|                  | 0.00  UP  0  DSE   | \$ SUBSCRIBER GROU | od Group                               | Gross Receipts Secon  Base Rate Fee Secon  ONE HUNDRED  COMMUNITY/ AREA  CALL SIGN             | 0.00  JP  O  DSE | \$ SUBSCRIBER GRO | Group<br>RTY-NINTH | Base Rate Fee First G ONE HUNDRED THIR COMMUNITY/ AREA CALL SIGN                                                                |
|                  | 0.00  UP  0 DSE    | SUBSCRIBER GROU    | DSE                                    | Gross Receipts Secon  Base Rate Fee Secon  ONE HUNDRED  COMMUNITY/ AREA  CALL SIGN  Total DSEs | 0.00  JP         | SUBSCRIBER GRO    | DSE                | CALL SIGN  Cotal DSEs                                                                                                    |
|                  | 0.00  UP  0  DSE   | \$ SUBSCRIBER GROU | DSE                                    | Gross Receipts Secon  Base Rate Fee Secon  ONE HUNDRED  COMMUNITY/ AREA  CALL SIGN             | 0.00  JP  O  DSE | \$ SUBSCRIBER GRO | DSE                | CALL SIGN  Total DSEs                                                                                                    |
|                  | 0.00  UP  0 DSE    | SUBSCRIBER GROU    | DSE                                    | Gross Receipts Secon  Base Rate Fee Secon  ONE HUNDRED  COMMUNITY/ AREA  CALL SIGN  Total DSEs | 0.00  JP         | SUBSCRIBER GRO    | DSE                | Gross Receipts First G  Base Rate Fee First G  DNE HUNDRED THIR  COMMUNITY/ AREA  CALL SIGN  Fotal DSEs  Gross Receipts Third G |

|                 | •    | IBER GROUP SUBSCRIBER GROUP |           | TE FEES FOR EACH                 |      | COMPUTATION OF<br>SUBSCRIBER GROUF |               |                                         |
|-----------------|------|-----------------------------|-----------|----------------------------------|------|------------------------------------|---------------|-----------------------------------------|
| 9               | 0    | - GOBOOKIBEK GROOF          | T-OLOGIND | COMMUNITY/ AREA                  | 0    | SOBSCRIBER GROOT                   |               | COMMUNITY/ AREA                         |
| Computati       |      | II                          |           |                                  |      | T                                  |               |                                         |
| of<br>Base Rate | DSE  | CALL SIGN                   | DSE       | CALL SIGN                        | DSE  | CALL SIGN                          | DSE           | CALL SIGN                               |
| and             |      |                             |           |                                  |      |                                    | <u></u>       |                                         |
| Syndicate       |      | -                           |           |                                  |      |                                    | ·             |                                         |
| Exclusivi       |      |                             |           |                                  |      |                                    |               |                                         |
| Surcharg        |      |                             |           |                                  |      |                                    |               |                                         |
| for             |      |                             |           |                                  |      |                                    |               |                                         |
| Partially       |      |                             |           |                                  |      |                                    |               |                                         |
| Distant         |      |                             |           |                                  |      |                                    |               |                                         |
| Stations        |      |                             |           |                                  |      | -                                  |               |                                         |
|                 |      | <b>-</b>                    |           |                                  |      |                                    | <u> </u>      |                                         |
|                 |      |                             |           |                                  |      |                                    | <u>-</u>      |                                         |
|                 |      |                             |           |                                  |      |                                    | <u> </u>      |                                         |
|                 |      |                             |           |                                  |      |                                    |               |                                         |
|                 |      |                             |           |                                  |      |                                    |               |                                         |
|                 | 0.00 |                             |           | Total DSEs                       | 0.00 |                                    |               | otal DSEs                               |
|                 | 0.00 | \$                          | d Group   | Gross Receipts Secon             | 0.00 | \$                                 | iroup         | ross Receipts First G                   |
|                 |      |                             |           |                                  |      |                                    |               | , , , , , , , , , , , , , , , , , , , , |
|                 | 0.00 | \$                          | d Group   | Base Rate Fee Secon              | 0.00 | \$                                 | roup          | ase Rate Fee First G                    |
|                 | 1    | SUBSCRIBER GROUP            | TY-FOURTH | ONE HUNDRED FOR                  | 1    | SUBSCRIBER GROUF                   | RTY-THIRD     | ONE HUNDRED FO                          |
|                 | 0    |                             |           | COMMUNITY/ AREA                  | 0    |                                    | IMUNITY/ AREA |                                         |
|                 | DSE  | CALL SIGN                   | DSE       | CALL SIGN                        | DSE  | CALL SIGN                          | DSE           | CALL SIGN                               |
|                 |      |                             |           |                                  |      |                                    |               |                                         |
|                 |      |                             |           |                                  |      |                                    | ···           |                                         |
|                 |      |                             |           |                                  |      | -                                  |               |                                         |
|                 |      |                             |           |                                  |      |                                    |               |                                         |
|                 |      |                             |           |                                  |      |                                    |               |                                         |
|                 |      |                             |           |                                  |      |                                    |               |                                         |
|                 |      |                             |           |                                  |      |                                    |               |                                         |
|                 |      |                             |           |                                  |      |                                    |               |                                         |
|                 |      |                             |           |                                  |      |                                    |               |                                         |
|                 |      |                             |           |                                  |      |                                    |               |                                         |
|                 |      |                             |           |                                  |      |                                    |               |                                         |
|                 |      |                             |           |                                  |      |                                    |               |                                         |
|                 |      |                             |           |                                  |      |                                    |               |                                         |
|                 |      |                             |           |                                  |      |                                    |               |                                         |
|                 | 0.00 |                             |           | Total DSEs                       | 0.00 |                                    |               | otal DSEs                               |
|                 | 0.00 |                             |           | Total DSEs                       | 0.00 |                                    |               |                                         |
|                 | 0.00 | \$                          | Group     | Total DSEs Gross Receipts Fourth | 0.00 | \$                                 | Group         | otal DSEs                               |

| LEGAL NAME OF OWNER OF CABLE SYSTEM:  Pioneer Telephone Cooperative, Inc.  SYSTEM ID# 62437 |               |                 |               |                      |             |                  |             | Name         |  |
|---------------------------------------------------------------------------------------------|---------------|-----------------|---------------|----------------------|-------------|------------------|-------------|--------------|--|
|                                                                                             |               |                 |               | TE FEES FOR EAC      | CH SUBSCR   | IBER GROUP       |             |              |  |
| ONE HUNDRED FO                                                                              | RTY-FIFTH     | SUBSCRIBER GROU | Р             | ONE HUNDRED          | FORTY-SIXTH | SUBSCRIBER GROUP | )           | 9            |  |
| COMMUNITY/ AREA                                                                             |               |                 | 0             | COMMUNITY/ ARE       | Computation |                  |             |              |  |
| CALL SIGN                                                                                   | DSE           | CALL SIGN       | DSE           | CALL SIGN            | DSE         | CALL SIGN        | DSE         | of           |  |
|                                                                                             |               |                 |               |                      |             |                  |             | Base Rate Fe |  |
|                                                                                             | <u></u>       |                 |               |                      |             |                  |             | and          |  |
|                                                                                             |               | -               |               |                      |             |                  |             | Syndicated   |  |
|                                                                                             |               |                 |               |                      |             |                  | <u></u>     | Exclusivity  |  |
|                                                                                             |               |                 |               |                      |             |                  |             | Surcharge    |  |
|                                                                                             | <mark></mark> |                 | <u></u>       |                      | ·····       |                  |             | for          |  |
|                                                                                             |               |                 |               |                      |             |                  | ·····       | Partially    |  |
|                                                                                             |               |                 | <u></u>       |                      |             | -                | <u> </u>    | Distant      |  |
|                                                                                             | <del></del>   | <u> </u>        |               |                      |             |                  | <del></del> | Stations     |  |
|                                                                                             | <del></del>   | <u> </u>        | ····          |                      |             | -                | ····        |              |  |
|                                                                                             | <del></del>   | -               |               |                      |             | -                |             |              |  |
|                                                                                             | <u></u>       | H               | <del> </del>  |                      |             |                  | <u> </u>    |              |  |
|                                                                                             | <del></del>   |                 | <del> </del>  |                      |             |                  |             |              |  |
|                                                                                             | <del></del>   |                 | <del> </del>  |                      |             |                  |             |              |  |
| Γotal DSEs                                                                                  |               |                 | 0.00          | Total DSEs           |             | Ш                | 0.00        |              |  |
| Gross Receipts First (                                                                      | Group         | \$              | 0.00          | Gross Receipts Sec   | ond Group   | \$               | 0.00        |              |  |
|                                                                                             |               |                 |               |                      |             |                  |             |              |  |
| Base Rate Fee First (                                                                       | Group         | \$              | 0.00          | Base Rate Fee Sec    | ond Group   | \$               | 0.00        |              |  |
| ONE HUNDRED FORT                                                                            | Y-SEVENTH     | SUBSCRIBER GROU | Р             | ONE HUNDRED FO       | ORTY-EIGHTH | SUBSCRIBER GROUP | )           |              |  |
| COMMUNITY/ AREA                                                                             |               |                 | 0             | COMMUNITY/ ARE       | Α           |                  | 0           |              |  |
| CALL SIGN                                                                                   | DSE           | CALL SIGN       | DSE           | CALL SIGN            | DSE         | CALL SIGN        | DSE         |              |  |
|                                                                                             |               |                 |               |                      |             |                  |             |              |  |
|                                                                                             |               |                 |               |                      |             |                  |             |              |  |
|                                                                                             |               |                 |               |                      |             |                  |             |              |  |
|                                                                                             |               |                 |               |                      |             |                  |             |              |  |
|                                                                                             |               |                 |               |                      |             |                  |             |              |  |
|                                                                                             |               |                 |               |                      |             |                  |             |              |  |
|                                                                                             | <mark></mark> |                 | <u></u>       |                      |             |                  |             |              |  |
|                                                                                             | <mark></mark> | H               | <del></del>   |                      |             |                  |             |              |  |
|                                                                                             | <u></u>       |                 | <u></u>       |                      |             |                  |             |              |  |
|                                                                                             | <del></del>   |                 | <del></del>   |                      |             |                  | <u></u>     |              |  |
|                                                                                             | <u></u>       | H               | <del> </del>  |                      |             | -                | <u></u>     |              |  |
|                                                                                             | <del></del>   | H               | <del> </del>  |                      |             | -                | <u></u>     |              |  |
|                                                                                             | <del></del>   |                 | <del> </del>  |                      |             | <u> </u>         |             |              |  |
|                                                                                             | <del></del>   |                 |               |                      |             |                  |             |              |  |
| Total DSEs                                                                                  |               | II              | 0.00          | Total DSEs           |             | 11               | 0.00        |              |  |
| Gross Receipts Third                                                                        | Group         | \$              | 0.00          | Gross Receipts Fou   | rth Group   | \$               | 0.00        |              |  |
|                                                                                             |               | _               |               |                      |             |                  |             |              |  |
| Base Rate Fee Third                                                                         | Group         | \$              | 0.00          | Base Rate Fee Fou    | rth Group   | \$               | 0.00        |              |  |
| se Rate Fee: Add t                                                                          |               |                 | scriber group | as shown in the boxe | es above.   | \$               |             |              |  |

|                                                  |                       |      | COMPUTATION OF  | 001/ 4.7 |                              |  |
|--------------------------------------------------|-----------------------|------|-----------------|----------|------------------------------|--|
| ITY/ AREA 0 Computation  GN DSE CALL SIGN DSE of | ONE HUNDRED           |      |                 |          |                              |  |
| Computation                                      |                       |      | SUBSCRIBER GROU | TY-NINTH | ONE HUNDRED FORT             |  |
| GN DSE CALL SIGN DSE of                          | COMMUNITY/ AREA       | 0    |                 |          | COMMUNITY/ AREA              |  |
| Rase Rate Fee                                    | CALL SIGN             | DSE  | CALL SIGN       | DSE      | CALL SIGN                    |  |
| Dase Nate i ee                                   |                       |      |                 |          |                              |  |
| and                                              |                       |      |                 |          |                              |  |
| Syndicated                                       |                       |      |                 |          |                              |  |
| Exclusivity                                      |                       |      |                 |          |                              |  |
| Surcharge                                        |                       |      |                 |          |                              |  |
| for Partially                                    |                       |      | -               |          |                              |  |
| Distant                                          |                       |      |                 |          |                              |  |
| Stations                                         |                       |      |                 | ·        |                              |  |
| Guaions                                          |                       |      | -               |          |                              |  |
|                                                  |                       | 1    |                 |          |                              |  |
|                                                  |                       | 1    |                 |          |                              |  |
|                                                  |                       |      |                 |          |                              |  |
|                                                  |                       |      |                 |          |                              |  |
|                                                  |                       |      |                 |          |                              |  |
| s <u>0.00</u>                                    | 0.00 Total DSEs       |      |                 |          | Total DSEs                   |  |
| ceipts Second Group \$ 0.00                      | Gross Receipts Second | 0.00 | \$              | roup     | Gross Receipts First G       |  |
| • Fee Second Group \$ 0.00                       | Base Rate Fee Second  | 0.00 | \$              | roup     | Base Rate Fee First Gr       |  |
| DRED FIFTY-SECOND SUBSCRIBER GROUP               | ONE HUNDRED FIFTY     | JP   | SUBSCRIBER GROU | TY-FIRST | ONE HUNDRED FIF              |  |
| ITY/ AREA                                        | COMMUNITY/ AREA       | 0    |                 |          | COMMUNITY/ AREA              |  |
| GN DSE CALL SIGN DSE                             | CALL SIGN             | DSE  | CALL SIGN       | DSE      | CALL SIGN                    |  |
|                                                  |                       |      |                 |          |                              |  |
|                                                  |                       |      |                 |          |                              |  |
|                                                  |                       |      | _               |          |                              |  |
|                                                  |                       |      |                 |          |                              |  |
|                                                  |                       |      |                 |          |                              |  |
|                                                  |                       |      |                 |          |                              |  |
|                                                  |                       | ļ    |                 |          |                              |  |
|                                                  |                       |      |                 | .        |                              |  |
|                                                  |                       |      |                 | ·        |                              |  |
|                                                  |                       |      |                 |          |                              |  |
|                                                  |                       |      |                 | ·        |                              |  |
|                                                  |                       |      |                 |          |                              |  |
|                                                  |                       |      |                 |          |                              |  |
|                                                  |                       | 1    |                 |          |                              |  |
| s                                                | Total DSEs            | 0.00 |                 |          | Total DSEs                   |  |
| ceipts Fourth Group \$ 0.00                      | Gross Receipts Fourth | 0.00 | \$              | Group    | Gross Receipts Third G       |  |
|                                                  | Base Rate Fee Fourth  | 0.00 | \$              | Froup    | <b>Base Rate Fee</b> Third G |  |

|                   | LEGAL NAME OF OWNER OF CABLE SYSTEM:  Pioneer Telephone Cooperative, Inc.  SYSTEM ID# 62437 |                 |          |                                  |         |                 |          |                                      |
|-------------------|---------------------------------------------------------------------------------------------|-----------------|----------|----------------------------------|---------|-----------------|----------|--------------------------------------|
|                   |                                                                                             |                 |          | TE FEES FOR EACH                 |         |                 |          |                                      |
| 9                 |                                                                                             | SUBSCRIBER GROU | '-FOURTH | ONE HUNDRED FIFT                 | JP<br>O | SUBSCRIBER GROU | Y-THIRD  | ONE HUNDRED FIFT                     |
| Computatio        | COMMUNITY/ AREA 0                                                                           |                 |          |                                  |         |                 |          | COMMUNITY/ AREA                      |
| of                | DSE                                                                                         | CALL SIGN       | DSE      | CALL SIGN                        | DSE     | CALL SIGN       | DSE      | CALL SIGN                            |
| Base Rate Fe      |                                                                                             |                 |          |                                  |         |                 |          |                                      |
| and<br>Syndicated |                                                                                             |                 |          |                                  |         |                 |          |                                      |
| Exclusivity       |                                                                                             |                 |          |                                  |         | -               |          |                                      |
| Surcharge         |                                                                                             |                 |          |                                  |         |                 |          |                                      |
| for               |                                                                                             |                 |          |                                  |         |                 |          |                                      |
| Partially         |                                                                                             | <br>            |          | •••••                            |         |                 |          |                                      |
| Distant           |                                                                                             |                 |          |                                  |         |                 |          |                                      |
| Stations          |                                                                                             |                 |          |                                  |         |                 |          |                                      |
| •                 |                                                                                             |                 |          |                                  | ļ       |                 | <u> </u> |                                      |
| -                 |                                                                                             |                 |          |                                  |         |                 | ļ        |                                      |
|                   |                                                                                             |                 |          |                                  |         |                 |          |                                      |
|                   |                                                                                             |                 |          |                                  |         |                 |          |                                      |
| _                 |                                                                                             |                 |          |                                  |         |                 |          |                                      |
|                   | 0.00                                                                                        |                 |          | Total DSEs                       | 0.00    |                 |          | Total DSEs                           |
|                   | 0.00                                                                                        | \$              | d Group  | Gross Receipts Secon             | 0.00    | \$              | oup      | Gross Receipts First Gr              |
|                   | 0.00                                                                                        | \$              | d Group  | Base Rate Fee Secon              | 0.00    | \$              | oup      | Base Rate Fee First Gro              |
|                   | IP                                                                                          | SUBSCRIBER GROU | TY-SIXTH | ONE HUNDRED FIR                  | JP      | SUBSCRIBER GROU | ΓY-FIFTH | ONE HUNDRED FIFT                     |
|                   | 0                                                                                           |                 |          | COMMUNITY/ AREA                  | 0       |                 |          | COMMUNITY/ AREA                      |
|                   | DSE                                                                                         | CALL SIGN       | DSE      | CALL SIGN                        | DSE     | CALL SIGN       | DSE      | CALL SIGN                            |
|                   |                                                                                             | _               |          |                                  |         |                 |          |                                      |
|                   |                                                                                             |                 |          |                                  |         |                 |          |                                      |
|                   |                                                                                             |                 |          |                                  |         |                 |          |                                      |
| ••                |                                                                                             |                 |          |                                  |         | -               |          |                                      |
|                   |                                                                                             |                 |          |                                  |         |                 |          |                                      |
| <u>.</u>          |                                                                                             |                 |          |                                  |         |                 |          |                                      |
|                   |                                                                                             |                 |          |                                  |         |                 |          |                                      |
|                   |                                                                                             |                 |          |                                  |         |                 |          |                                      |
|                   |                                                                                             |                 | ļ        |                                  | ļ       |                 |          |                                      |
| •                 |                                                                                             |                 |          |                                  |         |                 | ļ        |                                      |
| -                 |                                                                                             |                 |          |                                  |         |                 | ļ        |                                      |
| 7                 |                                                                                             |                 |          |                                  |         |                 |          |                                      |
|                   |                                                                                             |                 |          |                                  |         |                 |          |                                      |
| <u>"</u>          |                                                                                             |                 |          |                                  |         |                 |          |                                      |
|                   | 0.00                                                                                        | H               |          | Total DSEs                       | 0.00    |                 |          | Total DSEs                           |
| ··<br>-<br>       | 0.00                                                                                        | \$              | Group    | Total DSEs Gross Receipts Fourth | 0.00    | \$              | roup     | Total DSEs<br>Gross Receipts Third G |

| Name                 | YSTEM ID#<br>62437 | S                |           |                                         | •    |                  |            | Pioneer Telephone                    |
|----------------------|--------------------|------------------|-----------|-----------------------------------------|------|------------------|------------|--------------------------------------|
|                      |                    | IBER GROUP       | SUBSCR    | TE FEES FOR EACH                        |      |                  |            |                                      |
| 0                    |                    | SUBSCRIBER GROUP | TY-EIGHTH | ONE HUNDRED FIF                         | 1    | SUBSCRIBER GROUP | -SEVENTH   | ONE HUNDRED FIFTY-                   |
| <b>9</b> Computation | COMMUNITY/ AREA 0  |                  |           |                                         |      |                  |            | COMMUNITY/ AREA                      |
| of                   | DSE                | CALL SIGN        | DSE       | CALL SIGN                               | DSE  | CALL SIGN        | DSE        | CALL SIGN                            |
| Base Rate Fe         |                    |                  |           |                                         |      |                  |            |                                      |
| and                  |                    |                  |           |                                         |      | -                |            |                                      |
| Syndicated           |                    |                  |           | *************************************** |      |                  |            |                                      |
| Exclusivity          |                    |                  |           |                                         |      |                  |            |                                      |
| Surcharge            |                    |                  |           |                                         |      |                  |            |                                      |
| for                  |                    |                  |           |                                         |      |                  | ·          |                                      |
| Partially Distant    |                    |                  |           |                                         |      |                  |            |                                      |
| Stations             | <u></u>            |                  |           |                                         |      |                  | ·          |                                      |
| Stations             |                    | -                |           |                                         |      | <b>-</b>         |            |                                      |
| "                    |                    |                  |           |                                         |      |                  |            |                                      |
| •                    |                    |                  |           |                                         |      |                  |            |                                      |
| "                    |                    |                  |           |                                         |      | <b>-</b>         |            |                                      |
| "                    |                    |                  |           |                                         |      | •                |            |                                      |
| "                    |                    |                  |           |                                         |      |                  |            |                                      |
| -<br>-<br> <br>      | 0.00               |                  | •         | Total DSEs                              | 0.00 |                  |            | Total DSEs                           |
|                      | 0.00               | \$               | d Group   | Gross Receipts Secon                    | 0.00 | \$               | roup       | Gross Receipts First Gr              |
|                      | 0.00               | \$               | d Group   | Base Rate Fee Secon                     | 0.00 | \$               | roup       | Base Rate Fee First Gr               |
|                      | JP                 | SUBSCRIBER GROU  | SIXTIETH  | ONE HUNDRED                             | JP   | SUBSCRIBER GRO   | TY-NINTH   | ONE HUNDRED FIFT                     |
|                      | 0                  |                  |           | COMMUNITY/ AREA                         | 0    |                  |            | COMMUNITY/ AREA                      |
|                      | DSE                | CALL SIGN        | DSE       | CALL SIGN                               | DSE  | CALL SIGN        | DSE        | CALL SIGN                            |
| 1                    |                    |                  |           |                                         |      |                  |            |                                      |
|                      |                    |                  |           |                                         |      |                  |            |                                      |
|                      |                    |                  |           |                                         |      |                  |            |                                      |
|                      |                    |                  |           |                                         |      |                  |            |                                      |
| . <del>.</del>       |                    |                  |           |                                         |      |                  |            |                                      |
|                      |                    |                  |           |                                         |      |                  |            |                                      |
|                      | <u></u>            |                  |           |                                         |      |                  | .          |                                      |
|                      | <u></u>            |                  |           |                                         |      |                  | . <b> </b> |                                      |
| "                    |                    | 1.1              | 1         |                                         | l    |                  | <u>.</u> l |                                      |
| ·•                   | <u></u>            |                  |           |                                         |      |                  |            |                                      |
| ·<br>·               |                    |                  |           |                                         |      |                  |            |                                      |
| <br><br>             |                    |                  |           |                                         |      |                  |            |                                      |
|                      |                    |                  |           |                                         |      |                  |            |                                      |
|                      |                    |                  |           |                                         |      |                  |            |                                      |
|                      |                    |                  |           |                                         |      |                  |            |                                      |
|                      | 0.00               |                  |           | Total DSEs                              | 0.00 |                  |            | Total DSEs                           |
|                      | 0.00               | \$               | Group     | Total DSEs Gross Receipts Fourth        | 0.00 | \$               | Group      | Total DSEs<br>Gross Receipts Third G |

LEGAL NAME OF OWNER OF CABLE SYSTEM: SYSTEM ID# Name Pioneer Telephone Cooperative, Inc. 62437 BLOCK B: COMPUTATION OF SYNDICATED EXCLUSIVITY SURCHARGE FOR EACH SUBSCRIBER GROUP If your cable system is located within a top 100 television market and the station is not exempt in Part 7, you mustalso compute a 9 Syndicated Exclusivity Surcharge. Indicate which major television market any portion of your cable system is located in as defined by section 76.5 of FCC rules in effect on June 24, 1981: Computation First 50 major television market Second 50 major television market **Base Rate Fee INSTRUCTIONS:** Step 1: In line 1, give the total DSEs by subscriber group for commercial VHF Grade B contour stations listed in block A, part 9 of and **Syndicated** this schedule. Step 2: In line 2, give the total number of DSEs by subscriber group for the VHF Grade B contour stations that were classified as **Exclusivity** Surcharge Exempt DSEs in block C, part 7 of this schedule. If none enter zero. Step 3: In line 3, subtract line 2 from line 1. This is the total number of DSEs used to compute the surcharge. for **Partially** Step 4: Compute the surcharge for each subscriber group using the formula outlined in block D, section 3 or 4 of part 7 of this Distant schedule. In making this computation, use gross receipts figures applicable to the particular group. You do not need to show **Stations** your actual calculations on this form. FIRST SUBSCRIBER GROUP SECOND SUBSCRIBER GROUP Line 1: Enter the VHF DSEs . . . . . . . Line 1: Enter the VHF DSEs . . . . . . Line 2: Enter the Exempt DSEs . . . . . Line 2: Enter the Exempt DSEs . . . . . Line 3: Subtract line 2 from line 1 Line 3: Subtract line 2 from line 1 and enter here. This is the and enter here. This is the total number of DSEs for total number of DSEs for this subscriber group this subscriber group subject to the surcharge subject to the surcharge computation . . . . . . . . . . . . . . . . SYNDICATED EXCLUSIVITY SYNDICATED EXCLUSIVITY SURCHARGE SURCHARGE First Group . . . . . . . . . . . . . . . . Second Group . . . . . . . . . . . . . . . . THIRD SUBSCRIBER GROUP FOURTH SUBSCRIBER GROUP Line 1: Enter the VHF DSEs . . . . Line 1: Enter the VHF DSEs . . . . Line 2: Enter the Exempt DSEs. . Line 2: Enter the Exempt DSEs. . Line 3: Subtract line 2 from line 1 Line 3: Subtract line 2 from line 1 and enter here. This is the and enter here. This is the total number of DSEs for total number of DSEs for this subscriber group this subscriber group subject to the surcharge subject to the surcharge computation . . . . . . . . . . . . . . . . SYNDICATED EXCLUSIVITY SYNDICATED EXCLUSIVITY SURCHARGE SURCHARGE Fourth Group . . . . . . . . . . . . . . . . SYNDICATED EXCLUSIVITY SURCHARGE: Add the surcharge for each subscriber group as shown 

LEGAL NAME OF OWNER OF CABLE SYSTEM: SYSTEM ID# Name Pioneer Telephone Cooperative, Inc. 62437 BLOCK B: COMPUTATION OF SYNDICATED EXCLUSIVITY SURCHARGE FOR EACH SUBSCRIBER GROUP If your cable system is located within a top 100 television market and the station is not exempt in Part 7, you mustalso compute a 9 Syndicated Exclusivity Surcharge. Indicate which major television market any portion of your cable system is located in as defined by section 76.5 of FCC rules in effect on June 24, 1981: Computation First 50 major television market Second 50 major television market **Base Rate Fee INSTRUCTIONS:** Step 1: In line 1, give the total DSEs by subscriber group for commercial VHF Grade B contour stations listed in block A, part 9 of and **Syndicated** this schedule. Step 2: In line 2, give the total number of DSEs by subscriber group for the VHF Grade B contour stations that were classified as **Exclusivity** Surcharge Exempt DSEs in block C, part 7 of this schedule. If none enter zero. Step 3: In line 3, subtract line 2 from line 1. This is the total number of DSEs used to compute the surcharge. for **Partially** Step 4: Compute the surcharge for each subscriber group using the formula outlined in block D, section 3 or 4 of part 7 of this Distant schedule. In making this computation, use gross receipts figures applicable to the particular group. You do not need to show **Stations** your actual calculations on this form. FIFTH SUBSCRIBER GROUP SIXTH SUBSCRIBER GROUP Line 1: Enter the VHF DSEs . . . . . . . Line 1: Enter the VHF DSEs . . . . . . Line 2: Enter the Exempt DSEs . . . . . Line 2: Enter the Exempt DSEs . . . . . Line 3: Subtract line 2 from line 1 Line 3: Subtract line 2 from line 1 and enter here. This is the and enter here. This is the total number of DSEs for total number of DSEs for this subscriber group this subscriber group subject to the surcharge subject to the surcharge computation . . . . . . . . . . . . . . . . SYNDICATED EXCLUSIVITY SYNDICATED EXCLUSIVITY SURCHARGE SURCHARGE Second Group . . . . . . . . . . . . . . . . SEVENTH SUBSCRIBER GROUP EIGHTH SUBSCRIBER GROUP Line 1: Enter the VHF DSEs . . . . Line 1: Enter the VHF DSEs . . . . Line 2: Enter the Exempt DSEs. . Line 2: Enter the Exempt DSEs. . Line 3: Subtract line 2 from line 1 Line 3: Subtract line 2 from line 1 and enter here. This is the and enter here. This is the total number of DSEs for total number of DSEs for this subscriber group this subscriber group subject to the surcharge subject to the surcharge computation . . . . . . . . . . . . . . . . SYNDICATED EXCLUSIVITY SYNDICATED EXCLUSIVITY SURCHARGE SURCHARGE Fourth Group . . . . . . . . . . . . . . . . SYNDICATED EXCLUSIVITY SURCHARGE: Add the surcharge for each subscriber group as shown 

LEGAL NAME OF OWNER OF CABLE SYSTEM: SYSTEM ID# Name Pioneer Telephone Cooperative, Inc. 62437 BLOCK B: COMPUTATION OF SYNDICATED EXCLUSIVITY SURCHARGE FOR EACH SUBSCRIBER GROUP If your cable system is located within a top 100 television market and the station is not exempt in Part 7, you mustalso compute a 9 Syndicated Exclusivity Surcharge. Indicate which major television market any portion of your cable system is located in as defined by section 76.5 of FCC rules in effect on June 24, 1981: Computation First 50 major television market Second 50 major television market **Base Rate Fee INSTRUCTIONS:** Step 1: In line 1, give the total DSEs by subscriber group for commercial VHF Grade B contour stations listed in block A, part 9 of and **Syndicated** this schedule. Step 2: In line 2, give the total number of DSEs by subscriber group for the VHF Grade B contour stations that were classified as **Exclusivity** Surcharge Exempt DSEs in block C, part 7 of this schedule. If none enter zero. Step 3: In line 3, subtract line 2 from line 1. This is the total number of DSEs used to compute the surcharge. for **Partially** Step 4: Compute the surcharge for each subscriber group using the formula outlined in block D, section 3 or 4 of part 7 of this Distant schedule. In making this computation, use gross receipts figures applicable to the particular group. You do not need to show **Stations** your actual calculations on this form. NINTH SUBSCRIBER GROUP TENTH SUBSCRIBER GROUP Line 1: Enter the VHF DSEs . . . . . . . Line 1: Enter the VHF DSEs . . . . . . Line 2: Enter the Exempt DSEs . . . . . Line 2: Enter the Exempt DSEs . . . . . Line 3: Subtract line 2 from line 1 Line 3: Subtract line 2 from line 1 and enter here. This is the and enter here. This is the total number of DSEs for total number of DSEs for this subscriber group this subscriber group subject to the surcharge subject to the surcharge computation . . . . . . . . . . . . . . . . SYNDICATED EXCLUSIVITY SYNDICATED EXCLUSIVITY SURCHARGE SURCHARGE Second Group . . . . . . . . . . . . . . . . **ELEVENTH SUBSCRIBER GROUP** TWELVTH SUBSCRIBER GROUP Line 1: Enter the VHF DSEs . . . . Line 1: Enter the VHF DSEs . . . . Line 2: Enter the Exempt DSEs. . Line 2: Enter the Exempt DSEs. . Line 3: Subtract line 2 from line 1 Line 3: Subtract line 2 from line 1 and enter here. This is the and enter here. This is the total number of DSEs for total number of DSEs for this subscriber group this subscriber group subject to the surcharge subject to the surcharge computation . . . . . . . . . . . . . . . . SYNDICATED EXCLUSIVITY SYNDICATED EXCLUSIVITY SURCHARGE SURCHARGE Third Group . . . . . . . . . . . . . . . . Fourth Group . . . . . . . . . . . . . . . . SYNDICATED EXCLUSIVITY SURCHARGE: Add the surcharge for each subscriber group as shown 

LEGAL NAME OF OWNER OF CABLE SYSTEM: SYSTEM ID# Name Pioneer Telephone Cooperative, Inc. 62437 BLOCK B: COMPUTATION OF SYNDICATED EXCLUSIVITY SURCHARGE FOR EACH SUBSCRIBER GROUP If your cable system is located within a top 100 television market and the station is not exempt in Part 7, you mustalso compute a 9 Syndicated Exclusivity Surcharge. Indicate which major television market any portion of your cable system is located in as defined by section 76.5 of FCC rules in effect on June 24, 1981: Computation First 50 major television market Second 50 major television market **Base Rate Fee INSTRUCTIONS:** Step 1: In line 1, give the total DSEs by subscriber group for commercial VHF Grade B contour stations listed in block A, part 9 of and **Syndicated** this schedule. Step 2: In line 2, give the total number of DSEs by subscriber group for the VHF Grade B contour stations that were classified as **Exclusivity** Surcharge Exempt DSEs in block C, part 7 of this schedule. If none enter zero. Step 3: In line 3, subtract line 2 from line 1. This is the total number of DSEs used to compute the surcharge. for **Partially** Step 4: Compute the surcharge for each subscriber group using the formula outlined in block D, section 3 or 4 of part 7 of this Distant schedule. In making this computation, use gross receipts figures applicable to the particular group. You do not need to show **Stations** your actual calculations on this form. THIRTEENTH SUBSCRIBER GROUP FOURTEENTH SUBSCRIBER GROUP Line 1: Enter the VHF DSEs . . . . . . . Line 1: Enter the VHF DSEs . . . . . . Line 2: Enter the Exempt DSEs . . . . . Line 2: Enter the Exempt DSEs . . . . . Line 3: Subtract line 2 from line 1 Line 3: Subtract line 2 from line 1 and enter here. This is the and enter here. This is the total number of DSEs for total number of DSEs for this subscriber group this subscriber group subject to the surcharge subject to the surcharge computation . . . . . . . . . . . . . . . . SYNDICATED EXCLUSIVITY SYNDICATED EXCLUSIVITY SURCHARGE SURCHARGE Second Group . . . . . . . . . . . . . . . . FIFTEENTH SUBSCRIBER GROUP SIXTEENTH SUBSCRIBER GROUP Line 1: Enter the VHF DSEs . . . . Line 1: Enter the VHF DSEs . . . . Line 2: Enter the Exempt DSEs. . Line 2: Enter the Exempt DSEs. . Line 3: Subtract line 2 from line 1 Line 3: Subtract line 2 from line 1 and enter here. This is the and enter here. This is the total number of DSEs for total number of DSEs for this subscriber group this subscriber group subject to the surcharge subject to the surcharge computation . . . . . . . . . . . . . . . . computation . . . . . . . . . . . . . . . . SYNDICATED EXCLUSIVITY SYNDICATED EXCLUSIVITY SURCHARGE SURCHARGE Third Group . . . . . . . . . . . . . . . . Fourth Group . . . . . . . . . . . . . . . . SYNDICATED EXCLUSIVITY SURCHARGE: Add the surcharge for each subscriber group as shown 

LEGAL NAME OF OWNER OF CABLE SYSTEM: SYSTEM ID# Name Pioneer Telephone Cooperative, Inc. 62437 BLOCK B: COMPUTATION OF SYNDICATED EXCLUSIVITY SURCHARGE FOR EACH SUBSCRIBER GROUP If your cable system is located within a top 100 television market and the station is not exempt in Part 7, you mustalso compute a 9 Syndicated Exclusivity Surcharge. Indicate which major television market any portion of your cable system is located in as defined by section 76.5 of FCC rules in effect on June 24, 1981: Computation First 50 major television market Second 50 major television market **Base Rate Fee INSTRUCTIONS:** Step 1: In line 1, give the total DSEs by subscriber group for commercial VHF Grade B contour stations listed in block A, part 9 of and **Syndicated** this schedule. Step 2: In line 2, give the total number of DSEs by subscriber group for the VHF Grade B contour stations that were classified as **Exclusivity** Surcharge Exempt DSEs in block C, part 7 of this schedule. If none enter zero. Step 3: In line 3, subtract line 2 from line 1. This is the total number of DSEs used to compute the surcharge. for **Partially** Step 4: Compute the surcharge for each subscriber group using the formula outlined in block D, section 3 or 4 of part 7 of this Distant schedule. In making this computation, use gross receipts figures applicable to the particular group. You do not need to show **Stations** your actual calculations on this form. EIGHTEENTH SUBSCRIBER GROUP SEVENTEENTH SUBSCRIBER GROUP Line 1: Enter the VHF DSEs . . . . . . . Line 1: Enter the VHF DSEs . . . . . . Line 2: Enter the Exempt DSEs . . . . . Line 2: Enter the Exempt DSEs . . . . . Line 3: Subtract line 2 from line 1 Line 3: Subtract line 2 from line 1 and enter here. This is the and enter here. This is the total number of DSEs for total number of DSEs for this subscriber group this subscriber group subject to the surcharge subject to the surcharge computation . . . . . . . . . . . . . . . . SYNDICATED EXCLUSIVITY SYNDICATED EXCLUSIVITY SURCHARGE SURCHARGE Second Group . . . . . . . . . . . . . . . . NINEENTH SUBSCRIBER GROUP TWENTYTH SUBSCRIBER GROUP Line 1: Enter the VHF DSEs . . . . Line 1: Enter the VHF DSEs . . . . Line 2: Enter the Exempt DSEs. . Line 2: Enter the Exempt DSEs. . Line 3: Subtract line 2 from line 1 Line 3: Subtract line 2 from line 1 and enter here. This is the and enter here. This is the total number of DSEs for total number of DSEs for this subscriber group this subscriber group subject to the surcharge subject to the surcharge computation . . . . . . . . . . . . . . . . computation . . . . . . . . . . . . . . . . SYNDICATED EXCLUSIVITY SYNDICATED EXCLUSIVITY SURCHARGE SURCHARGE Third Group . . . . . . . . . . . . . . . . Fourth Group . . . . . . . . . . . . . . . . SYNDICATED EXCLUSIVITY SURCHARGE: Add the surcharge for each subscriber group as shown 

LEGAL NAME OF OWNER OF CABLE SYSTEM: SYSTEM ID# Name Pioneer Telephone Cooperative, Inc. 62437 BLOCK B: COMPUTATION OF SYNDICATED EXCLUSIVITY SURCHARGE FOR EACH SUBSCRIBER GROUP If your cable system is located within a top 100 television market and the station is not exempt in Part 7, you mustalso compute a 9 Syndicated Exclusivity Surcharge. Indicate which major television market any portion of your cable system is located in as defined by section 76.5 of FCC rules in effect on June 24, 1981: Computation First 50 major television market Second 50 major television market **Base Rate Fee INSTRUCTIONS:** Step 1: In line 1, give the total DSEs by subscriber group for commercial VHF Grade B contour stations listed in block A, part 9 of and **Syndicated** this schedule. Step 2: In line 2, give the total number of DSEs by subscriber group for the VHF Grade B contour stations that were classified as **Exclusivity** Surcharge Exempt DSEs in block C, part 7 of this schedule. If none enter zero. Step 3: In line 3, subtract line 2 from line 1. This is the total number of DSEs used to compute the surcharge. for **Partially** Step 4: Compute the surcharge for each subscriber group using the formula outlined in block D, section 3 or 4 of part 7 of this Distant schedule. In making this computation, use gross receipts figures applicable to the particular group. You do not need to show **Stations** your actual calculations on this form. TWENTY-FIRST SUBSCRIBER GROUP TWENTY-SECOND SUBSCRIBER GROUP Line 1: Enter the VHF DSEs . . . . . . . Line 1: Enter the VHF DSEs . . . . . . Line 2: Enter the Exempt DSEs . . . . . Line 2: Enter the Exempt DSEs . . . . . Line 3: Subtract line 2 from line 1 Line 3: Subtract line 2 from line 1 and enter here. This is the and enter here. This is the total number of DSEs for total number of DSEs for this subscriber group this subscriber group subject to the surcharge subject to the surcharge computation . . . . . . . . . . . . . . . . SYNDICATED EXCLUSIVITY SYNDICATED EXCLUSIVITY SURCHARGE SURCHARGE Second Group . . . . . . . . . . . . . . . . TWENTY-THIRD SUBSCRIBER GROUP TWENTY-FOURTH SUBSCRIBER GROUP Line 1: Enter the VHF DSEs . . . . Line 1: Enter the VHF DSEs . . . . Line 2: Enter the Exempt DSEs. . Line 2: Enter the Exempt DSEs. . Line 3: Subtract line 2 from line 1 Line 3: Subtract line 2 from line 1 and enter here. This is the and enter here. This is the total number of DSEs for total number of DSEs for this subscriber group this subscriber group subject to the surcharge subject to the surcharge computation . . . . . . . . . . . . . . . . SYNDICATED EXCLUSIVITY SYNDICATED EXCLUSIVITY SURCHARGE SURCHARGE Third Group . . . . . . . . . . . . . . . . Fourth Group . . . . . . . . . . . . . . . . SYNDICATED EXCLUSIVITY SURCHARGE: Add the surcharge for each subscriber group as shown 

LEGAL NAME OF OWNER OF CABLE SYSTEM: SYSTEM ID# Name Pioneer Telephone Cooperative, Inc. 62437 BLOCK B: COMPUTATION OF SYNDICATED EXCLUSIVITY SURCHARGE FOR EACH SUBSCRIBER GROUP If your cable system is located within a top 100 television market and the station is not exempt in Part 7, you mustalso compute a 9 Syndicated Exclusivity Surcharge. Indicate which major television market any portion of your cable system is located in as defined by section 76.5 of FCC rules in effect on June 24, 1981: Computation First 50 major television market Second 50 major television market **Base Rate Fee INSTRUCTIONS:** Step 1: In line 1, give the total DSEs by subscriber group for commercial VHF Grade B contour stations listed in block A, part 9 of and **Syndicated** this schedule. Step 2: In line 2, give the total number of DSEs by subscriber group for the VHF Grade B contour stations that were classified as **Exclusivity** Surcharge Exempt DSEs in block C, part 7 of this schedule. If none enter zero. Step 3: In line 3, subtract line 2 from line 1. This is the total number of DSEs used to compute the surcharge. for **Partially** Step 4: Compute the surcharge for each subscriber group using the formula outlined in block D, section 3 or 4 of part 7 of this Distant schedule. In making this computation, use gross receipts figures applicable to the particular group. You do not need to show **Stations** your actual calculations on this form. TWENTY-FIFTH SUBSCRIBER GROUP TWENTY-SIXTH SUBSCRIBER GROUP Line 1: Enter the VHF DSEs . . . . . . . Line 1: Enter the VHF DSEs . . . . . . Line 2: Enter the Exempt DSEs . . . . . Line 2: Enter the Exempt DSEs . . . . . Line 3: Subtract line 2 from line 1 Line 3: Subtract line 2 from line 1 and enter here. This is the and enter here. This is the total number of DSEs for total number of DSEs for this subscriber group this subscriber group subject to the surcharge subject to the surcharge computation . . . . . . . . . . . . . . . . SYNDICATED EXCLUSIVITY SYNDICATED EXCLUSIVITY SURCHARGE SURCHARGE Second Group . . . . . . . . . . . . . . . . TWENTY-SEVENTH SUBSCRIBER GROUP TWENTY-EIGHTH SUBSCRIBER GROUP Line 1: Enter the VHF DSEs . . . . Line 1: Enter the VHF DSEs . . . . Line 2: Enter the Exempt DSEs. . Line 2: Enter the Exempt DSEs. . Line 3: Subtract line 2 from line 1 Line 3: Subtract line 2 from line 1 and enter here. This is the and enter here. This is the total number of DSEs for total number of DSEs for this subscriber group this subscriber group subject to the surcharge subject to the surcharge computation . . . . . . . . . . . . . . . . SYNDICATED EXCLUSIVITY SYNDICATED EXCLUSIVITY SURCHARGE SURCHARGE Third Group . . . . . . . . . . . . . . . . Fourth Group . . . . . . . . . . . . . . . . SYNDICATED EXCLUSIVITY SURCHARGE: Add the surcharge for each subscriber group as shown 

LEGAL NAME OF OWNER OF CABLE SYSTEM: SYSTEM ID# Name Pioneer Telephone Cooperative, Inc. 62437 BLOCK B: COMPUTATION OF SYNDICATED EXCLUSIVITY SURCHARGE FOR EACH SUBSCRIBER GROUP If your cable system is located within a top 100 television market and the station is not exempt in Part 7, you mustalso compute a 9 Syndicated Exclusivity Surcharge. Indicate which major television market any portion of your cable system is located in as defined by section 76.5 of FCC rules in effect on June 24, 1981: Computation First 50 major television market Second 50 major television market **Base Rate Fee INSTRUCTIONS:** Step 1: In line 1, give the total DSEs by subscriber group for commercial VHF Grade B contour stations listed in block A, part 9 of and **Syndicated** this schedule. Step 2: In line 2, give the total number of DSEs by subscriber group for the VHF Grade B contour stations that were classified as **Exclusivity** Surcharge Exempt DSEs in block C, part 7 of this schedule. If none enter zero. Step 3: In line 3, subtract line 2 from line 1. This is the total number of DSEs used to compute the surcharge. for **Partially** Step 4: Compute the surcharge for each subscriber group using the formula outlined in block D, section 3 or 4 of part 7 of this Distant schedule. In making this computation, use gross receipts figures applicable to the particular group. You do not need to show **Stations** your actual calculations on this form. TWENTY-NINTH SUBSCRIBER GROUP THIRTIETH SUBSCRIBER GROUP Line 1: Enter the VHF DSEs . . . . . . . Line 1: Enter the VHF DSEs . . . . . . Line 2: Enter the Exempt DSEs . . . . . Line 2: Enter the Exempt DSEs . . . . . Line 3: Subtract line 2 from line 1 Line 3: Subtract line 2 from line 1 and enter here. This is the and enter here. This is the total number of DSEs for total number of DSEs for this subscriber group this subscriber group subject to the surcharge subject to the surcharge computation . . . . . . . . . . . . . . . . SYNDICATED EXCLUSIVITY SYNDICATED EXCLUSIVITY SURCHARGE SURCHARGE Second Group . . . . . . . . . . . . . . . . THIRTY-FIRST SUBSCRIBER GROUP THIRTY-SECOND SUBSCRIBER GROUP Line 1: Enter the VHF DSEs . . . . Line 1: Enter the VHF DSEs . . . . Line 2: Enter the Exempt DSEs. . Line 2: Enter the Exempt DSEs. . Line 3: Subtract line 2 from line 1 Line 3: Subtract line 2 from line 1 and enter here. This is the and enter here. This is the total number of DSEs for total number of DSEs for this subscriber group this subscriber group subject to the surcharge subject to the surcharge computation . . . . . . . . . . . . . . . . SYNDICATED EXCLUSIVITY SYNDICATED EXCLUSIVITY SURCHARGE SURCHARGE Third Group . . . . . . . . . . . . . . . . Fourth Group . . . . . . . . . . . . . . . . SYNDICATED EXCLUSIVITY SURCHARGE: Add the surcharge for each subscriber group as shown 

FORM SA3E. PAGE 20. LEGAL NAME OF OWNER OF CABLE SYSTEM: SYSTEM ID# Name Pioneer Telephone Cooperative, Inc. 62437 BLOCK B: COMPUTATION OF SYNDICATED EXCLUSIVITY SURCHARGE FOR EACH SUBSCRIBER GROUP If your cable system is located within a top 100 television market and the station is not exempt in Part 7, you mustalso compute a 9 Syndicated Exclusivity Surcharge. Indicate which major television market any portion of your cable system is located in as defined by section 76.5 of FCC rules in effect on June 24, 1981: Computation First 50 major television market Second 50 major television market **Base Rate Fee INSTRUCTIONS:** Step 1: In line 1, give the total DSEs by subscriber group for commercial VHF Grade B contour stations listed in block A, part 9 of and **Syndicated** this schedule. Step 2: In line 2, give the total number of DSEs by subscriber group for the VHF Grade B contour stations that were classified as **Exclusivity** Surcharge Exempt DSEs in block C, part 7 of this schedule. If none enter zero. Step 3: In line 3, subtract line 2 from line 1. This is the total number of DSEs used to compute the surcharge. for **Partially** Step 4: Compute the surcharge for each subscriber group using the formula outlined in block D, section 3 or 4 of part 7 of this Distant schedule. In making this computation, use gross receipts figures applicable to the particular group. You do not need to show **Stations** your actual calculations on this form. THIRTY-THIRD SUBSCRIBER GROUP THIRTY-FOURTH SUBSCRIBER GROUP Line 1: Enter the VHF DSEs . . . . . . . Line 1: Enter the VHF DSEs . . . . . . Line 2: Enter the Exempt DSEs . . . . . Line 2: Enter the Exempt DSEs . . . . . Line 3: Subtract line 2 from line 1 Line 3: Subtract line 2 from line 1 and enter here. This is the and enter here. This is the total number of DSEs for total number of DSEs for this subscriber group this subscriber group subject to the surcharge subject to the surcharge computation . . . . . . . . . . . . . . . . SYNDICATED EXCLUSIVITY SYNDICATED EXCLUSIVITY SURCHARGE SURCHARGE Second Group . . . . . . . . . . . . . . . . THIRTY-FIFTH SUBSCRIBER GROUP THIRTY-SIXTH SUBSCRIBER GROUP Line 1: Enter the VHF DSEs . . . . Line 1: Enter the VHF DSEs . . . . Line 2: Enter the Exempt DSEs. . Line 2: Enter the Exempt DSEs. . Line 3: Subtract line 2 from line 1 Line 3: Subtract line 2 from line 1 and enter here. This is the and enter here. This is the total number of DSEs for total number of DSEs for this subscriber group this subscriber group subject to the surcharge subject to the surcharge computation . . . . . . . . . . . . . . . . computation . . . . . . . . . . . . . . . . SYNDICATED EXCLUSIVITY SYNDICATED EXCLUSIVITY SURCHARGE SURCHARGE Third Group . . . . . . . . . . . . . . . . Fourth Group . . . . . . . . . . . . . . . . SYNDICATED EXCLUSIVITY SURCHARGE: Add the surcharge for each subscriber group as shown 

FORM SA3E. PAGE 20. LEGAL NAME OF OWNER OF CABLE SYSTEM: SYSTEM ID# Name Pioneer Telephone Cooperative, Inc. 62437 BLOCK B: COMPUTATION OF SYNDICATED EXCLUSIVITY SURCHARGE FOR EACH SUBSCRIBER GROUP If your cable system is located within a top 100 television market and the station is not exempt in Part 7, you mustalso compute a 9 Syndicated Exclusivity Surcharge. Indicate which major television market any portion of your cable system is located in as defined by section 76.5 of FCC rules in effect on June 24, 1981: Computation First 50 major television market Second 50 major television market Base Rate Fee **INSTRUCTIONS:** Step 1: In line 1, give the total DSEs by subscriber group for commercial VHF Grade B contour stations listed in block A, part 9 of and **Syndicated** this schedule. Step 2: In line 2, give the total number of DSEs by subscriber group for the VHF Grade B contour stations that were classified as **Exclusivity** Surcharge Exempt DSEs in block C, part 7 of this schedule. If none enter zero. Step 3: In line 3, subtract line 2 from line 1. This is the total number of DSEs used to compute the surcharge. for **Partially** Step 4: Compute the surcharge for each subscriber group using the formula outlined in block D, section 3 or 4 of part 7 of this Distant schedule. In making this computation, use gross receipts figures applicable to the particular group. You do not need to show **Stations** your actual calculations on this form. THIRTY-EIGHTH SUBSCRIBER GROUP THIRTY-SEVENTH SUBSCRIBER GROUP Line 1: Enter the VHF DSEs . . . . . . . Line 1: Enter the VHF DSEs . . . . . . Line 2: Enter the Exempt DSEs . . . . . Line 2: Enter the Exempt DSEs . . . . . Line 3: Subtract line 2 from line 1 Line 3: Subtract line 2 from line 1 and enter here. This is the and enter here. This is the total number of DSEs for total number of DSEs for this subscriber group this subscriber group subject to the surcharge subject to the surcharge computation . . . . . . . . . . . . . . . . SYNDICATED EXCLUSIVITY SYNDICATED EXCLUSIVITY SURCHARGE SURCHARGE Second Group . . . . . . . . . . . . . . . . THIRTY-NINTH SUBSCRIBER GROUP FORTIETH SUBSCRIBER GROUP Line 1: Enter the VHF DSEs . . . . Line 1: Enter the VHF DSEs . . . . Line 2: Enter the Exempt DSEs. . Line 2: Enter the Exempt DSEs. . Line 3: Subtract line 2 from line 1 Line 3: Subtract line 2 from line 1 and enter here. This is the and enter here. This is the total number of DSEs for total number of DSEs for this subscriber group this subscriber group subject to the surcharge subject to the surcharge computation . . . . . . . . . . . . . . . . SYNDICATED EXCLUSIVITY SYNDICATED EXCLUSIVITY SURCHARGE SURCHARGE Third Group . . . . . . . . . . . . . . . . Fourth Group . . . . . . . . . . . . . . . . SYNDICATED EXCLUSIVITY SURCHARGE: Add the surcharge for each subscriber group as shown 

LEGAL NAME OF OWNER OF CABLE SYSTEM: SYSTEM ID# Name Pioneer Telephone Cooperative, Inc. 62437 BLOCK B: COMPUTATION OF SYNDICATED EXCLUSIVITY SURCHARGE FOR EACH SUBSCRIBER GROUP If your cable system is located within a top 100 television market and the station is not exempt in Part 7, you mustalso compute a 9 Syndicated Exclusivity Surcharge. Indicate which major television market any portion of your cable system is located in as defined by section 76.5 of FCC rules in effect on June 24, 1981: Computation First 50 major television market Second 50 major television market Base Rate Fee **INSTRUCTIONS:** Step 1: In line 1, give the total DSEs by subscriber group for commercial VHF Grade B contour stations listed in block A, part 9 of and **Syndicated** this schedule. Step 2: In line 2, give the total number of DSEs by subscriber group for the VHF Grade B contour stations that were classified as **Exclusivity** Surcharge Exempt DSEs in block C, part 7 of this schedule. If none enter zero. Step 3: In line 3, subtract line 2 from line 1. This is the total number of DSEs used to compute the surcharge. for **Partially** Step 4: Compute the surcharge for each subscriber group using the formula outlined in block D, section 3 or 4 of part 7 of this Distant schedule. In making this computation, use gross receipts figures applicable to the particular group. You do not need to show **Stations** your actual calculations on this form. FORTY-FIRST SUBSCRIBER GROUP FORTY-SECOND SUBSCRIBER GROUP Line 1: Enter the VHF DSEs . . . . . . . Line 1: Enter the VHF DSEs . . . . . . Line 2: Enter the Exempt DSEs . . . . . Line 2: Enter the Exempt DSEs . . . . . Line 3: Subtract line 2 from line 1 Line 3: Subtract line 2 from line 1 and enter here. This is the and enter here. This is the total number of DSEs for total number of DSEs for this subscriber group this subscriber group subject to the surcharge subject to the surcharge computation . . . . . . . . . . . . . . . . SYNDICATED EXCLUSIVITY SYNDICATED EXCLUSIVITY SURCHARGE SURCHARGE Second Group . . . . . . . . . . . . . . . . FORTY-THIRD SUBSCRIBER GROUP FORTY-FOURTH SUBSCRIBER GROUP Line 1: Enter the VHF DSEs . . . . Line 1: Enter the VHF DSEs . . . . Line 2: Enter the Exempt DSEs. . Line 2: Enter the Exempt DSEs. . Line 3: Subtract line 2 from line 1 Line 3: Subtract line 2 from line 1 and enter here. This is the and enter here. This is the total number of DSEs for total number of DSEs for this subscriber group this subscriber group subject to the surcharge subject to the surcharge computation . . . . . . . . . . . . . . . . SYNDICATED EXCLUSIVITY SYNDICATED EXCLUSIVITY SURCHARGE SURCHARGE Third Group . . . . . . . . . . . . . . . . Fourth Group . . . . . . . . . . . . . . . . SYNDICATED EXCLUSIVITY SURCHARGE: Add the surcharge for each subscriber group as shown 

LEGAL NAME OF OWNER OF CABLE SYSTEM: SYSTEM ID# Name Pioneer Telephone Cooperative, Inc. 62437 BLOCK B: COMPUTATION OF SYNDICATED EXCLUSIVITY SURCHARGE FOR EACH SUBSCRIBER GROUP If your cable system is located within a top 100 television market and the station is not exempt in Part 7, you mustalso compute a 9 Syndicated Exclusivity Surcharge. Indicate which major television market any portion of your cable system is located in as defined by section 76.5 of FCC rules in effect on June 24, 1981: Computation First 50 major television market Second 50 major television market Base Rate Fee **INSTRUCTIONS:** Step 1: In line 1, give the total DSEs by subscriber group for commercial VHF Grade B contour stations listed in block A, part 9 of and **Syndicated** this schedule. Step 2: In line 2, give the total number of DSEs by subscriber group for the VHF Grade B contour stations that were classified as **Exclusivity** Surcharge Exempt DSEs in block C, part 7 of this schedule. If none enter zero. Step 3: In line 3, subtract line 2 from line 1. This is the total number of DSEs used to compute the surcharge. for **Partially** Step 4: Compute the surcharge for each subscriber group using the formula outlined in block D, section 3 or 4 of part 7 of this Distant schedule. In making this computation, use gross receipts figures applicable to the particular group. You do not need to show **Stations** your actual calculations on this form. FORTY-FIFTH SUBSCRIBER GROUP FORTY-SIXTH SUBSCRIBER GROUP Line 1: Enter the VHF DSEs . . . . . . . Line 1: Enter the VHF DSEs . . . . . . Line 2: Enter the Exempt DSEs . . . . . Line 2: Enter the Exempt DSEs . . . . . Line 3: Subtract line 2 from line 1 Line 3: Subtract line 2 from line 1 and enter here. This is the and enter here. This is the total number of DSEs for total number of DSEs for this subscriber group this subscriber group subject to the surcharge subject to the surcharge computation . . . . . . . . . . . . . . . . SYNDICATED EXCLUSIVITY SYNDICATED EXCLUSIVITY SURCHARGE SURCHARGE Second Group . . . . . . . . . . . . . . . . FORTY-SEVENTH SUBSCRIBER GROUP FORTY-EIGHTH SUBSCRIBER GROUP Line 1: Enter the VHF DSEs . . . . Line 1: Enter the VHF DSEs . . . . Line 2: Enter the Exempt DSEs. . Line 2: Enter the Exempt DSEs. . Line 3: Subtract line 2 from line 1 Line 3: Subtract line 2 from line 1 and enter here. This is the and enter here. This is the total number of DSEs for total number of DSEs for this subscriber group this subscriber group subject to the surcharge subject to the surcharge computation . . . . . . . . . . . . . . . . SYNDICATED EXCLUSIVITY SYNDICATED EXCLUSIVITY SURCHARGE SURCHARGE Third Group . . . . . . . . . . . . . . . . Fourth Group . . . . . . . . . . . . . . . . SYNDICATED EXCLUSIVITY SURCHARGE: Add the surcharge for each subscriber group as shown 

LEGAL NAME OF OWNER OF CABLE SYSTEM: SYSTEM ID# Name Pioneer Telephone Cooperative, Inc. 62437 BLOCK B: COMPUTATION OF SYNDICATED EXCLUSIVITY SURCHARGE FOR EACH SUBSCRIBER GROUP If your cable system is located within a top 100 television market and the station is not exempt in Part 7, you mustalso compute a 9 Syndicated Exclusivity Surcharge. Indicate which major television market any portion of your cable system is located in as defined by section 76.5 of FCC rules in effect on June 24, 1981: Computation First 50 major television market Second 50 major television market Base Rate Fee **INSTRUCTIONS:** Step 1: In line 1, give the total DSEs by subscriber group for commercial VHF Grade B contour stations listed in block A, part 9 of and **Syndicated** this schedule. Step 2: In line 2, give the total number of DSEs by subscriber group for the VHF Grade B contour stations that were classified as **Exclusivity** Surcharge Exempt DSEs in block C, part 7 of this schedule. If none enter zero. Step 3: In line 3, subtract line 2 from line 1. This is the total number of DSEs used to compute the surcharge. for **Partially** Step 4: Compute the surcharge for each subscriber group using the formula outlined in block D, section 3 or 4 of part 7 of this Distant schedule. In making this computation, use gross receipts figures applicable to the particular group. You do not need to show **Stations** your actual calculations on this form. FORTY-NINTH SUBSCRIBER GROUP FIFTIETH SUBSCRIBER GROUP Line 1: Enter the VHF DSEs . . . . . . . Line 1: Enter the VHF DSEs . . . . . . Line 2: Enter the Exempt DSEs . . . . . Line 2: Enter the Exempt DSEs . . . . . Line 3: Subtract line 2 from line 1 Line 3: Subtract line 2 from line 1 and enter here. This is the and enter here. This is the total number of DSEs for total number of DSEs for this subscriber group this subscriber group subject to the surcharge subject to the surcharge computation . . . . . . . . . . . . . . . . SYNDICATED EXCLUSIVITY SYNDICATED EXCLUSIVITY SURCHARGE SURCHARGE Second Group . . . . . . . . . . . . . . . . FIFTY-FIRST SUBSCRIBER GROUP FIFTY-SECOND SUBSCRIBER GROUP Line 1: Enter the VHF DSEs . . . . Line 1: Enter the VHF DSEs . . . . Line 2: Enter the Exempt DSEs. . Line 2: Enter the Exempt DSEs. . Line 3: Subtract line 2 from line 1 Line 3: Subtract line 2 from line 1 and enter here. This is the and enter here. This is the total number of DSEs for total number of DSEs for this subscriber group this subscriber group subject to the surcharge subject to the surcharge computation . . . . . . . . . . . . . . . . computation . . . . . . . . . . . . . . . . SYNDICATED EXCLUSIVITY SYNDICATED EXCLUSIVITY SURCHARGE SURCHARGE Third Group . . . . . . . . . . . . . . . . Fourth Group . . . . . . . . . . . . . . . . SYNDICATED EXCLUSIVITY SURCHARGE: Add the surcharge for each subscriber group as shown 

LEGAL NAME OF OWNER OF CABLE SYSTEM: SYSTEM ID# Name Pioneer Telephone Cooperative, Inc. 62437 BLOCK B: COMPUTATION OF SYNDICATED EXCLUSIVITY SURCHARGE FOR EACH SUBSCRIBER GROUP If your cable system is located within a top 100 television market and the station is not exempt in Part 7, you mustalso compute a 9 Syndicated Exclusivity Surcharge. Indicate which major television market any portion of your cable system is located in as defined by section 76.5 of FCC rules in effect on June 24, 1981: Computation First 50 major television market Second 50 major television market Base Rate Fee **INSTRUCTIONS:** Step 1: In line 1, give the total DSEs by subscriber group for commercial VHF Grade B contour stations listed in block A, part 9 of and **Syndicated** this schedule. Step 2: In line 2, give the total number of DSEs by subscriber group for the VHF Grade B contour stations that were classified as **Exclusivity** Surcharge Exempt DSEs in block C, part 7 of this schedule. If none enter zero. Step 3: In line 3, subtract line 2 from line 1. This is the total number of DSEs used to compute the surcharge. for **Partially** Step 4: Compute the surcharge for each subscriber group using the formula outlined in block D, section 3 or 4 of part 7 of this Distant schedule. In making this computation, use gross receipts figures applicable to the particular group. You do not need to show **Stations** your actual calculations on this form. FIFTY-THIRD SUBSCRIBER GROUP FIFTY-FOURTH SUBSCRIBER GROUP Line 1: Enter the VHF DSEs . . . . . . . Line 1: Enter the VHF DSEs . . . . . . Line 2: Enter the Exempt DSEs . . . . . Line 2: Enter the Exempt DSEs . . . . . Line 3: Subtract line 2 from line 1 Line 3: Subtract line 2 from line 1 and enter here. This is the and enter here. This is the total number of DSEs for total number of DSEs for this subscriber group this subscriber group subject to the surcharge subject to the surcharge computation . . . . . . . . . . . . . . . . SYNDICATED EXCLUSIVITY SYNDICATED EXCLUSIVITY SURCHARGE SURCHARGE Second Group . . . . . . . . . . . . . . . . FIFTY-FIFTH SUBSCRIBER GROUP FIFTY-SIXTH SUBSCRIBER GROUP Line 1: Enter the VHF DSEs . . . . Line 1: Enter the VHF DSEs . . . . Line 2: Enter the Exempt DSEs. . Line 2: Enter the Exempt DSEs. . Line 3: Subtract line 2 from line 1 Line 3: Subtract line 2 from line 1 and enter here. This is the and enter here. This is the total number of DSEs for total number of DSEs for this subscriber group this subscriber group subject to the surcharge subject to the surcharge computation . . . . . . . . . . . . . . . . SYNDICATED EXCLUSIVITY SYNDICATED EXCLUSIVITY SURCHARGE SURCHARGE Third Group . . . . . . . . . . . . . . . . Fourth Group . . . . . . . . . . . . . . . . SYNDICATED EXCLUSIVITY SURCHARGE: Add the surcharge for each subscriber group as shown 

LEGAL NAME OF OWNER OF CABLE SYSTEM: SYSTEM ID# Name Pioneer Telephone Cooperative, Inc. 62437 BLOCK B: COMPUTATION OF SYNDICATED EXCLUSIVITY SURCHARGE FOR EACH SUBSCRIBER GROUP If your cable system is located within a top 100 television market and the station is not exempt in Part 7, you mustalso compute a 9 Syndicated Exclusivity Surcharge. Indicate which major television market any portion of your cable system is located in as defined by section 76.5 of FCC rules in effect on June 24, 1981: Computation First 50 major television market Second 50 major television market Base Rate Fee **INSTRUCTIONS:** Step 1: In line 1, give the total DSEs by subscriber group for commercial VHF Grade B contour stations listed in block A, part 9 of and **Syndicated** this schedule. Step 2: In line 2, give the total number of DSEs by subscriber group for the VHF Grade B contour stations that were classified as **Exclusivity** Surcharge Exempt DSEs in block C, part 7 of this schedule. If none enter zero. Step 3: In line 3, subtract line 2 from line 1. This is the total number of DSEs used to compute the surcharge. for **Partially** Step 4: Compute the surcharge for each subscriber group using the formula outlined in block D, section 3 or 4 of part 7 of this Distant schedule. In making this computation, use gross receipts figures applicable to the particular group. You do not need to show **Stations** your actual calculations on this form. FIFTY-SEVENTH SUBSCRIBER GROUP FIFTY-EIGHTH SUBSCRIBER GROUP Line 1: Enter the VHF DSEs . . . . . . . Line 1: Enter the VHF DSEs . . . . . . Line 2: Enter the Exempt DSEs . . . . . Line 2: Enter the Exempt DSEs . . . . . Line 3: Subtract line 2 from line 1 Line 3: Subtract line 2 from line 1 and enter here. This is the and enter here. This is the total number of DSEs for total number of DSEs for this subscriber group this subscriber group subject to the surcharge subject to the surcharge computation . . . . . . . . . . . . . . . . SYNDICATED EXCLUSIVITY SYNDICATED EXCLUSIVITY SURCHARGE SURCHARGE Second Group . . . . . . . . . . . . . . . . FIFTY-NINTH SUBSCRIBER GROUP SIXTIETH SUBSCRIBER GROUP Line 1: Enter the VHF DSEs . . . . Line 1: Enter the VHF DSEs . . . . Line 2: Enter the Exempt DSEs. . Line 2: Enter the Exempt DSEs. . Line 3: Subtract line 2 from line 1 Line 3: Subtract line 2 from line 1 and enter here. This is the and enter here. This is the total number of DSEs for total number of DSEs for this subscriber group this subscriber group subject to the surcharge subject to the surcharge computation . . . . . . . . . . . . . . . . SYNDICATED EXCLUSIVITY SYNDICATED EXCLUSIVITY SURCHARGE SURCHARGE Third Group . . . . . . . . . . . . . . . . Fourth Group . . . . . . . . . . . . . . . . SYNDICATED EXCLUSIVITY SURCHARGE: Add the surcharge for each subscriber group as shown 

LEGAL NAME OF OWNER OF CABLE SYSTEM: SYSTEM ID# Name Pioneer Telephone Cooperative, Inc. 62437 BLOCK B: COMPUTATION OF SYNDICATED EXCLUSIVITY SURCHARGE FOR EACH SUBSCRIBER GROUP If your cable system is located within a top 100 television market and the station is not exempt in Part 7, you mustalso compute a 9 Syndicated Exclusivity Surcharge. Indicate which major television market any portion of your cable system is located in as defined by section 76.5 of FCC rules in effect on June 24, 1981: Computation First 50 major television market Second 50 major television market Base Rate Fee **INSTRUCTIONS:** Step 1: In line 1, give the total DSEs by subscriber group for commercial VHF Grade B contour stations listed in block A, part 9 of and **Syndicated** this schedule. Step 2: In line 2, give the total number of DSEs by subscriber group for the VHF Grade B contour stations that were classified as **Exclusivity** Surcharge Exempt DSEs in block C, part 7 of this schedule. If none enter zero. Step 3: In line 3, subtract line 2 from line 1. This is the total number of DSEs used to compute the surcharge. for **Partially** Step 4: Compute the surcharge for each subscriber group using the formula outlined in block D, section 3 or 4 of part 7 of this Distant schedule. In making this computation, use gross receipts figures applicable to the particular group. You do not need to show **Stations** your actual calculations on this form. SIXTY-FIRST SUBSCRIBER GROUP SIXTY-SECOND SUBSCRIBER GROUP Line 1: Enter the VHF DSEs . . . . . . . Line 1: Enter the VHF DSEs . . . . . . Line 2: Enter the Exempt DSEs . . . . . Line 2: Enter the Exempt DSEs . . . . . Line 3: Subtract line 2 from line 1 Line 3: Subtract line 2 from line 1 and enter here. This is the and enter here. This is the total number of DSEs for total number of DSEs for this subscriber group this subscriber group subject to the surcharge subject to the surcharge computation . . . . . . . . . . . . . . . . SYNDICATED EXCLUSIVITY SYNDICATED EXCLUSIVITY SURCHARGE SURCHARGE Second Group . . . . . . . . . . . . . . . . SIXTY-THIRD SUBSCRIBER GROUP SIXTY-FOURTH SUBSCRIBER GROUP Line 1: Enter the VHF DSEs . . . . Line 1: Enter the VHF DSEs . . . . Line 2: Enter the Exempt DSEs. . Line 2: Enter the Exempt DSEs. . Line 3: Subtract line 2 from line 1 Line 3: Subtract line 2 from line 1 and enter here. This is the and enter here. This is the total number of DSEs for total number of DSEs for this subscriber group this subscriber group subject to the surcharge subject to the surcharge computation . . . . . . . . . . . . . . . . SYNDICATED EXCLUSIVITY SYNDICATED EXCLUSIVITY SURCHARGE SURCHARGE Third Group . . . . . . . . . . . . . . . . Fourth Group . . . . . . . . . . . . . . . . SYNDICATED EXCLUSIVITY SURCHARGE: Add the surcharge for each subscriber group as shown 

LEGAL NAME OF OWNER OF CABLE SYSTEM: SYSTEM ID# Name Pioneer Telephone Cooperative, Inc. 62437 BLOCK B: COMPUTATION OF SYNDICATED EXCLUSIVITY SURCHARGE FOR EACH SUBSCRIBER GROUP If your cable system is located within a top 100 television market and the station is not exempt in Part 7, you mustalso compute a 9 Syndicated Exclusivity Surcharge. Indicate which major television market any portion of your cable system is located in as defined by section 76.5 of FCC rules in effect on June 24, 1981: Computation First 50 major television market Second 50 major television market Base Rate Fee **INSTRUCTIONS:** Step 1: In line 1, give the total DSEs by subscriber group for commercial VHF Grade B contour stations listed in block A, part 9 of and **Syndicated** this schedule. Step 2: In line 2, give the total number of DSEs by subscriber group for the VHF Grade B contour stations that were classified as **Exclusivity** Surcharge Exempt DSEs in block C, part 7 of this schedule. If none enter zero. Step 3: In line 3, subtract line 2 from line 1. This is the total number of DSEs used to compute the surcharge. for **Partially** Step 4: Compute the surcharge for each subscriber group using the formula outlined in block D, section 3 or 4 of part 7 of this Distant schedule. In making this computation, use gross receipts figures applicable to the particular group. You do not need to show **Stations** your actual calculations on this form. SIXTY-FIFTH SUBSCRIBER GROUP SIXTY-SIXTH SUBSCRIBER GROUP Line 1: Enter the VHF DSEs . . . . . . . Line 1: Enter the VHF DSEs . . . . . . Line 2: Enter the Exempt DSEs . . . . . Line 2: Enter the Exempt DSEs . . . . . Line 3: Subtract line 2 from line 1 Line 3: Subtract line 2 from line 1 and enter here. This is the and enter here. This is the total number of DSEs for total number of DSEs for this subscriber group this subscriber group subject to the surcharge subject to the surcharge computation . . . . . . . . . . . . . . . . SYNDICATED EXCLUSIVITY SYNDICATED EXCLUSIVITY SURCHARGE SURCHARGE Second Group . . . . . . . . . . . . . . . . SIXTY-SEVENTH SUBSCRIBER GROUP SIXTY-EIGHTH SUBSCRIBER GROUP Line 1: Enter the VHF DSEs . . . . Line 1: Enter the VHF DSEs . . . . Line 2: Enter the Exempt DSEs. . Line 2: Enter the Exempt DSEs. . Line 3: Subtract line 2 from line 1 Line 3: Subtract line 2 from line 1 and enter here. This is the and enter here. This is the total number of DSEs for total number of DSEs for this subscriber group this subscriber group subject to the surcharge subject to the surcharge computation . . . . . . . . . . . . . . . . SYNDICATED EXCLUSIVITY SYNDICATED EXCLUSIVITY SURCHARGE SURCHARGE Third Group . . . . . . . . . . . . . . . . Fourth Group . . . . . . . . . . . . . . . . SYNDICATED EXCLUSIVITY SURCHARGE: Add the surcharge for each subscriber group as shown 

LEGAL NAME OF OWNER OF CABLE SYSTEM: SYSTEM ID# Name Pioneer Telephone Cooperative, Inc. 62437 BLOCK B: COMPUTATION OF SYNDICATED EXCLUSIVITY SURCHARGE FOR EACH SUBSCRIBER GROUP If your cable system is located within a top 100 television market and the station is not exempt in Part 7, you mustalso compute a 9 Syndicated Exclusivity Surcharge. Indicate which major television market any portion of your cable system is located in as defined by section 76.5 of FCC rules in effect on June 24, 1981: Computation First 50 major television market Second 50 major television market Base Rate Fee **INSTRUCTIONS:** Step 1: In line 1, give the total DSEs by subscriber group for commercial VHF Grade B contour stations listed in block A, part 9 of and **Syndicated** this schedule. Step 2: In line 2, give the total number of DSEs by subscriber group for the VHF Grade B contour stations that were classified as **Exclusivity** Surcharge Exempt DSEs in block C, part 7 of this schedule. If none enter zero. Step 3: In line 3, subtract line 2 from line 1. This is the total number of DSEs used to compute the surcharge. for **Partially** Step 4: Compute the surcharge for each subscriber group using the formula outlined in block D, section 3 or 4 of part 7 of this Distant schedule. In making this computation, use gross receipts figures applicable to the particular group. You do not need to show **Stations** your actual calculations on this form. SIXTY-NINTH SUBSCRIBER GROUP SEVENTIETH SUBSCRIBER GROUP Line 1: Enter the VHF DSEs . . . . . . . Line 1: Enter the VHF DSEs . . . . . . Line 2: Enter the Exempt DSEs . . . . . Line 2: Enter the Exempt DSEs . . . . . Line 3: Subtract line 2 from line 1 Line 3: Subtract line 2 from line 1 and enter here. This is the and enter here. This is the total number of DSEs for total number of DSEs for this subscriber group this subscriber group subject to the surcharge subject to the surcharge computation . . . . . . . . . . . . . . . . SYNDICATED EXCLUSIVITY SYNDICATED EXCLUSIVITY SURCHARGE SURCHARGE Second Group . . . . . . . . . . . . . . . . SEVENTY-FIRST SUBSCRIBER GROUP SEVENTY-SECOND SUBSCRIBER GROUP Line 1: Enter the VHF DSEs . . . . Line 1: Enter the VHF DSEs . . . . Line 2: Enter the Exempt DSEs. . Line 2: Enter the Exempt DSEs. . Line 3: Subtract line 2 from line 1 Line 3: Subtract line 2 from line 1 and enter here. This is the and enter here. This is the total number of DSEs for total number of DSEs for this subscriber group this subscriber group subject to the surcharge subject to the surcharge computation . . . . . . . . . . . . . . . . SYNDICATED EXCLUSIVITY SYNDICATED EXCLUSIVITY SURCHARGE SURCHARGE Third Group . . . . . . . . . . . . . . . . Fourth Group . . . . . . . . . . . . . . . . SYNDICATED EXCLUSIVITY SURCHARGE: Add the surcharge for each subscriber group as shown 

LEGAL NAME OF OWNER OF CABLE SYSTEM: SYSTEM ID# Name Pioneer Telephone Cooperative, Inc. 62437 BLOCK B: COMPUTATION OF SYNDICATED EXCLUSIVITY SURCHARGE FOR EACH SUBSCRIBER GROUP If your cable system is located within a top 100 television market and the station is not exempt in Part 7, you mustalso compute a 9 Syndicated Exclusivity Surcharge. Indicate which major television market any portion of your cable system is located in as defined by section 76.5 of FCC rules in effect on June 24, 1981: Computation First 50 major television market Second 50 major television market Base Rate Fee **INSTRUCTIONS:** Step 1: In line 1, give the total DSEs by subscriber group for commercial VHF Grade B contour stations listed in block A, part 9 of and **Syndicated** this schedule. Step 2: In line 2, give the total number of DSEs by subscriber group for the VHF Grade B contour stations that were classified as **Exclusivity** Surcharge Exempt DSEs in block C, part 7 of this schedule. If none enter zero. Step 3: In line 3, subtract line 2 from line 1. This is the total number of DSEs used to compute the surcharge. for **Partially** Step 4: Compute the surcharge for each subscriber group using the formula outlined in block D, section 3 or 4 of part 7 of this Distant schedule. In making this computation, use gross receipts figures applicable to the particular group. You do not need to show **Stations** your actual calculations on this form. SEVENTY-THIRD SUBSCRIBER GROUP SEVENTY-FOURTH SUBSCRIBER GROUP Line 1: Enter the VHF DSEs . . . . . . . Line 1: Enter the VHF DSEs . . . . . . Line 2: Enter the Exempt DSEs . . . . . Line 2: Enter the Exempt DSEs . . . . . Line 3: Subtract line 2 from line 1 Line 3: Subtract line 2 from line 1 and enter here. This is the and enter here. This is the total number of DSEs for total number of DSEs for this subscriber group this subscriber group subject to the surcharge subject to the surcharge computation . . . . . . . . . . . . . . . . SYNDICATED EXCLUSIVITY SYNDICATED EXCLUSIVITY SURCHARGE SURCHARGE Second Group . . . . . . . . . . . . . . . . SEVENTY-FIFTH SUBSCRIBER GROUP SEVENTY-SIXTH SUBSCRIBER GROUP Line 1: Enter the VHF DSEs . . . . Line 1: Enter the VHF DSEs . . . . Line 2: Enter the Exempt DSEs. . Line 2: Enter the Exempt DSEs. . Line 3: Subtract line 2 from line 1 Line 3: Subtract line 2 from line 1 and enter here. This is the and enter here. This is the total number of DSEs for total number of DSEs for this subscriber group this subscriber group subject to the surcharge subject to the surcharge computation . . . . . . . . . . . . . . . . SYNDICATED EXCLUSIVITY SYNDICATED EXCLUSIVITY SURCHARGE SURCHARGE Third Group . . . . . . . . . . . . . . . . Fourth Group . . . . . . . . . . . . . . . . SYNDICATED EXCLUSIVITY SURCHARGE: Add the surcharge for each subscriber group as shown 

LEGAL NAME OF OWNER OF CABLE SYSTEM: SYSTEM ID# Name Pioneer Telephone Cooperative, Inc. 62437 BLOCK B: COMPUTATION OF SYNDICATED EXCLUSIVITY SURCHARGE FOR EACH SUBSCRIBER GROUP If your cable system is located within a top 100 television market and the station is not exempt in Part 7, you mustalso compute a 9 Syndicated Exclusivity Surcharge. Indicate which major television market any portion of your cable system is located in as defined by section 76.5 of FCC rules in effect on June 24, 1981: Computation First 50 major television market Second 50 major television market Base Rate Fee **INSTRUCTIONS:** Step 1: In line 1, give the total DSEs by subscriber group for commercial VHF Grade B contour stations listed in block A, part 9 of and **Syndicated** this schedule. Step 2: In line 2, give the total number of DSEs by subscriber group for the VHF Grade B contour stations that were classified as **Exclusivity** Surcharge Exempt DSEs in block C, part 7 of this schedule. If none enter zero. Step 3: In line 3, subtract line 2 from line 1. This is the total number of DSEs used to compute the surcharge. for **Partially** Step 4: Compute the surcharge for each subscriber group using the formula outlined in block D, section 3 or 4 of part 7 of this Distant schedule. In making this computation, use gross receipts figures applicable to the particular group. You do not need to show **Stations** your actual calculations on this form. SEVENTY-SEVENTH SUBSCRIBER GROUP SEVENTY-EIGHTH SUBSCRIBER GROUP Line 1: Enter the VHF DSEs . . . . . . . Line 1: Enter the VHF DSEs . . . . . . Line 2: Enter the Exempt DSEs . . . . . Line 2: Enter the Exempt DSEs . . . . . Line 3: Subtract line 2 from line 1 Line 3: Subtract line 2 from line 1 and enter here. This is the and enter here. This is the total number of DSEs for total number of DSEs for this subscriber group this subscriber group subject to the surcharge subject to the surcharge computation . . . . . . . . . . . . . . . . computation . . . . . . . . . . . . . . . . SYNDICATED EXCLUSIVITY SYNDICATED EXCLUSIVITY SURCHARGE SURCHARGE Second Group . . . . . . . . . . . . . . . . SEVENTY-NINTH SUBSCRIBER GROUP EIGHTIETH SUBSCRIBER GROUP Line 1: Enter the VHF DSEs . . . . Line 1: Enter the VHF DSEs . . . . Line 2: Enter the Exempt DSEs. . Line 2: Enter the Exempt DSEs. . Line 3: Subtract line 2 from line 1 Line 3: Subtract line 2 from line 1 and enter here. This is the and enter here. This is the total number of DSEs for total number of DSEs for this subscriber group this subscriber group subject to the surcharge subject to the surcharge computation . . . . . . . . . . . . . . . . SYNDICATED EXCLUSIVITY SYNDICATED EXCLUSIVITY SURCHARGE SURCHARGE Third Group . . . . . . . . . . . . . . . . Fourth Group . . . . . . . . . . . . . . . . SYNDICATED EXCLUSIVITY SURCHARGE: Add the surcharge for each subscriber group as shown 

LEGAL NAME OF OWNER OF CABLE SYSTEM: SYSTEM ID# Name Pioneer Telephone Cooperative, Inc. 62437 BLOCK B: COMPUTATION OF SYNDICATED EXCLUSIVITY SURCHARGE FOR EACH SUBSCRIBER GROUP If your cable system is located within a top 100 television market and the station is not exempt in Part 7, you mustalso compute a 9 Syndicated Exclusivity Surcharge. Indicate which major television market any portion of your cable system is located in as defined by section 76.5 of FCC rules in effect on June 24, 1981: Computation First 50 major television market Second 50 major television market Base Rate Fee **INSTRUCTIONS:** Step 1: In line 1, give the total DSEs by subscriber group for commercial VHF Grade B contour stations listed in block A, part 9 of and **Syndicated** this schedule. Step 2: In line 2, give the total number of DSEs by subscriber group for the VHF Grade B contour stations that were classified as **Exclusivity** Surcharge Exempt DSEs in block C, part 7 of this schedule. If none enter zero. Step 3: In line 3, subtract line 2 from line 1. This is the total number of DSEs used to compute the surcharge. for **Partially** Step 4: Compute the surcharge for each subscriber group using the formula outlined in block D, section 3 or 4 of part 7 of this Distant schedule. In making this computation, use gross receipts figures applicable to the particular group. You do not need to show **Stations** your actual calculations on this form. EIGHTY-FIRST SUBSCRIBER GROUP EIGHTY-SECOND SUBSCRIBER GROUP Line 1: Enter the VHF DSEs . . . . . . . Line 1: Enter the VHF DSEs . . . . . . Line 2: Enter the Exempt DSEs . . . . . Line 2: Enter the Exempt DSEs . . . . . Line 3: Subtract line 2 from line 1 Line 3: Subtract line 2 from line 1 and enter here. This is the and enter here. This is the total number of DSEs for total number of DSEs for this subscriber group this subscriber group subject to the surcharge subject to the surcharge computation . . . . . . . . . . . . . . . . SYNDICATED EXCLUSIVITY SYNDICATED EXCLUSIVITY SURCHARGE SURCHARGE Second Group . . . . . . . . . . . . . . . . EIGHTY-THIRD SUBSCRIBER GROUP EIGHTY-FOURTH SUBSCRIBER GROUP Line 1: Enter the VHF DSEs . . . . Line 1: Enter the VHF DSEs . . . . Line 2: Enter the Exempt DSEs. . Line 2: Enter the Exempt DSEs. . Line 3: Subtract line 2 from line 1 Line 3: Subtract line 2 from line 1 and enter here. This is the and enter here. This is the total number of DSEs for total number of DSEs for this subscriber group this subscriber group subject to the surcharge subject to the surcharge computation . . . . . . . . . . . . . . . . SYNDICATED EXCLUSIVITY SYNDICATED EXCLUSIVITY SURCHARGE SURCHARGE Third Group . . . . . . . . . . . . . . . . Fourth Group . . . . . . . . . . . . . . . . SYNDICATED EXCLUSIVITY SURCHARGE: Add the surcharge for each subscriber group as shown 

LEGAL NAME OF OWNER OF CABLE SYSTEM: SYSTEM ID# Name Pioneer Telephone Cooperative, Inc. 62437 BLOCK B: COMPUTATION OF SYNDICATED EXCLUSIVITY SURCHARGE FOR EACH SUBSCRIBER GROUP If your cable system is located within a top 100 television market and the station is not exempt in Part 7, you mustalso compute a 9 Syndicated Exclusivity Surcharge. Indicate which major television market any portion of your cable system is located in as defined by section 76.5 of FCC rules in effect on June 24, 1981: Computation First 50 major television market Second 50 major television market Base Rate Fee **INSTRUCTIONS:** Step 1: In line 1, give the total DSEs by subscriber group for commercial VHF Grade B contour stations listed in block A, part 9 of and **Syndicated** this schedule. Step 2: In line 2, give the total number of DSEs by subscriber group for the VHF Grade B contour stations that were classified as **Exclusivity** Surcharge Exempt DSEs in block C, part 7 of this schedule. If none enter zero. Step 3: In line 3, subtract line 2 from line 1. This is the total number of DSEs used to compute the surcharge. for **Partially** Step 4: Compute the surcharge for each subscriber group using the formula outlined in block D, section 3 or 4 of part 7 of this Distant schedule. In making this computation, use gross receipts figures applicable to the particular group. You do not need to show **Stations** your actual calculations on this form. EIGHTY-FIFTH SUBSCRIBER GROUP EIGHTY-SIXTH SUBSCRIBER GROUP Line 1: Enter the VHF DSEs . . . . . . . Line 1: Enter the VHF DSEs . . . . . . Line 2: Enter the Exempt DSEs . . . . . Line 2: Enter the Exempt DSEs . . . . . Line 3: Subtract line 2 from line 1 Line 3: Subtract line 2 from line 1 and enter here. This is the and enter here. This is the total number of DSEs for total number of DSEs for this subscriber group this subscriber group subject to the surcharge subject to the surcharge computation . . . . . . . . . . . . . . . . SYNDICATED EXCLUSIVITY SYNDICATED EXCLUSIVITY SURCHARGE SURCHARGE Second Group . . . . . . . . . . . . . . . . EIGHTY-SEVENTH SUBSCRIBER GROUP EIGHTY-EIGHTH SUBSCRIBER GROUP Line 1: Enter the VHF DSEs . . . . Line 1: Enter the VHF DSEs . . . . Line 2: Enter the Exempt DSEs. . Line 2: Enter the Exempt DSEs. . Line 3: Subtract line 2 from line 1 Line 3: Subtract line 2 from line 1 and enter here. This is the and enter here. This is the total number of DSEs for total number of DSEs for this subscriber group this subscriber group subject to the surcharge subject to the surcharge computation . . . . . . . . . . . . . . . . SYNDICATED EXCLUSIVITY SYNDICATED EXCLUSIVITY SURCHARGE SURCHARGE Third Group . . . . . . . . . . . . . . . . Fourth Group . . . . . . . . . . . . . . . . SYNDICATED EXCLUSIVITY SURCHARGE: Add the surcharge for each subscriber group as shown 

LEGAL NAME OF OWNER OF CABLE SYSTEM: SYSTEM ID# Name Pioneer Telephone Cooperative, Inc. 62437 BLOCK B: COMPUTATION OF SYNDICATED EXCLUSIVITY SURCHARGE FOR EACH SUBSCRIBER GROUP If your cable system is located within a top 100 television market and the station is not exempt in Part 7, you mustalso compute a 9 Syndicated Exclusivity Surcharge. Indicate which major television market any portion of your cable system is located in as defined by section 76.5 of FCC rules in effect on June 24, 1981: Computation First 50 major television market Second 50 major television market Base Rate Fee **INSTRUCTIONS:** Step 1: In line 1, give the total DSEs by subscriber group for commercial VHF Grade B contour stations listed in block A, part 9 of and **Syndicated** this schedule. Step 2: In line 2, give the total number of DSEs by subscriber group for the VHF Grade B contour stations that were classified as **Exclusivity** Surcharge Exempt DSEs in block C, part 7 of this schedule. If none enter zero. Step 3: In line 3, subtract line 2 from line 1. This is the total number of DSEs used to compute the surcharge. for **Partially** Step 4: Compute the surcharge for each subscriber group using the formula outlined in block D, section 3 or 4 of part 7 of this Distant schedule. In making this computation, use gross receipts figures applicable to the particular group. You do not need to show **Stations** your actual calculations on this form. EIGHTY-NINTH SUBSCRIBER GROUP NINETIETH SUBSCRIBER GROUP Line 1: Enter the VHF DSEs . . . . . . . Line 1: Enter the VHF DSEs . . . . . . Line 2: Enter the Exempt DSEs . . . . . Line 2: Enter the Exempt DSEs . . . . . Line 3: Subtract line 2 from line 1 Line 3: Subtract line 2 from line 1 and enter here. This is the and enter here. This is the total number of DSEs for total number of DSEs for this subscriber group this subscriber group subject to the surcharge subject to the surcharge computation . . . . . . . . . . . . . . . . SYNDICATED EXCLUSIVITY SYNDICATED EXCLUSIVITY SURCHARGE SURCHARGE Second Group . . . . . . . . . . . . . . . . NINETY-FIRST SUBSCRIBER GROUP NINETY-SECOND SUBSCRIBER GROUP Line 1: Enter the VHF DSEs . . . . Line 1: Enter the VHF DSEs . . . . Line 2: Enter the Exempt DSEs. . Line 2: Enter the Exempt DSEs. . Line 3: Subtract line 2 from line 1 Line 3: Subtract line 2 from line 1 and enter here. This is the and enter here. This is the total number of DSEs for total number of DSEs for this subscriber group this subscriber group subject to the surcharge subject to the surcharge computation . . . . . . . . . . . . . . . . computation . . . . . . . . . . . . . . . . SYNDICATED EXCLUSIVITY SYNDICATED EXCLUSIVITY SURCHARGE SURCHARGE Third Group . . . . . . . . . . . . . . . . Fourth Group . . . . . . . . . . . . . . . . SYNDICATED EXCLUSIVITY SURCHARGE: Add the surcharge for each subscriber group as shown 

LEGAL NAME OF OWNER OF CABLE SYSTEM: SYSTEM ID# Name Pioneer Telephone Cooperative, Inc. 62437 BLOCK B: COMPUTATION OF SYNDICATED EXCLUSIVITY SURCHARGE FOR EACH SUBSCRIBER GROUP If your cable system is located within a top 100 television market and the station is not exempt in Part 7, you mustalso compute a 9 Syndicated Exclusivity Surcharge. Indicate which major television market any portion of your cable system is located in as defined by section 76.5 of FCC rules in effect on June 24, 1981: Computation First 50 major television market Second 50 major television market Base Rate Fee **INSTRUCTIONS:** Step 1: In line 1, give the total DSEs by subscriber group for commercial VHF Grade B contour stations listed in block A, part 9 of and **Syndicated** this schedule. Step 2: In line 2, give the total number of DSEs by subscriber group for the VHF Grade B contour stations that were classified as **Exclusivity** Surcharge Exempt DSEs in block C, part 7 of this schedule. If none enter zero. Step 3: In line 3, subtract line 2 from line 1. This is the total number of DSEs used to compute the surcharge. for **Partially** Step 4: Compute the surcharge for each subscriber group using the formula outlined in block D, section 3 or 4 of part 7 of this Distant schedule. In making this computation, use gross receipts figures applicable to the particular group. You do not need to show **Stations** your actual calculations on this form. NINETY-THIRD SUBSCRIBER GROUP NINETY-FOURTH SUBSCRIBER GROUP Line 1: Enter the VHF DSEs . . . . . . . Line 1: Enter the VHF DSEs . . . . . . Line 2: Enter the Exempt DSEs . . . . . Line 2: Enter the Exempt DSEs . . . . . Line 3: Subtract line 2 from line 1 Line 3: Subtract line 2 from line 1 and enter here. This is the and enter here. This is the total number of DSEs for total number of DSEs for this subscriber group this subscriber group subject to the surcharge subject to the surcharge computation . . . . . . . . . . . . . . . . SYNDICATED EXCLUSIVITY SYNDICATED EXCLUSIVITY SURCHARGE SURCHARGE Second Group . . . . . . . . . . . . . . . . NINETY-FIFTH SUBSCRIBER GROUP NINETY-SIXTH SUBSCRIBER GROUP Line 1: Enter the VHF DSEs . . . . Line 1: Enter the VHF DSEs . . . . Line 2: Enter the Exempt DSEs. . Line 2: Enter the Exempt DSEs. . Line 3: Subtract line 2 from line 1 Line 3: Subtract line 2 from line 1 and enter here. This is the and enter here. This is the total number of DSEs for total number of DSEs for this subscriber group this subscriber group subject to the surcharge subject to the surcharge computation . . . . . . . . . . . . . . . . computation . . . . . . . . . . . . . . . . SYNDICATED EXCLUSIVITY SYNDICATED EXCLUSIVITY SURCHARGE SURCHARGE Third Group . . . . . . . . . . . . . . . . Fourth Group . . . . . . . . . . . . . . . . SYNDICATED EXCLUSIVITY SURCHARGE: Add the surcharge for each subscriber group as shown 

LEGAL NAME OF OWNER OF CABLE SYSTEM: SYSTEM ID# Name Pioneer Telephone Cooperative, Inc. 62437 BLOCK B: COMPUTATION OF SYNDICATED EXCLUSIVITY SURCHARGE FOR EACH SUBSCRIBER GROUP If your cable system is located within a top 100 television market and the station is not exempt in Part 7, you mustalso compute a 9 Syndicated Exclusivity Surcharge. Indicate which major television market any portion of your cable system is located in as defined by section 76.5 of FCC rules in effect on June 24, 1981: Computation First 50 major television market Second 50 major television market Base Rate Fee **INSTRUCTIONS:** Step 1: In line 1, give the total DSEs by subscriber group for commercial VHF Grade B contour stations listed in block A, part 9 of and **Syndicated** this schedule. Step 2: In line 2, give the total number of DSEs by subscriber group for the VHF Grade B contour stations that were classified as **Exclusivity** Surcharge Exempt DSEs in block C, part 7 of this schedule. If none enter zero. Step 3: In line 3, subtract line 2 from line 1. This is the total number of DSEs used to compute the surcharge. for **Partially** Step 4: Compute the surcharge for each subscriber group using the formula outlined in block D, section 3 or 4 of part 7 of this Distant schedule. In making this computation, use gross receipts figures applicable to the particular group. You do not need to show **Stations** your actual calculations on this form. NINETY-SEVENTH SUBSCRIBER GROUP NINETY-EIGHTH SUBSCRIBER GROUP Line 1: Enter the VHF DSEs . . . . . . . Line 1: Enter the VHF DSEs . . . . . . Line 2: Enter the Exempt DSEs . . . . . Line 2: Enter the Exempt DSEs . . . . . Line 3: Subtract line 2 from line 1 Line 3: Subtract line 2 from line 1 and enter here. This is the and enter here. This is the total number of DSEs for total number of DSEs for this subscriber group this subscriber group subject to the surcharge subject to the surcharge computation . . . . . . . . . . . . . . . . SYNDICATED EXCLUSIVITY SYNDICATED EXCLUSIVITY SURCHARGE SURCHARGE Second Group . . . . . . . . . . . . . . . . NINETY-NINTH SUBSCRIBER GROUP ONE HUNDREDTH SUBSCRIBER GROUP Line 1: Enter the VHF DSEs . . . . Line 1: Enter the VHF DSEs . . . . Line 2: Enter the Exempt DSEs. . Line 2: Enter the Exempt DSEs. . Line 3: Subtract line 2 from line 1 Line 3: Subtract line 2 from line 1 and enter here. This is the and enter here. This is the total number of DSEs for total number of DSEs for this subscriber group this subscriber group subject to the surcharge subject to the surcharge computation . . . . . . . . . . . . . . . . SYNDICATED EXCLUSIVITY SYNDICATED EXCLUSIVITY SURCHARGE SURCHARGE Third Group . . . . . . . . . . . . . . . . Fourth Group . . . . . . . . . . . . . . . . SYNDICATED EXCLUSIVITY SURCHARGE: Add the surcharge for each subscriber group as shown 

LEGAL NAME OF OWNER OF CABLE SYSTEM: SYSTEM ID# Name Pioneer Telephone Cooperative, Inc. 62437 BLOCK B: COMPUTATION OF SYNDICATED EXCLUSIVITY SURCHARGE FOR EACH SUBSCRIBER GROUP If your cable system is located within a top 100 television market and the station is not exempt in Part 7, you mustalso compute a 9 Syndicated Exclusivity Surcharge. Indicate which major television market any portion of your cable system is located in as defined by section 76.5 of FCC rules in effect on June 24, 1981: Computation First 50 major television market Second 50 major television market Base Rate Fee **INSTRUCTIONS:** Step 1: In line 1, give the total DSEs by subscriber group for commercial VHF Grade B contour stations listed in block A, part 9 of and **Syndicated** this schedule. Step 2: In line 2, give the total number of DSEs by subscriber group for the VHF Grade B contour stations that were classified as **Exclusivity** Surcharge Exempt DSEs in block C, part 7 of this schedule. If none enter zero. Step 3: In line 3, subtract line 2 from line 1. This is the total number of DSEs used to compute the surcharge. for **Partially** Step 4: Compute the surcharge for each subscriber group using the formula outlined in block D, section 3 or 4 of part 7 of this Distant schedule. In making this computation, use gross receipts figures applicable to the particular group. You do not need to show **Stations** your actual calculations on this form. ONE HUNDERED FIRST SUBSCRIBER GROUP ONE HUNDERED SECOND SUBSCRIBER GROUP Line 1: Enter the VHF DSEs . . . . . . . Line 1: Enter the VHF DSEs . . . . . . Line 2: Enter the Exempt DSEs . . . . . Line 2: Enter the Exempt DSEs . . . . . Line 3: Subtract line 2 from line 1 Line 3: Subtract line 2 from line 1 and enter here. This is the and enter here. This is the total number of DSEs for total number of DSEs for this subscriber group this subscriber group subject to the surcharge subject to the surcharge computation . . . . . . . . . . . . . . . . SYNDICATED EXCLUSIVITY SYNDICATED EXCLUSIVITY SURCHARGE SURCHARGE Second Group . . . . . . . . . . . . . . . . ONE HUNDERED THIRD SUBSCRIBER GROUP ONE HUNDERED FOURTH SUBSCRIBER GROUP Line 1: Enter the VHF DSEs . . . . Line 1: Enter the VHF DSEs . . . . Line 2: Enter the Exempt DSEs. . Line 2: Enter the Exempt DSEs. . Line 3: Subtract line 2 from line 1 Line 3: Subtract line 2 from line 1 and enter here. This is the and enter here. This is the total number of DSEs for total number of DSEs for this subscriber group this subscriber group subject to the surcharge subject to the surcharge computation . . . . . . . . . . . . . . . . SYNDICATED EXCLUSIVITY SYNDICATED EXCLUSIVITY SURCHARGE SURCHARGE Third Group . . . . . . . . . . . . . . . . Fourth Group . . . . . . . . . . . . . . . . SYNDICATED EXCLUSIVITY SURCHARGE: Add the surcharge for each subscriber group as shown 

LEGAL NAME OF OWNER OF CABLE SYSTEM: SYSTEM ID# Name Pioneer Telephone Cooperative, Inc. 62437 BLOCK B: COMPUTATION OF SYNDICATED EXCLUSIVITY SURCHARGE FOR EACH SUBSCRIBER GROUP If your cable system is located within a top 100 television market and the station is not exempt in Part 7, you mustalso compute a 9 Syndicated Exclusivity Surcharge. Indicate which major television market any portion of your cable system is located in as defined by section 76.5 of FCC rules in effect on June 24, 1981: Computation First 50 major television market Second 50 major television market Base Rate Fee **INSTRUCTIONS:** Step 1: In line 1, give the total DSEs by subscriber group for commercial VHF Grade B contour stations listed in block A, part 9 of and **Syndicated** this schedule. Step 2: In line 2, give the total number of DSEs by subscriber group for the VHF Grade B contour stations that were classified as **Exclusivity** Surcharge Exempt DSEs in block C, part 7 of this schedule. If none enter zero. Step 3: In line 3, subtract line 2 from line 1. This is the total number of DSEs used to compute the surcharge. for **Partially** Step 4: Compute the surcharge for each subscriber group using the formula outlined in block D, section 3 or 4 of part 7 of this Distant schedule. In making this computation, use gross receipts figures applicable to the particular group. You do not need to show **Stations** your actual calculations on this form. ONE HUNDRED FIFTH SUBSCRIBER GROUP ONE HUNDRED SIXTH SUBSCRIBER GROUP Line 1: Enter the VHF DSEs . . . . . . . Line 1: Enter the VHF DSEs . . . . . . Line 2: Enter the Exempt DSEs . . . . . Line 2: Enter the Exempt DSEs . . . . . Line 3: Subtract line 2 from line 1 Line 3: Subtract line 2 from line 1 and enter here. This is the and enter here. This is the total number of DSEs for total number of DSEs for this subscriber group this subscriber group subject to the surcharge subject to the surcharge computation . . . . . . . . . . . . . . . . SYNDICATED EXCLUSIVITY SYNDICATED EXCLUSIVITY SURCHARGE SURCHARGE Second Group . . . . . . . . . . . . . . . . ONE HUNDRED SEVENTH SUBSCRIBER GROUP ONE HUNDRED EIGHTH SUBSCRIBER GROUP Line 1: Enter the VHF DSEs . . . . Line 1: Enter the VHF DSEs . . . . Line 2: Enter the Exempt DSEs. . Line 2: Enter the Exempt DSEs. . Line 3: Subtract line 2 from line 1 Line 3: Subtract line 2 from line 1 and enter here. This is the and enter here. This is the total number of DSEs for total number of DSEs for this subscriber group this subscriber group subject to the surcharge subject to the surcharge computation . . . . . . . . . . . . . . . . SYNDICATED EXCLUSIVITY SYNDICATED EXCLUSIVITY SURCHARGE SURCHARGE Third Group . . . . . . . . . . . . . . . . Fourth Group . . . . . . . . . . . . . . . . SYNDICATED EXCLUSIVITY SURCHARGE: Add the surcharge for each subscriber group as shown 

LEGAL NAME OF OWNER OF CABLE SYSTEM: SYSTEM ID# Name Pioneer Telephone Cooperative, Inc. 62437 BLOCK B: COMPUTATION OF SYNDICATED EXCLUSIVITY SURCHARGE FOR EACH SUBSCRIBER GROUP If your cable system is located within a top 100 television market and the station is not exempt in Part 7, you mustalso compute a 9 Syndicated Exclusivity Surcharge. Indicate which major television market any portion of your cable system is located in as defined by section 76.5 of FCC rules in effect on June 24, 1981: Computation First 50 major television market Second 50 major television market Base Rate Fee **INSTRUCTIONS:** Step 1: In line 1, give the total DSEs by subscriber group for commercial VHF Grade B contour stations listed in block A, part 9 of and **Syndicated** this schedule. Step 2: In line 2, give the total number of DSEs by subscriber group for the VHF Grade B contour stations that were classified as **Exclusivity** Surcharge Exempt DSEs in block C, part 7 of this schedule. If none enter zero. Step 3: In line 3, subtract line 2 from line 1. This is the total number of DSEs used to compute the surcharge. for **Partially** Step 4: Compute the surcharge for each subscriber group using the formula outlined in block D, section 3 or 4 of part 7 of this Distant schedule. In making this computation, use gross receipts figures applicable to the particular group. You do not need to show **Stations** your actual calculations on this form. ONE HUNDRED NINTH SUBSCRIBER GROUP ONE HUNDRED TENTH SUBSCRIBER GROUP Line 1: Enter the VHF DSEs . . . . . . . Line 1: Enter the VHF DSEs . . . . . . Line 2: Enter the Exempt DSEs . . . . . Line 2: Enter the Exempt DSEs . . . . . Line 3: Subtract line 2 from line 1 Line 3: Subtract line 2 from line 1 and enter here. This is the and enter here. This is the total number of DSEs for total number of DSEs for this subscriber group this subscriber group subject to the surcharge subject to the surcharge computation . . . . . . . . . . . . . . . . SYNDICATED EXCLUSIVITY SYNDICATED EXCLUSIVITY SURCHARGE SURCHARGE Second Group . . . . . . . . . . . . . . . . ONE HUNDRED ELEVENTH SUBSCRIBER GROUP ONE HUNDRED TWELVTH SUBSCRIBER GROUP Line 1: Enter the VHF DSEs . . . . Line 1: Enter the VHF DSEs . . . . Line 2: Enter the Exempt DSEs. . Line 2: Enter the Exempt DSEs. . Line 3: Subtract line 2 from line 1 Line 3: Subtract line 2 from line 1 and enter here. This is the and enter here. This is the total number of DSEs for total number of DSEs for this subscriber group this subscriber group subject to the surcharge subject to the surcharge computation . . . . . . . . . . . . . . . . SYNDICATED EXCLUSIVITY SYNDICATED EXCLUSIVITY SURCHARGE SURCHARGE Third Group . . . . . . . . . . . . . . . . Fourth Group . . . . . . . . . . . . . . . . SYNDICATED EXCLUSIVITY SURCHARGE: Add the surcharge for each subscriber group as shown 

LEGAL NAME OF OWNER OF CABLE SYSTEM: SYSTEM ID# Name Pioneer Telephone Cooperative, Inc. 62437 BLOCK B: COMPUTATION OF SYNDICATED EXCLUSIVITY SURCHARGE FOR EACH SUBSCRIBER GROUP If your cable system is located within a top 100 television market and the station is not exempt in Part 7, you mustalso compute a 9 Syndicated Exclusivity Surcharge. Indicate which major television market any portion of your cable system is located in as defined by section 76.5 of FCC rules in effect on June 24, 1981: Computation First 50 major television market Second 50 major television market Base Rate Fee **INSTRUCTIONS:** Step 1: In line 1, give the total DSEs by subscriber group for commercial VHF Grade B contour stations listed in block A, part 9 of and **Syndicated** this schedule. Step 2: In line 2, give the total number of DSEs by subscriber group for the VHF Grade B contour stations that were classified as **Exclusivity** Surcharge Exempt DSEs in block C, part 7 of this schedule. If none enter zero. Step 3: In line 3, subtract line 2 from line 1. This is the total number of DSEs used to compute the surcharge. for **Partially** Step 4: Compute the surcharge for each subscriber group using the formula outlined in block D, section 3 or 4 of part 7 of this Distant schedule. In making this computation, use gross receipts figures applicable to the particular group. You do not need to show **Stations** your actual calculations on this form. ONE HUNDRED THIRTEENTH SUBSCRIBER GROUP ONE HUNDRED FOURTEENTH SUBSCRIBER GROUP Line 1: Enter the VHF DSEs . . . . . . . Line 1: Enter the VHF DSEs . . . . . . Line 2: Enter the Exempt DSEs . . . . . Line 2: Enter the Exempt DSEs . . . . . Line 3: Subtract line 2 from line 1 Line 3: Subtract line 2 from line 1 and enter here. This is the and enter here. This is the total number of DSEs for total number of DSEs for this subscriber group this subscriber group subject to the surcharge subject to the surcharge computation . . . . . . . . . . . . . . . . SYNDICATED EXCLUSIVITY SYNDICATED EXCLUSIVITY SURCHARGE SURCHARGE Second Group . . . . . . . . . . . . . . . . ONE HUNDRED FIFTEENTH SUBSCRIBER GROUP ONE HUNDRED SIXTEENTH SUBSCRIBER GROUP Line 1: Enter the VHF DSEs . . . . Line 1: Enter the VHF DSEs . . . . Line 2: Enter the Exempt DSEs. . Line 2: Enter the Exempt DSEs. . Line 3: Subtract line 2 from line 1 Line 3: Subtract line 2 from line 1 and enter here. This is the and enter here. This is the total number of DSEs for total number of DSEs for this subscriber group this subscriber group subject to the surcharge subject to the surcharge computation . . . . . . . . . . . . . . . . SYNDICATED EXCLUSIVITY SYNDICATED EXCLUSIVITY SURCHARGE SURCHARGE Third Group . . . . . . . . . . . . . . . . Fourth Group . . . . . . . . . . . . . . . . SYNDICATED EXCLUSIVITY SURCHARGE: Add the surcharge for each subscriber group as shown 

LEGAL NAME OF OWNER OF CABLE SYSTEM: SYSTEM ID# Name Pioneer Telephone Cooperative, Inc. 62437 BLOCK B: COMPUTATION OF SYNDICATED EXCLUSIVITY SURCHARGE FOR EACH SUBSCRIBER GROUP If your cable system is located within a top 100 television market and the station is not exempt in Part 7, you mustalso compute a 9 Syndicated Exclusivity Surcharge. Indicate which major television market any portion of your cable system is located in as defined by section 76.5 of FCC rules in effect on June 24, 1981: Computation First 50 major television market Second 50 major television market Base Rate Fee **INSTRUCTIONS:** Step 1: In line 1, give the total DSEs by subscriber group for commercial VHF Grade B contour stations listed in block A, part 9 of and **Syndicated** this schedule. Step 2: In line 2, give the total number of DSEs by subscriber group for the VHF Grade B contour stations that were classified as **Exclusivity** Surcharge Exempt DSEs in block C, part 7 of this schedule. If none enter zero. Step 3: In line 3, subtract line 2 from line 1. This is the total number of DSEs used to compute the surcharge. for **Partially** Step 4: Compute the surcharge for each subscriber group using the formula outlined in block D, section 3 or 4 of part 7 of this Distant schedule. In making this computation, use gross receipts figures applicable to the particular group. You do not need to show **Stations** your actual calculations on this form. ONE HUNDRED SEVENTEENTH SUBSCRIBER GROUP ONE HUNDRED EIGHTEENTH SUBSCRIBER GROUP Line 1: Enter the VHF DSEs . . . . . . . Line 1: Enter the VHF DSEs . . . . . . Line 2: Enter the Exempt DSEs . . . . . Line 2: Enter the Exempt DSEs . . . . . Line 3: Subtract line 2 from line 1 Line 3: Subtract line 2 from line 1 and enter here. This is the and enter here. This is the total number of DSEs for total number of DSEs for this subscriber group this subscriber group subject to the surcharge subject to the surcharge computation . . . . . . . . . . . . . . . . SYNDICATED EXCLUSIVITY SYNDICATED EXCLUSIVITY SURCHARGE SURCHARGE Second Group . . . . . . . . . . . . . . . . ONE HUNDRED NINTEENTH SUBSCRIBER GROUP ONE HUNDRED TWENTIETH SUBSCRIBER GROUP Line 1: Enter the VHF DSEs . . . . Line 1: Enter the VHF DSEs . . . . Line 2: Enter the Exempt DSEs. . Line 2: Enter the Exempt DSEs. . Line 3: Subtract line 2 from line 1 Line 3: Subtract line 2 from line 1 and enter here. This is the and enter here. This is the total number of DSEs for total number of DSEs for this subscriber group this subscriber group subject to the surcharge subject to the surcharge computation . . . . . . . . . . . . . . . . SYNDICATED EXCLUSIVITY SYNDICATED EXCLUSIVITY SURCHARGE SURCHARGE Third Group . . . . . . . . . . . . . . . . Fourth Group . . . . . . . . . . . . . . . . SYNDICATED EXCLUSIVITY SURCHARGE: Add the surcharge for each subscriber group as shown 

LEGAL NAME OF OWNER OF CABLE SYSTEM: SYSTEM ID# Name Pioneer Telephone Cooperative, Inc. 62437 BLOCK B: COMPUTATION OF SYNDICATED EXCLUSIVITY SURCHARGE FOR EACH SUBSCRIBER GROUP If your cable system is located within a top 100 television market and the station is not exempt in Part 7, you mustalso compute a 9 Syndicated Exclusivity Surcharge. Indicate which major television market any portion of your cable system is located in as defined by section 76.5 of FCC rules in effect on June 24, 1981: Computation First 50 major television market Second 50 major television market Base Rate Fee **INSTRUCTIONS:** Step 1: In line 1, give the total DSEs by subscriber group for commercial VHF Grade B contour stations listed in block A, part 9 of and **Syndicated** this schedule. Step 2: In line 2, give the total number of DSEs by subscriber group for the VHF Grade B contour stations that were classified as **Exclusivity** Surcharge Exempt DSEs in block C, part 7 of this schedule. If none enter zero. Step 3: In line 3, subtract line 2 from line 1. This is the total number of DSEs used to compute the surcharge. for **Partially** Step 4: Compute the surcharge for each subscriber group using the formula outlined in block D, section 3 or 4 of part 7 of this Distant schedule. In making this computation, use gross receipts figures applicable to the particular group. You do not need to show **Stations** your actual calculations on this form. ONE HUNDRED TWENTY-FIRST SUBSCRIBER GROUP ONE HUNDRED TWENTY-SECOND SUBSCRIBER GROUP Line 1: Enter the VHF DSEs . . . . . . . Line 1: Enter the VHF DSEs . . . . . . Line 2: Enter the Exempt DSEs . . . . . Line 2: Enter the Exempt DSEs . . . . . Line 3: Subtract line 2 from line 1 Line 3: Subtract line 2 from line 1 and enter here. This is the and enter here. This is the total number of DSEs for total number of DSEs for this subscriber group this subscriber group subject to the surcharge subject to the surcharge computation . . . . . . . . . . . . . . . . SYNDICATED EXCLUSIVITY SYNDICATED EXCLUSIVITY SURCHARGE SURCHARGE Second Group . . . . . . . . . . . . . . . . ONE HUNDRED TWENTY-THIRD SUBSCRIBER GROUP ONE HUNDRED TWENTY-FOURTH SUBSCRIBER GROUP Line 1: Enter the VHF DSEs . . . . Line 1: Enter the VHF DSEs . . . . Line 2: Enter the Exempt DSEs. . Line 2: Enter the Exempt DSEs. . Line 3: Subtract line 2 from line 1 Line 3: Subtract line 2 from line 1 and enter here. This is the and enter here. This is the total number of DSEs for total number of DSEs for this subscriber group this subscriber group subject to the surcharge subject to the surcharge computation . . . . . . . . . . . . . . . . computation . . . . . . . . . . . . . . . . SYNDICATED EXCLUSIVITY SYNDICATED EXCLUSIVITY SURCHARGE SURCHARGE Third Group . . . . . . . . . . . . . . . . SYNDICATED EXCLUSIVITY SURCHARGE: Add the surcharge for each subscriber group as shown 

LEGAL NAME OF OWNER OF CABLE SYSTEM: SYSTEM ID# Name Pioneer Telephone Cooperative, Inc. 62437 BLOCK B: COMPUTATION OF SYNDICATED EXCLUSIVITY SURCHARGE FOR EACH SUBSCRIBER GROUP If your cable system is located within a top 100 television market and the station is not exempt in Part 7, you mustalso compute a 9 Syndicated Exclusivity Surcharge. Indicate which major television market any portion of your cable system is located in as defined by section 76.5 of FCC rules in effect on June 24, 1981: Computation First 50 major television market Second 50 major television market Base Rate Fee **INSTRUCTIONS:** Step 1: In line 1, give the total DSEs by subscriber group for commercial VHF Grade B contour stations listed in block A, part 9 of and Syndicated this schedule. Step 2: In line 2, give the total number of DSEs by subscriber group for the VHF Grade B contour stations that were classified as **Exclusivity** Surcharge Exempt DSEs in block C, part 7 of this schedule. If none enter zero. Step 3: In line 3, subtract line 2 from line 1. This is the total number of DSEs used to compute the surcharge. for **Partially** Step 4: Compute the surcharge for each subscriber group using the formula outlined in block D, section 3 or 4 of part 7 of this Distant schedule. In making this computation, use gross receipts figures applicable to the particular group. You do not need to show **Stations** your actual calculations on this form. ONE HUNDRED TWENTY-SIXTH SUBSCRIBER GROUP ONE HUNDRED TWENTY-FIFTH SUBSCRIBER GROUP Line 1: Enter the VHF DSEs . . . . . . . Line 1: Enter the VHF DSEs . . . . . . Line 2: Enter the Exempt DSEs . . . . . Line 2: Enter the Exempt DSEs . . . . . Line 3: Subtract line 2 from line 1 Line 3: Subtract line 2 from line 1 and enter here. This is the and enter here. This is the total number of DSEs for total number of DSEs for this subscriber group this subscriber group subject to the surcharge subject to the surcharge computation . . . . . . . . . . . . . . . . SYNDICATED EXCLUSIVITY SYNDICATED EXCLUSIVITY SURCHARGE SURCHARGE Second Group . . . . . . . . . . . . . . . . ONE HUNDRED TWENTY-SEVENTH SUBSCRIBER GROUP ONE HUNDRED TWENTY-EIGHTH SUBSCRIBER GROUP Line 1: Enter the VHF DSEs . . . . Line 1: Enter the VHF DSEs . . . . Line 2: Enter the Exempt DSEs. . Line 2: Enter the Exempt DSEs. . Line 3: Subtract line 2 from line 1 Line 3: Subtract line 2 from line 1 and enter here. This is the and enter here. This is the total number of DSEs for total number of DSEs for this subscriber group this subscriber group subject to the surcharge subject to the surcharge computation . . . . . . . . . . . . . . . . computation . . . . . . . . . . . . . . . . SYNDICATED EXCLUSIVITY SYNDICATED EXCLUSIVITY SURCHARGE SURCHARGE Third Group . . . . . . . . . . . . . . . . SYNDICATED EXCLUSIVITY SURCHARGE: Add the surcharge for each subscriber group as shown 

LEGAL NAME OF OWNER OF CABLE SYSTEM: SYSTEM ID# Name Pioneer Telephone Cooperative, Inc. 62437 BLOCK B: COMPUTATION OF SYNDICATED EXCLUSIVITY SURCHARGE FOR EACH SUBSCRIBER GROUP If your cable system is located within a top 100 television market and the station is not exempt in Part 7, you mustalso compute a 9 Syndicated Exclusivity Surcharge. Indicate which major television market any portion of your cable system is located in as defined by section 76.5 of FCC rules in effect on June 24, 1981: Computation First 50 major television market Second 50 major television market Base Rate Fee **INSTRUCTIONS:** Step 1: In line 1, give the total DSEs by subscriber group for commercial VHF Grade B contour stations listed in block A, part 9 of and Syndicated this schedule. Step 2: In line 2, give the total number of DSEs by subscriber group for the VHF Grade B contour stations that were classified as **Exclusivity** Surcharge Exempt DSEs in block C, part 7 of this schedule. If none enter zero. Step 3: In line 3, subtract line 2 from line 1. This is the total number of DSEs used to compute the surcharge. for **Partially** Step 4: Compute the surcharge for each subscriber group using the formula outlined in block D, section 3 or 4 of part 7 of this Distant schedule. In making this computation, use gross receipts figures applicable to the particular group. You do not need to show **Stations** your actual calculations on this form. ONE HUNDRED TWENTY-NINTH SUBSCRIBER GROUP ONE HUNDRED THIRTIETH SUBSCRIBER GROUP Line 1: Enter the VHF DSEs . . . . . . . Line 1: Enter the VHF DSEs . . . . . . Line 2: Enter the Exempt DSEs . . . . . Line 2: Enter the Exempt DSEs . . . . . Line 3: Subtract line 2 from line 1 Line 3: Subtract line 2 from line 1 and enter here. This is the and enter here. This is the total number of DSEs for total number of DSEs for this subscriber group this subscriber group subject to the surcharge subject to the surcharge computation . . . . . . . . . . . . . . . . SYNDICATED EXCLUSIVITY SYNDICATED EXCLUSIVITY SURCHARGE SURCHARGE Second Group . . . . . . . . . . . . . . . . ONE HUNDRED THIRTY-FIRST SUBSCRIBER GROUP ONE HUNDRED THIRTY-SECOND SUBSCRIBER GROUP Line 1: Enter the VHF DSEs . . . . Line 1: Enter the VHF DSEs . . . . Line 2: Enter the Exempt DSEs. . Line 2: Enter the Exempt DSEs. . Line 3: Subtract line 2 from line 1 Line 3: Subtract line 2 from line 1 and enter here. This is the and enter here. This is the total number of DSEs for total number of DSEs for this subscriber group this subscriber group subject to the surcharge subject to the surcharge computation . . . . . . . . . . . . . . . . computation . . . . . . . . . . . . . . . . SYNDICATED EXCLUSIVITY SYNDICATED EXCLUSIVITY SURCHARGE SURCHARGE Third Group . . . . . . . . . . . . . . . . Fourth Group . . . . . . . . . . . . . . . . SYNDICATED EXCLUSIVITY SURCHARGE: Add the surcharge for each subscriber group as shown 

EODM SASE DAGE 30

| Name                                                       | Pioneer Telephone Cooperative, Inc.                                                                                                    | SYSTEM ID# 62437                                                                                                    |  |
|------------------------------------------------------------|----------------------------------------------------------------------------------------------------|----------------------------------------------------------------------------------------------------|--|
|                                                            | BLOCK B: COMPUTATION OF SYNDICATED EXCLUSIVITY SURCHARGE FOR EACH SUBSCRIBER GROUP                                                                                                    |                                                                                                    |  |
| 9                                                          | If your cable system is located within a top 100 television market and Syndicated Exclusivity Surcharge. Indicate which major television market system of the section 76.5 of FCC rules in effect on June 24, 1981:                                                                                                    |                                                                                                    |  |
| Computation of                                             | First 50 major television market                                                                                                    | Second 50 major television market                                                                                                    |  |
| Base Rate Fee                                              | INSTRUCTIONS:                                                                                                    |                                                                                                    |  |
| and Syndicated Exclusivity Surcharge for Partially Distant | <ul> <li>Step 1: In line 1, give the total DSEs by subscriber group for commercial VHF Grade B contour stations listed in block A, part 9 of this schedule.</li> <li>Step 2: In line 2, give the total number of DSEs by subscriber group for the VHF Grade B contour stations that were classified as Exempt DSEs in block C, part 7 of this schedule. If none enter zero.</li> <li>Step 3: In line 3, subtract line 2 from line 1. This is the total number of DSEs used to compute the surcharge.</li> <li>Step 4: Compute the surcharge for each subscriber group using the formula outlined in block D, section 3 or 4 of part 7 of this schedule. In making this computation, use gross receipts figures applicable to the particular group. You do not need to show</li> </ul> |                                                                                                    |  |
| Stations                                                   | your actual calculations on this form.                                                                                                    |                                                                                                    |  |
|                                                            | ONE HUNDRED THIRTY-THIRD SUBSCRIBER GROUP                                                                                                    | ONE HUNDRED THIRTY-FOURTH SUBSCRIBER GROUP                                                                                                    |  |
|                                                            | Line 1: Enter the VHF DSEs Line 2: Enter the Exempt DSEs                                                                                                    | Line 1: Enter the VHF DSEs Line 2: Enter the Exempt DSEs                                                                                                    |  |
|                                                            | Line 3: Subtract line 2 from line 1 and enter here. This is the total number of DSEs for this subscriber group subject to the surcharge computation  SYNDICATED EXCLUSIVITY SURCHARGE First Group                                                                                                    | Line 3: Subtract line 2 from line 1 and enter here. This is the total number of DSEs for this subscriber group subject to the surcharge computation  SYNDICATED EXCLUSIVITY SURCHARGE Second Group |  |
|                                                            | ONE HUNDRED THIRTY-FIFTH SUBSCRIBER GROUP                                                                                                    | ONE HUNDRED THIRTY-SIXTH SUBSCRIBER GROUP                                                                                                    |  |
|                                                            | Line 1: Enter the VHF DSEs                                                                                                    | Line 1: Enter the VHF DSEs                                                                                                    |  |
|                                                            | Line 2: Enter the Exempt DSEs  Line 3: Subtract line 2 from line 1 and enter here. This is the total number of DSEs for this subscriber group subject to the surcharge                                                                                                    | Line 2: Enter the Exempt DSEs  Line 3: Subtract line 2 from line 1 and enter here. This is the total number of DSEs for this subscriber group subject to the surcharge computation                 |  |
|                                                            | SYNDICATED EXCLUSIVITY SURCHARGE Third Group\$                                                                                                    | SYNDICATED EXCLUSIVITY SURCHARGE Fourth Group                                                                                                    |  |
|                                                            | SYNDICATED EXCLUSIVITY SURCHARGE: Add the surcharge for ein the boxes above. Enter here and in block 4, line 2 of space L (page                                                                                                    |                                                                                                    |  |

FORM SA3E. PAGE 20.

LEGAL NAME OF OWNER OF CABLE SYSTEM: SYSTEM ID# Name Pioneer Telephone Cooperative, Inc. 62437 BLOCK B: COMPUTATION OF SYNDICATED EXCLUSIVITY SURCHARGE FOR EACH SUBSCRIBER GROUP If your cable system is located within a top 100 television market and the station is not exempt in Part 7, you mustalso compute a 9 Syndicated Exclusivity Surcharge. Indicate which major television market any portion of your cable system is located in as defined by section 76.5 of FCC rules in effect on June 24, 1981: Computation First 50 major television market Second 50 major television market Base Rate Fee **INSTRUCTIONS:** Step 1: In line 1, give the total DSEs by subscriber group for commercial VHF Grade B contour stations listed in block A, part 9 of and Syndicated this schedule. Step 2: In line 2, give the total number of DSEs by subscriber group for the VHF Grade B contour stations that were classified as **Exclusivity** Surcharge Exempt DSEs in block C, part 7 of this schedule. If none enter zero. Step 3: In line 3, subtract line 2 from line 1. This is the total number of DSEs used to compute the surcharge. for **Partially** Step 4: Compute the surcharge for each subscriber group using the formula outlined in block D, section 3 or 4 of part 7 of this Distant schedule. In making this computation, use gross receipts figures applicable to the particular group. You do not need to show **Stations** your actual calculations on this form. ONE HUNDRED THIRTY-SEVENTH SUBSCRIBER GROUP ONE HUNDRED THIRTY-EIGHTH SUBSCRIBER GROUP Line 1: Enter the VHF DSEs . . . . . . . Line 1: Enter the VHF DSEs . . . . . . Line 2: Enter the Exempt DSEs . . . . . Line 2: Enter the Exempt DSEs . . . . . Line 3: Subtract line 2 from line 1 Line 3: Subtract line 2 from line 1 and enter here. This is the and enter here. This is the total number of DSEs for total number of DSEs for this subscriber group this subscriber group subject to the surcharge subject to the surcharge computation . . . . . . . . . . . . . . . . SYNDICATED EXCLUSIVITY SYNDICATED EXCLUSIVITY SURCHARGE SURCHARGE Second Group . . . . . . . . . . . . . . . . ONE HUNDRED THIRTY-NINTH SUBSCRIBER GROUP ONE HUNDRED FORTIETH SUBSCRIBER GROUP Line 1: Enter the VHF DSEs . . . . Line 1: Enter the VHF DSEs . . . . Line 2: Enter the Exempt DSEs. . Line 2: Enter the Exempt DSEs. . Line 3: Subtract line 2 from line 1 Line 3: Subtract line 2 from line 1 and enter here. This is the and enter here. This is the total number of DSEs for total number of DSEs for this subscriber group this subscriber group subject to the surcharge subject to the surcharge computation . . . . . . . . . . . . . . . . computation . . . . . . . . . . . . . . . . SYNDICATED EXCLUSIVITY SYNDICATED EXCLUSIVITY SURCHARGE SURCHARGE Third Group . . . . . . . . . . . . . . . . Fourth Group . . . . . . . . . . . . . . . . SYNDICATED EXCLUSIVITY SURCHARGE: Add the surcharge for each subscriber group as shown 

|                                                                                                    | <u></u>                                                                                                    | FORM SA3E. PAGE 20.                                         |  |
|----------------------------------------------------------------------------------------------------|----------------------------------------------------------------------------------------------------|-------------------------------------------------------------|--|
| Name                                                                                                    | LEGAL NAME OF OWNER OF CABLE SYSTEM: Pioneer Telephone Cooperative, Inc.                                                                                                    | SYSTEM ID#<br>62437                                         |  |
|                                                                                                    | BLOCK B: COMPUTATION OF SYNDICATED EXCLUSIVITY SURCHARGE FOR EACH SUBSCRIBER GROUP                                                                                                    |                                                             |  |
| 9                                                                                                    | If your cable system is located within a top 100 television market and Syndicated Exclusivity Surcharge. Indicate which major television m by section 76.5 of FCC rules in effect on June 24, 1981:                                                                                                    | the station is not exempt in Part 7, you mustalso compute a |  |
| Computation of                                                                                            | First 50 major television market                                                                                                    | Second 50 major television market                           |  |
| Base Rate Fee<br>and<br>Syndicated<br>Exclusivity<br>Surcharge<br>for<br>Partially<br>Distant<br>Stations | <ul> <li>INSTRUCTIONS:</li> <li>Step 1: In line 1, give the total DSEs by subscriber group for commercial VHF Grade B contour stations listed in block A, part 9 of this schedule.</li> <li>Step 2: In line 2, give the total number of DSEs by subscriber group for the VHF Grade B contour stations that were classified as Exempt DSEs in block C, part 7 of this schedule. If none enter zero.</li> <li>Step 3: In line 3, subtract line 2 from line 1. This is the total number of DSEs used to compute the surcharge.</li> <li>Step 4: Compute the surcharge for each subscriber group using the formula outlined in block D, section 3 or 4 of part 7 of this schedule. In making this computation, use gross receipts figures applicable to the particular group. You do not need to show your actual calculations on this form.</li> </ul> |                                                             |  |
|                                                                                                    | ONE HUNDRED FORTY-FIRST SUBSCRIBER GROUP                                                                                                    | ONE HUNDRED FORTY-SECOND SUBSCRIBER GROUP                   |  |
|                                                                                                    | ONE HUNDRED FORTY-FIRST SUBSCRIBER GROUP  Line 1: Enter the VHF DSEs  Line 2: Enter the Exempt DSEs  Line 3: Subtract line 2 from line 1     and enter here. This is the     total number of DSEs for     this subscriber group     subject to the surcharge     computation  SYNDICATED EXCLUSIVITY SURCHARGE     First Group  ONE HUNDRED FORTY-THIRD SUBSCRIBER GROUP  Line 1: Enter the VHF DSEs  Line 2: Enter the Exempt DSEs  Line 3: Subtract line 2 from line 1     and enter here. This is the     total number of DSEs for     this subscriber group     subject to the surcharge                                                                                                    | Une 1: Enter the VHF DSEs                                   |  |
|                                                                                                    | SYNDICATED EXCLUSIVITY SURCHARGE Third Group                                                                                                    | computation                                                 |  |

LEGAL NAME OF OWNER OF CABLE SYSTEM: SYSTEM ID# Name Pioneer Telephone Cooperative, Inc. 62437 BLOCK B: COMPUTATION OF SYNDICATED EXCLUSIVITY SURCHARGE FOR EACH SUBSCRIBER GROUP If your cable system is located within a top 100 television market and the station is not exempt in Part 7, you mustalso compute a 9 Syndicated Exclusivity Surcharge. Indicate which major television market any portion of your cable system is located in as defined by section 76.5 of FCC rules in effect on June 24, 1981: Computation First 50 major television market Second 50 major television market Base Rate Fee **INSTRUCTIONS:** Step 1: In line 1, give the total DSEs by subscriber group for commercial VHF Grade B contour stations listed in block A, part 9 of and Syndicated this schedule. Step 2: In line 2, give the total number of DSEs by subscriber group for the VHF Grade B contour stations that were classified as **Exclusivity** Surcharge Exempt DSEs in block C, part 7 of this schedule. If none enter zero. Step 3: In line 3, subtract line 2 from line 1. This is the total number of DSEs used to compute the surcharge. for **Partially** Step 4: Compute the surcharge for each subscriber group using the formula outlined in block D, section 3 or 4 of part 7 of this Distant schedule. In making this computation, use gross receipts figures applicable to the particular group. You do not need to show **Stations** your actual calculations on this form. ONE HUNDRED FORTY-FIFTH SUBSCRIBER GROUP ONE HUNDRED FORTY-SIXTH SUBSCRIBER GROUP Line 1: Enter the VHF DSEs . . . . . . . Line 1: Enter the VHF DSEs . . . . . . Line 2: Enter the Exempt DSEs . . . . . Line 2: Enter the Exempt DSEs . . . . . Line 3: Subtract line 2 from line 1 Line 3: Subtract line 2 from line 1 and enter here. This is the and enter here. This is the total number of DSEs for total number of DSEs for this subscriber group this subscriber group subject to the surcharge subject to the surcharge computation . . . . . . . . . . . . . . . . SYNDICATED EXCLUSIVITY SYNDICATED EXCLUSIVITY SURCHARGE SURCHARGE Second Group . . . . . . . . . . . . . . . . ONE HUNDRED FORTY-SEVENTH SUBSCRIBER GROUP ONE HUNDRED FORTY-EIGHTH SUBSCRIBER GROUP Line 1: Enter the VHF DSEs . . . . Line 1: Enter the VHF DSEs . . . . Line 2: Enter the Exempt DSEs. . Line 2: Enter the Exempt DSEs. . Line 3: Subtract line 2 from line 1 Line 3: Subtract line 2 from line 1 and enter here. This is the and enter here. This is the total number of DSEs for total number of DSEs for this subscriber group this subscriber group subject to the surcharge subject to the surcharge computation . . . . . . . . . . . . . . . . computation . . . . . . . . . . . . . . . . SYNDICATED EXCLUSIVITY SYNDICATED EXCLUSIVITY SURCHARGE SURCHARGE Third Group . . . . . . . . . . . . . . . . SYNDICATED EXCLUSIVITY SURCHARGE: Add the surcharge for each subscriber group as shown 

LEGAL NAME OF OWNER OF CABLE SYSTEM: SYSTEM ID# Name Pioneer Telephone Cooperative, Inc. 62437 BLOCK B: COMPUTATION OF SYNDICATED EXCLUSIVITY SURCHARGE FOR EACH SUBSCRIBER GROUP If your cable system is located within a top 100 television market and the station is not exempt in Part 7, you mustalso compute a 9 Syndicated Exclusivity Surcharge. Indicate which major television market any portion of your cable system is located in as defined by section 76.5 of FCC rules in effect on June 24, 1981: Computation First 50 major television market Second 50 major television market Base Rate Fee **INSTRUCTIONS:** Step 1: In line 1, give the total DSEs by subscriber group for commercial VHF Grade B contour stations listed in block A, part 9 of and Syndicated this schedule. Step 2: In line 2, give the total number of DSEs by subscriber group for the VHF Grade B contour stations that were classified as **Exclusivity** Surcharge Exempt DSEs in block C, part 7 of this schedule. If none enter zero. Step 3: In line 3, subtract line 2 from line 1. This is the total number of DSEs used to compute the surcharge. for **Partially** Step 4: Compute the surcharge for each subscriber group using the formula outlined in block D, section 3 or 4 of part 7 of this Distant schedule. In making this computation, use gross receipts figures applicable to the particular group. You do not need to show **Stations** your actual calculations on this form. ONE HUNDRED FORTY-NINTH SUBSCRIBER GROUP ONE HUNDRED FIFTIETH SUBSCRIBER GROUP Line 1: Enter the VHF DSEs . . . . . . . Line 1: Enter the VHF DSEs . . . . . . Line 2: Enter the Exempt DSEs . . . . . Line 2: Enter the Exempt DSEs . . . . . Line 3: Subtract line 2 from line 1 Line 3: Subtract line 2 from line 1 and enter here. This is the and enter here. This is the total number of DSEs for total number of DSEs for this subscriber group this subscriber group subject to the surcharge subject to the surcharge computation . . . . . . . . . . . . . . . . SYNDICATED EXCLUSIVITY SYNDICATED EXCLUSIVITY SURCHARGE SURCHARGE Second Group . . . . . . . . . . . . . . . . ONE HUNDRED FIFTY-FIRST SUBSCRIBER GROUP ONE HUNDRED FIFTY-SECOND SUBSCRIBER GROUP Line 1: Enter the VHF DSEs . . . . Line 1: Enter the VHF DSEs . . . . Line 2: Enter the Exempt DSEs. . Line 2: Enter the Exempt DSEs. . Line 3: Subtract line 2 from line 1 Line 3: Subtract line 2 from line 1 and enter here. This is the and enter here. This is the total number of DSEs for total number of DSEs for this subscriber group this subscriber group subject to the surcharge subject to the surcharge computation . . . . . . . . . . . . . . . . SYNDICATED EXCLUSIVITY SYNDICATED EXCLUSIVITY SURCHARGE SURCHARGE Third Group . . . . . . . . . . . . . . . . Fourth Group . . . . . . . . . . . . . . . . SYNDICATED EXCLUSIVITY SURCHARGE: Add the surcharge for each subscriber group as shown 

FORM SA3E. PAGE 20.

LEGAL NAME OF OWNER OF CABLE SYSTEM: SYSTEM ID# Name Pioneer Telephone Cooperative, Inc. 62437 BLOCK B: COMPUTATION OF SYNDICATED EXCLUSIVITY SURCHARGE FOR EACH SUBSCRIBER GROUP If your cable system is located within a top 100 television market and the station is not exempt in Part 7, you mustalso compute a 9 Syndicated Exclusivity Surcharge. Indicate which major television market any portion of your cable system is located in as defined by section 76.5 of FCC rules in effect on June 24, 1981: Computation First 50 major television market Second 50 major television market Base Rate Fee **INSTRUCTIONS:** Step 1: In line 1, give the total DSEs by subscriber group for commercial VHF Grade B contour stations listed in block A, part 9 of and Syndicated this schedule. Step 2: In line 2, give the total number of DSEs by subscriber group for the VHF Grade B contour stations that were classified as **Exclusivity** Surcharge Exempt DSEs in block C, part 7 of this schedule. If none enter zero. Step 3: In line 3, subtract line 2 from line 1. This is the total number of DSEs used to compute the surcharge. for **Partially** Step 4: Compute the surcharge for each subscriber group using the formula outlined in block D, section 3 or 4 of part 7 of this Distant schedule. In making this computation, use gross receipts figures applicable to the particular group. You do not need to show **Stations** your actual calculations on this form. ONE HUNDRED FIFTY-THIRD SUBSCRIBER GROUP ONE HUNDRED FIFTY-FOURTH SUBSCRIBER GROUP Line 1: Enter the VHF DSEs . . . . . . . Line 1: Enter the VHF DSEs . . . . . . Line 2: Enter the Exempt DSEs . . . . . Line 2: Enter the Exempt DSEs . . . . . Line 3: Subtract line 2 from line 1 Line 3: Subtract line 2 from line 1 and enter here. This is the and enter here. This is the total number of DSEs for total number of DSEs for this subscriber group this subscriber group subject to the surcharge subject to the surcharge computation . . . . . . . . . . . . . . . . SYNDICATED EXCLUSIVITY SYNDICATED EXCLUSIVITY SURCHARGE SURCHARGE Second Group . . . . . . . . . . . . . . . . ONE HUNDRED FIFTY-FIFTH SUBSCRIBER GROUP ONE HUNDRED FIFTY-SIXTH SUBSCRIBER GROUP Line 1: Enter the VHF DSEs . . . . Line 1: Enter the VHF DSEs . . . . Line 2: Enter the Exempt DSEs. . Line 2: Enter the Exempt DSEs. . Line 3: Subtract line 2 from line 1 Line 3: Subtract line 2 from line 1 and enter here. This is the and enter here. This is the total number of DSEs for total number of DSEs for this subscriber group this subscriber group subject to the surcharge subject to the surcharge computation . . . . . . . . . . . . . . . . SYNDICATED EXCLUSIVITY SYNDICATED EXCLUSIVITY SURCHARGE SURCHARGE Third Group . . . . . . . . . . . . . . . . Fourth Group . . . . . . . . . . . . . . . . SYNDICATED EXCLUSIVITY SURCHARGE: Add the surcharge for each subscriber group as shown 

FORM SA3E. PAGE 20.

LEGAL NAME OF OWNER OF CABLE SYSTEM: SYSTEM ID# Name Pioneer Telephone Cooperative, Inc. 62437 BLOCK B: COMPUTATION OF SYNDICATED EXCLUSIVITY SURCHARGE FOR EACH SUBSCRIBER GROUP If your cable system is located within a top 100 television market and the station is not exempt in Part 7, you mustalso compute a 9 Syndicated Exclusivity Surcharge. Indicate which major television market any portion of your cable system is located in as defined by section 76.5 of FCC rules in effect on June 24, 1981: Computation First 50 major television market Second 50 major television market Base Rate Fee **INSTRUCTIONS:** Step 1: In line 1, give the total DSEs by subscriber group for commercial VHF Grade B contour stations listed in block A, part 9 of and Syndicated this schedule. Step 2: In line 2, give the total number of DSEs by subscriber group for the VHF Grade B contour stations that were classified as **Exclusivity** Surcharge Exempt DSEs in block C, part 7 of this schedule. If none enter zero. Step 3: In line 3, subtract line 2 from line 1. This is the total number of DSEs used to compute the surcharge. for **Partially** Step 4: Compute the surcharge for each subscriber group using the formula outlined in block D, section 3 or 4 of part 7 of this Distant schedule. In making this computation, use gross receipts figures applicable to the particular group. You do not need to show **Stations** your actual calculations on this form. ONE HUNDRED FIFTY-SEVENTH SUBSCRIBER GROUP ONE HUNDRED FIFTY-EIGHTH SUBSCRIBER GROUP Line 1: Enter the VHF DSEs . . . . . . . Line 1: Enter the VHF DSEs . . . . . . Line 2: Enter the Exempt DSEs . . . . . Line 2: Enter the Exempt DSEs . . . . . Line 3: Subtract line 2 from line 1 Line 3: Subtract line 2 from line 1 and enter here. This is the and enter here. This is the total number of DSEs for total number of DSEs for this subscriber group this subscriber group subject to the surcharge subject to the surcharge computation . . . . . . . . . . . . . . . . SYNDICATED EXCLUSIVITY SYNDICATED EXCLUSIVITY SURCHARGE SURCHARGE Second Group . . . . . . . . . . . . . . . . ONE HUNDRED FIFTY-NINTH SUBSCRIBER GROUP ONE HUNDRED SIXTIETH SUBSCRIBER GROUP Line 1: Enter the VHF DSEs . . . . Line 1: Enter the VHF DSEs . . . . Line 2: Enter the Exempt DSEs. . Line 2: Enter the Exempt DSEs. . Line 3: Subtract line 2 from line 1 Line 3: Subtract line 2 from line 1 and enter here. This is the and enter here. This is the total number of DSEs for total number of DSEs for this subscriber group this subscriber group subject to the surcharge subject to the surcharge computation . . . . . . . . . . . . . . . . SYNDICATED EXCLUSIVITY SYNDICATED EXCLUSIVITY SURCHARGE SURCHARGE Third Group . . . . . . . . . . . . . . . . Fourth Group . . . . . . . . . . . . . . . . SYNDICATED EXCLUSIVITY SURCHARGE: Add the surcharge for each subscriber group as shown